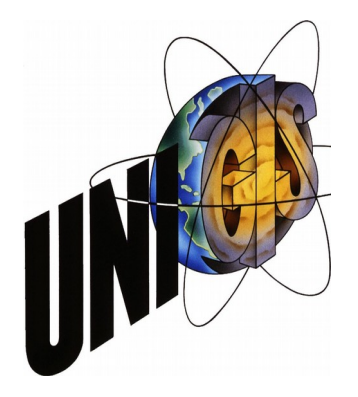

# Master Thesis

im Rahmen des Universitätslehrganges "Geographical Information Science & Systems" (UNIGIS MSc) am Interfakultären Fachbereich für Geoinformatik (Z\_GIS) der Paris-Lodron-Universität Salzburg

zum Thema

## "Erfolgsfaktor Geodatenmanagement"

Bedeutung von Automatisierung und Verfügbarkeitsoptimierung von GDM-Prozessen am Beispiel der Geodateninfrastruktur der Stadt Erlangen

vorgelegt von

## Dipl.-Geol. (Univ.) Jochen Schwarze-Beneke U102863, UNIGIS MSc Jahrgang 2012

Zur Erlangung des Grades "Master of Science (Geographical Information Science & Systems) – MSc (GIS)"

> Gutachter: Ao. Univ. Prof. Dr. Josef Strobl

> > Erlangen, 30. 9. 2015

## Erklärung der eigenständigen Abfassung der Arbeit

Ich versichere, diese Masterthesis ohne fremde Hilfe und ohne Verwendung anderer als der angeführten Quellen angefertigt zu haben, und dass die Arbeit in gleicher oder ähnlicher Form noch keiner anderen Prüfungsbehörde vorgelegen hat. Alle Ausführungen der Arbeit, welche wörtlich oder sinngemäß übernommen wurden sind als solche gekennzeichnet.

Hur Shud

Erlangen, den 30. September 2015 Jochen Schwarze-Beneke

### Dank

Dank gilt zunächst meinem Vorgesetzten, Herrn Andreas Götz, Amtsleiter des eGovernment-Centers bei der Stadt Erlangen für die Finanzierung eines sehr erheblichen Teils dieser Weiterbildung aus Amtsmitteln und damit bewiesener Weitsicht und Sachverstand.

Darüber hinaus:

- Meinen GIS-Team-Kollegen Hr. Rainer Nimmrichter und Hr. Joachim Punzel für die teils kontroversen aber immer erfrischenden und produktiven Diskussionen.
- Hr. Thomas Reinfelder vom Eigenbetrieb für Stadtgrün, Stadtreinigung und Abfallwirtschaft der Stadt Erlangen sowie Hr. Werner Voge vom Liegenschaftsamt der Stadt Erlangen für die Testinterviews und die iterative Optimierung der Nutzerumfrage.
- Hr. Thomas Reinfelder darüber hinaus dafür, dass er mich 2009 (wenn auch unbewusst und nicht beabsichtigt) an die AGIT und damit die Universität Salzburg herangeführt hat.
- Meinem Kommilitonen Hr. Thomas Zwanzger für die motivierenden Worte und emails, die Diskussion zu später Stunde und den Bordeaux.
- Allen Kollegen und Kolleginnen der Stadtverwaltung Erlangen, die sich für die Interviews zur Verfügung gestellt haben.
- Der Evi für alles. Wir schaffen das.

## Vorwort

"Gute Informationen sind schwer zu bekommen. Noch schwerer ist es, mit ihnen etwas anzufangen." (Sir Arthur Conan Doyle 1859-1930, britischer Arzt und Schriftsteller)

## Forschungsfragen

- Welche Rahmenbedingungen machen Geodatenmanagementprozesse im Sinne von ETL-Prozessen in einer Kommunalverwaltung wie der Stadt Erlangen notwendig?
- Wie können diese implementiert werden, welche Besonderheiten innerhalb der gegebenen technischen Infrastruktur sind dabei zu beachten?
- Wie können Sie den Nutzern optimal bereitgestellt werden?
- Welche Implikationen ergeben sich für eine bereits bestehende oder noch zu Implementierende strategische Ausrichtung des Themas "GIS" und damit verbundenen Systemauswahlen?

### Aufbau der Arbeit

Ein einleitendes Kapitel ("Einführung") befasst sich mit einem allgemeinen Überblick über die Problematik "GIS in öffentlichen Verwaltungen" und definiert die im Rahmen dieser Arbeit bedeutenden Begriffe im Kontext der GIS-Infrastruktur der Erlangen Stadtverwaltung. Die Bedeutung von ETL-Prozessen wird kurz angesprochen.

Ein Blick auf die "Entwicklung der Erlangen Geodateninfrastruktur" gibt einen zeitlichen Überblick über alle für die Fragestellung relevanten Entwicklungen von der GIS-Einführung bei der Stadt Erlangen, Entwicklungen im technischen und geschäftlichen Umfeld, organisatorische Rahmenbedingungen usw. und interpretiert diese im Kontext der Erlanger GIS-Strategie.

Da die Fragestellung dieser Arbeit sich innerhalb bestehender systemtechnischer Infrastrukturen bewegt, deren Zusammenspiel über ETL-Prozesse sichergestellt und optimiert werden soll, beschreibt das Kapitel "Systemumfeld" die für diese Prozesse relevanten Komponenten. Hierbei wird aufgrund der Tatsache, dass Smallworld GIS bei der Stadt Erlangen z. Zt. das führende System ist besonderes Augenmerk auf die für ETL-Prozesse wesentlichen Architekturmerkmale des Systems gelegt. Es werden kurz verschiedene ETL-Lösungen gegenübergestellt und komplementäre GIS-Lösungen angesprochen sowie in einem Exkurs auf den Begriff der "Komplexität der Daten" näher eingegangen.

Das Kapitel "Nutzerumfrage" beschäftigt sich mit der inhaltlichen Ausarbeitung und Auswertung einer allgemeinen GIS Anwenderbefragung als Basis für die Formulierung von ETL-

Prozessen, wobei sich die erheblich umfassendere aber für diese Arbeit zu komplexe Version des Interviewleitfadens in Anhang A findet. Auswertung und Ergebnisse der Nutzerumfrage werden präsentiert.

Im Ergebnis werden im Kapitel "ETL Szenarien" fachbereichsübergreifend die spezifischen Problemlagen und Bedarfe analysiert und die entsprechenden Prozesse beschrieben, entwickelt und implementiert.

Da auch im Hinblick darauf, dass die Nutzung und ggf. Anpassung dieser Prozesse innerhalb einer Desktopinstallation durch die Sachbearbeiter selbst aus verschiedenen Gründen nur sehr eingeschränkt in Frage kommt, wird im Kapitel "Prozessbereitstellung mit FME Server" auf die verschiedenen Varianten der Ausführung von Prozessen eingegangen und eine Betrachtung von Performance, Laufzeit und Verfügbarkeit durchgeführt.

## Zusammenfassung

Gegenstand der hier vorgestellten Thesis sind technische Prozesse, die zur effizienten Bereitstellung von für die Bearbeitung raumbezogener Fragestellungen notwendigen Geoinformationen in der Stadtverwaltung Erlangen dienen (sogenannte ETL-Prozesse).

Die Stadt Erlangen verfolgt seit dem Jahr 1998 eine "Ein-GIS"-Strategie innerhalb derer ein jeder Fachbereich mit einer einheitlichen Geodatenbanktechnologie und Desktop-GIS Software abgesehen von datenschutzrelevanten Informationen auf die Daten sämtlicher anderer Fachbereiche zugreifen kann. Es hat sich allerdings gezeigt, dass aus verschiedenen funktionalen, technischen, organisatorischen aber auch politischen Gründen diese Strategie bisweilen unterlaufen wird und auch mit anderen Geoinformationssystemen oder Fachanwendungen gearbeitet wird, wobei hier die Sicherstellung der Arbeitsfähigkeit höher zu bewerten ist, als die Einheitlichkeit der GIS-Landschaft ("Organisation vor Technik"). Auch die Zusammenarbeit mit Dienstleistern sowie die Kommunikation mit dem Bürger machen Datenkonvertierungs und -bereitstellungprozesse notwendig.

Die Effizienz dieser Prozesse und deren möglichst barrierefreie Bereitstellung sind im personellen und monetäre Sinne, aber auch bezüglich der Arbeitszufriedenheit, der Transparenz und Reproduzierbarkeit von Abläufen erfolgskritisch für die Geodateninfrastruktur der Stadt Erlangen.

Diese Arbeit beleuchtet in einem allgemeinen Teil die Entwicklung der Erlangen GIS-Landschaft unter Berücksichtigung verwaltungsinterner organisatorischer Parameter aber auch äußerer Faktoren als allgemeiner Randbedingungen für die Notwendigkeit von ETL-Prozessen. Dabei werden auch die in diesem Kontext relevanten technischen Rahmenbedingungen sowie verschiedene Ansätze für die Implementierung von ETL-Prozessen angesprochen. In einem empirischen Teil wird im Rahmen einer Nutzerumfrage eine Bestandsaufnahme der auf Fachbereichs- und Sachbearbeiterebene vorhandenen Anforderungen an Dateninhalte, Informationsbedarfe und die dahinterstehenden Prozesse hinsichtlich Komplexität und Ausführungshäufigkeit analysiert.

Anhand ausgewählter Beispiele werden diese Prozesse vorgestellt und innerhalb der FME-Technologie des kanadischen Softwarehauses Safe Software implementiert wobei Art der Bereitstellung dieser Prozesse sehr vom Anwendungsfall abhängig ist. Die beiden hierbei möglichen Varianten sind die Verteilung von mehr oder weniger generischen Ansätzen, die

VI

vom Sachbearbeiter weiter angepasst werden können und die Bereitstellung über FME Server, wobei hier dem Sachbearbeiter oft nur das Ergebnis des Prozesses über einen Link zum Download angeboten wird. Beiden Varianten werden hinsichtlich diverser Parameter diskutiert (Ausbildung, Laufzeit, Verfügbarkeit, Kosten etc.)

#### Abstract

Subject of the thesis presented here are technical processes that are used for the efficient provision of spatial information necessary for processing spatial issues of any kind in the municipality of Erlangen (so-called "ETL processes").

The city of Erlangen pursuing since 1998 a "single-GIS" strategy within which each department is able to access the data of all other departments (apart from data protection concerns) with a unified spatial database technology and desktop GIS software solution. However, it has shown that for various functional, technical, organizational as well as political reasons this strategy is sometimes undermined. Users tend to also work with other geographic information systems or specialized applications, in which case the guarantee of work ability is valued higher than the uniformity of GIS landscape ("(strategy prior) organization prior technics"). The collaboration with service providers and communication with the citizens make data conversion and -provisioning processes necessary also.

The efficiency of these processes and their provision barrier-free as possible are in human and monetary sense, but also in terms of job satisfaction, transparency and reproducibility of processes critical to success for the spatial data infrastructure of the city of Erlangen.

This work illuminates in a general part of the development of Erlangen GIS landscape considering internal organizational parameters as well as external factors as general conditions for the need of ETL processes. Also technical conditions and different approaches as relevant for the implementation of ETL processes in this context are addressed. In an empirical part an inventory of existing at departmental and office personnel requirements for data content, information requirements and the underlying processes in terms of complexity and frequency of execution will be analyzed in the context of a user survey.

Selected examples of these processes are introduced and implemented within the FME technology of the Canadian software company Safe Software, where the type of deployment of these processes is very dependent on the application. The two possible variants here are the distribution of more or less generic approaches that can be adjusted by an agent and the provision using FME Server technology, where often only the result of the process via a link is available for download to the customer. Both variants are discussed in terms of various parameters (training, duration, availability, cost, etc.)

VIII

## Inhaltsverzeichnis

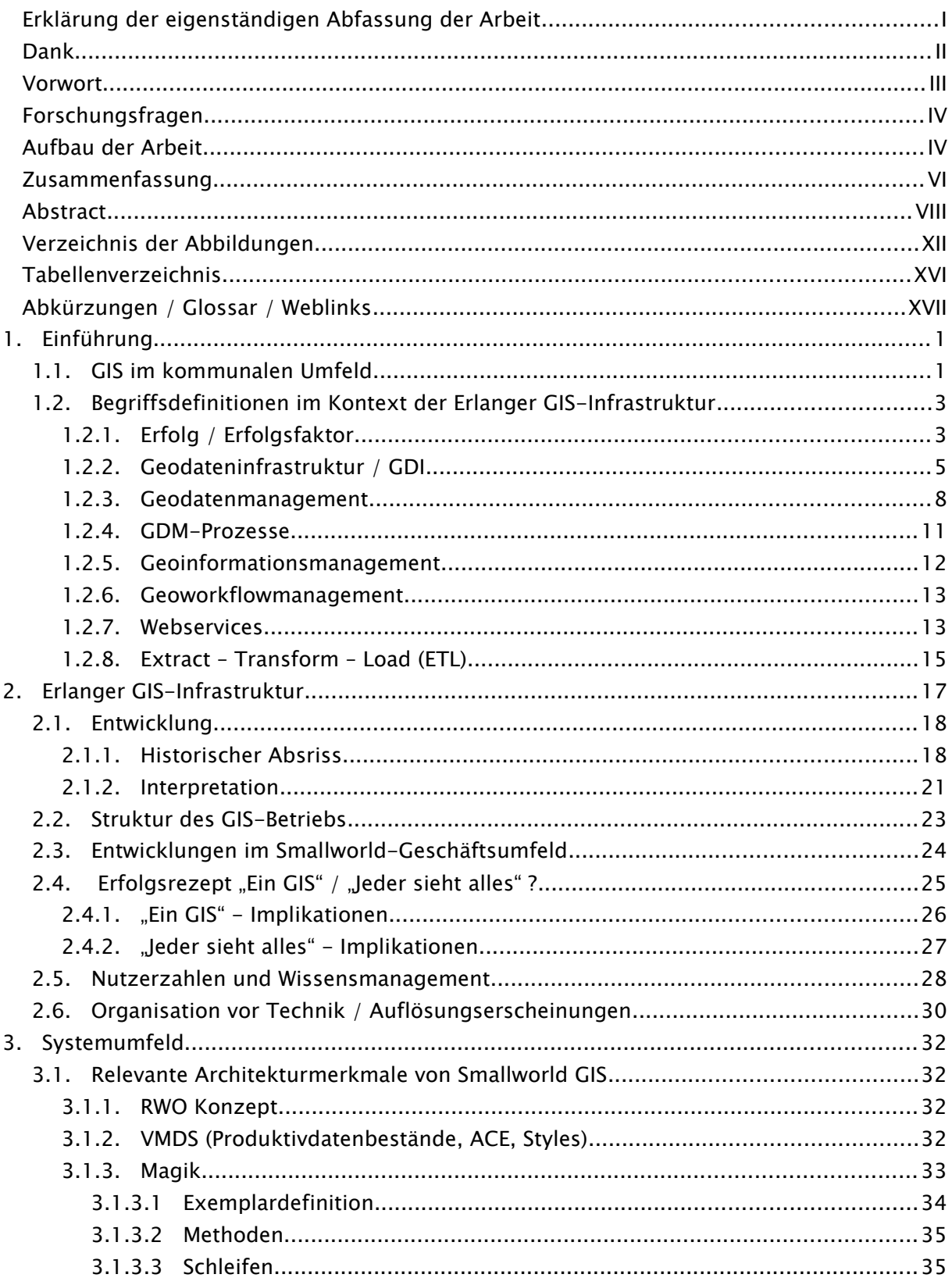

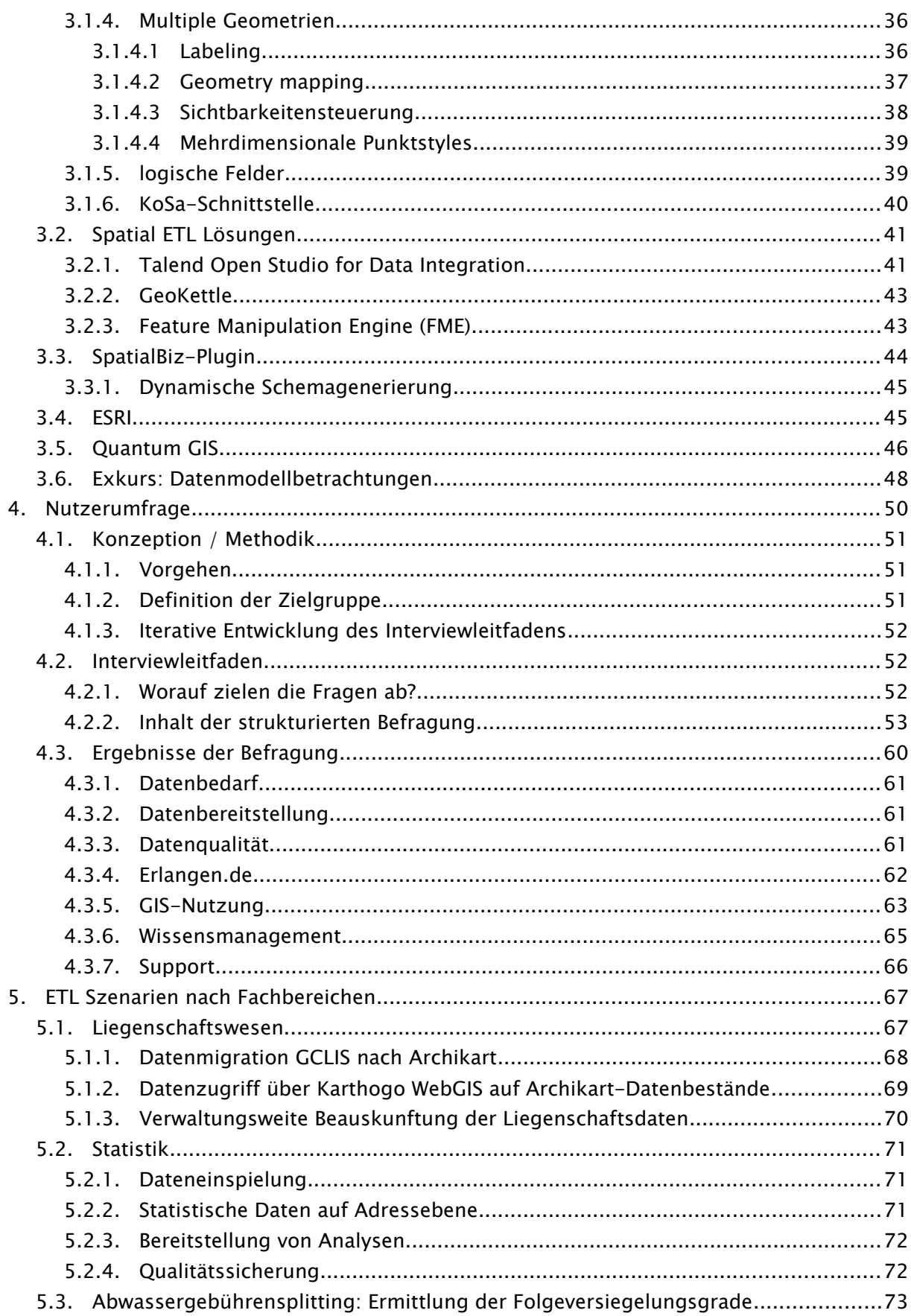

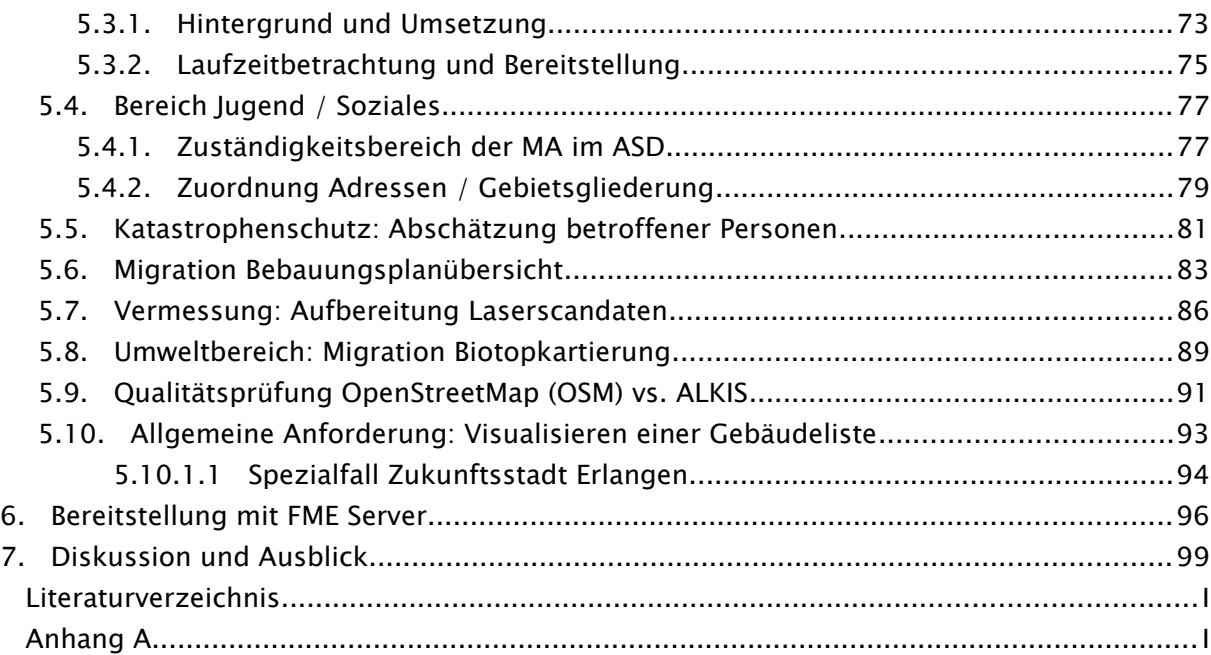

## Verzeichnis der Abbildungen

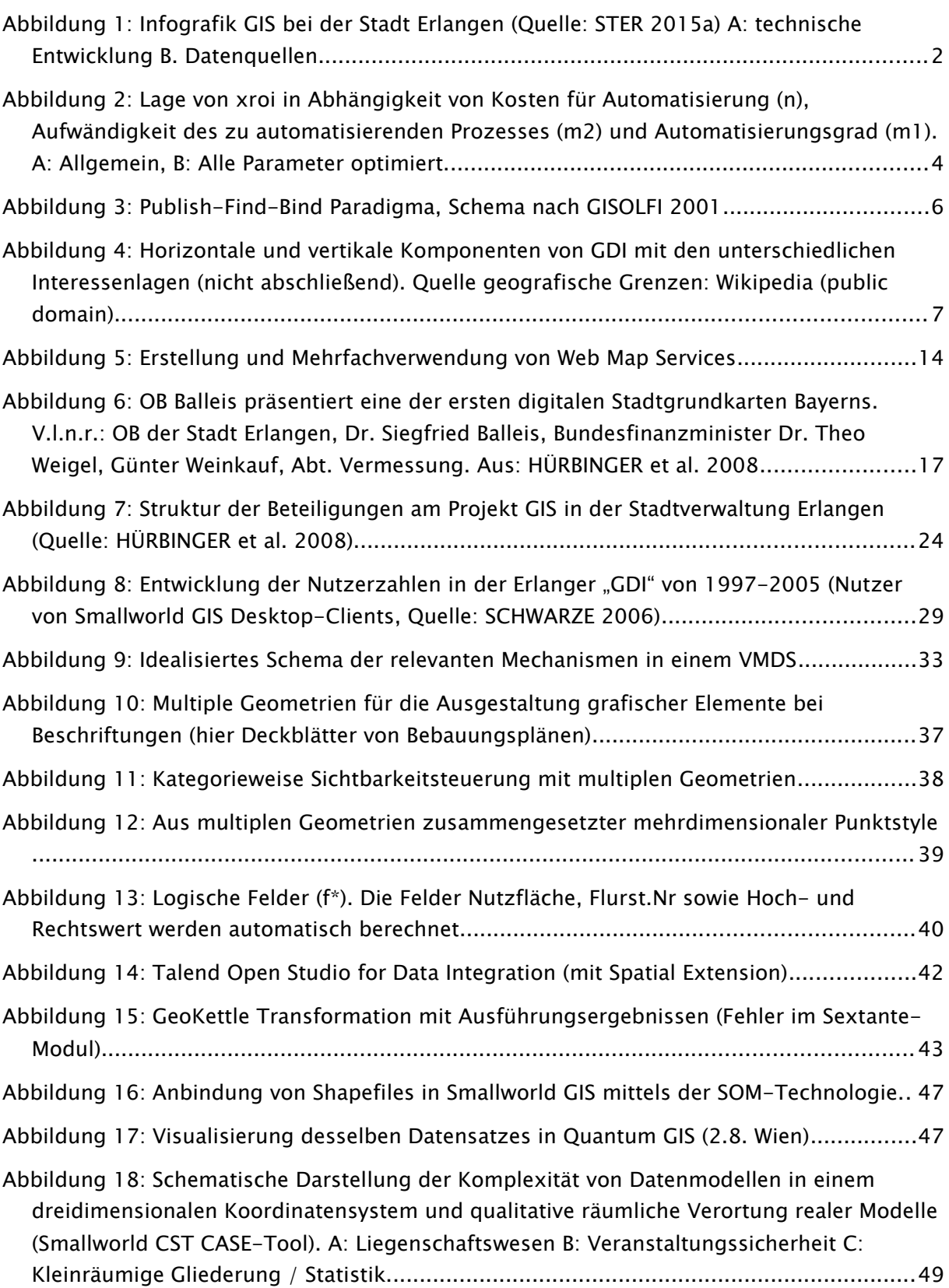

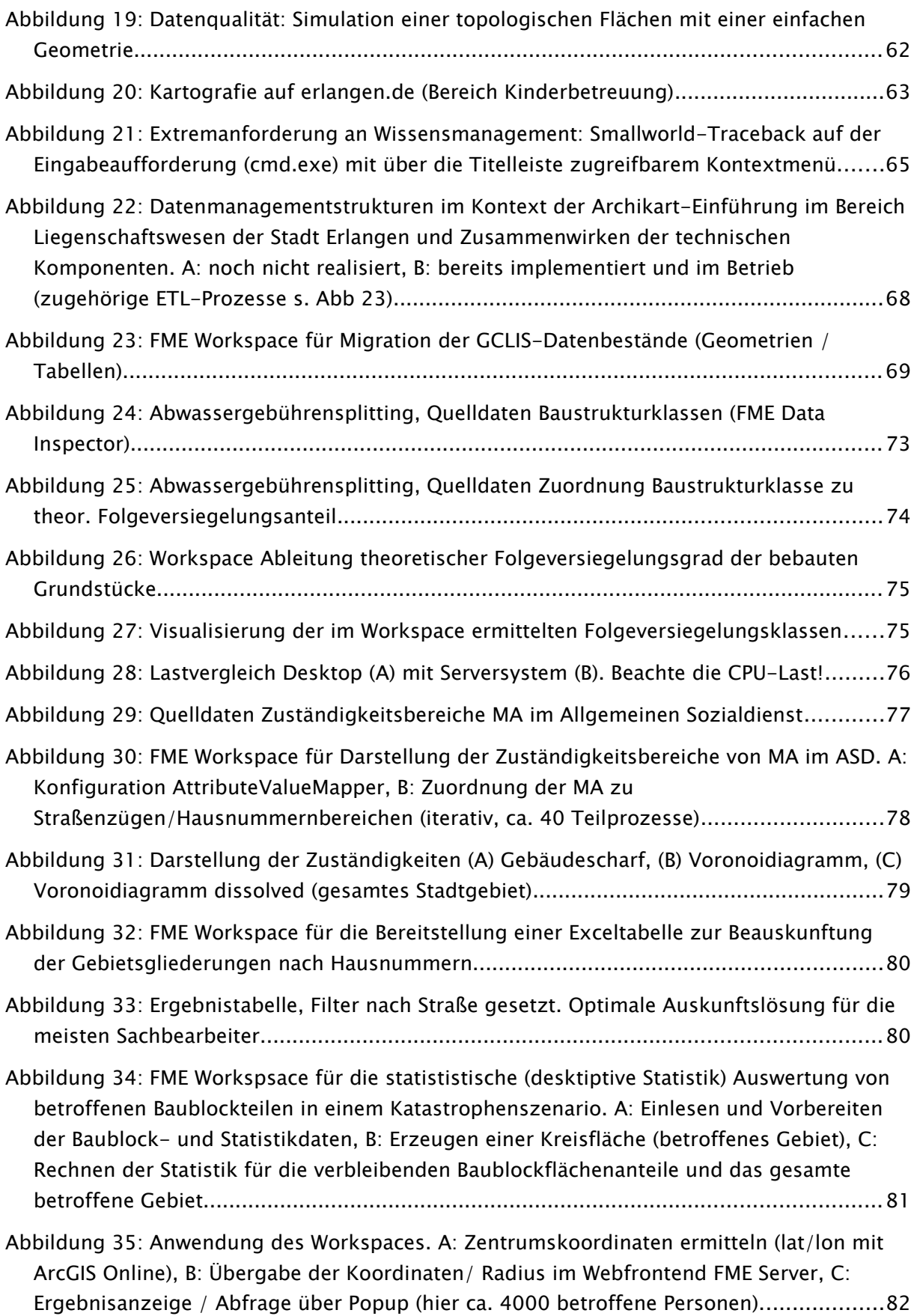

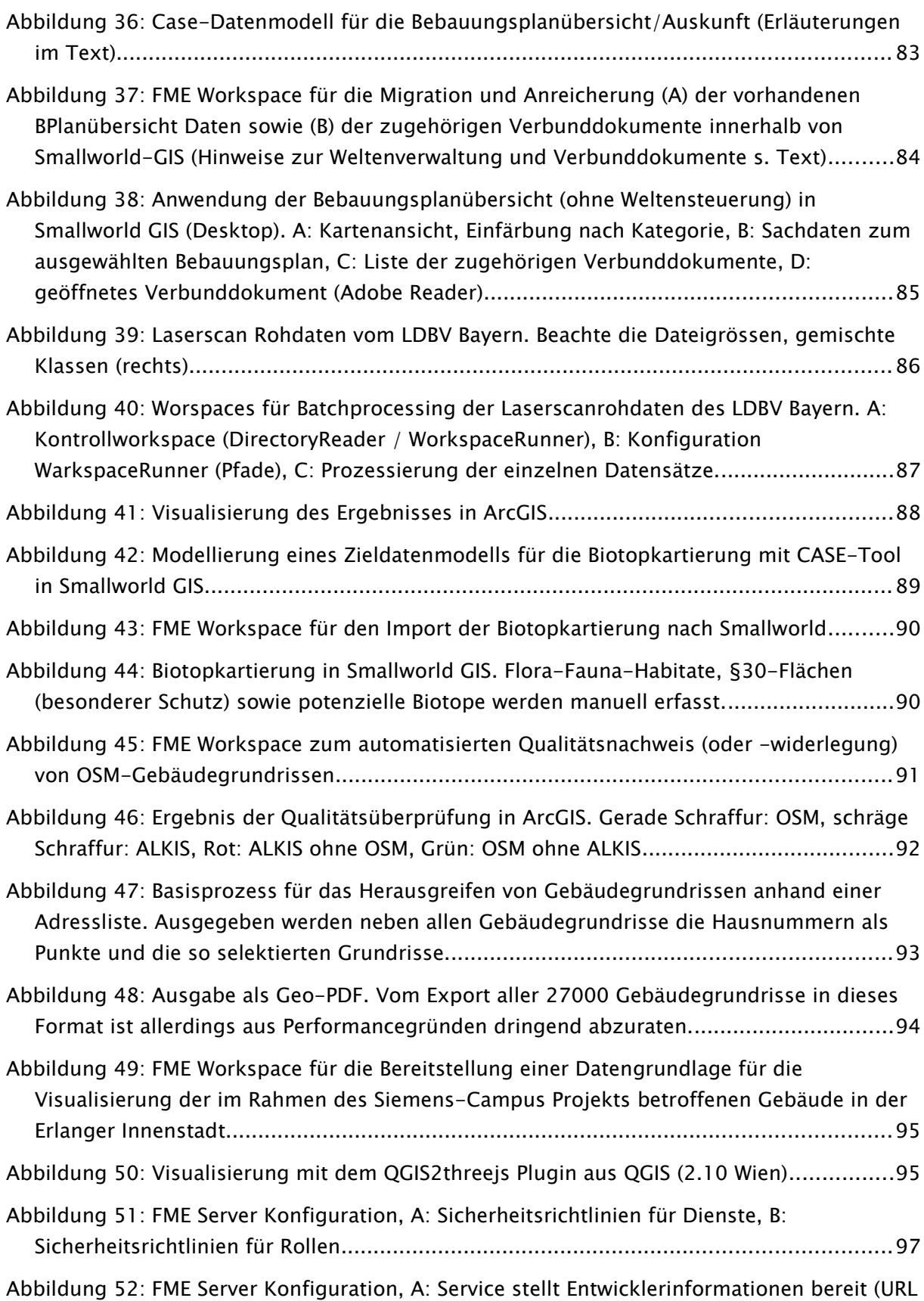

sowie html-Form), B: Anlegen einer Notification für die Änderung einer File-Geodatabase

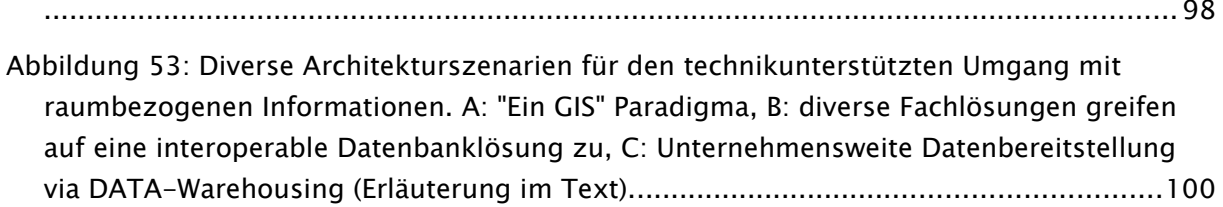

## Tabellenverzeichnis

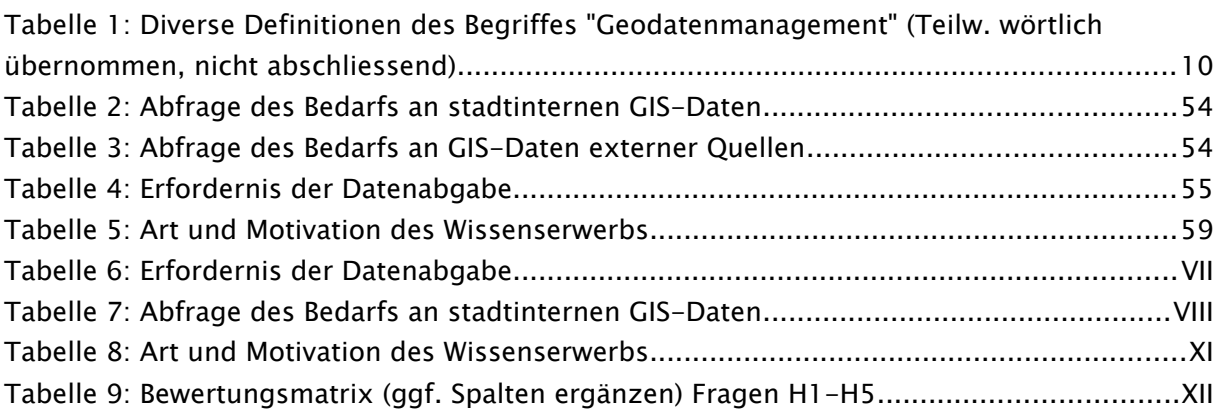

## Abkürzungen / Glossar / Weblinks

| ACE                                         | Application Control Environment (Smallworld). In einem ACE sind z.B. zugreifbare<br>Objektklassen, Feldsichtbarkeiten etc. festgelegt.                                                                                                    |
|---------------------------------------------|----------------------------------------------------------------------------------------------------|
| AGA                                         | Allgemeine Geschäftsanweisung (hier: der Stadtverwaltung Erlangen)                                                                                                    |
| AGIT                                        | Angewandte Informationstechnologie (Jährlich stattfindender Fachkongress in<br>Salzburg)                                                                                                    |
| AGHV                                        | Arbeitsgemeinschaft Haushaltskonsolidierung und Verwaltungsmodernisierung                                                                                                    |
| ALB                                         | Automatisiertes Liegenschaftsbuch                                                                                                    |
| ALK                                         | Automatisiertes Liegenschaftskataster                                                                                                    |
| <b>ALKIS</b>                                | Amtliches Liegenschaftskatasterinformationssystem                                                                                                    |
| API                                         | Application Programming Interface                                                                                                    |
| CASE                                        | Computer Aided Software Engineering                                                                                                    |
| <b>CST</b>                                  | Core Spatial Technology™                                                                                                    |
| CSV                                         | comma separated values (Textformat für Sachdaten)                                                                                                    |
| <b>CSW</b>                                  | Catalogue Service for the Web                                                                                                    |
| DESTATIS Statistisches Bundesamt, Wiesbaden |                                                                                                    |
| DGM                                         | Digitales Geländemodell                                                                                                    |
| DHM                                         | Digitales Höhenmodell                                                                                                    |
| DOM                                         | Digitales Oberflächenmodell                                                                                                    |
| EBE                                         | Eigenbetrieb für Entwässerung (Stadt Erlangen)                                                                                                    |
| <b>EMACS</b>                                | Editor MACroS. Auch "eight megabytes and constantly swapping" bzw. das rekur<br>sive Akronym "EMACS makes any computer slow" <sup>1</sup> . Sehr umfangreicher und via<br>EMACS-LISP hoch anpassbarer Texteditor. Administrationsoberfläche und Pro<br>grammierumgebung für Smallworld <sup>2</sup> ™ GIS / Magik. |
| <b>ESRI</b>                                 | Environmental Studies and Research Institute                                                                                                    |

<span id="page-17-0"></span><sup>1</sup> Zielt auf den für die damalige Zeit erheblichen Programmumfang ab. Quelle: <https://de.wikipedia.org/wiki/Emacs>

<span id="page-17-1"></span><sup>2</sup> Handelsmarke der General Electrics Company

- ETL Extract Transform Load
- EU Europäische Union
- FME Feature Manipulation Engine
- GC Fa. Gis-Consult, Haltern am See
- GDAL Geospatial Data Abstraction Library
- GDI Geodateninfrastruktur
- GDM Geodatenmanagement
- GE General Electrics
- GIS Geoinformationssystem
- GPL Genaral Public License
- GRASS Geographic Ressources and Analysis Support System.

Freies Geoinformationssystem unter der GPL Lizenz (freie Software)

- HFPA Haupt-, Finanz- und Personalausschuss
- HTCPCP Hyper Text Coffee Pot Control Protocol
- INSPIRE Infrastructure for Spatial Information in the European Community, s. [https://de.wikipedia.org/wiki/Infrastructure\\_for\\_Spatial\\_Information\\_in\\_the\\_European\\_Community](https://de.wikipedia.org/wiki/Infrastructure_for_Spatial_Information_in_the_European_Community)
- IZ Interkommunale Zusammenarbeit
- ITS Fa. Informationstechnik Service GmbH, Dortmund
- JGH Jugendgerichtshilfe
- JHP Jugendhilfeplanung
- KGSt Kommunale Gemeinschaftsstelle für Verwaltungsmanagement
- KPS Kaufpreissammlung
- LFU Landesamt für Umwelt (Bayern)
- LIS Liegenschaftsinformationssystem
- LISP LISt Processor. Erstmals 1958 am MIT spezifizierte Programmiersprache.
- MIT Massachusetts Institute of Technology
- NKF Neues Kommunales Finanzwesen (Bayern)
- OGC Open Gepspatial Consortium
- OGR OpenGIS Simple Features Reference Implementation
- OSM OpenStreetMap™
- PLC Public Limited Company
- POA Personal- und Organisationsausschuss
- QGIS QuantumGIS, freies Geoinformationssystem unter der Creative Commons Attribu-
- tion- ShareAlike 3.0 Lizenz (CC BY-SA)
- REST Representational State Transfer, s. [http://de.wikipedia.org/wiki/Representational\\_State\\_Transfer](http://de.wikipedia.org/wiki/Representational_State_Transfer)
- RoI Return on Invest [\(https://de.wikipedia.org/wiki/Return\\_on\\_Investment\)](https://de.wikipedia.org/wiki/Return_on_Investment)
- RTG Runder Tisch GIS e.V. (Technische Universität München) <http://www.rtg.bv.tum.de/index.php/en/>
- SAGA System für Automatisierte Geowissenschaftliche Analysen (SAGA GIS). Freies Geoinfomationssystem unter der GPL / LGPL Lizenz (freie Software)
- SAM Smallworld ™ Anliegen Management. Bugtracking, Anliegen- und Anwendermanagement, Eigenentwicklung der Stadt Erlangen (SCHWARZE 2008)
- SEPM Smallworld-Schnittstelle des Schweizer Softwareherstellers Software Enginieering and Projekt Management
- SIAS™ Smallworld Internet Application Server
- SOA Serviceorientierte Architektur. Erstmals vom Marktforschungsunternehmen Gartner Inc. (SCHULTE & NATIS 1996) eingeführter Begriff.
- SOM Spatial Object Manager™. Architektur zur Anbindung externer Datenbestände an Smallworld GIS
- StER Stadt Erlangen
- STMFLH Staatsministerium der Finanzen, für Landesentwicklung und Heimat (Bayern)
- SWAF Smallworld 4 Application Framework™ Architektur
- SWUG Smallworld User Group. Interessenvertretung der Smallworld Anwender

XIX

- TuI Technikunterstützte Informationsverarbeitung
- URI Uniform Resource Identifier [\(http://de.wikipedia.org/wiki/Uniform\\_Resource\\_Identifier\)](http://de.wikipedia.org/wiki/Uniform_Resource_Identifier)
- UVPA Umwelt-, Verkehrs- und Planungsausschuss
- VMDS Version Managed Data Store
- WFS Web Feature Service
- WMS Web Map Service

### 1. Einführung

#### 1.1. GIS im kommunalen Umfeld

Kommunale Verwaltungen sind wohl die GIS-Nutzer mit den am breitesten gefächerten Anforderungsprofilen (z.B. KGST 2004, BILL et al. 2002). In nahezu jedem Fachbereich einer Verwaltung liegen den Entscheidungen und internen Abläufen raumbezogene Daten zugrunde KGST 2004, oder sind raumbezogene Daten Produkte des Verwaltungshandelns selbst. Oft bemüht wird die Aussage, in Verwaltungen hätten 80% aller Vorgänge und Entscheidungen einen Raumbezug (z.B. KGST 2004, S. 17). Diese Aussage unterzieht METZNER 2006 (S. 86 ff.) einer kritischen Würdigung. Auch beginnen wohl die meisten mit Geodaten der öffentlichen Verwaltung in irgendeiner Beziehung stehen Publikationen mit der Bemer-kung "Geoinformationen sind aus dem täglichen Leben nicht mehr wegzudenken."<sup>[3](#page-21-0)</sup> (vgl. z. B. KOKGDIDE 2013, p. 9) Aus der fast ubiquitären Verbreitung von Anwendungsmöglichkeiten für raumbezogene Informationen resultiert eine erhebliche Komplexität von GIS-Einführungsprojekten in Kommunalverwaltungen (KLEMMER 2004) und hohe Anforderungen an die Herstellung und Aufrechterhaltung der erforderlichen organisatorischen Strukturen im täglichen Betrieb. Die Vielzahl von Fachbereichen, welche nicht nur GIS-Daten erfassen, fortführen und beauskunften sondern innerhalb der GIS-Infrastruktur auch Geschäftsprozesse ggf. auch fachbereichsübergreifend implementieren müssen, lässt die Komplexität noch erheblich steigen. Da an solchen Geschäftsprozessen regelmäßig auch klassisch weniger technikaffine Fachbereiche wie der Jugend-, Sozial- oder Kulturbereich beteiligt sein können entstehen oft widerstreitende Anforderungen wie großer Funktionsumfang und hohe Flexibilität auf der einen und einfache, intuitive Bedienung der Systeme auf der anderen Seite. Hierbei können solche bisweilen konträren Anforderungen an großen Funktionsumfang und einfache Bedienung das Geodatenmanagement noch zusätzlich verkomplizieren. Es wird allerdings später noch zu diskutieren sein, in wie weit all diese Anforderungen optimalerweise mit der Nutzung geeigneter Technologien abgedeckt werden können.

Zur Veranschaulichung der Komplexität des Themas GIS und auch als Unterstützung für die Kommunikation z.B. im politischen Umfeld hat das GIS-Team im eGovernment-Center im August 2015 eine interaktive "Infografik GIS" bei der Stadt Erlangen (STER 2015a) herausgegeben, welche das gesamte GIS-Umfeld der Stadtverwaltung mit allen beteiligten Kompo-

<span id="page-21-0"></span><sup>3</sup> Anm.:Sicherlich sind sie wegzudenken, aber der Gedanke an damit verbundene Unannehmlichkeiten und ggf. Wettbewerbsnachteilen erscheint als nicht sehr attraktiv.

nenten, externen Dienstleistern und Behörden sowie den Nutzern, die technische Entwicklung seit der GIS-Einführung 1998, Datenströme (woher kommen die Daten, wo fließen Sie hin) und GIS Nutzerszenarien zusammenfassend im Überblick darstellt $^4\!$  $^4\!$  $^4\!$ .

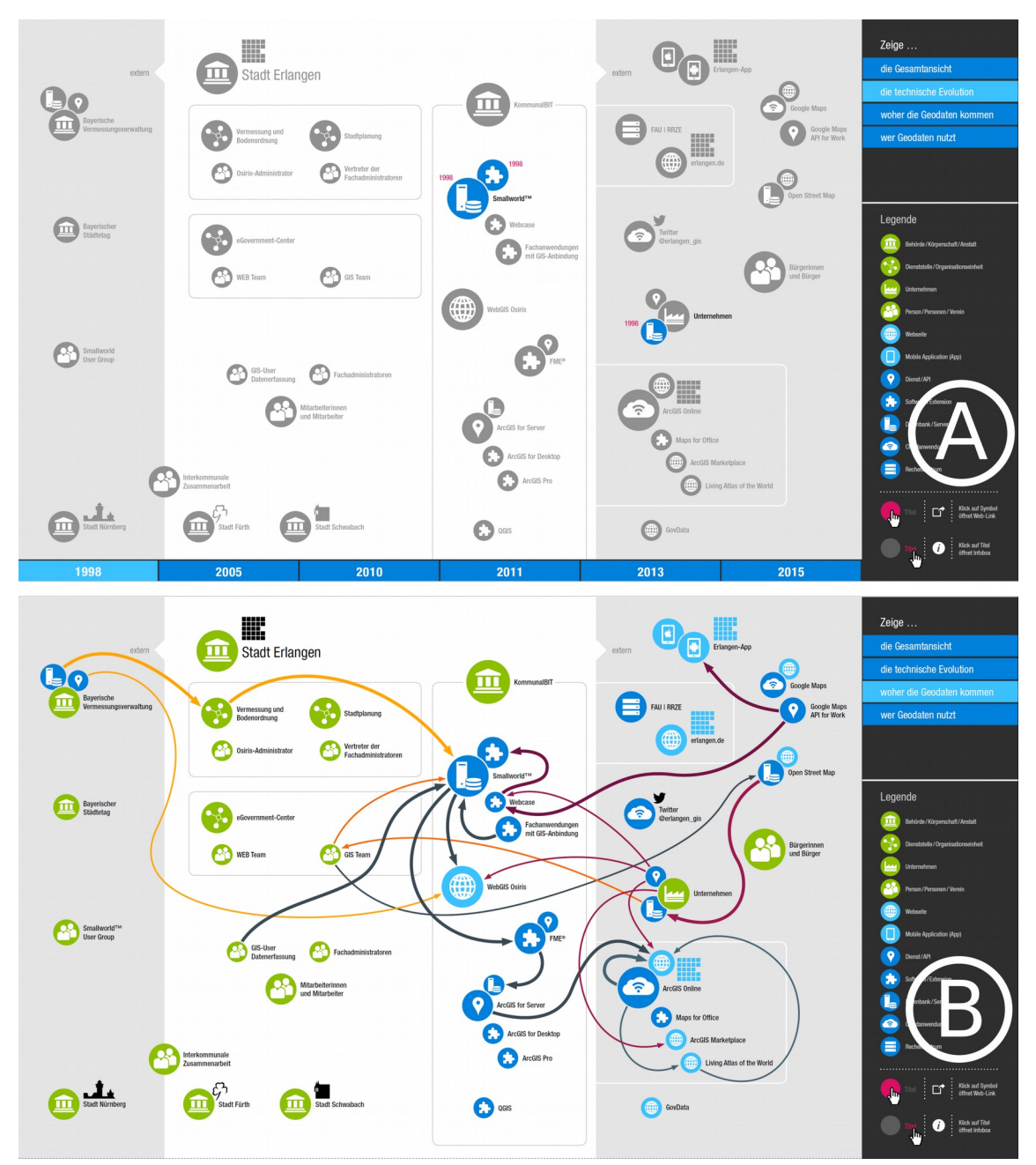

Abbildung 1: Infografik GIS bei der Stadt Erlangen (Quelle: STER 2015a) A: technische Entwicklung B. Datenquellen

<span id="page-22-0"></span><sup>4</sup> [http://www.erlangen.de/Portaldata/1/Resources/maps/20150814\\_GIS-Infografik\\_DESKTOP\\_final.pdf](http://www.erlangen.de/Portaldata/1/Resources/maps/20150814_GIS-Infografik_DESKTOP_final.pdf)

### 1.2. Begriffsdefinitionen im Kontext der Erlanger GIS-Infrastruktur

#### 1.2.1. Erfolg / Erfolgsfaktor

Der Begriff "Erfolg" hat erheblich mehr Ausprägungen, als im Rahmen dieser Arbeit berücksichtigt und erschöpfend diskutiert werden können. Im Allgemeinen geht es bei Erfolg darum, ein hochgestecktes Ziel zu erreichen oder zur Erreichung eines Zielsystems beizutragen.

Für die Messung des Erfolgs bzw. den Nachweis des Nutzens von GIS ist aufgrund der spezifischen Eigenschaften solcher Projekte nur sehr bedingt geeignet und daher nur eingeschränkt monetär bezifferbar (BEHR 2014, p.209). Häufig werden daher als Erfolgskriterien nicht quantifizierbare, "weiche" Aspekte wie Produktivitätssteigerung, operationeller, strategischer und externer Nutzen wie z.B. Serviceverbesserungen etc. herangezogen (BEHR 2014, pp. 210-213).

Es ist offensichtlich, dass eine Verwaltung einer Gebietskörperschaft der Größe Erlangens mit 104.000 Einwohnern ist zu klein ist, um durch IT Einsatz erzielte Effizienzsteigerungen direkt in Stelleneinsparungen umzumünzen, denn eine Effizienzsteigerung von z.B. 25% bei einem Mitarbeiter führt dazu, dass dieser ein Viertel seiner Zeit für andere Tätigkeiten eingesetzt werden kann, die durch effizienteres Arbeiten erzielte Zeitersparnis also sofort durch Mehrbelastung konsumiert wird (mehr Arbeit in derselben Zeit). Bei vier Mitarbeitern, die dieselbe Tätigkeit ausführen bedeutet eine Effizienzsteigerung von 25% das Überflüssigwerden einer ganzen Stelle, also die selbe Arbeit mit weniger Personal. In welcher Situation man sich er aber auch immer befindet, klar ist bei beiden Szenarien, dass eine Effizienzsteigerung von den betroffenen Mitarbeitern kritisch gesehen wird, aus personalwirtschaftlicher Sicht aber als *Erfolg* zu verbuchen ist. Die Effizienzsteigerung selbst muss allerdings etwa durch ggf. automatisierte detaillierte Arbeitsdokumentation messbar gemacht werden, die allerdings bei der Erlanger Stadtverwaltung aus verschiedenen Gründen so nicht durchgängig vorgenommen wird.

Im Kontext dieser Arbeit greift vielleicht am ehesten der Definitionsansatz der positiven Ausprägungen von Kennzahlen nach NÄTHER 1993 wozu auch der Return on Invest gehört.

Zeit und Ressourcen für die Automatisierung von Prozessen werden in aller Regel zunächst unproduktiv investiert, bis ein Automatisierungsprozess<sup>[5](#page-23-0)</sup> produktiv geht. Automatisierte vs.

<span id="page-23-0"></span><sup>5</sup> Der Begriff "Prozess" wird hier im Sinne von "GDM-Prozess" benutzt.

manuell abgearbeitete Prozesse lassen sich regelmäßig vereinfacht visualisieren. Trägt man die Kosten (Zeit, Ressourcen, Personalaufwand, …) gegen die angefallenen Arbeitseinheiten auf ergibt sich für manuelle Tätigkeiten ein linearer Zusammenhang ( $y_l = m_l x + n$ , wobei  $n=0$ , da für keine Tätigkeiten auch kein Aufwand anfällt.) Desgleichen ergibt sich für automatisierte Prozesse derselbe Zusammenhang *y2=m2x+n*, allerdings mit *n≠0*, welches den Aufwand für die Erstellung der Automatisierungsvorschrift beschreibt. Im alleinig relevanten Fall *m2>m1* schneiden sich beide Graphen in einem Punkt der etwas abweichend von der rein betriebswirtschaftlichen Definition als ROI bezeichnet werden soll (also der Punkt ab dem der für eine Automatisierung betriebene Aufwand oder "Invest" an Arbeit den manuell zu betreibenden unterschreitet, der Vorgang also "billiger" wird). Der Punkt *ROI(y(xroi), xroi)* beschreibt den Zeitpunkt ab dem sich die Automatisierung rechnet und die bis dahin angefallenen Kosten, wobei

$$
x_{roi} = \frac{n}{m_2 - m_1}
$$

Dieses *xroi* ist je kleiner, desto

- a) kleiner der Aufwand für die Automatisierung ist oder<sup>[6](#page-24-0)</sup>
- b) m<sub>2</sub> (als Aufwand pro manuelle Tätigkeit) sehr groß ist oder
- c)  $m_1$  kein manuelles Eingreifen mehr erfordert (d. h. sehr klein oder 0 ist).

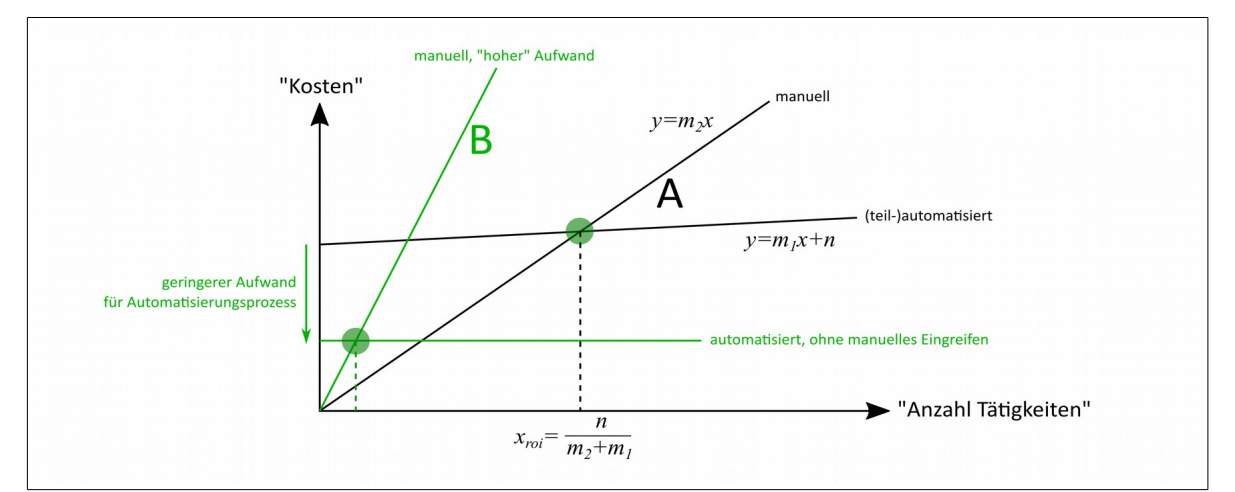

Abbildung 2: Lage von x<sub>roi</sub> in Abhängigkeit von Kosten für Automatisierung (n), Aufwändigkeit des zu automatisierenden Prozesses (m<sub>2</sub>) und Automatisierungsgrad (m<sub>1</sub>). A: Allgemein, B: Alle Parameter optimiert.

<span id="page-24-0"></span><sup>&</sup>quot;oder" ist hier im logischen Sinne als nicht-ausschließend gemeint, d.h. die Bedingung ist auch erfüllt wenn Bedingungen a) und b) zutreffen.

Diese Bedingungen a)-c) sind erfüllt oder mindestens erfüllbar. a) und c) hängen von der für die Automatisierung eingesetzten technischen Plattform ab, während mit b) in einer Kommunalverwaltung sicherlich Prozesse existieren, die mit hohem manuellem Aufwand verbunden sind, wo also potenziell Optimierungsbedarf besteht.

Erfolg kann für eine Kommunalverwaltung nicht im Sinne des Bestehens am Markt verstan-den werden<sup>[7](#page-25-0)</sup>. Kommunalverwaltungen existieren aufgrund gesetzlicher Rahmenbedingun-gen<sup>[8](#page-25-1)</sup> (föderales System / kommunale Selbstverwaltung) und ihre angebotenen Dienstleistun– gen müssen vom Konsumenten (Bürger) wiederum aufgrund gesetzlicher Rahmenbedingungen in Anspruch genommen werden. Dies bedeutet eine aus gegenwärtiger Sicht für alle Zeiten gesicherte Monopolstellung für eine große Menge von Dienstleistungen. Es kann also nicht um unternehmerischen Erfolg gehen, sondern um die Befriedigung der Erwartungshaltung des Kunden (BürgerInnen) hinsichtlich z.B. Qualität und Zeitaufwand für Sachbearbeitung. Mit der Einführung von eGovernment wird gewissermaßen das über Jahrzehnte gewachsene eigene Geschäftsmodell radikal infrage gestellt. Misserfolg würde sich andernfalls zwar nicht darin äußern, dass der Dienstleister vom Markt verschwindet, die kritische Würdigung des ineffizienten Arbeitens durch die Öffentlichkeit wäre aber sicherlich deutlich vernehmbar.

#### 1.2.2. Geodateninfrastruktur / GDI

Ein Geodateninfrastruktur kann als ein Marktplatz für Geodaten verstanden werden, auf dem jeder Teilnehmer sowohl seine Daten anbietet als auch die fachfremden Daten beziehen kann, die er zur Erfüllung seiner Aufgaben benötigt. Um Geodaten auffindbar zu machen, muss der Anbieter ganz in Analogie zu einem realen Marktplatz möglichst effektiv die "Werbetrommel rühren". Im Bereich der GDI spricht man dann Katalogen, Verschlagwortung und Metadaten. Im Kontext der Serviceorientierten Architekturen werden diese drei Rollen (Konsument, Anbieter, Werbetrommel) als service requestor, service provider und service broker bezeichnet, die sich vermittels der drei grundlegenden Operation *publish, find* und bind austauschen (publish-find-bind Paradigma, SCHULTE & NATIS 1996). In diesem Sinne kann die Erlanger GIS-Infrastruktur noch nicht als Geodateninfrastruktur verstanden werden, da

<span id="page-25-0"></span><sup>7</sup> Ein schönes Beispiel für krassen Unternehmerischen Misserfolg ist in diesem Zusammenhang die Firma Kodak, die 2012 insolvent ging weil sie den sich abzeichnenden Erfolg der Digitalfotografie ignorierte (obwohl die erste Digitalkamera 1975 eine Erfindung der Firma gewesen war).

<span id="page-25-1"></span><sup>8</sup> z.B. Gemeindeordnung für den Freistaat Bayern (Gemeindeordnung – GO) in der Fassung der Bekanntmachung vom 22. August 1998, Fundstelle: GVBl 1998, S. 796, Gesamtausgabe; Stand: letzte berücksichtigte Änderung: Art. 34 geänd. (§ 2 Nr. 5 G v. 12.5.2015, 82)

die verfügbaren Daten zum einen nicht durchgängig im Form interoperabler Dienste bereitstehen, sondern nur über ein proprietäres GIS zugängig sind und zum anderen nicht über Kataloge oder Metadatensätze auffindbar sind.

In der einschlägigen Literatur sind diverse Hinweise darauf zu finden, wobei es sich beim Terminus GDI handelt. Eine ausführliche Darstellung hierzu liefert BRÜCKNER 2011 (pp. 7- 18), die sich dem Begriff analytisch nähert und aus der Herleitung des Begriffs der Infrastruktur als unterschiedlich wahrgenommene relationale Konzepte (STAR 1999) eine Geodateninfrastruktur definiert als ein System zur Befriedigung des Bedürfnisses nach räumlichen Informationen (vgl. GSDI 2009).

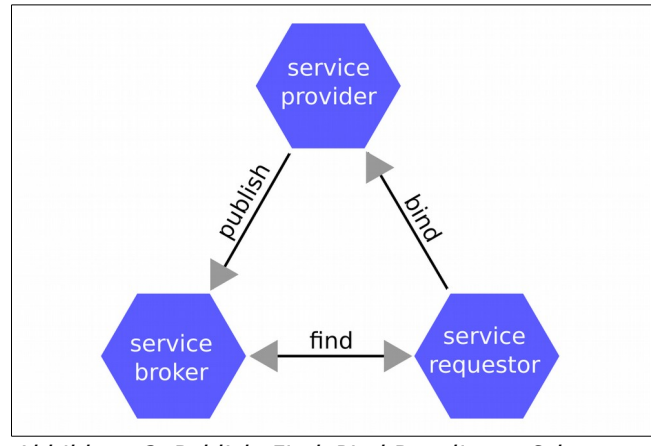

Abbildung 3: Publish-Find-Bind Paradigma, Schema nach GISOLFI 2001

Das BayGDIG<sup>[9](#page-26-0)</sup>, Art.3 (6) definiert Geodateninfrastruktur als die "[...] Infrastruktur aus Geoda– ten, Metadaten und Geodatendiensten, Netzdiensten und -technologien, Vereinbarungen über gemeinsame Nutzung, Zugang und Verwendung sowie Koordinierungs- und Überwachungsmechanismen, Überwachungsprozesse und -verfahren, in Verbindung mit der Aufgabe, Geodaten verschiedener Herkunft interoperabel verfügbar zu machen.", wobei die rekursive Definition von Geodateninfrastruktur als "Infrastruktur aus Geodaten [sic!][...]" hier immerhin bemerkenswert ist.

BILL 2010 (p. 232) definiert eine GDI als "eine [...] aus technischen, organisatorischen und rechtlichen Regelungen bestehende Bündelung von Geoinformationsressourcen, in der Anbieter von Geodaten und Geodiensten mit Nachfragern solcher Dienste kooperieren.[...]" Eine GDI schaffe "die Voraussetzung für die Wertschöpfung durch viele Nutzer in Verwaltungen sowie im kommerziellen und nichtkommerziellen Bereich" Auf ihr "könnten sich neue

<span id="page-26-0"></span><sup>9</sup> Bayerisches Geodateninfrastrukturgesetz, vom 22. Juli 2008, Stand: letzte berücksichtigte Änderung: Art. 8, 9 und 12 geänd. (§ 1 Nr. 208 V v. 22.7.2014, 286)

Services entwickeln, und man könne davon ausgehen, dass sich in und um GDI (Anm.: gemeint im *pluralis generalis*) komplexe Workflows und Produktionsketten entwickeln würden" (ebenda). Die Definition in BILL 2010 (p. ) (Geodateninfrastruktur als [...] Geoinformationsressourcen [...]) zeigt hier bei auch, dass die Begriffe "Geodaten" und "Geoinformation" nicht ganz scharf definiert zu sein scheinen oder zumindest nicht immer in voller Trennschärfe verwendet werden. Hierauf wird im Abschnitt [1.2.5,](#page-32-0) S[.12](#page-32-0) noch eingegangen.

Abgesehen davon, dass im Spannungsfeld von Pflichtaufgaben<sup>[10](#page-27-0)</sup> kommunaler Dienststellen und Sparzwang / Aufgabenkritik (BMI 2015, pp.93 ff) die "Entstehung" komplexer Workflows als evolutiver Prozess mit Sicherheit kritisch gesehen werden könnte und aufgrund der Tatsache, dass BILL 2010 hier den *service broker* nicht explizit erwähnt, deckt sich diese Definition jedoch gut mit der vorhanden "Geodateninfrastruktur" (s.o.) der Stadtverwaltung Erlangen.

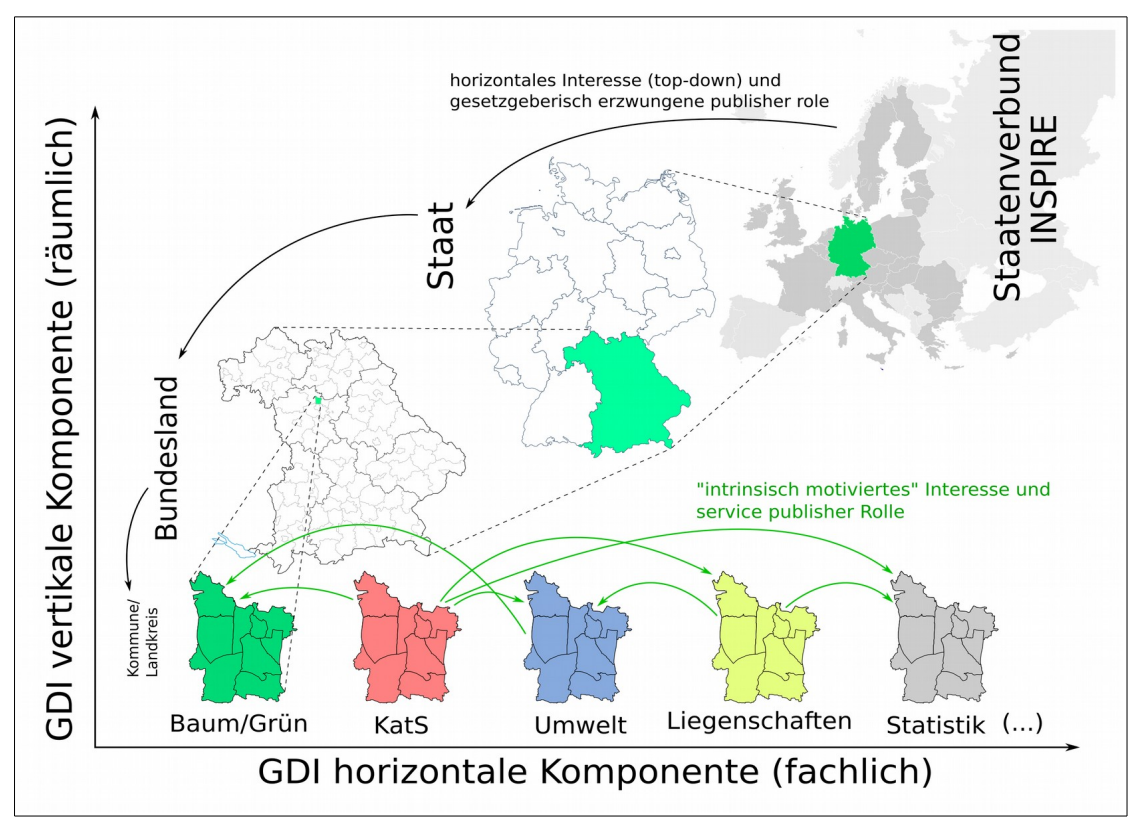

Abbildung 4: Horizontale und vertikale Komponenten von GDI mit den unterschiedlichen Interessenlagen (nicht abschließend). Quelle geografische Grenzen: Wikipedia (public domain)

<span id="page-27-0"></span><sup>10</sup> Vgl. z.B. Gemeindeordnung für den Freistaat Bayern (Gemeindeordnung – GO) in der Fassung der Bekanntmachung vom 22. August 1998, Fundstelle: GVBl 1998, S. 796, Gesamtausgabe; Stand: letzte berücksichtigte Änderung: Art. 34 geänd. (§ 2 Nr. 5 G v. 12.5.2015, 82)

Das Funktionieren einer Geodateninfrastruktur hängt klar von einem ausgewogenen Angebot-Nachfrage-Verhältnis der betroffenen Daten und Informationen ab (*publisher* = requestor). Dieses unterscheidet sich stark, wenn man die horizontale und vertikale Komponente einer Geodateninfrastruktur in Betracht zieht. Horizontal besteht z.B. innerhalb des wohldefinierten Tellerrandes einer Gebietskörperschaft aufgrund derselben geografischen Erstreckung ein starkes intrinsisch motiviertes Interesse an Daten anderer Fachbereiche, ohne welche die eigene Arbeit nicht zu erledigen wäre. Bezüglich der vertikalen Komponente einer GDI ist die Interessenverteilung im Gegensatz allerdings stark asymmetrisch (*publisher* <> requestor) verteilt. So hat naturgemäß die übergeordnete Gebietskörperschaft, welche sich die ihre geografische Erstreckung betreffende Geoinformationen quasi aus den von nachgeordneten Körperschaften in die GDI eingebrachte Information synthetisiert ein erhebliches Interesse an diesen Daten. Umgekehrt partizipiert die untergeordnete Gebietskörperschaft nur in den seltensten Fällen (z.B. ALKIS, DESTATIS). Wenn aber kein oder nur marginales intrinsisches Interesse vorliegt sondern dieses künstlich oder auf dem Wege der Gesetzgebung erzeugt wurde, funktioniert eine Geodateninfrastruktur abgesehen von wenigen "Leuchttürmern", welche zudem sehr kontrovers diskutiert werden (Ergebnisse des "Forum 1: Strategische Nutzung durch INSPIRE", KOKGDIDE 2013, p. 70) nicht besonders gut. Dazu passt gut, dass auf der Ebene des Sachbearbeiters der Begriff "INSPIRE" mit den damit verbundenen Notwendigkeiten praktisch unbekannt ist.

#### 1.2.3. Geodatenmanagement

In der Literatur findet sich keine wirklich allgemein anerkannte einheitliche Definition des Begriffes "Geodatenmanagement" (i.F. GDM, "Geodatenverwaltung"<sup>[11](#page-28-0)</sup>). Die in den verwendeten Quellen vorgenommenen Definitionen des Begriffes Geodatenmanagement entstehen immer aus einer bestimmten Perspektive heraus. So wird ein Verwaltungsfachmann Geodatenmanagement anders definieren als ein GIS-Analyst, Systembetreuer, Datenbankspezialist oder IT-Berater.

<span id="page-28-0"></span><sup>11 &</sup>quot;verwalten" ist wohl die gebräuchlichste Übersetzung des englischen Verbs "to manage", wobei die Bedeutung des mittlerweile eingedeutschten Verbs "managen" (handhaben, bewerkstelligen oder bewältigen; leiten, s. [http://www.duden.de/rechtschreibung/managen\)](http://www.duden.de/rechtschreibung/managen) als proaktiv besetzt den Kern der Sache hier viel besser trifft als das eher passiv und angestaubt wahrgenommene "verwalten", insb. auch der Begriff "Verwaltung."

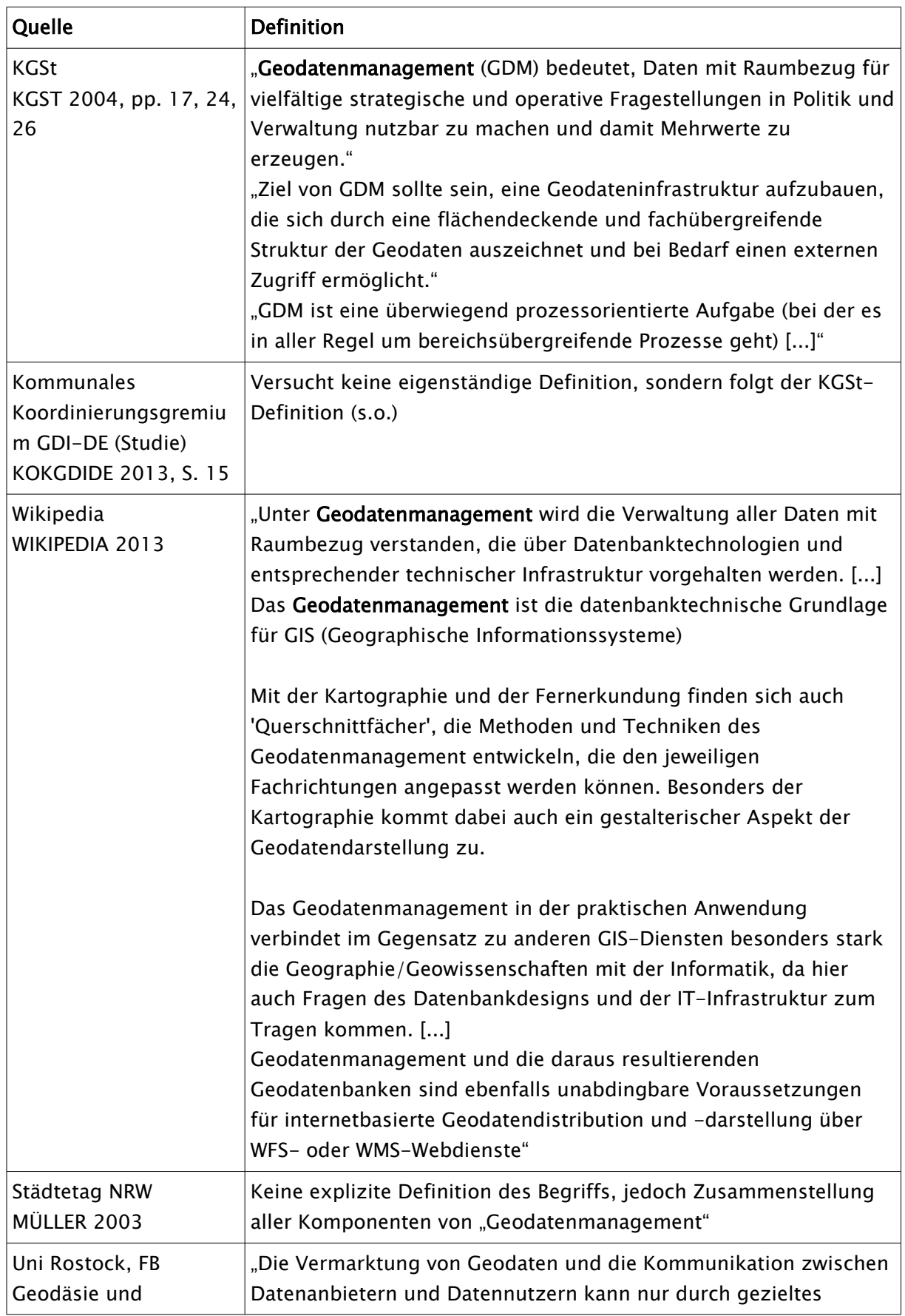

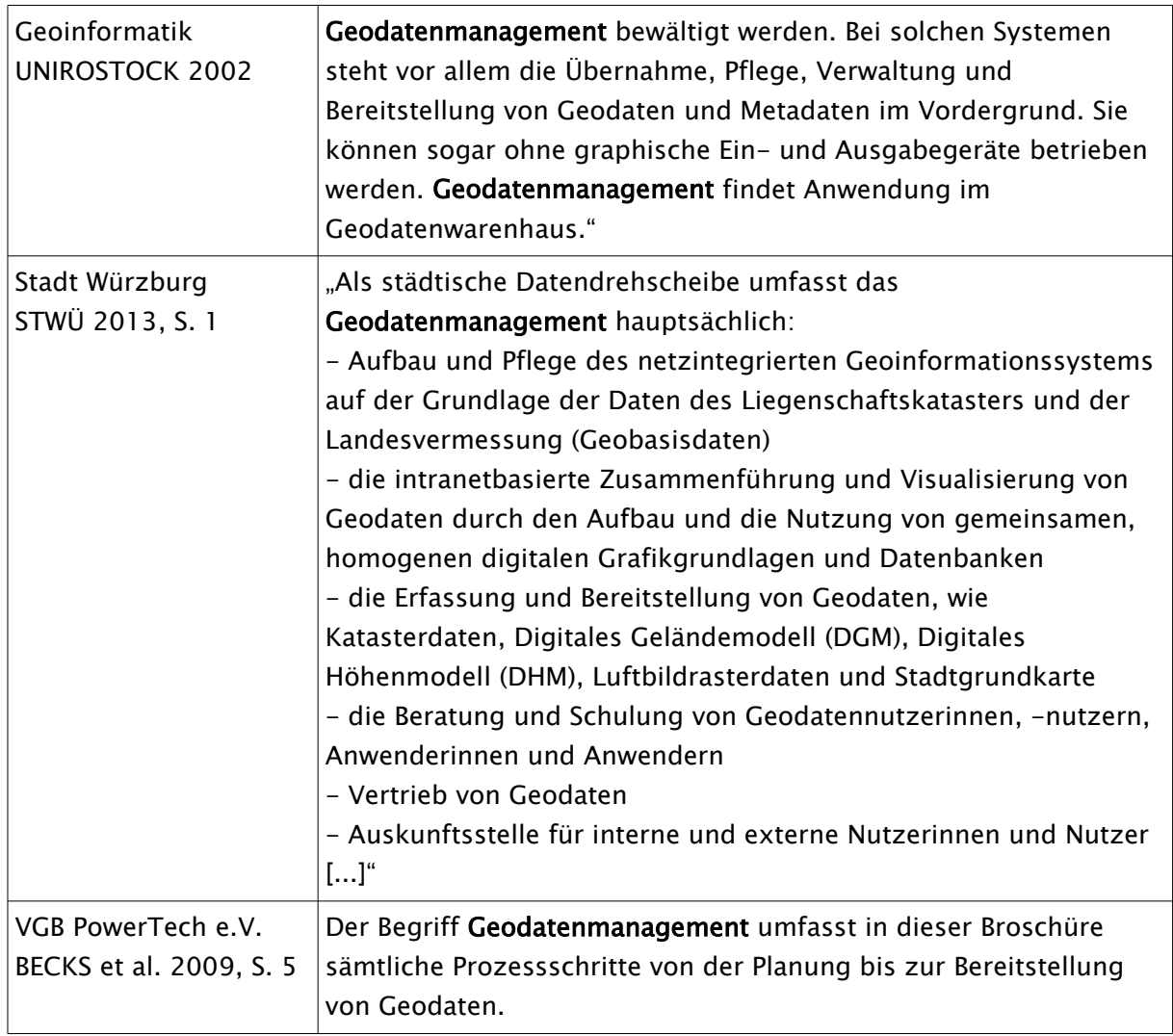

Tabelle 1: Diverse Definitionen des Begriffes "Geodatenmanagement" (Teilw. wörtlich übernommen, nicht abschliessend)

Während z. B. Wikipedia das Geodatenmanagement als Bereitstellung der datenbanktechnischen Grundlage sowie sehr allgemein der Verbindung von Informatik und Geowissenschaften betont (WIKIPEDIA 2013), treffen insbesondere die Definitionen in KGST 2004 sehr gut die Definitionen von GDM im Sinne dieser Arbeit. Diese wollen GDM als Weg zum Ziel Geodateninfrastruktur verstanden wissen will und es als solchen als prozessorientierte Aufgabe begreifen, die sich im wesentlichen als bereichsübergreifend darstellt (KGST 2004, pp. 17- 26).

GDM soll demnach einigen Eigenschaften bereits installierter Systeme (wenn vorhanden) begegnen (KGST 2004, S. 24): Informationsstrukturen seien meist aufgrund des Grundsatzes "(Strategie vor) Organisation vor Technik" historisch gewachsen. Die Technik wurde hierbei bestehenden oder zunächst definierten organisatorischen Vorgaben angepasst (vgl. hierzu WELTZ 1993 und PFEIFFER 2002). Dies hat Insellösungen zur Folge (proprietäre Fachverfahren), deren Datenhaltungskomponenten mit heute verfügbaren Werkzeugen aber ohne weiteres in andere Systeme integrierbar sind, weil im Prinzip kein Hersteller mehr proprietäre Datenbanksysteme als Komponenten anbietet, welche von außerhalb nicht erreichbar sind. Die Datenhaltungskomponente einer Fachlösung ist so an sich nicht mehr herstellerabhängig, zumal der Hersteller meist auch verschiedene solcher Komponenten anbietet (oft sind dies zum Beispiel ORACLE, SQLServer oder PostgreSQL). Dies wird bei Vergaben in den Lastenheften der Regel auch so eingefordert. Dass innerhalb solcher technisch heterogener Rahmenbedingungen der Datenaustausch erschwert ist, stimmt daher also so nicht mehr (BAUER & GÜNZEL 2008). Dass "datenhaltende Stellen ungern ihre Daten bereitstellen" und die "Nutzer oft nicht wissen, wo Daten zu finden" sind ist ist auf den ersten Blick ein organisatorisches Problem, dem aber zumindest zu einem großen Teil mit automatisierter Qualitätssicherung und Metadatenerzeugung begegnet werden kann (ebenda).

GDM soll im Sinne dieser Arbeit als

### "die Gesamtheit aller zur Herstellung einer effektiv und effizient funktionierenden GDI notwendigen Abläufe, Prozesse und Tätigkeiten"

definiert werden. Im Sinne dieser Definition gehören dazu neben der Bereitstellung der technischen Infrastruktur, Beschaffung von Hard- und Software, Einkauf von Daten, Vertragsund Lizenzverhandlungen, Kommunikation innerhalb der Verwaltung und mit der politische Ebene, Wissens- und Changemanagement, Umgang mit personal-wirtschaftlichen Fragestellungen natürlich die Sicherstellung der flächendeckenden Verfügbarkeit von Geodaten in allen benutzten Systemen und deren Aggregierung zu Geoinformationen.

#### 1.2.4. GDM-Prozesse

Geodatenmanagementprozesse sollen im Sinne dieser Arbeit auch semantisch als eine Teilmenge des Geodatenmanagements als Gesamtheit aller zum Funktionieren einer GDI notwendigen Tätigkeiten verstanden werden, deren Erstellung und Bereitstellung aufgrund verschiedener Rahmenbedingungen notwendig werden kann. Der Begriff an sich als eine zur Erreichung eines bestimmten Zieles notwendige Aneinanderreihung verschiedener in spezifischen Softwareprodukten abgebildeten Tätigkeitsschritte für sich genommen sagt dabei aber noch nichts über den Automatisierungsgrad aus. So bildet im Grunde jede (auch manuell vorgenommene) mit einem Geoinformationssystem auf Geodaten ausgeführte Operation einen Geodatenmanagementprozess, wobei die Steigerung des Automatisierungsgrades mit Gegenstand der vorliegenden Arbeit ist (s. Kapitel 5).

In ESRI ArcGIS besitzen die verfügbaren Werkzeuge ("Tools", "atomare" GDM-Prozesse) beispielsweise definierte Schnittstellen, die es ermöglichen, diese mit dem Werkzeug "Model-Builder" zu komplexen Abläufen zu verketten und zu parametrisieren (ESRI 2012). Die so definierten Prozesse können z.B. auch via ArcGIS-Server als Geoverarbeitungsdienste publiziert und verfügbar gemacht werden. Mittlerweile stehen Toolsammlungen zur Ablaufautomatisierung jedoch auch in freien GIS wie QuantumGIS oder GRASS zur Verfügung (QGIS 2015, GRASSGIS 2015).

#### <span id="page-32-0"></span>1.2.5. Geoinformationsmanagement

Geoinformationsmanagement könnte man als einen Mischterminus aus Geoinformation und Informationsmanagement (z. B. HEINRICH et al. 2014) betrachten. Er zielt darauf ab aus "Geodaten" als gewissermaßen nicht weiter zerlegbaren Informationseinheiten die Beantwortung komplexerer Fragen kontextbezogen (vgl. BILL 2010, p. 2) zusammenzusetzen, etwa kann die aus den Geodaten

- Dieser Baum ist eine gemeine Esche (fraxinus excelsior)
- Der Baumstandort befindet sich innerhalb einer Altlastenverdachtsfläche
- Die Altlastenverdachtsfläche weist hohe Gehalte des Schwermetalls Cu auf
- Höhe / Kronendurchmesser / Alter des Baums

abzuleitende kontextbezogene *Geoinformation* und Handlungsvorgabe nun sein. Wachstumsstörungen des Baumes auf die hohe Schwermetallkonzentration zurückzuführen und eine entsprechende Sanierung zu initiieren.

Geoinformationsmanagement kann als eine speziell auf raumbezogene Daten abgestellte Teilmenge des allgemeiner gefassten Begriffes "Informationsmanagement" verstanden werden und bedarf daher ggf. einer über den Umgang mit a-räumlichen Daten hinausgehende Methodik (KASTLER 2015, z.B. räumliche Verschneidung, räumliche Abfrage, Netzwerkverfolgung usw).

Die Aggregierung von Geodaten zu Geoinformation ist nicht notwendigerweise ein technischer Prozess, sondern erfolgt beim Betrachten von kartografischem Material schon visuellintuitiv. Um aber in Entscheidungsfindungsprozesse, Handlungsgrundlagen und -vorgaben sowie letztendlich Arbeitsaufträge einzufließen, muss die Geoinformation automatisch generierbar und reproduzierbar abzuleiten sein.

#### 1.2.6. Geoworkflowmanagement

Ein zweiter wichtiger Aspekt neben der Beantwortung fachlicher Fragen unter Zuhilfenahme von Geodaten aus verschiedenen Quellen ist die Abbildung komplexer Workflows in einem Geoinformationssystem wie z.B. das Grünflächen- oder Infrastrukturmanagement, die Abbildung von Grundstücksverkehr oder die Sachbearbeitung von Sondernutzungsanträgen.

#### 1.2.7. Webservices

Sowohl die OGC-Standardkonformen Webservices wie WMS, WFS, CSW, etc. (OGC 2015) als auch "RESTful services" (RODRIGUEZ 2015) als via Netzwerk bereitgestellte Softwareanwendungen für die Maschine-Maschine-Interaktion (WIKIPEDIA 2015) bieten als sehr probates Mittel, um Daten innerhalb verschiedener technischer Welten interoperabel zur Verfügung zu stellen die Möglichkeit erheblicher Aufwandseinsparungen. Jeder Webservice ist über eine URI eindeutig zu identifizieren und über diese erreichbar und muss nur in der gewünschten Anwendung angebunden werden. Hierbei besteht allerdings teilweise das Problem der Mischbarkeit von intern (nur im Intranet) bereitgestellten Services mit externen Ressourcen. Greift man auf externe Services aus dem Intranet zu, ist bei manchen Anwendungen (QuantumGIS, Smallworld GC WMS-SOM) ein Proxyserver zu konfigurieren, welcher dann allerdings die Kommunikation mit intern bereitgestellten Diensten wieder ausschließt.

Trotz aller Vorteile wurden insbesondere OGC-Standardkonforme Webservices - trotz der erforderlichen Umsetzung der INSPIRE-Richtline in der Stadtverwaltung Erlangen – bislang weitestgehend ignoriert, wobei die Stadt Erlangen aber sowohl im Bundesvergleich als auch insbesondere im süddeutschen Raum (Bayern, Baden-Württemberg, Hessen, Rheinland-Pflaz, Saarland) zur großen Mehrheit der Gebietskörperschaften gehört, die Webdienste nicht (oder seit neuestem nur in verschwindend geringem Umfang) intern verwenden oder öffentlich bereitstellen (KOKGDIDE 2013, S. 59).

Der Aufwand, der betrieben werden muss um z.B. eine Rasterkarte proprietär im stadtweiten GIS verfügbar zu machen ist nicht nur viel höher als die Bereitstellung und Nutzung derselben als Webservice sondern verbaut auch die Möglichkeit der interoperablen Nutzung der Karte, also mehr Aufwand bei weniger Nutzen. Die Notwendigkeit, Daten aus verschieden Welten unternehmensweit verfügbar zu machen, ohne diese zwangsläufig in die jeweilige

13

Datenhaltungskomponente migrieren zu müssen macht den Einsatz von Servertechnologie erforderlich, welche in der Lage ist, solche Dienste mit möglichst minimalem Aufwand bereit zu stellen.

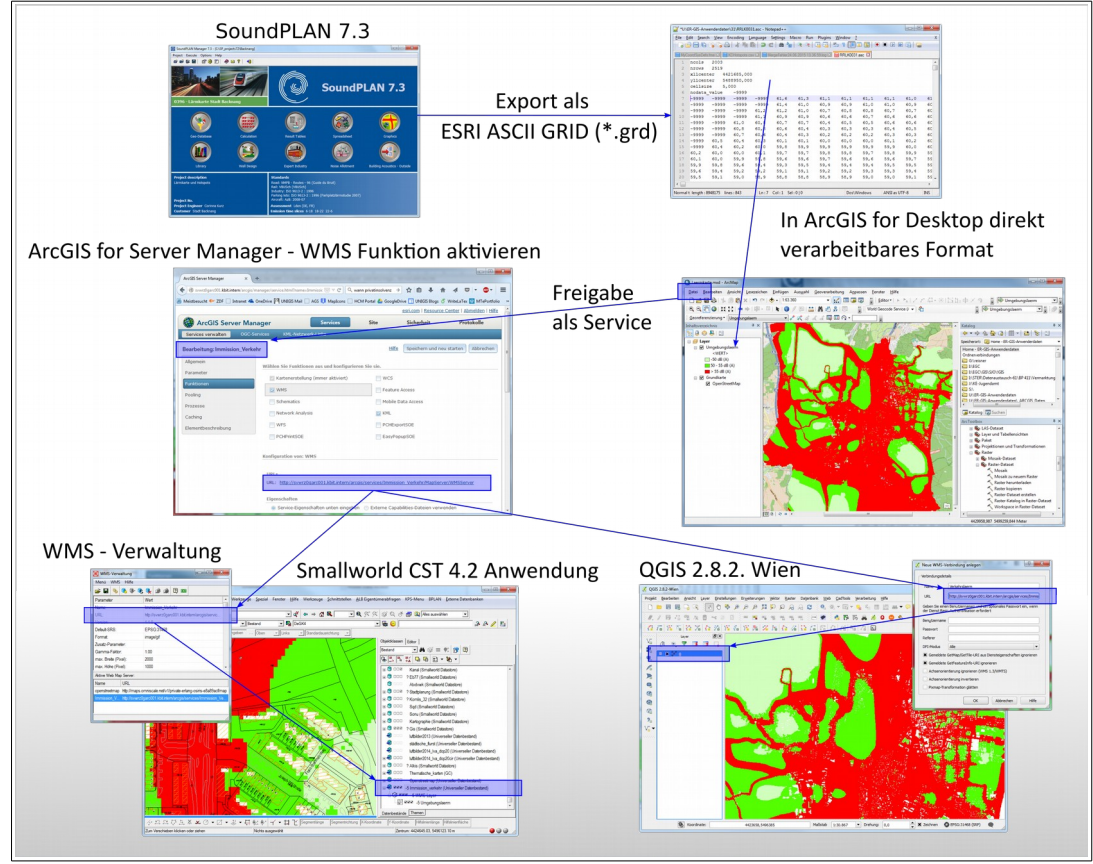

Abbildung 5: Erstellung und Mehrfachverwendung von Web Map Services

Als Beispiel sei hier die in regelmäßigen Abständen vom Amt für Umweltschutz und Energie-fragen publizierte "Immissionskarte Verkehr"<sup>[12](#page-34-0)</sup> (STER 2015) angeführt. Diese Datei als Rasterdatensatz in die Rasterdatenbestände von Smallworld GIS zu übernehmen ist zum einen ein kompliziertes Verfahren, was neben Styleanpassungen auch einen administrativen Aufwand und ggf. Datenmodellanpassungen bedingt, was verwaltungsintern i.d.R. Nicht geleistet werden kann. Für die reine Beauskunftung der Karte (z.B. als Hintergrundkarte) ist in dieser Konstellation schon ein vollwertiger proprietärer GIS-Arbeitsplatz vonnöten, was auch abgesehen von den exorbitanten Lizenzkosten für die meisten Nutzer schon einen nicht zu rechtfertigenden Aufwand bedeutet. Da die Karte sich allerdings aus der Fachsoftware (hier SoundPLAN 7.3[13](#page-34-1)) schon als ESRI ASCII-GRID ausspielen lässt, bietet es sich an, diese auch in

<span id="page-34-0"></span><sup>12</sup> Rechtsgrundlage: RICHTLINIE 2002/49/EG DES EUROPÄISCHEN PARLAMENTS UND DES RATES vom 25. Juni 2002 über die Bewertung und Bekämpfung von Umgebungslärm

<span id="page-34-1"></span><sup>13</sup> <http://www.soundplan.eu/deutsch/produkte/soundplan-software/>

ArcGIS for Desktop aufzubereiten und via ArcGIS for Server als WMS bzw. REST-Service zu publizieren. Die Anbindung dieses Dienstes kann nun dem Sachbearbeiter vorkonfiguriert an die Hand gegeben werden, ist aber auch relativ problemlos selbst zu erlernen und zu umzusetzen. Die Abhängigkeit von einem proprietären System ist somit nicht mehr vorhanden.

#### 1.2.8. Extract – Transform – Load (ETL)

Unter dem Schlagwort ETL werden Prozesse verstanden, die Daten aus verschiedenen Quellen unter Anwendung bestimmter syntaktischer oder semantischer Transformationsprozesse in einem Zieldatenbestand zusammenführen (BAUER & GÜNZEL 2008).

Neben der Möglichkeit, ETL-Prozesse rein programmatisch zu implementieren, kommen zu ihrer Erstellung bzw. Definition und Parametrisierung regelmäßig Desktoplösungen zum Einsatz, welche mittels z.T. sehr komfortabler und intuitiv bedienbarer Benutzerumgebungen die grafisch unterstützte Erstellung solcher Prozesse ermöglichen. Da trotzdem der Einsatz solcher Tools auch aus personalpolitischen Gründen wenigen Experten vorbehalten bleiben sollte, besteht bei einigen ETL-Technologien die Möglichkeit, einen einmal erstellten Prozess über eine Servertechnologie ausführen zu lassen ohne die einschlägige Desktopsoftware benutzen zu müssen.

ETL Prozesse können je nach Problemlage gemäß verschiedener Monitoringparadigmen ausgeführt werden (BAUER & GÜNZEL 2008):

- scheduled / periodisch, z.B. externe Datenlieferungen wie ALKIS, tägliche Abgleiche von Datenbeständen
- "event driven" (ereignisgesteuert), z.B. nur dann wenn sich Datenbestände oder Verzeichnisinhalte geändert haben
- "on demand" (auf Anfrage), z.B. tatsächliche Ausführung eines Workspace, Mail oder Twitteranfrage (wobei hier ein Übergang zu event driven besteht)

Die Varianten "ereignisgesteuert" und "auf Anfrage" unterscheiden sich hier dahingehend, dass "ereignisgesteuert" auch vollautomatisiert bedeuten kann, während "auf Anfrage" immer menschliches Eingreifen voraussetzt. Die Lösung FME Server verwendet hierfür beispielsweise den Begriff "Notification", wobei man zwischen push-notification (automatisiert) und pull-notification (angefordert) unterscheiden kann.
Sämtliche Funktionalitäten, die der FME Server bereitstellt sind über REST-Endpoints (Vgl. [1.2.7](#page-33-0) Webservices, S. [13\)](#page-33-0) erreichbar, so dass am Server verfügbar gemachte Workspaces über eine URL z.B. im Intranet angeboten werden können (s. Kap. 6).

In Abgrenzung zu echten ETL-Tools, die sehr Objekt-/Attributfokussiert arbeiten dienen in Desktop-GIS-Systeme integrierte Automatisierungslösungen wie z.B. der ModelBuilder in ESRI ArcGIS der Verkettung von im System vorhandenen Werkzeugen zu Workflows und können zunächst nur mit den vom jeweiligen Desktop-GIS verarbeitbaren Datenformaten umgehen. Mit der *DataInteroperability Extension* können unter Zuhilfenahme der FME-Engine die in dieser ETL-Lösung les- und schreibbaren Datenformate auch in ArcGIS verwendet werden. Ein vergleichbarer Ansatz ist der "graphical modeler" (dt. "grafischer Modellierer" oder "Verarbeitungsmodellierung") in QuantumGIS, wobei die GDAL Bibliothek zwar bei weitem nicht an die Anzahl der mit der FME verarbeitbaren Formate heranreicht, jedoch alle wesentlichen freien Formate verfügbar macht.

# 2. Erlanger GIS-Infrastruktur

Technikunterstütze Informationsverarbeitung ist in der Erlanger Verwaltung bereits seit 1991 ein Thema (BALLEIS 2005). Die Diskussion des Sachstandsberichtes zur TuI mit der Maßgabe, Ausbau der TuI in der Verwaltung zu forcieren unterstreicht dessen Bedeutung. Das Zitat aus der Beschlussfassung des POA vom 11.1.1995 "der Ausbau eines geographischen Informationssystems solle gegenüber den sonstigen Aktivitäten nicht vernachlässigt werden" zeugt zwar von der relativ frühen Wahrnehmung des Themas GIS, zeigt aber auch, dass diesem komplexen Feld innerhalb der TuI offenbar zunächst wenigstens keine besonders herausgehobene strategische Bedeutung beigemessen wurde. Dies scheint allerdings in gewissem Widerspruch zu der Tatsache zu stehen, dass das Teilprojekt GIS-Einführung seinerzeit hinsichtlich Finanzbedarf und Einführungsaufwand eines der aufwändigsten TuI-Teilprojekte war (HÜRBINGER et al. 2008).

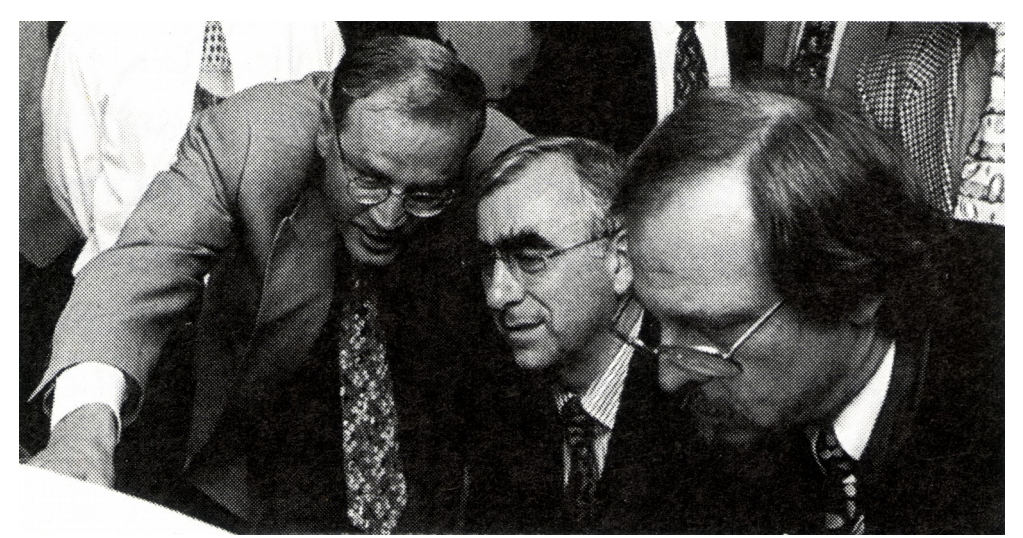

Abbildung 6: OB Balleis präsentiert eine der ersten digitalen Stadtgrundkarten Bayerns. V.l.n.r.: OB der Stadt Erlangen, Dr. Siegfried Balleis, Bundesfinanzminister Dr. Theo Weigel, Günter Weinkauf, Abt. Vermessung. Aus: HÜRBINGER et al. 2008

Die Stadt Erlangen war einer der Vorreiter bei der kommunalen GIS-Einführung und wirkte auch an der Erstellung des KGSt-Berichts "Anforderungen an das kommunale Geodatenmanagement" mit (KGST 2004, p. 89) Mit Einführung des Systems Smallworld GIS als fachbereichsübergreifendes integriertes System für die Haltung raumbezogener Daten erwarb sich die Stadt Erlangen einen Ruf, im Bereich der angewandten Geoinformationstechnologie eine Vorreiterrolle innezuhaben.

# 2.1. Entwicklung

# 2.1.1. Historischer Absriss

Der zeitliche Ablauf der Entwicklung der Erlanger GIS-Infrastruktur stellt sich wie folgt dar (Datenzusammenstellung aus HÜRBINGER et al. 2008, pp. 4-10, GÖTZ 2013, pp. 89-91 sowie GÖTZ et al. 2011, p. 23):

- seit 1991: Tul I Konzept. Konsequenter Einsatz der Tul für eine effektive Erledigung der Aufgaben innerhalb der Verwaltung: Flächendeckende Ausstattung mit PC Arbeitsplätzen, einheitliche Software, Vernetzung innerhalb der Verwaltung, NKF, GIS, E-Mail (BALLEIS 2005, p. 3).
- 11. 1. 1995: Diskussion des TuI Sachstandsberichtes 1994 im POA. TuI soll forciert werden. GIS-Einführung als Teilprojekt soll "nicht vernachlässigt" werden.
- 5. 10. 1995: Konstituierende Sitzung der AG GIS ("Arbeitsgruppe Geografisches Informationssystem")
- Anfang 1996: EU-weite Ausschreibung externer Beratungsleistung. Zuschlag erhält die Fa. Born & Partner
- 9. 7. 1997: AGHV-Sitzung, Realisierungskonzeption abgeschlossen, Systemauswahl erfolgt (Smallworld CST)
- 2. 9. 1997: "Realisierungskonzeption zur GIS-Einführung bei der Stadtverwaltung Erlangen" der Fa. Born & Partner im Stadtrat
- 15. 10. 1997: HFPA-Beschluss zur GIS-Einführung nach Maßgabe des Konzepts von Born & Partner
- Anfang 1998: Fa. Photogrammetrie München schließt die Digitalisierung der Grundkarte des gesamten Stadtgebietes ab.
- Sommer 1998: Präsentation der ersten digitalen Stadtgrundkarte Bayerns
- 1998: OB Projektauftrag zur Organisation des Projekts (Aufbau-organisatorische Implementierung des Themas GIS in der Stadtverwaltung)
- 2000: GE akquiriert Smallworld plc. (TALARICO 1998, KLEE et al. 2000)
- 19. 7. 2001: TuI II Vergabe eines Beratungsauftrages an Fa. Accenture zur Entwicklung einer eGovernment-Strategie
- Aug.-Dez. 2001: Erarbeitung eGovernment Masterplan
- 22. 2. 2002: Abschlussbericht der Firma Accenture "eGovernment-Strategie für die Stadt Erlangen"
- 2002: GIS-Center wird dem eGovernment-Center zugeordnet.
- Dez. 2003: Umfrage zu Erfahrungen mit dem 1998 eingeführten GIS (vgl. Kap. 4)
- Nov. 2004: Geoportal (SIAS) mit "Geokaufhaus" als [Media@kom](mailto:Media@kom) Projekt geht in Betrieb (im Geokaufhaus wurde allerdings nie etwas bestellt)
- 1. 1. 2005: Dienstanweisung für das Geodatenmanagement (DA GDM) tritt in Kraft
- 8. 2. 2005: Start von Google Maps. Seitdem ist bei jeder Ressourcenaufwendung für Karten im Web das geflügelte Wort "Warum nehmen wir nicht Google"?
- Herbst 2005: Mobiles Arbeiten im Baumpflegebereich mit Microport Colibri X5 Feldrechnern
- 2006: Umstieg auf Smallworld CST 4.0 ("Windowskonformeres Arbeiten")
- 2007: Inbetriebnahme der OSIRIS Webauskunft für Smallworld. Der OSIRIS greift direkt auf den Produktivdatenbestand zu und ist nicht mehr auf turnusmäßige Datenabgleiche angewiesen.
- 19. 7. 2007: Nachdem der Versuch des Gutachterausschusses für die Führung der KPS eine neue Software einzukaufen und diese nicht mehr innerhalb von Smallworld GIS zu führen vom GIS-Team nicht befürwortet wird, verläuft des Vorhaben im Sande.
- 2008: Projekt GDM-Wissen mit Fa. Scinovis<sup>[14](#page-39-0)</sup>. "De-briefing" ausscheidender Wissensträger mit dem Ergebnis einer Wissenslandkarte (Mindmap), welche in ein Wiki (Twiki) transformiert wird. Die Wissenslandkarte wird zwar nicht genutzt, gleichwohl wird das Wiki als Ersatz für im Internet fehlenden freien Wissenstransfer fortgeschrieben (SCHWARZE-BENEKE 2013, PUNZEL et al. 2009)
- ab Apr. 2008: Upgrade auf Smallworld CST 4.1.1. nimmt fast ein Jahr in Anspruch.
- 27. 5. 2008: Vortrag "Anliegen und Wissensmanagement in einer kommunalen Geodateninfrastruktur" auf der SWUG Tagung 2008 in Marburg

<span id="page-39-0"></span><sup>14</sup> <http://www.scinovis.de/>

- seit 2008: Einbindung Thematischer Karten in [http://www.erlangen.de](http://www.erlangen.de/) mit dem Google Maps API für JavaScript. Adressen werden nicht mehr in das auf SIAS basierende Geoportal verlinkt, sondern direkt nach GoogleMaps.
- 15. 10. 2008: Verbesserungsvorschlag "Prozessoptimierungen in den Bereichen Benutzerverwaltung und Anliegenmanagement beim Betrieb des Geoinformationssystems Smallworld GIS" (Vorschlag wird genehmigt). Ergebnis: SAM (Smallworld Anliegen Management, SCHWARZE 2008)
- 16. 10. 2009: Erster direkt vom Anwender über das UI vorgenommene SAM-Eintrag (bisher durch Admins mit Editoren/Bordmitteln erfasst). Bisher über 1200 Fehlermeldungen erfasst.
- Jan. Nov. 2009: Das GIS-Team versucht, der Anschaffung der Fachsoftware GeoVAL im Baumpflegebereich zugunsten der Fachschale des stadtweiten Smallworld GIS entgegenzuwirken und weist auf die Schaffung eines Präzedenzfalles hin, der negative Auswirkungen auf die Integrität des Gesamtsystems haben könnte. Die Software wird aufgrund fehlender politischer Rückendeckung beschafft.
- 2010: Mit dem SIAS wird auch das erfolglose Geokaufhaus außer Betrieb genommen.
- Anfang 2010: Versuch, mittels einer eigens entwickelten Benutzeroberfläche für die Fachschale Baum/Grün eine Akzeptanzverbesserung zu erzielen.
- Jul. 2010: erste 60-Tage Testinstallationen von ArcGIS 9.3.1.
- 7. 7. 2010: Kontaktaufnahme mit der Fa. ESRI auf der AGIT in Salzburg
- 22. 7. 2010: Beschaffung FME Testlizenz
- Jul. 2010: Einführung der Baummanagementsoftware GeoVAL beim Eigenbetrieb für Stadtgrün, Stadtreinigung und Abfallwirtschaft (EB77) nach engen, vom GIS Team definierten Maßgaben
- 15. 11. 2010: ArcGIS Server 9.3.1 / ArcSDE 90 Tage Teststellung
- 15.+16. 12. 2010: ESRI Enterprise Consulting, Erstellung REST Services, Geoportal Prototyp mit der Freeware "ArcGIS Viewer for Flex"
- bis Nov. 2011: Forcierter inhaltlicher Aufbau der GCLIS Fachschale (Liegenschaftsamt) wegen Einführung der Doppik/Bilanzierung städt. Grundvermögens, in diesem Kontext mehrere Kontakte mit GCLIS Referenzkunden
- Dez. 2010: Erstellung einer anwenderfreundlichen Benutzerschnittstelle für GCLIS unter Beteiligung des eGovernment-Centers beabsichtigt (Vorgabe Organisationsabteilung).
- Anfang 2011: Evaluierung diverser Softwarelösungen von Drittherstellern für das Liegenschaftsmanagement
- Feb. 2011: Beschaffung FME Desktop / Server mit SpatialBiz Plugin von SBS
- ab Jul. 2014: Einführung der Software Archikart 4 im Liegenschaftsamt
- Sept. 2014: 360° Aufnahmen der Stadt Erlangen (ca. 440 Straßenkilometer) durch die Fa. Cyclomedia ("Cycloramas"), Nutzertest für die stadtinterne Anwendung
- Okt. 2014: ALKIS-Einführung beim Vermessungsamt Erlangen. Inbetriebnahme der ALKIS-Fachschale für Smallworld stellt sich als problematisch dar.
- 16. 12. 2014: Test und Demo 3A Konverter für ALKIS von AED SICAD im IZ Kontext mit Vertretern der Stadt Fürth
- ab Ende 2014: Teststellung des Smallworld-Moduls "Webcases" mit Abfragemöglichkeit für Google und OSM sowie Verbesserung der Suchfunktionen in Smallworld über effizientere Indizierung der Smallworld-Datenbestände.
- Mitte 2015: Intensivierte Tests mit QuantumGIS (OpenLayers, Geocodierung, norGIS ALKIS-Einbindung usw.)

# 2.1.2. Interpretation

Die Auswahl des Systems Smallworld CST erfolgte seinerzeit aufgrund einiger wesentlicher Vorgaben (BORN 1997).

- Bereits vorhandene Fachschalen. Mindestens eine Fachschale im Bereich Kataster sollte bereits verfügbar sein und nicht erst entwickelt werden müssen.
- Datenhaltung in ORACLE. Diese damaligen Amt für Informationstechnik führende Datenbanktechnologie sollte auch für raumbezogene Daten zum Einsatz kommen.
- GIS-Einsatz bei den Erlanger Stadtwerke AG. Da Smallworld schon damals ein führendes System für das Infrastrukturmanagement darstellte, lag die Idee nahe diese mit demselben System zu versorgen.

• Effiziente Rasterdatenhaltung. Dies war aufgrund des Fehlens einer digitalen Grundkarte notwendigen Einscannen analoger Pläne zur damaligen Zeit unabdingbar und auch Daten wie Luftbildaufnahmen oder digitale Geländedaten konnten wegen der damals fehlenden Performance der IT-Systeme anders nur ineffizient verfügbar gemacht werden.

All diese Randbedingungen sind so entweder nicht eingetreten oder mittlerweile überholt. Auch hat sich gezeigt, dass das Partnermodell von Smallworld (Hersteller stellt Basistechnologie zur Verfügung, Partner entwickeln Fachschalen, s. WIKIPEDIA 2015a) dazu führt, dass ein Wettbewerb für einschlägige Fachlösungen im Smallworld-Umfeld nicht vorhanden ist (vgl. Abschitt [2.3,](#page-44-0) S. [24\)](#page-44-0). Eine Auswahlmöglichkeit für solche Fachlösungen besteht mithin also nicht, weswegen umfangreiche Lösungen für verschiedene Bereiche nach Vorgaben der Stadtverwaltung eigens entwickelt wurden (Sondernutzung, Kaufpreissammlung, Liegenschaften, ...). Auch sind Seiteneffekte zwischen Lösungen verschiedener Smallworld-Partner gelegentlich nicht völlig auszuschließen.

Aufgrund vieler notwendiger Anpassungen und Eigenentwicklungen hat sich das Erlanger Smallworld GIS mittlerweile sehr weit vom Standardprodukt entfernt, weswegen Wartung und Upgrade dieser hoch angepassten Software kompliziert, fehleranfällig, langwierig und damit teuer sind. Seiteneffekte bei Codeanpassung und Neuinstallation sind an der Tagesordnung.

Hatte man bei Einführung des Systems noch die Idee, jede mit der Arbeit mit raumbezogenen Daten anfallende Anforderung innerhalb dieses einen "strategischen" Systems abdecken zu können, zeigt diese Strategie ab dem Jahr 2007 erste Erosionen, als diverse Fachbereiche beginnen, sich am Markt nach eigenen Fachlösungen umzusehen. Fehlende politische Rückendeckung für die Aufrechterhaltung der "Ein-GIS"-Strategie führt zur Inbetriebnahme dieser Lösungen mit eigenen Datenhaltungskomponenten. Die Integrität des Gesamtsystems ("Jeder sieht alles") wird organisatorisch durch regelmäßige Massenimport zurück nach Smallworld GIS sichergestellt.

Mit der Inbetriebnahme von Servertechnologien zur Bereitstellung von Webdiensten und ETL-Lösungen ist eine einheitliche Datenbanktechnologie nicht mehr notwendig, um zu gewährleisten, dass jeder Sachbearbeiter die Daten sehen kann, die er benötigt. Mit einer stetig zunehmenden Arbeitsbelastung rückt eher ein Arbeiten ohne ständige Reibungsverluste mit spezialisierter Fachsoftware in den Fokus, also gewissermaßen GDI statt "Ein-GIS".

# 2.2. Struktur des GIS-Betriebs

Der GIS-Betrieb bei der Stadt Erlangen ist – abweichend von den meisten anderen Verwaltungen und auch Literaturempfehlungen (BILL et al. 2002) – dezentral organisiert. Tragendes Konstrukt ist hierbei die "Koordinationsgruppe Geodatenmanagement" (HÜRBINGER et al. 2008). Diese setzt sich zusammen aus den GIS-Fachadministratoren der verschiedenen Fachbereiche sowie dem GIS-Team im eGovernment-Center, welches ergänzt durch einen Vertreter der Fachadministratoren (Stadtplanungsamt) sowie einen Vertreter der Abt. Bodenordnung und Vermessung gleichsam das Projekt-Kernteam bildet. Die Fachadministratoren sind als erste Ansprechpartner für die GIS Nutzerinnen und Nutzer ggf. zuständig für die Kommunikation von Anliegen an das GIS-Team, das Ansprechpartner für den Herstellersupport ist und allgemein die Kommunikation mit externen Partnern abwickelt. Zu diesen gehört auch das 2010 neu gegründete IT-Dienstleistungsunternehmen KommunalBIT AöR<sup>[15](#page-43-0)</sup>, welches in Nachfolge des Amtes für Informationstechnik Inhaber der Softwarelizenzen ist und Soft- und Hardware auf Anforderung bereitstellt. Weitgreifende Entscheidungen im Bereich GIS werden über die AGHV/HFPA ggf. im Stadtrat entschieden. Das GIS-Team hat zwar eine sog. "Richtlinienkompetenz" gegenüber den GIS-Nutzern, allerdings existiert keine direkte Weisungsbefugnis im Sinne einer dienstlichen Unterstellung. Eine solche "schwache aufbauorganisatorische Stellung" vieler GIS-Abteilungen in Organisationen macht auch CAVRIC 2002 (p. 8) als organisatorisches Problem aus. Dies war auch mit der Hauptgrund für die Aushöhlung der 1998 ausgegebenen "Ein-GIS"-Strategie.

Neben den internen Aufgaben kümmert sich das GIS-Team um die interkommunale Zusammenarbeit im GIS-Bereich sowie Plattformen, die Bürgerinnen und Bürgern den Zugang zu raumbezogenen Informationen ermöglichen (GeoPortal, SingleTopicMaps). Hierzu arbeitet es eng mit dem Web-Team im eGovernment-Center zusammen.

<span id="page-43-0"></span><sup>15</sup> <http://www.kommunalbit.de/>

## Erlanger GIS-Infrastruktur

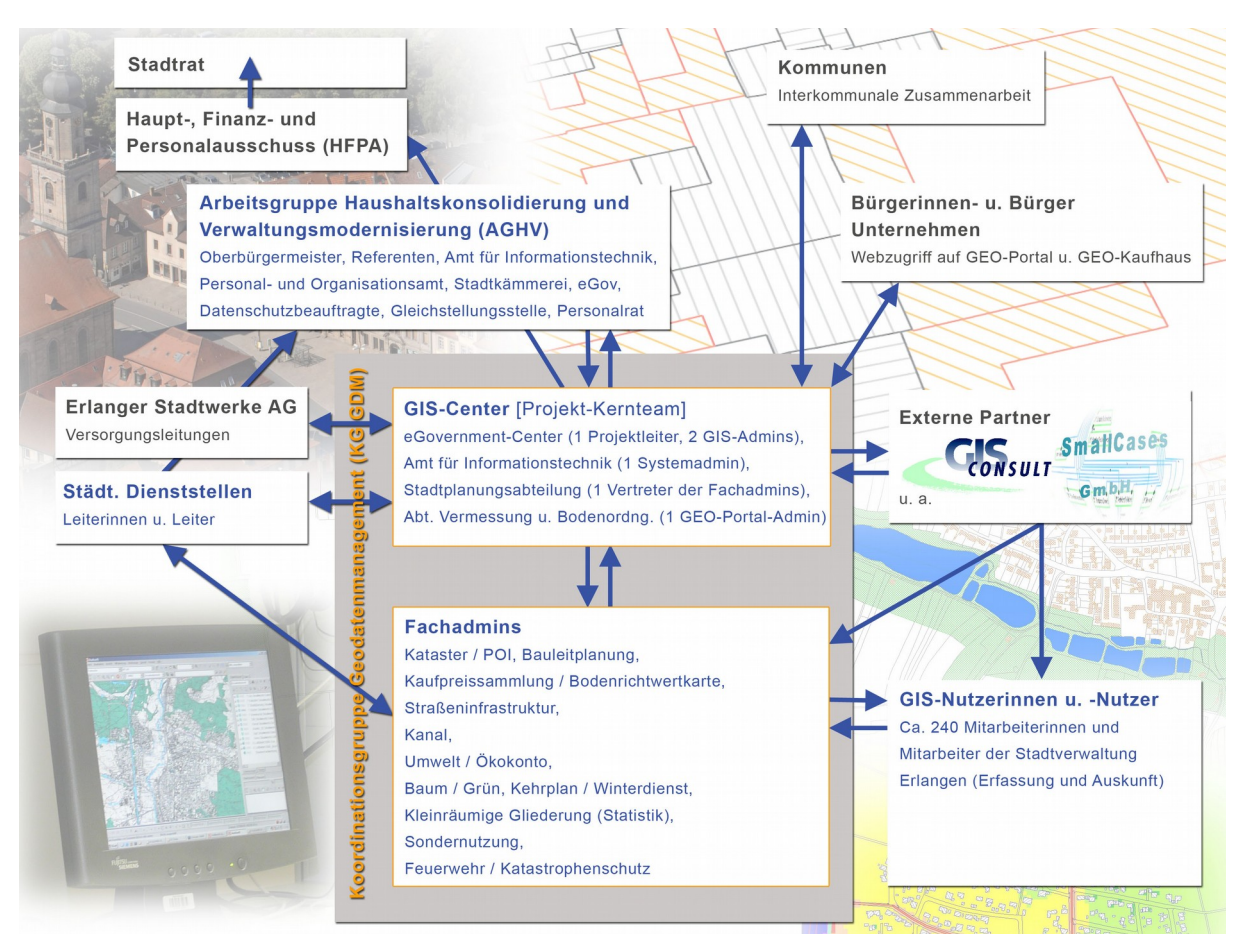

Abbildung 7: Struktur der Beteiligungen am Projekt GIS in der Stadtverwaltung Erlangen (Quelle: HÜRBINGER et al. 2008).

# <span id="page-44-0"></span>2.3. Entwicklungen im Smallworld-Geschäftsumfeld

Als die Stadt Erlangen im Jahr 1998 das System Smallworld als strategisches GIS-Produkt beschaffte, hatte die im Jahr 1989 in Cambridge gegründete Firma Smallworld plc. (WIKIPE-DIA 2015a) bereits 550 Kunden in 31 Ländern (TALARICO 1998). Zwei Jahre später akquiriert der US amerikanische Konzern General Electrics die Software und integriert GE Smallworld als Teil der "GE Energy management services", wiederum ein Teil der Unternehmenssparte "GE Power Systems" (KLEE et al. 2000). GE Smallworld stellt mithin also eine kleine Komponente im Gesamtportfolio eines Weltkonzerns dar, und nicht wie im Falle der GIS-Softwarehäuser ESRI, Intergraph, etc. das alleinige Hauptgeschäftsfeld. Auf diese Sonderstellung innerhalb der GIS-Hersteller weist auch LONGLEY et al. 2005 hin. GE vertreibt über Partnerfirmen nur die Basistechnologie (s.u.) Smallworld CST (Core Spatial Technology) für welche die Partner dann einschlägige Fachlösungen ("Fachschalen") entwickeln und anbieten. Basistechnologie

in Verbindung mit den Fachschalen bilden das Smallworld GIS. Hinsichtlich der Fachschalen gibt es keinen Wettbewerb zwischen den Partnerfirmen, so dass der Endkunde im Smallworld-Umfeld keine Wahlmöglichkeit bei der Beschaffung von Fachlösungen hat, wobei aber (zumindest theoretisch) natürlich jederzeit auf die Möglichkeit von Eigenentwicklungen zurückgegriffen werden kann.

Hinzu kommt die sehr geringe Verbreitung von Smallworld GIS im kommunalen Umfeld (Die Stadt Erlangen ist im Freistaat Bayern die einzige Verwaltung, die Smallworld GIS fachbereichsübergreifend einsetzt). Da das Aufkommen an Wartungsgebühren bei einem so überschaubaren Kundenstamm gering ist, liegt der Fokus bei Entwicklungen zunächst auf einem "Sockelprodukt" (Datenmodell und Programmlogiklogik), welches sich der Standardbenutzerschnittstelle bedient.

# 2.4. Erfolgsrezept "Ein GIS" / "Jeder sieht alles"?

In Zeiten vor eGovernment und Verwaltungsmodernisierung mit wesentlichen IT-Konsolidierungsbestrebungen wie Softwarevereinheitlichung, Virtualisierung, Outsourcing an IT-Dienstleister etc. waren die IT-Landschaften in Kommunalverwaltungen dadurch geprägt, dass eine für die Informationstechnik zuständige Fachdienststelle die technische Rahmeninfrastruktur bereitstellte (Server, Clients, Betriebssysteme, Autorisierungsmechanismen, ...) und die Fachbereiche sich um die Beschaffung von (Fach-)Software im Rahmen ihrer Budgets selbst kümmerten. Da dies auch Software für den Umgang mit Raumbezogenen Daten (GIS-Software) betrifft, sind in vielen Verwaltungen heterogene GIS-Infrastrukturen entstanden, die später im Rahmen von GIS-Konsolidierungsprojekten durch verwaltungsweit einheitliche Systeme ersetzt wurden (etwa STNBG 2009). Da die Stadt Erlangen bereits relativ früh die Bedeutung von GIS als gesamtstrategisches Werkzeug erkannt hatte (HÜRBINGER et al. 2008), hatte man hier diesen Punkt (Konsolidierung diverser GIS-Produkte durch ein vereinheitlichendes System) quasi übersprungen und konnte "auf der grünen Wiese" mit der GIS-Einführung beginnen (BORN 1997). Die herrschende Meinung ist dabei offenbar, dass den "interfakultären" Geodatenfluss (Datenaustausch zwischen Fachabteilungen) einschränkende Barrieren rein technischer Natur sind und man diesen schon durch unternehmensweit einheitliche GIS-Software begegnen kann. Dies ist aller Erfahrung nach allerdings nicht so. Die Bereitschaft Daten auszutauschen, also mit allen Konsequenzen an einer GDI zu partizipieren setzt zuallererst die geistige Bereitschaft zum Austausch voraus. Ist diese nicht vorhanden, wird ein Sachbearbeiter oder Fachdienststellenleiter auch im Kontext vereinheitlichter Software immer Wege, Mittel und Begründungen finden, seinen "Datenschatz" so weit wie möglich für sich zu behalten.

Die zur fachbereichsübergreifenden Bereitstellung von Geodaten seinerzeit verfolgte Strategie der Stadt Erlangen besteht aus zwei wesentlichen Komponenten:

- "Ein GIS" : Einführung einer stadtweit einheitlichen Geodatenbank-Basissoftware Smallworld CST innerhalb derer mit Fachschalen diverser Hersteller sowie Eigenentwicklungen die Anforderungen der Fachabteilungen abgedeckt werden sollten.
- "Jeder sieht alles (außer das, was er nicht sehen darf)". Jeder Mitarbeiter der Stadt Erlangen sieht sämtliche Geodaten der anderen Fachbereiche mit Ausnahme der Daten, für die Datenschutzrechtliche Restriktionen bestehen, wie beispielsweise Eigentümerdaten oder Vertrags- und Finanzdaten. Der Bedarf an bestimmten Daten muss in der Regel nicht extra begründet werden. Eine Ausnahme bildet lediglich die Datenschutzrechtliche Freigabe für Beauskunftungen des Automatisierten Liegenschaftsbuches (ALB) bzw. seit Ende 2014 ALKIS/Buchdaten.

# 2.4.1. "Ein GIS" - Implikationen

Implikationen der "Ein GIS"-Strategie lassen sich am besten an einem Beispiel illustrieren. Nach Einführung des digitalen Baumkatasters sollte als Ablösung der Dokumentation von Maßnahmen im Rahmen der turnusmäßigen Baumkontrollen auf Papier auch das mobile Arbeiten der Mitarbeiter vor Ort (Baumkontrolleure, Arbeiter) forciert werden. Hierzu wurden Geräte der Klasse "fully ruggedized mobile PC" (Feldrechner Mettenmeier Microport Kollibri X5, Windows XP Mobile, METTENMEIER 2005) beschafft, auf denen vollwertige Smallworld-GIS-Arbeitsplätze inklusive Datenbanken mit der entsprechenden Fachschale installiert waren, welche durch die Außendienstmitarbeiter bedient werden mussten (SCHWARZE 2006). Dieser als zunächst sehr fortschrittlich beworbene Ansatz brachte in der Praxis allerdings mehr Probleme als Lösungen mit sich:

• Da auf den Geräten aus Gründen des Datenschutzes und wegen damals noch vorhandener technischer Einschränkungen nicht online gearbeitet werden durfte bzw. konnte, mussten jeweils komplette Datenbanken mitgeführt werden. Der Abgleich gegen das Produktivsystem erfolgte mit Datenbankextrakten. Insbesondere der Mechanismus zur Extraktrückspielung war gegen Fehlbedienungen hochsensibel, so dass die Datenintegrität nicht sichergestellt werden konnte.

- Das sehr eng am Datenmodell orientierte Arbeiten mit Smallworld GIS bedeutet, dass von der Ausbildung her quasi Fachkräfte im Baumpflegebereich als "IT-Fachkräfte" zusatzqualifiziert werden müssen. Dies stellt sich aber aus organisatorischen, tarifrechtlichen und finanziellen Gründen schon als schwierig da, ganz abgesehen von der Tatsache, das in diesen Mitarbeiterkreisen keine Bereitschaft für diesen Wissenserwerb und organisatorisch schon gar keine Zeitanteile vorhanden sind.
- Die Bedienung der Geräte erfolgt mit einem Stift, der Winters mit dicken Handschuhen nicht zu handhaben ist und regelmäßig verloren ging.
- Die Geräte verfügten über ein 10,4'' TFT-Reflexivdisplay mit 1024x768 Pixeln, das entweder nur bei hellem Sonnenlicht oder relativer Dunkelheit mit der eingebauten Beleuchtung gut abzulesen ist. Zudem sind bei einem vollwertigen GIS bei diesen Bildschirmdimensionen die Bedienelemente so klein, dass sie praktisch nicht zu bedienen sind.

### 2.4.2. "Jeder sieht alles" - Implikationen

Hinsichtlich des Strategie "Jeder sieht alles" zeigt sich immer wieder, dass dieser anfänglich als sehr progressiv und dabei transparent gelobte Ansatz ohne (in dem System fehlende) geeignete Suchmechanismen und Verschlagwortung der Datenbestände den Gelegenheitsanwender völlig überfordert (In diesem Zusammenhang gilt auch für ein Desktop-GIS vollumfänglich das in TIMONEY 2013a gesagte). Im Smallworld GIS der Stadt Erlangen sind ca. 600 Objektklassen über alle Fachdienststellen verfügbar, über die eine zwar vorhandene Suchfunktion allerdings nur dann erfolgreich ist, wenn man die externen Namen und korrekten Schreibweisen der fraglichen Objektklassen schon vorher genau kennt. OULASVIRTA et al. 2009 weisen darauf hin, dass ein Übermaß an Wahlfreiheit nicht zu mehr Akzeptanz führt sondern im Gegenteil zu einer Abkehr des Konsumenten (hier: der GIS-Nutzers), siehe auch SCHWARTZ 2004. Diese Ausführungen gelten nicht nur im Bereich Desktop-GIS, sondern natürlich auch im Bereich Web-GIS, wo im kommunalen Bereich mit Geoportalen klassischer Prägung noch immer versucht wird, dem Nutzer die Inhalte näherzubringen. In diesen Kontext ist z.B. auch die Erfolgslosigkeit solcher klassischen Geoportale mit einigen zig zu- und abschaltbaren Layern und einem vollkommen realitätsfernen Funktionsumfang einzuordnen (TIMONEY 2013, TIMONEY 2013c, BRADLEY 2012).

In der Zukunft ist der Grundsatz "Jeder sieht alles" sicherlich dahingehend zu modifizieren, dass jeder GIS-Nutzer nicht per se "alles sieht" sondern "alles was er benötigt". Man versucht in letzter Zeit, dieser Problemlage mit dem Anwender im fachlichen Kontext präsentierten Kartenmaterial / Informationsmaterial zu einem bestimmten Thema (sog. "single topic maps") Rechnung zu tragen (TIMONEY 2012). Jeden alles sehen zu lassen ist möglicherweise kein Erfolg, sondern Folge nicht erhobener Nutzerbedarfe und nicht erfolgter Systemkonfiguration. Die Unterschlagung hierdurch verursachter Probleme, Konfusionen und letztendlich Kosten und Herausstellung vermeintlicher Erfolge ist ein klassischer "confirmation bias" wie in DOBELLI 2014 beschrieben.

## <span id="page-48-0"></span>2.5. Nutzerzahlen und Wissensmanagement

Bei der Einführung von GIS bei der Stadtverwaltung Erlangen wurde ein Bedarf von stadtweit 74 GIS-Arbeitsplätzen prognostiziert, und damit verbunden die mit hohen Kosten einhergehende GIS-Einführung mit theoretischen Einsparungen von sechs Kartographenstellen unter anderem mit gerechtfertigt (Es wurden keine vorhandenen Stellen *gestrichen*). In der Konzeptphase wurde aber offenbar nicht bedacht, dass gewissermaßen der "Appetit beim Essen kommt". Jeder, der meint, einen Desktop-GIS-Arbeitsplatz zu benötigen, bekommt diesen auch, ohne den Bedarf weiter begründen zu müssen oder irgendeine einschlägige Qualifikation nachweisen zu müssen. So weist der "Abschlussbericht zur Einführung des Geografischen Informationssystems (GIS)" für den HFPA aus dem Jahr 2004 schon eine Steigerung auf 153 Nutzer aus HÜRBINGER 2004 (Wörtlich: "Die Zahl der GIS-Arbeitsplätze ist auch im zurückliegenden Jahr angestiegen. Mit dieser Ausstattung dürfte aber eine Höchstgrenze erreicht sein. [...]", ebenda). Die Zahl der Nutzer wurde zwar nicht jährlich weiter dokumentiert, mittlerweile ist in 17 Jahren GIS-Betrieb die Zahl der Nutzer auf etwa 370 (also das fünffache der ursprünglichen Prognose) linear angewachsen, wobei "GIS-Nutzer" hier sowohl den Kreis der Nutzer umfasst, welche tatsächlich Daten erfassen, einspielen und fortführen als auch den Kreis der reinen Auskunftsnutzer (auch "kucken und drucken"). Hierbei hält sich Größe beider Gruppen nach wie vor etwa die Waage.

Diese Situation ist hinsichtlich des notwendigen Wissenstransfers eine fast nicht zu bewältigende Herausforderung. Eine Stadtverwaltung wie die der Stadt Erlangen (ca. 2000 PC Arbeitsplätze) repräsentiert schon aus Gründen der statistischen Stichprobengröße aber auch aufgrund ihres Aufgabenprofils und demografischer Randbedingungen mit sehr hoher Wahrscheinlichkeit einen Querschnitt der Gesamtbevölkerung, also auch vom informationstechni-

28

schen Bildungsniveau her. Aufgrund tariflicher Randbedingungen ist sie nicht wie z.B. ein breit aufgestelltes Infrastruktur- oder Telekommunikationsunternehmen in der Situation, einschlägig ausgebildete Fachkräfte ("Geoinformatiker") zu am Arbeitsmarkt üblichen Konditionen einkaufen zu können oder hier zu konkurrieren. "Normalen" aus vollkommen technikfernen Berufszweigen kommenden Sachbearbeitern, welche nun mit der Verwendung einer Software wie Smallworld GIS konfrontiert werden, müssen hier zwangsläufig völlig überfordert sein.

Dabei ist die geschäftliche Gesamtkonstellation im Smallworld-Umfeld für einen Kunden wie eine Stadtverwaltung in Bezug auf die Erlangung des für den täglichen Einsatz der Software notwendigen Wissens von unternehmenskritischer Bedeutung.

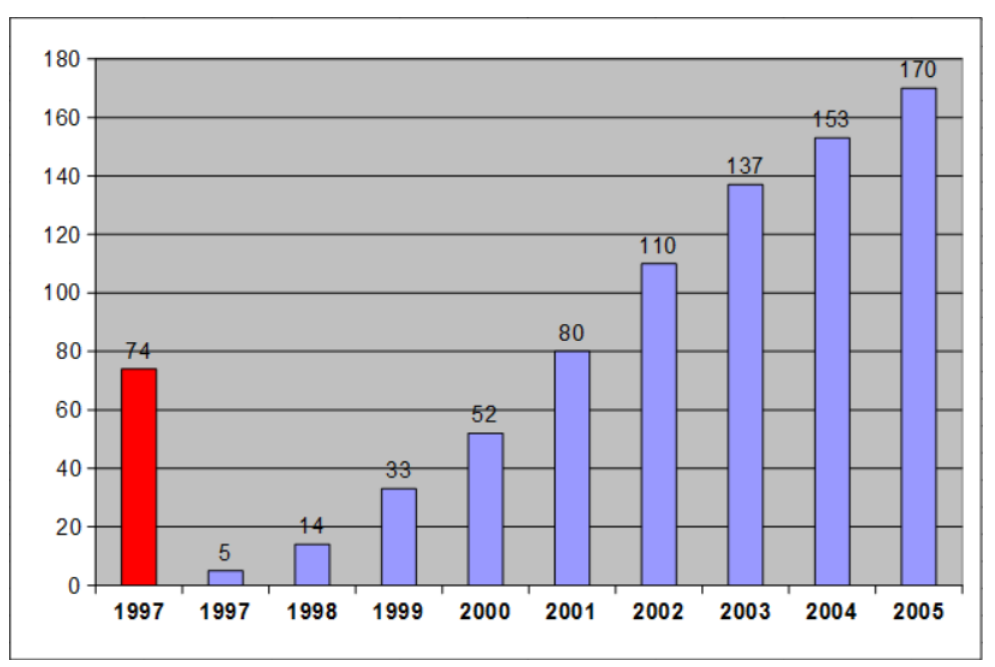

Abbildung 8: Entwicklung der Nutzerzahlen in der Erlanger "GDI" von 1997-2005 (Nutzer von Smallworld GIS Desktop-Clients, Quelle: SCHWARZE 2006)

Denn spätestens seit der Verbreitung von Internetsuchmaschinen im Allgemeinen und dem Start von Google als Suchmaschine im Speziellen dürfte sich die Haltung durchgesetzt haben, man könne jede fehlende Information (z.B. auch über eine in der täglich Arbeit eingesetzte Software) einfach "Googeln". Speziell im Falle ESRI (ESRI 2015) oder auch und gerade im OpenSource-Umfeld (z.B. QGIS 2015 bzw. GRASSGIS 2015) stellt dies auch die Regel dar und wird vom Endnutzer auch so erwartet. Im Smallworld-Umfeld existiert kein vom Hersteller geförderter freier Wissensaustausch im Internet, aber auch von der Smallworld-"Community" werden dahingehend nur rudimentäre Anstrengungen unternommen (z. B. SGW 2014). Die Fa. Smallworld plc. beteiligt sich bis zum Verkauf an GE noch am Wissensaustausch im akademischen Umfeld (Runder Tisch GIS, AGIT Sponsor bis 1999, vgl. STROBL & BLASCHKE 1999, S. 410), demgemäß datieren die letzten sich in der Tiefe mit dem System auseinandersetzenden Arbeiten ungefähr auf 2004 und davor (z.B. GAULKE 1999, REINIGER 2000, KELLERMANN 2004 oder ELLMENREICH 2002).

## 2.6. Organisation vor Technik / Auflösungserscheinungen

Die Auflösung der "Ein-GIS"-Strategie folgt implizit im Grunde dem (simplifizierenden, DÖMER 1998, p.25) Grundsatz "(Strategie vor) Organisation vor Technik". BACH 2002 (p. 14) Stellt klar eine eindeutige strategische Ausrichtung und in der Folge eine zukunftsorientierte IT-Infrastruktur in den Vordergrund. IT darf kein Selbstzweck sein, was mithin auch für Ansätze wie "Ein-GIS" zutrifft. Richtig ist allerdings auch, dass technologische Rahmenbedingung neue und optimierte Organisationsformen bedingen, wie auch NIPPA 1996, p. 54 betont. Als besonders progressiv stellt sich der im eGovernment-Masterplan der Stadt Bremen (BREMEN 2006, p. 15) vertretene Standpunkt dar, der hier wörtlich wiedergegeben werden soll:

"Für alle E-Government-Verfahren empfiehlt sich eine begleitende Geschäftsprozessoptimierung. Nicht mehr empfehlenswert ist der Grundsatz 'Organisation vor Technik'. Heute entwickelt sich die Technik so schnell, dass der Veränderungsdruck praktisch durch das Vorhandensein von (neuen) Technologien erzeugt wird. Es empfiehlt sich daher, den Technikeinsatz aktiv zu gestalten. Wenn technische und organisatorische Innovationen wechselseitig miteinander verknüpft werden, sind die größten Effekte zu erwarten." (BREMEN 2006, p. 15)

In der jüngeren Vergangenheit zeigte sich, dass aus verschiedenen Gründen (Ressourcen, Personalknappheit, technische und Benutzeraspekte) neu hinzukommenden Anforderungen wie z.B. mobiles Arbeiten oder GIS-Applikationen im (mobilen) Internet innerhalb einer Basistechnologie mit vertretbarem Aufwand nicht zu verwirklichen sind. Diverse Fachabteilungen begannen - zuerst gegen den Widerstand der für den GIS-Betrieb und die Einhaltung der einschlägigen Vorschriften zuständigen Organisationsabteilung - eigenständige Lösungen für die Umsetzung der Fachworkflows zu beschaffen und in Betrieb zu nehmen.

30

Basierend auf der strategischen Herausforderung, auch in einem (notwendigerweise) heterogenen technischen Umfeld jedem Mitarbeiter die Daten verfügbar zu machen, die er benötigt, sind die Aufgaben der Zukunft also die Organisation einer geeigneten (redundanzfreien, zeitgerechten, performanten) Zusammenführung dezentraler Datenbestände und Bereitstellung fokussierter Informationen z.B. in schlanken Webapplikationen. Wichtige Grundlage hierfür ist mithin auch eine einwandfreie (herzeigbare) Datenqualität (Beispiele unten), deren Kriterien ein Sachbearbeiter nicht nur für den eigenen Bedarf festlegen können sollte. Hierfür bedarf es leistungsfähiger und gleichzeitig einfach zu bedienender technischer Mittel.

Auch der notwendige Wissenstransfer beim Einsatz eines einheitlichen GIS-Systems ist organisatorisch fast nicht in den Griff zu bekommen. Die Bedienung von weit verbreiteten GIS-Systemen, für welche sich im Web unzählige Wissensquellen finden stellt schon erhebliche Anforderungen an den Nutzer, welcher Neuerungen nicht mehr so schnell adaptieren kann, wie die Entwicklung im IT-Bereich fortschreitet (CAVRIC 2002). Der autodidaktische Wissenserwerb und damit der reibungsfreie Betrieb in einer so heterogenen Anwenderlandschaft wie einer Kommunalverwaltung im Bereich Smallworld GIS ist aber praktisch ausgeschlossen. Zudem weist DEMUNTER 2006 darauf hin, dass 80% des Wissens im IT-Bereich auf informellem Wege erworben werden, d.h. aus einer intrinsischen Motivation heraus ("googeln"). Der Umkehrschluss, dass nur 20% der "offiziellen" IT-Schulungen (hier speziell: "GIS-Schulungen") erfolgreich sein können, weil keine persönliche Affinität zu dem Themenkreis besteht ist sicherlich nicht völlig aus der Luft gegriffen. Hinzu kommt, dass gelernte Inhalte schneller wieder verloren gehen, wenn Sie nicht in der täglichen Arbeit vertieft werden. Dies trifft insbesondere die gelegentlichen Auskunftsnutzer, welche z.B. sporadisch Eigentümerauskünfte o. ä. beziehen. Zwar wurde innerhalb eines Wissensmanagement-Projektes (PUNZEL et al. 2009, KAISER & MÜLLER 2010) ein stadtinternes Wiki für den vereinfachten Zugang zu allem relevanten Wissen insbesondere für Smallworld GIS eingerichtet, dessen Nutzerzahlen bleiben allerdings sehr überschaubar. Möglicherweise muss der organisatorische Ansatz, Fachworkflows innerhalb eines strategischen GIS abzubilden als gescheitert angesehen werden.

# 3. Systemumfeld

# 3.1. Relevante Architekturmerkmale von Smallworld GIS

Dieser Abschnitt beschreibt die für den Zugriff auf Smallworld-Datenbestände mit einem externen ETL-Werkzeug relevanten Architekturmerkmale des Systems.

# <span id="page-52-0"></span>3.1.1. RWO Konzept

Der in Smallworld CST verfolge Modellierungsansatz der Real-World-Objects ("RWO's", dt.: Realweltobjekte, WIKIPEDIA 2015a) sieht vor, dass ein Objekt (Sowohl im datenbanktechnischen als auch im Sinne der objektorientierten Programmierung, wobei das Datenbankobjekt dann über die Programmierschnittstelle ansprechbar ist) beliebig viele Felder oder Attribute besitzen kann, von denen auch beliebig viele Geometriefelder sein können (s.u. multiple Geometrien). Wird innerhalb eines layerorientierten Ansatzes z. B. ein Gebäude als sein Grundriss abgebildet (hohes Abstraktionsniveau), kann im realweltorientierten Ansatz das Objekt "Gebäude" einen Grundriss haben, eine Dachfläche, First- und Trauflinien, Infrastrukturpolylinien und -knotenpunkte usw. Mittels objektrelationaler Datenmodellierung sind einem solchen RWO mithin *n* Geometrien eines jeden Typs (*n* Dachflächen …) verknüpfbar. Das Abstraktionsniveau lässt sich so – zumindest theoretisch – bis hin zu einem realen Abbild der Wirklichkeit minimieren, wobei neben der geometrischen Modellierung mit den Möglichkeiten der objektorientierten Programmierung auch das Verhalten von Objekten beliebig exakt der Realität angenähert werden kann.

# 3.1.2. VMDS (Produktivdatenbestände, ACE, Styles)

VMDS (Version Managed Data Store) ist ein Ansatz, der notwendig ist, um in einem Unternehmen mehreren Nutzer zur selben Zeit schreibenden Zugriff auf einen Datenbestand zu ermöglichen (long transactions GE 2004b). Hierzu werden sämtliche Änderungen, welche ein Nutzer an einem Datenbestand vornimmt in einer Baumstruktur vorgehalten, wobei ein Knoten immer die Änderung (Delta) zum übergeordneten Knoten abbildet. Datenintegrität wird über einen Holen/Senden Mechanismus sichergestellt, wobei Änderungen immer nur gesendet werden können, wenn vorher geholt wurde. Problematisch dabei ist, dass dieses Konzept von den meisten Benutzern als einem Dateisystem mit persönlichen Verzeichnissen und Unterverzeichnissen missverstanden wird. Oft werden in sog. Unteralternativen z.B. Pla-

nungsvarianten vorgehalten, was aber einen Widerspruch zum Datenabgleich mittels Holen / Senden darstellt. Hinzu kommt, dass auch Datenschemata in den Datenbanken vorgehalten werden in Unteralternativen geholt werden müssen. Falls diese nicht einen einheitlichen Versionsstand haben, ist das Abgleichen von Alternativen ausgeschlossen.

Noch komplexer wird eine Änderungshistorie durch das Setzen von Markierungspunkten, die z. B. bei fehlerhaften Massendatenbearbeitungen vom Nutzer wieder zum aktuellen Stand einer Alternative erklärt werden können.

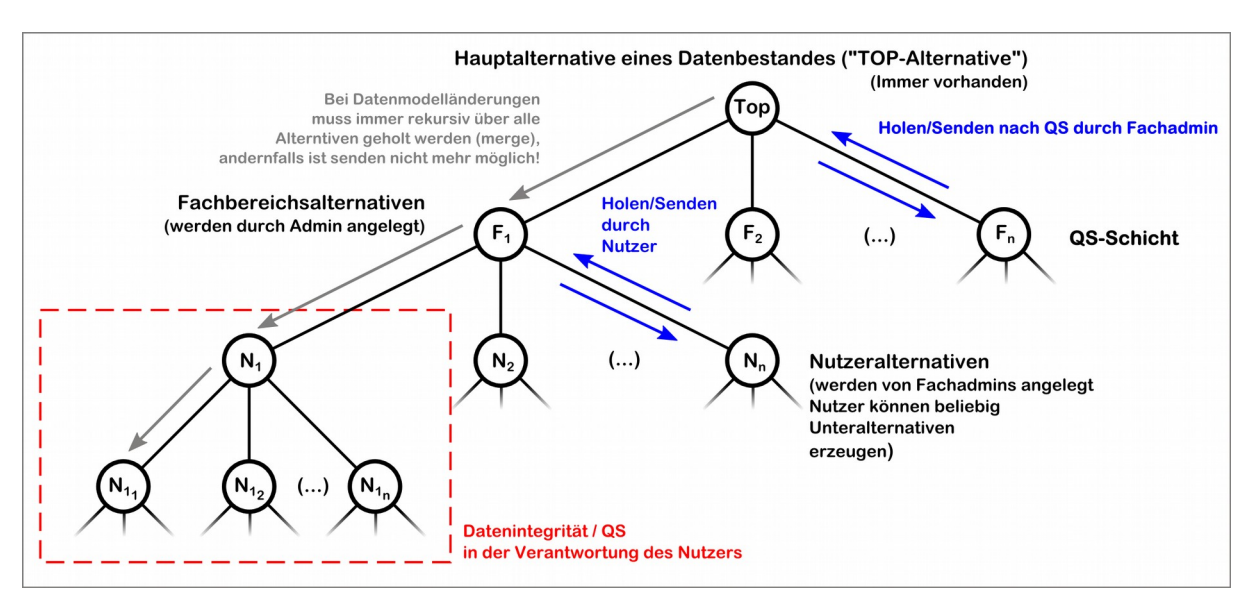

Abbildung 9: Idealisiertes Schema der relevanten Mechanismen in einem VMDS

## 3.1.3. Magik

Neben dem VMDS ist die Programmiersprache Magik (GE 2004a) das zweite wesentliche Technologiemerkmal von Smallworld CST, in der sämtliche Programmlogik, Benutzerschnittstellen (Anwendungen), Datenbankoperationen etc. implementiert werden. Magik ist eine schwach typisierte objektorientierte Skiptsprache<sup>[16](#page-53-0)</sup>, die wie z.B. Python mit binärem Zwischencode arbeitet. Alle in Magik programmierten Komponenten werden in eine einzige

<span id="page-53-0"></span><sup>16</sup> Der Hersteller verweist hier gern auf den entwicklerischen Weitblick GE 2004a, in den späten 80ern neben "flachen" Ansätzen in der Anwendungsentwicklung (C, BASIC, PASCAL, ...) einen strikt objektorientierten Ansatz verfolgt zu haben. Vergessen wird dabei gerne der Verweis auf die teilweise relativ ähnliche Sprache Smalltalk, welche in den Ursprüngen auf das Jahr 1971 (Smalltalk-71) zurückgeht KAY 1993. Hierbei hält sich interessanterweise unter Entwicklern das Gerücht, Smalltalk könne seinerzeit für Smallworld namensgebend gewesen sein.

großen Binärdatei, dem sog. *Image* zusammen kompiliert, bei dessen Start Funktionen durch das Laden von dynamischen Patches allerdings noch verändert werden können.

Sämtliche Funktionalitäten (in Python oder C++ würde man so etwas als library bezeichnen) für Datenbankzugriffe, Benutzeroberflächenelemente, mathematische Funktionen, GIS-Funktionalität usw. sind in Magik bereits enthalten. So kann auf der einen Seite das System nur via Magik bedient und weiterentwickelt werden, auf der anderen Seite ist die Programmiersprache Magik insofern proprietär, als dass ihre Verwendung außerhalb von Smallworld GIS keinen Sinn ergeben würde. Das Hinzufügen von Funktionen wie z. B. in Python, C++ oder Java gang und gäbe, ist in Magik so also im Prinzip nicht notwendig. Dies entbindet auf der einen Seite den Anwender von der Suche nach Bibliotheken mit den gewünschten Funktionen, auf der anderen Seite hat er aber auch keine Wahlfreiheit, wenn es etwa um alternative Benutzeroberflächen oder Implementierungen numerischer Funktionalitäten geht.

Anhand einiger kurzer Beispiele soll der Leser ein Gefühl für die Sprache Magik bekommen.

#### 3.1.3.1 Exemplardefinition

Eine Exemplardefinition würde man innerhalb anderer Technologien als Klassendefinition bezeichnen. Eine Klassendefinition / Exemplardefinition kann sich z.B. auf einen Anwenderdialog beziehen, der bestimmte Felder bzw. Eigenschaften hat. Um einem Datenbankobjekt (hier Bebauungsplanübersicht) via Magik ein Verhalten zu geben, muss in Magik die Definition eines Exemplars gleichen Namens vorgenommen werden.

```
#Definition eines Exemplars für einen Anwenderdialog (GUI-Element)
```

```
_pragma(classify_level=debug, topic={gis_request_management}, usage={internal})
def slotted exemplar(:gis request dialog,
        {
              {:application, _unset },
              {:owner, _unset },
              {:items, unset },
               {:meine_anliegen, _unset, :writable},
               {:farbcodes, _unset, :writable},
              {:selected_request, _unset },
             {:gis replica view, unset, :writable},
              {:mapman, unset, :writable}
        },
        :model)
\varsigma
```

```
#Definition eines record-exemplars für den Magikseitigen Zugriff auf SW-DB-Objekte
#In den ersten geschweiften Klammern sind keine Attribute definiert,
#da dies CASE-Tool-seitig geschieht. In den zweiten geschweiften Klammern ist 
#definiert, von welchen Klassen das Exemplar erbt
#Datenbankrecord mit Geometrien, Verbunddokumente, Eingefügt/Geändert/von/am)
_pragma(classify_level=basic, topic={egovgis_st_bp_uebersicht}) 
def slotted exemplar(:egovgis st bp uebersicht,
      { 
      }, 
      {:rwo_record,
      :related_document_mixin,
      :captured and changed fields mixin})
\mathsf{S}
```
#### 3.1.3.2 Methoden

Im Objektorientierten Sinne erfolgt die Definition einer Methode immer auf einem Exemplar. Dabei können die klassischen objektorientierten Ansätze wie Vererbung, Überladung etc. zum Einsatz kommen. Hinweis: der "becomes" (<<) -Operator entspricht als Zuweisungsoperator dem einfachen Gleichheitszeichen z.B. in Python.

```
#Definition einer Beschriftungsmethode auf dem Exemplar egovgis_st_bp_uebersicht
pragma(classify level=basic, topic={egovgis st bp uebersicht})
_method egovgis_st_bp_uebersicht.text_beschriftung
       _local black << sw:character.from_unicode_representation("U+25CF")
      _local white << sw:character.from_unicode_representation("U+25CB")
      _return _self.nummer + %newline +
                   _self.anz_db_rk * black +
                    _self.anz_db_nrk * white
_endmethod
\overline{s}
```
#### 3.1.3.3 Schleifen

In Magik existieren ausschließlich Schleifen über Sequenzdatentypen, sog. Collections. Es sind keine Schleifen mit Abbruchkriterium wie "do ... until" oder "while ... wend" vorgesehen. Schleifen arbeiten immer auf sog. Iteratorobjekten, welche z.B. die Methode fast\_elements() auf einem Sequenzdatentyp zurückgibt.

```
# Schleife über alle im Smallworld Produkt definierten Applikationen
for ap over smallworld product.applications. fast elements()
_loop
      ap det << ap.application name + %newline
      .items[:com_descr].insert(ap_det)
_endloop
```
## 3.1.4. Multiple Geometrien

Den meisten GIS-Anwendern dürfte ein layerorientierter Geodatenmodellierungsansatz wie z.B. in der ESRI-Welt geläufig sein. Hierbei besitzt ein "Layer" eines bestimmten Geometrietyps (Point, Polyline, Polygon, ...) diverse verschiedenartige Sachdatenfelder. In Smallworld GIS steht aufgrund des RWO-Konzepts für die Modellierung der räumlichen Eigenschaften von "Dingen" ein Modellierungsansatz zur Verfügung, der beliebig viele Geometriefelder an einer Objektklasse ermöglicht.

Für multiple Geometrien sind diverse Einsatzszenarien denkbar, die in der täglichen Praxis der Stadtverwaltung Erlangen Anwendung finden. Alle Beispiele zeigen aber, dass der theoretische Ansatz eine Modellierung der Realität mittels multipler Geometrien wie in Abschnitt [3.1.1](#page-52-0) angesprochen im Kontext der Betrachtung (Stadt Erlangen) nicht oder kaum zu Anwendung kommen. Sie stellen lediglich einen Visualisierungsansatz dar, der innerhalb anderer Systeme durch andere Mechanismen ersetzt werden kann (z. B. Label-Engine). Daher stellen die betroffenen Objektklassen bei einer Migration in andere Systeme und Datenhaltungsformate/Datenbanken auch keine besondere Herausforderung dar. Es ist im Einzelfall aber immer zu prüfen, welche Geometrien tatsächlich zum Informationsgehalt beitragen, und welche nur kartografisches Beiwerk darstellen.

## 3.1.4.1 Labeling

Da Smallworld – anders als z.B. Produkte wie ArcGIS von ESRI oder das freie QuantumGIS – nicht über eine autarke Label-Engine verfügt, sind für Beschriftungen in einer Karte eine oder – im Falle verschiedene Schriftgrößen etc. - mehrere Textgeometrien an einem Objekt notwendig. Eine Funktion, die in jedem Fall auszuprogrammieren (s. Magik, Methodendefinition) ist, übergibt der Textgeometrie eine Zeichenkette, welche dann in der Karte dargestellt wird. Auch Hinterlegungen von Beschriftungen sowie Zuordnungpfeile und andere graphische Elemente können - oder müssen im Bedarfsfalle sogar - als zusätzliche Geometriefelder an einer Objektklasse mitgeführt werden. An einem bemerkenswerten Beispiel aus der Bebauungsplanung sei dies illustriert. Ein Bebauungsplan kann durch sog. Deckblätter ergänzt bzw. korrigiert werden, welche ihrerseits vom Rechtscharakter als Bebauungspläne rechtskräftig sein können oder in Aufstellung befindlich sind<sup>[17](#page-56-0)</sup>. Für eine einfache visuelle Kontrolle befindet sich nun unter jeder Nummer eines Bebauungsplanes, der kein Deckblatt

<span id="page-56-0"></span><sup>17</sup> Baugesetzbuch in der Fassung der Bekanntmachung vom 23. September 2004 (BGBl. I S. 2414), das durch Artikel 118 der Verordnung vom 31. August 2015 (BGBl. I S. 1474) geändert worden ist

ist, für jedes zugehörige rechtskräftige Deckblatt ein schwarzer Punkt und für jedes in Aufstellung befindliche ein weißer Punkt. Statt die Beschriftungen in der Karte nun aus Datenbankverknüpfungen (BPlan *1:n* Deckblatt) automatisch zu generieren, wird ein Modellierungsansatz verfolgt, bei der der Deckblatt-Objektklasse eine Punktgeometrie hinzugefügt wird, für welche je nach Rechtsstatus ein schwarzer oder weißer Style definiert ist, und die für jedes Deckblatt vom Sachbearbeiter manuell in der Karte platziert werden muss. Neben der Herausforderung der äquidistanten Ausrichtung mit den verfügbaren Konstruktionswerkzeugen birgt dieser Ansatz natürlich aufgrund der redundanten Arbeit eine Fehlerquelle.

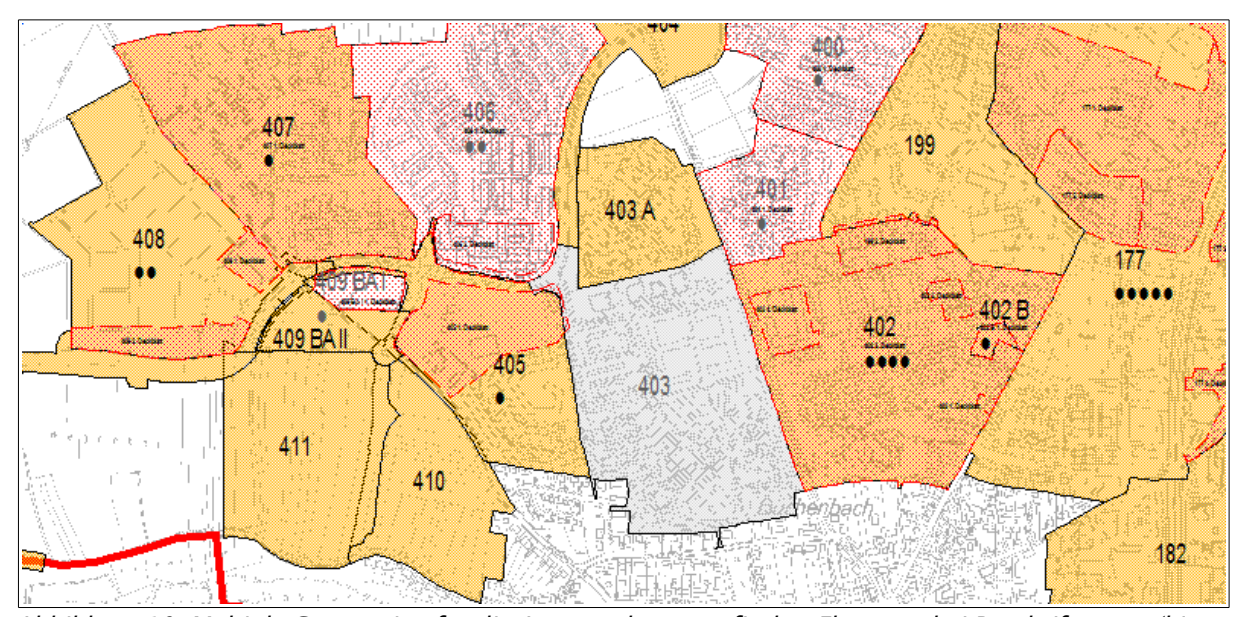

Abbildung 10: Multiple Geometrien für die Ausgestaltung grafischer Elemente bei Beschriftungen (hier Deckblätter von Bebauungsplänen)

#### 3.1.4.2 Geometry mapping

Ein häufig verwendeter technischer Ansatz ist das sog. "Geometry mapping". Hierbei bekommt eine Objektklasse beispielsweise Geometriefelder des Typs Punkt, Linie und Fläche wobei das Setzten der Feldinhalte eines konkreten Objekts von einem Mechanismus übernommen wird, der den Typ der Eingabegeometrie ermittelt und die Feldzuweisung entsprechend übernimmt. Auch dies sei an einem konkreten Anwendungsfall aus dem Grünflächenmanagement verdeutlicht: Auf Spielplätzen existieren Einrichtungen verschiedener Geometrietypen gibt. Neben flächigen Objekten (Polygone) wie Sandkisten, Fallschutzbereichen, Spielrasen und linearen Objekte (Polylinien) wie Hecken, Zäunen oder Wasserläufen existieren in erster Näherung punktförmige Objekte wie Spielgeräte, Mülleimer oder Sitzbänke.

Mittels "Geometry mapping" lässt sich sämtliches Inventar in einer Objektklasse vereinheitlicht erfassen. Hinsichtlich der Analytik (Kosten pro Fläche, Kosten pro Strecke, …) sind so gewisse Fallunterscheidungen allerdings unvermeidbar, Programmierung stellt hier eine Fehlerquelle dar. In einem Layerorientierten Ansatz würde man die verschiedenen Inventarkategorien getrennt modellieren.

#### 3.1.4.3 Sichtbarkeitensteuerung

Da die Sichtbarkeit der verschiedenen Geometrien einzeln steuerbar ist (s. Abb. [11\)](#page-58-0), werden multiple Geometrien auch verwendet um Dinge zu kategorisieren und die Sichtbarkeit dann kategorieweise zu steuern. Ein extremes Beispiel stellt die Objektklasse "Points of Interest" (POI) dar. Diese verfügt in der aktuellen Datenmodellversion über 130 Punktgeometrien, denen Kategorien von "Andere Konfessionen" bis "Wirtschaft/Wohnen/Verkehr" zugeordnet sind. Dabei sind 40 Geometrien noch "frei" bzw. keiner Kategorie zugeordnet. Dieser Modellierungsansatz bedeutet zweierlei: Erstens werden pro POI-Entität 129 nicht gesetzte Geometrie mitgeführt und zweitens zieht ein mögliches Überschreiten der vorgesehenen 130 Kategorien eine Datenmodelländerung nach sich (mehr Geometriefelder), welche – auch administrativ – verfügbar gemacht werden muss.

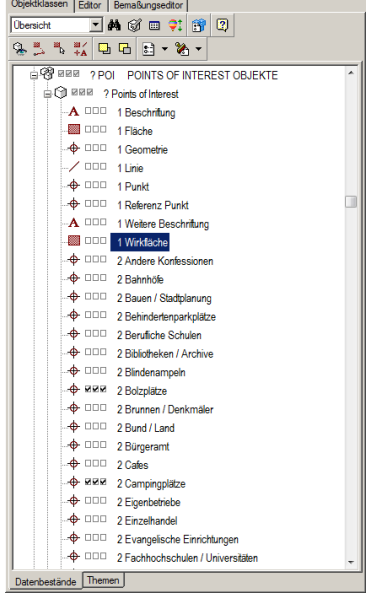

<span id="page-58-0"></span>Abbildung 11: Kategorieweise Sichtbarkeitsteuerung mit multiplen Geometrien

### 3.1.4.4 Mehrdimensionale Punktstyles

Multiple Geometrien für mehrdimensionale (von diversen Attributen abhängige) *styles<sup>[18](#page-59-0)</sup>* kommen z.B. im Bereich Baumkataster zur Anwendung. Nach der sog. FLL-Richtlinie (FLL 2004) sind zyklisch zu einem Baum diverse Attribute obligatorisch zu erfassen, welche natürlich auch visualisiert werden müssen. Dies geschieht mittels verschiedener Punktgeometrien, denen für bestimmte Wertebereiche (Kronendurchmesser in 2m Schritten, Vitalität in 25% Schritten) bestimmte Styledefinitionen vorgegeben werden. Diese können dann einzeln sichtbar geschaltet oder zu einem komplexen Symbol kombiniert werden.

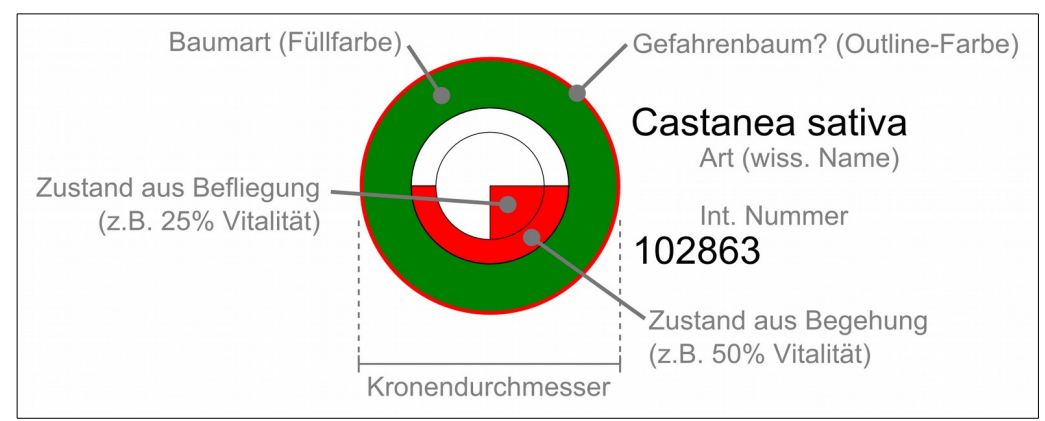

Abbildung 12: Aus multiplen Geometrien zusammengesetzter mehrdimensionaler Punktstyle

## 3.1.5. logische Felder

Logische Felder sind solche, die nicht direkt vom Nutzer befüllt werden können, sondern deren Inhalt in funktionaler Abhängigkeit anderer Felder oder von Feldern *gejointer* Objekte dynamisch bei Erzeugung oder Änderung von Dateninhalten ermittelt wird. Der in diesem Zusammenhang verwendete Begriff "Spread sheet functionality" meint, dass auf einem Feld eines bestimmten Datentyps, welches als logisches Feld definiert ist (*f\**) bei einfügen oder ändern eines Datensatzes eine auf der Objektklasse definierte Methode ausgeführt wird, die den Feldinhalt auf irgendeine Weise bestimmt oder berechnet (z.b. Flächeninhalte). Diese Feldinhalte sind dabei per definitionem nicht mehr funktional unabhängig vom Primärschlüssel, daher kollidiert die auf Anwenderebene sehr beliebte Herangehensweise aber eigentlich mit Normalisierungsansätzen (funktionale Unabhängigkeit von Feldern).

<span id="page-59-0"></span><sup>18</sup> Smallworld-Diktion für "Symbologie"

Beim Export von Daten und deren Weiterverarbeitung (MS Excel!) ist diese funktionale Abhängigkeit immer dann ein Problem, wenn ursprüngliche Daten verändert werden und die im logischen Feld implementierte Funktionalität nicht mit "nachgebaut" wird.

| Feldname |                           | Wert                                        | $\Delta$ * |  |
|----------|---------------------------|---------------------------------------------|------------|--|
|          | X Name/Bude               | Schweizer GmbH /Süßwaren<br>                |            |  |
|          | Ceschäftsart-Text         | Imbisse, Kleingastronomie, Süßwaren         |            |  |
|          | X Kurzfassung             | Süßwaren, Mandeln                           |            |  |
|          | <b>X</b> Platznummer      |                                             |            |  |
|          | f <sub>*</sub> Nutzfläche | $57.50 \text{ m}^2$                         |            |  |
|          | $\alpha$ Frontlänge       | 13.00 m                                     |            |  |
|          | $\alpha$ Tiefe            | 5.88 m                                      |            |  |
|          | $\alpha$ Höhe             | 3.80 m                                      |            |  |
|          | Ver-Entsorgung            | 6871661                                     |            |  |
|          | Gastronom/Vertragspart    | 1                                           |            |  |
|          | <sup>8</sup> Eigentümer   | 1                                           |            |  |
|          | $\alpha$ Bemerkung        | - "Schweizer's Knusperhaus", "Nüsse aus all |            |  |
|          | $+$ Lage                  | ✓                                           |            |  |
|          | A Beschriftung            | ✓                                           |            |  |
|          | E-Lage/Standort           |                                             |            |  |
|          | $\alpha$ Straße           | Bergstr. / Schützenweg                      |            |  |
|          | $f_*$ Fist-Nr             | 2772-1336/5                                 |            |  |
|          | $f_*$ Rechtswert          | 428488.14000000                             |            |  |
|          | f <sub>*</sub> Hochwert   | 497137 62000000                             |            |  |

Abbildung 13: Logische Felder (f\*). Die Felder Nutzfläche, Flurst.Nr sowie Hoch- und Rechtswert werden automatisch berechnet.

# 3.1.6. KoSa-Schnittstelle

Als stellvertretendes Beispiel für die in Smallworld verfügbaren Schnittstellen sei die KoSa-Schnittstelle angeführt (Koordinaten und Sachdaten). Die KoSa-Schnittstelle ist ein Mechanismus, der die Ein- und Ausspielung csv-ähnlich strukturierter Daten in Smallworld RWO-Klassen ermöglicht. Koordinaten bedeutet hierbei, dass auch Punktgeometrien in x und y Spalten aus- und eingespielt und ausgespielt werden können. Für höherdimensionale Geometrien steht die sogenannte SEPM-Schnittstelle zur Verfügung.

Das allgemeine Vorgehen besteht darin, zunächst eine bestehende RWO-Klasse unter Festlegung der erforderlichen Felder auszuspielen. Bei diesem Prozess wird eine Kontrolldatei (\*.ctl) mit erzeugt, welche zum einen die Struktur der ausgespielten und wieder einzuspielenden Daten beschreibt und zum anderen beinhaltet, aus welcher RWO-Klasse die Daten stammen und wie sie dorthin wieder zurückzuspielen sind (insert/merge/delete). Das folgende Beispiel zeigt eine Kontrolldatei (\*.ctl) mit der dazugehörigen Datendatei (\*.dat).

```
------------------------------------------------------------------------
-- SQL*LOAD data of table Grundwassermesstelle
-- Unloaded at 09.04.2014 15:47:07 by sjo
------------------------------------------------------------------------
LOAD DATA
INFILE 'gwms_messstelle.dat'
INSERT
CONTINUEIF NEXT (1:3) != \frac{10}{20} (1:3)INTO TABLE erl_up_gwms
FIELDS TERMINATED BY ';' OPTIONALLY ENCLOSED BY '"' AND '"'
(
id , and , and , and , and , and , and , and , and , and , and , and , and , and , and , and , and , and , and , and , and , and , and , and , and , and , and , and , and , and , and , and , and , and , and , and , and ,
gwms edv nummer
gwms_nutzung_art
gwms_vermessung_art , 
gwms_name , 
[...]
point_x_gwms_lage , 
point_y_gwms_lage , 
text_x_gwms_beschr_2 , 
text y gwms beschr 2
text string gwms beschr 2,
text ori gwms beschr 2text just gwms beschr 2
)
*.dat-Datei
[...]
@~^18378811; "GWM_D10033"; "Altdeponie-Monitoring"; "differenzial-GPS"; 
"Altdep.31 P11.2"; 8.100 m; "5 Zoll"; 277.800 m; 277.600 m; "Unterflur";
"unbekannt"; "Eltersdorfer Straße 70/76, westlcih der Staatsstraße 2242"; ""; 
"Wiese am Waldrand, Zufahrt über privaten Feldweg neben Malerbetrieb, nicht immer 
zugänglich, ca. 100m zu Fuß, zwischen 2 großen Bäumen (1m in Richtung Acker 
versetzt)"; 426611617.00; 490559589.00; "GWM_D10033"; 0.0000000000; 22; 
426608820.00; 490556180.00; 426611200.00; 490551512.00; "Altdep.31_P11.2"; 
0.0000000000; 22
[...]
```
Für geänderte Datenstrukturen ist diese Kontrolldatei mittels Texteditor anzupassen, was in aller Regel aber ein komplexes und fehleranfälliges Unterfangen ist.

# 3.2. Spatial ETL Lösungen

## 3.2.1. Talend Open Studio for Data Integration

Das Open Source Produkt "Talend Open Studio for Data Integration" ist ähnlich wie die FME eine Lösung für die grafisch orientierte Erstellung und Ablaufsteuerung von (spatial-) ETL Prozessen TALEND 2015. Vom Lizenzierungskonzept her stellt die Open Source Lösung ein den Talend Enterprise-Produkten (Talend Enterprise Data Integration<sup>[19](#page-61-0)</sup>) vorgeschaltetes Einsteigertool dar.

<span id="page-61-0"></span><sup>19</sup> <https://de.talend.com/products/data-integration>

Talend Open Studio kam im Rahmen dieser Arbeit für eine Evaluierung als ETL-Tool aus zwei Gründen leider nicht in Betracht: Zum einen benötigt die Software in der Version 5.6.2 als in Java geschriebenes Programm noch das Java SDK 7 (Stand 22.6.2015 TALEND 2015), welches zum Zeitpunkt der Abfassung dieser Arbeit von Oracle schopn durch SDK 8 ersetzt wurde und daher bei der Stadt Erlangen nicht mehr im Einsatz war (aktuell findet hier die Version 1.8.0\_60 Verwendung). Eine Parallelinstallation beider SDKs wird unter Sicherheitsaspekten nicht für akzeptabel gehalten, wobei man diesem Problem wenigstens in einer gekapselten Testumgebung (VirtualBox o.Ä.) noch begegnen könnte. Bedeutender im Kontext der Erlanger GIS-Infrastruktur ist aber die Zugriffsmöglichkeit auf Smallworld Datenbestände, welche nicht gegeben zu sein scheint. Darauf deutet eine ergebnislose Internetrecherche – auch auf den Webseiten des Herstellers<sup>[20](#page-62-0)</sup> - wenigstens hin.

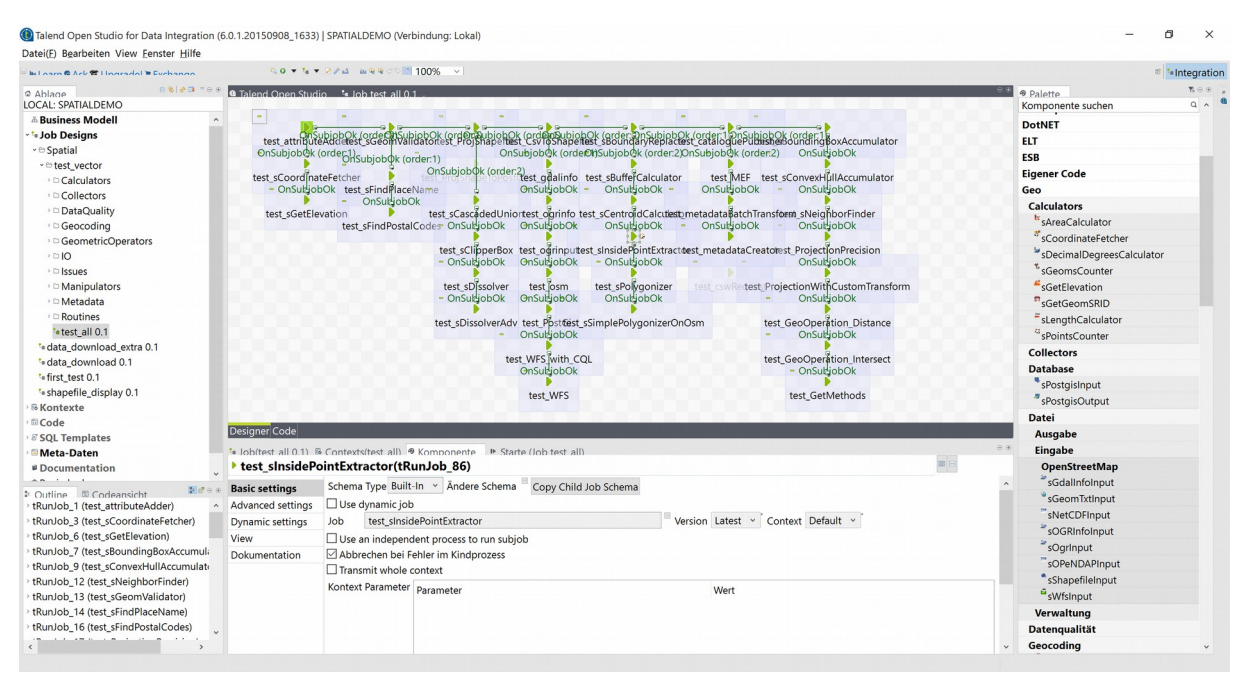

Abbildung 14: Talend Open Studio for Data Integration (mit Spatial Extension)

Die stabile Version 6.0.0 ist seit dem 9.7.20015 verfügbar (COFFRE 2015) und konnte nur kurz in Augenschein genommen werden. Auf den ersten Blick lässt sich mit Talend Open Studio erheblich weniger intuitiv arbeiten wie mit der FME. Eine eigene Visualisierungskomponente mit der jederzeit Prozessschritte kartografisch dargestellt werden können fehlt zum Beispiel. Zum Umgang mit raumbezogenen Daten ist eine Erweiterung notwendig (Spatial Extension, PRUNAYRE et al. 2015), welche zwar die über GDAL/OGR verfügbaren Ein-/Aus-

<span id="page-62-0"></span><sup>20</sup> <https://de.talend.com/>

gabeformate bereitstellt, damit aber von der Anzahl der verarbeitbaren Formate und "sematischen Transformer" bei weitem nicht nicht an die FME heranreicht.

## 3.2.2. GeoKettle

Das freie GeoKettle (SPATIALYTICS 2015) gehört mit der FME und Talend Open Studio zur selben Kategorie der grafischen Spatial ETL Tools. GeoKettle ist nicht von Drittprodukten abhängig (Java Runtime oder ähnliches), welche nicht Bestandteil der Installation-Binaries sind und lässt sich unter Windows 7/8.1/10 problemlos installieren. Auch GeoKettle kann nicht auf Smallworld Datastores zugreifen, stellt aber methodisch eine attraktive Lösung dar, um das Themenfeld Spatial ETL kostenneutral zu erschließen.

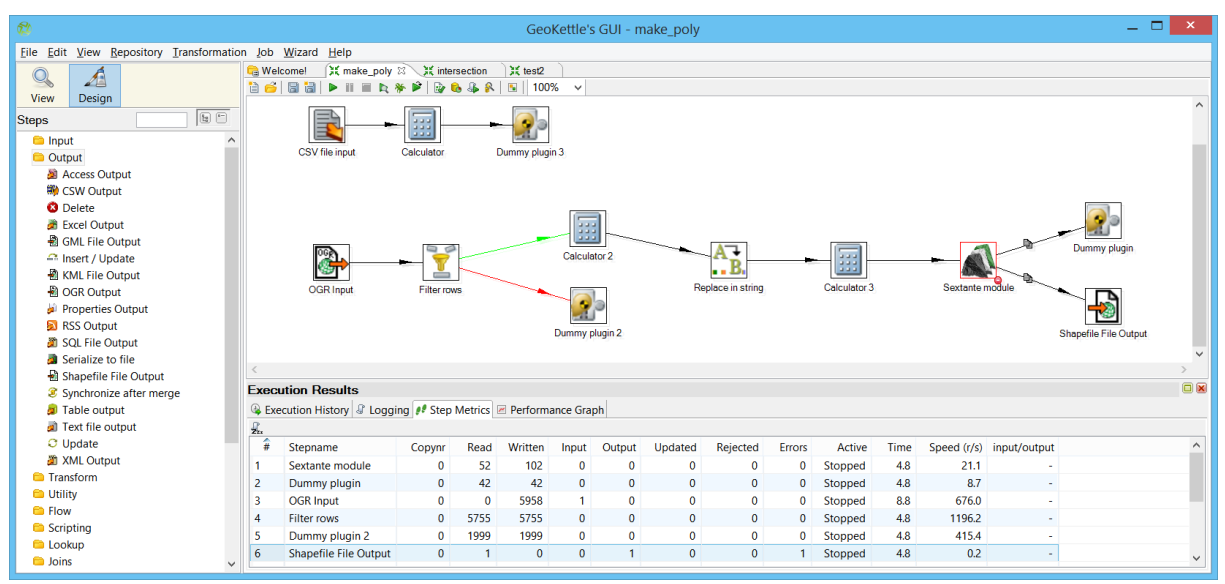

Abbildung 15: GeoKettle Transformation mit Ausführungsergebnissen (Fehler im Sextante-Modul)

GeoKettle bietet die Möglichkeit, jeden Prozessschritt über das Kontextmenü zu "previewen", wobei allerdings auch bei raumbezogenen Daten nur eine Tabellensicht angezeigt wird.

## 3.2.3. Feature Manipulation Engine (FME)

Die Feature Manipulation Engine (FME) des kanadischen Softwarehauses Safe Software stellt den quasi-Industriestandard im Bereich ETL-Lösungen. Die FME bietet aufgrund ihrer extremen Bedienerfreundlichkeit und einfachen und intuitiven Benutzeroberfläche sowie der Vielzahl der verarbeitbaren Datenformate und semantischen Transformer die Möglich, Anforderungen sehr schnell und flexibel umzusetzen und über eine Serverkomponente bereitszustellen.

# 3.3. SpatialBiz-Plugin

Da die FME in der Database-Edition nativ ebenfalls nicht auf Smallworld Datastores zugreifen kann, kommt für diese Problemstellung (Lesen und Schreiben von Smallworld Datastores) das SpatialBiz-Plugin der Fa. Spatial Business Systems<sup>[21](#page-64-0)</sup> (SBS) zum Einsatz. Das Plugin macht sich eine proprietäre Technologie innerhalb von Smallworld zu nutze, die als TICS (Transport Independent Client Server, GE 2010) bezeichnet wird und den Zugriff auf Smallworld-Datenbestände ermöglicht.

Das SpatialBiz Plugin muss FME-seitig installiert werden und ist Smallworld-seitig als Modul in das Image hineinzukompilieren. Auf dem das Smallworld Image ausführenden Rechner ist ein TCP/IP Service mit einer Portnummer ("3000") zu definieren, über den das Plugin mit dem Smallworld Datastore kommuniziert (SBS 2015). Grundsätzlich muss das Smallworld-Image nicht auf dem selben Rechner ausgeführt werden, auf dem der Workspace ausgeführt wird, sondern kann auch auf einem entfernten Server laufen.

Da der Zugriff (read tables...) über alle möglicherweise angebundenen Smallworld Datenbanken lange dauert und in gewissen Konstellationen fehleranfällig sein kann (SCHWARZE 2013), ist es anzuraten via *manage\_soc()* am Magik-Prompt vor Auslesen der Tabellen nicht unbedingt benötigte Datenbestände abzuhängen. Bei der Nutzung der entsprechenden Prozesse besteht diese Problem dann nicht mehr, so dass der normale User, dem ggf. ein fertiger Prozess an die Hand gegeben wird sich darum nicht mehr kümmern muss.

Einige Besonderheiten beim Umgang mit Smallworld Datastores sind in diesem Kontext zu beachten:

• Beim Lesen von Smallworld-Datastores ist darauf zu achten, dass die gewünschten Felder auch im ACE (i.d.R. Default-ACE, Ansicht: spatialbiz), über welches auf die Daten zugegriffen wird sichtbar geschaltet sind. Ansonsten kann es ggf. vorkommen, dass keine Geometrien mit ausgegeben werden (Geometrietyp ifme\_null) etc. Generell werden in Ansichten, in denen keine Felder definiert sind die der default-Ansicht verwendet.

<span id="page-64-0"></span><sup>21</sup> <http://www.spatialbiz.com/spatialbiz-plug-in.html>

- Smallworld-Objektklassen können mehrere Geometrien besitzen (s. Multiple Geometrien) und werden daher immer als Geometrietyp *ifme\_aggregate* eingelesen. Es ist sinnvoll diese zuerst zu deaggregieren um dann entweder die benötigten Geometrien zu selektieren oder getrennt weiterzuverarbeiten.
- Koordinaten werden in Smallworld als Ganzahlen (integer) vorgehalten, d.h. sie liegen nicht in Metern vor sondern in Millimetern und müssen daher reprojiziert werden. Für den Umgang mit Smallworld-Daten gibt es eine spezielle Koordinatensystemdefinition.
- Wenn beim Schreiben in Smallworld-Datenbanken ebenfalls multiple Geometrien verwendet werden sollen, müssen für diese getrennt die Attribute sworld\_name und ggf. sworld\_type zu erzeugen, wobei ersteres den internen Namen des Geometriefeldes enthält und zweiteres den Geometrietyp, falls im Workspace Textgeometrien als Punkte modelliert werden (SBS 2015a, p. 27). Danach sind die Features anhand eines eindeutigen Schlüssels zu aggregieren.

#### 3.3.1. Dynamische Schemagenerierung

Dynamische Schemagenerierung ist eine Verfahren, welches beim Schreiben in eine Datenbank (z.B. aus der FME heraus) zur Anwendung kommt. Hierbei wird in Abhängigkeit von der Struktur der ankommenden Daten das Datenbankschema zur Laufzeit dynamisch erzeugt, so dass der Nutzer sich nicht um Datenmodellierung kümmern muss. Diese Herangehensweise ist beim Schreiben in Smallworld-Datenbanken mit dem SpatialBiz Plugin nicht möglich (SBS 2015a, p. 27). Die Zieltabellen und -attribute müssen bereits in der Smallworld Datenbank existieren, sodass vorher via CASE-Tool ein Zieldatenbankschema modelliert werden muss, welches dann von der ETL-Anwendung befüllt werden kann.

# 3.4. ESRI

Im Jahr 2009 begann das GIS-Team der Stadt Erlangen im Rahmen einer Teststellung ArcInfo / ArcGIS Server Standard Enterprise 9.3.1. für den WebGIS-Bereich zu evaluieren, der damals mit den verfügbaren Komponenten (Smallworld GIS / GC OSIRIS R4) nicht im gewünschten Umfang und mit vertretbarem Aufwand bedient werden konnte. Der Ansatz war zu dieser Zeit schon, Datenbestände für das WebGIS mittels FME aus den Smallworld-Datenbeständen hinaus zu migrieren um auf ArcGIS Server REST-Services basierend ein Geoportal "alter Prägung" nachzubauen. Die hierfür eingesetzte Technologie war der freie ArcGIS Viewer for Flex rsp. Silverlight (ESRI 2013b). Dieser Ansatz wurde aber aus zwei Gründen nicht weiterverfolgt. Zum einen konnten sog. Geoportale (Kartenanwendungen mit eingeschränkter GIS-Funktionalität und einer Vielzahl von zu- und abschaltbaren Layern) bei weitem nicht die erwarteten Nutzerzahlen erreichen (vgl. TIMONEY 2012) und zum anderen wird die Clientseitige Systemvoraussetzung Microsoft Silverlight bzw. Adobe Flash Player als nicht barrierefrei eingestuft (HELLBUSCH 2014). Da auch die marginalen Zugriffszahlen dies untermauern, verfolgt die Stadt Erlangen eine Strategie der "single topic maps" in einem ArcGIS Online for Organisations-Portal<sup>[22](#page-66-0)</sup>, welche auch als interaktive Karten in der Internetpräsenz der Stadt eingebunden werden können.

Da mit ArcGIS for Desktop nun gewissermassen als "Abfallprodukt" auch leistungsfähige Analysewerkzeuge zur Verfügung stehen, können der Öffentlichkeit auch qualitativ hochwertige Geoprozessierungsdienste an die Hand gegeben werden (Routing, Geokodierung, Drucken).

## 3.5. Quantum GIS

Auch wenn das Shape-Format (ESRI 1998) schon etwas in die Jahre gekommen ist, so stellt es trotz vieler Einschränkungen neben dem dxf-Format (AUTODESK 2000) von Autodesk immer noch einen de-facto-Standard im Datenaustausch mit externen Dienstleistern dar (Umweltbüros, Ingenieuere,...) (WIKIPEDIA 2015b). Zwar bietet Smallworld GIS auch die Möglichkeit über die sog. SOM-Technologie (Spatial Object Manager, GE 2000) solche externen Daten auch temporär anzubinden (SHEKAR & XIONG 2008, pp.1066-1067), allerdings kann mit Bordmitteln dann nichts an der Symbologie geändert werden, so dass z.B. Flächen einheitlich grün erscheinen (Standard Style). Auch Analysen auf diesen Daten sind auf diesem Wege nicht durchführbar.

Da die Anforderung, Shapefiles zu visualisieren (vgl. Abwassergebührensplitting) und auch möglichst variabel zu klassifizieren relativ häufig vorkommt (s.u.), steht im Portfolio des IT-Dienstleisters KommunalBIT AÖR auch das freie QuantumGIS zur Verfügung, mit dem schon verschiedentlich Verwaltungen gute Erfahrungen gemacht haben KANONIER 2013, und dass diese Anforderungen mehr als abdeckt.

<span id="page-66-0"></span><sup>22</sup> <http://erlangen.maps.arcgis.com/home/>

## Systemumfeld

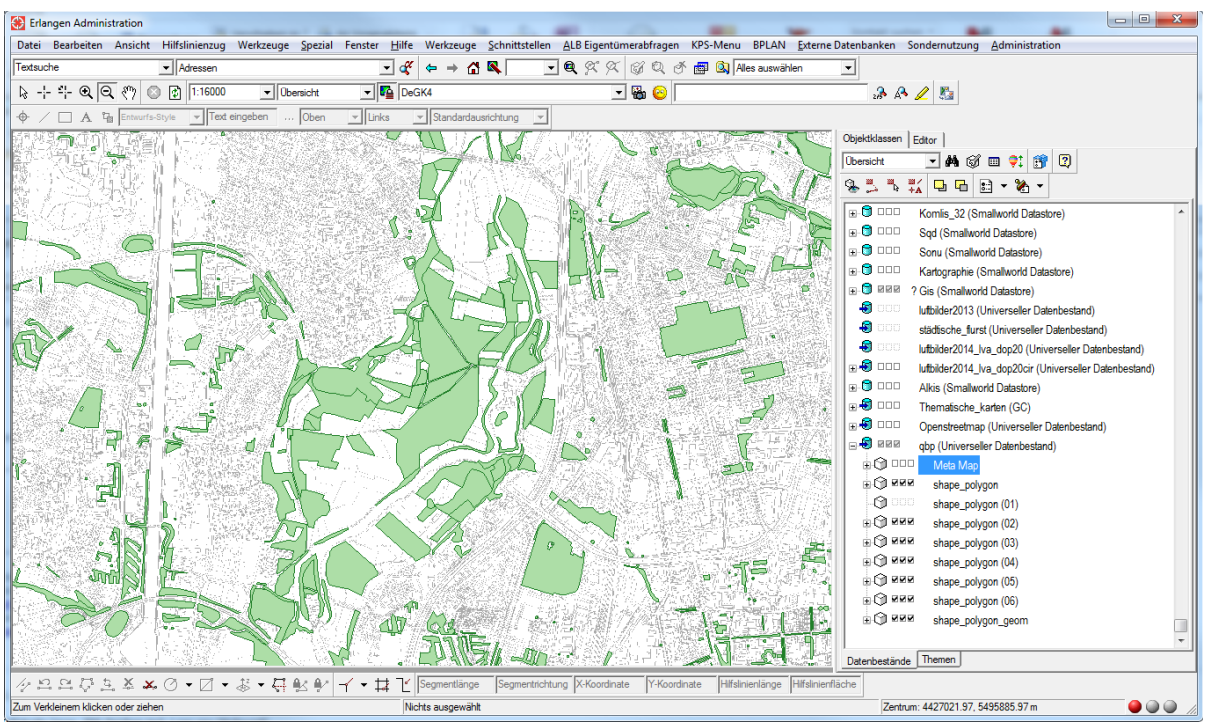

Abbildung 16: Anbindung von Shapefiles in Smallworld GIS mittels der SOM-Technologie.

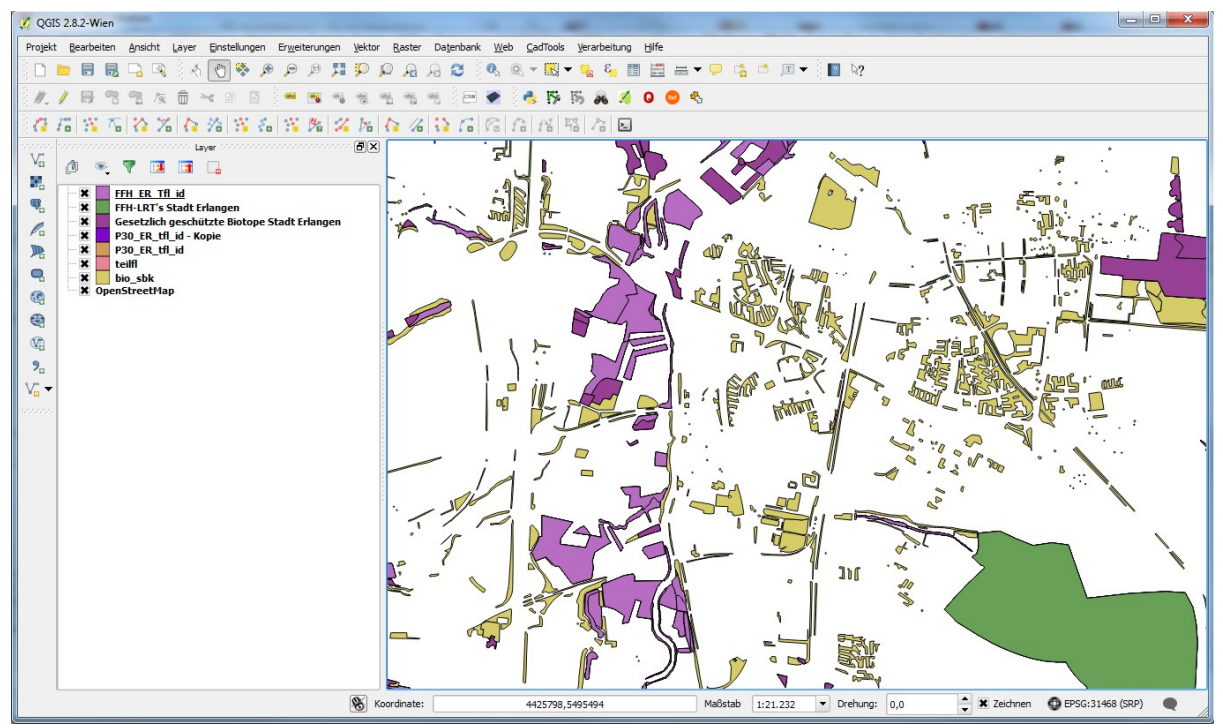

Abbildung 17: Visualisierung desselben Datensatzes in Quantum GIS (2.8. Wien)

Quantum-GIS würde man allerdings bei weitem nicht gerecht werden, würde man es nur als Werkzeug zur Visualisieren von Shapefiles betrachten. Nicht zuletzt wegen der Integration von GRASS GIS, SAGA und der Sextante Geoprozessierungsbibliothek auch einen eigenen erheblichen Funktionsumfang (Netzwerke/Topologie, Konstruktion, Georeferenzierung, Rasteranalyse), der noch durch zahlreiche freie Plugins erweitert werden kann.

## 3.6. Exkurs: Datenmodellbetrachtungen

Die Komplexität der zu prozessierenden Daten hat einen erheblichen Einfluss auf die Komplexität und das Laufzeitverhalten der Konvertierungsprozesse. Bei einer Betrachtung von GIS-Datenmodellen verschiedener Fachbereiche fällt auf, dass diese sich hinsichtlich dreier Parameter unterscheiden, welche sämtlich erheblichen Einfluss auf alle mit den Daten in Verbindung stehenden Prozessen haben:

- Anzahl der Tabellen im Datenmodell. Dieser Wert ist metrisch skaliert und kann einfach durch auszählen ermittelt werden.
- Anzahl der Felder pro Tabelle im Datenmodell. Dieser Wert ist ebenfalls metrisch skaliert und kann durch auszählen und geeignete Mittelwertbildung bzw. andere beschreibende Statistik ermittelt werden.
- Grad der internen Verknüpfung der Tabellen untereinander. Ein Verknüpfungsgrad von 100% (1.0) wäre theoretisch dann erreicht, wenn in einem Datenmodell mit *n* Tabellen jede Tabelle neben dem Primärschlüssel ausschließlich aus *n-1* Sekundärschlüsseln besteht. Da ein Datenmodell mit einem Verknüpfungsgrad von 0.05 wohl schon als komplex angesehen werden kann, sollte dieser Wert logarithmisch skaliert werden.

Diese drei Parameter lassen es zu, die Komplexität eines Datenmodells in einem dreidimensionalen kartesischen Koordinatensystem zu verorten, wobei die Lage des Punktes schon Rückschlüsse auf die Art und Komplexität im Zusammenhang stehender Prozesse erlaubt.

Zwei Extrembeispiele sind hier die Datenmodelle von Liegenschaftsamt (Abb. [18A](#page-69-0), S. [49\)](#page-69-0) und Kleinräumige Gliederung (Abb. [18C](#page-69-0), S. [49\)](#page-69-0). Im Liegenschaftswesen müssen die dort stattfindenden Prozesse (An- und Verkauf, Gestattung, Pacht, Rechte, Belastungen, ...) auf diversen geometrischen Objekten (Liegenschaft, Flurstück, Flurstückteil, Gebäude, Gebäudeteil, …) abgebildet werden, was eine erhebliche Anzahl von Tabellen mit vielen Feldern bedeutet, die darüber hinaus auch noch praktisch alle untereinander verknüpft sind.

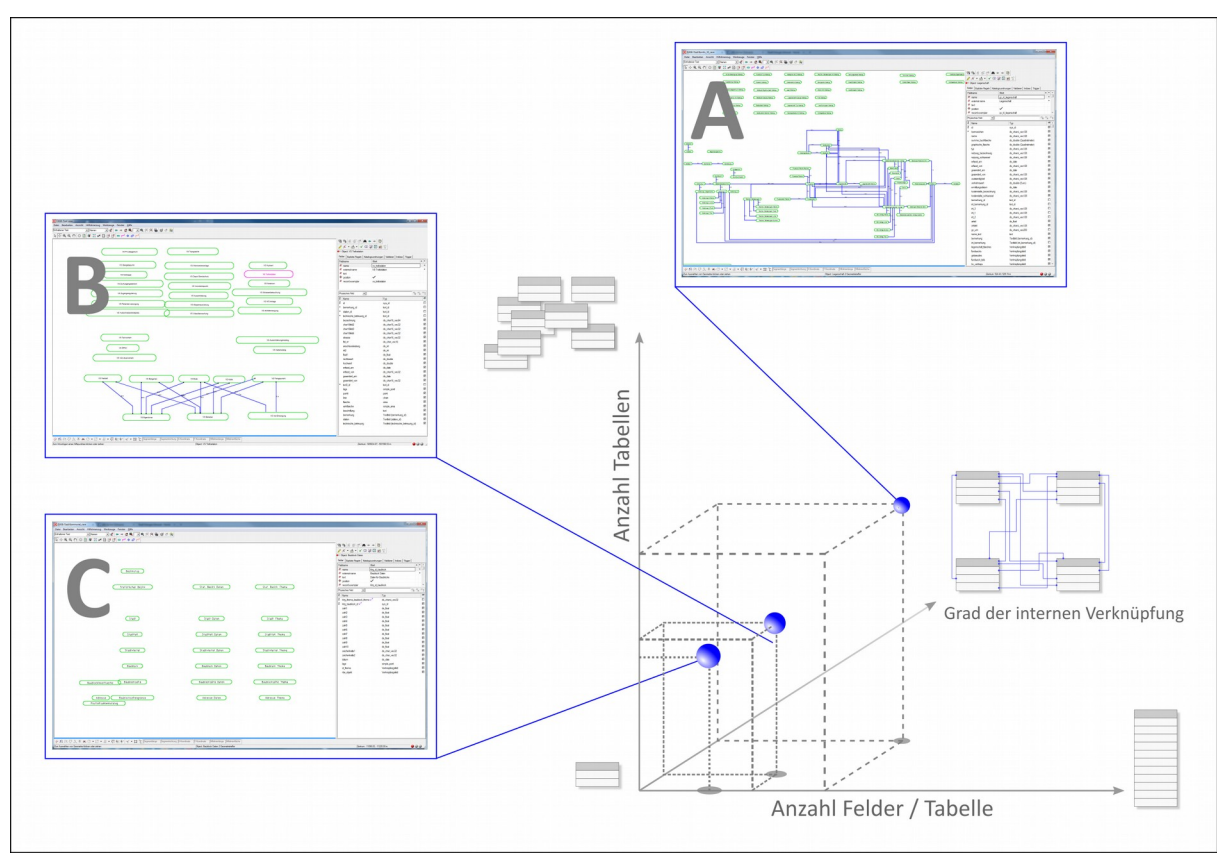

<span id="page-69-0"></span>Abbildung 18: Schematische Darstellung der Komplexität von Datenmodellen in einem dreidimensionalen Koordinatensystem und qualitative räumliche Verortung realer Modelle (Smallworld CST CASE-Tool). A: Liegenschaftswesen B: Veranstaltungssicherheit C: Kleinräumige Gliederung / Statistik.

# 4. Nutzerumfrage

Es ist sicherlich eine Erkenntnis, welche schon viele Administratoren und Betreuer von Fachverfahren getroffen haben dürfte, dass Nutzer, von denen man nichts hört mit dem Fachverfahren entweder vollauf zufrieden sind oder im Gegenteil bereits kapituliert und resigniert haben. Hierbei ist die Kausalitätskette, nach der Stagnation zu Resignation führt aus einer Vielzahl diverser Kontexte wie Industrie, Soziologie, Finanzwirtschaft, Literatur etc. geläufig (WIDMAIER 2000, pp. 202-203, CÖLLEN 2013, p. 139, BARBER 2009, SCHMITTER 2000, p. 234) und die selben Abnutzungsmechanismen dürften exakt auch im hier bearbeiteten Fall der GIS-Infrastruktur der Stadt Erlangen greifen. Es ist daher notwendig, in gewissen Zeitabständen Nutzungsszenarien, Anwenderzufriedenheit, Anwenderbedarfe usw. auch im Kontext einer in vielen Bereichen ablaufenden (technisch, organisatorisch, rechtlich,...) dynamischen fachlichen Entwicklung systematisch zu evaluieren.

Bereits Ende 2003 wurde – fast sechs Jahre (sic!) nach Einführung von Smallworld GIS bei der Stadt Erlangen eine Umfrage durchgeführt, welche die Evaluierung der bei der Stadt bestehenden GIS-Organisation hinsichtlich Nutzerzufriedenheit, Antwortverhalten des GIS-Teams, Hardwareausstattung, Schulungsangebot usw. zum Inhalt hatte. In diese Umfrage wurden 141 zur damaligen Zeit registrierten Smallworld-Nutzer einbezogen wobei von den verteilten Fragebögen 35 zurückliefen, was nicht als repräsentativer Querschnitt oder belastbare Aussagen gewertet wurde (SCHIEK & OPITZ 2005, p. 5). Auch war die Umfrage damals nicht über den Kreis der schon vorhanden GIS-Nutzer hinaus angelegt, so dass sie ungeeignet war, das Thema GIS unternehmensweit auch in auf den ersten Blick wenig GIS-affinen Fachbereichen wie Jugend, Soziales, Kultur, Schulen oder Sport+Freizeit perspektivisch weiter zu entwickeln.

Eine bereits seit längerer Zeit für sehr notwendig erachtete Nutzerumfrage mit den Inhalten Datenbedarfe, Fachprozesse, GIS-Nutzungsszenarien, Datenqualität, Wissensmanagement etc. konnte bisher aus Ressourcengründen nicht durchgeführt werden und sollte nun im Rahmen dieser Arbeit stattfinden.

Die hier konzipierte Nutzer- und Akzeptanzumfrage (Anhang A) sollte darauf abzielen, in einem möglichst breiten Feld (optimalerweise natürlich der gesamten Stadtverwaltung) zu eruieren, in wie weit sich schon vorhandene aber auch potenzielle GIS-Nutzer in ihrer Arbeit durch GIS unterstützt sehen bzw. potenziell sehen sich durch GIS unterstützen zu lassen.

50

Da aber die Nutzerumfrage nicht den Hauptfokus dieser Arbeit darstellt und auch vollumfänglich (vgl. Nutzerzahlen, Abschnitt [2.5,](#page-48-0) p. [28\)](#page-48-0) erheblich zu aufwändig gewesen wäre wurde das ursprünglich Konzept angepasst. Im Rahmen von strukturierten Befragungen in einem reduzierten Anwenderkreis im Hinblick auf erforderliche GDM-Prozesse wurde u.a. auch thematisiert, welche Daten anderer Fachbereiche in welcher Abstufung für die eigene Arbeit herangezogen werden können, sollen oder müssen. Darüber hinaus war zu eruieren, in wie weit sich Nutzer mit der Problematik der Datenumsetzung selbst auseinandersetzen können, oder ob es hier nicht damit getan ist, ggf. Arbeitsprozesse zu belassen, und bestehende Quelle (wie Excel-Tabellen oder Datei- bzw. Verzeichnis-basierte gehaltene Geodaten) automatisiert in die bestehende GIS-Struktur zu integrieren.

## 4.1. Konzeption / Methodik

### 4.1.1. Vorgehen

Für die Nutzerumfrage kommen im Wesentlichen zwei verschiedene Techniken in Betracht. Zum einen können den Umfrageteilnehmern Fragebögen an die Hand gegeben werden, die diese ausgefüllt zurückleiten. Dies kann klassisch in Form von Papier geschehen, oder aber unter Nutzung neuer technologischer Möglichkeit als ausfüllbares pdf-Dokument oder Webumfrage. Die andere Möglichkeit ist das direkte Interview mit dem Umfrageteilnehmer, welches persönlich vor Ort oder z.B. telefonisch durchgeführt werden kann. Die im Rahmen dieser Arbeit durchgeführte Umfrage wurde als strukturiertes Gespräch durchgeführt, da die Rücklaufquote wie auch immer bereitgestellter Fragebögen in der Stadtverwaltung erfahrungsgemäß gering ist. Auch erscheint eine möglichst umfassende Abfrage aller Fachbereich im Kontext der strategischen GIS-Bereitstellung sinnvoller als eine große Anzahl erreichter Nutzer, von denen viele möglicherweise mit den Fragen inhaltlich überfordert sind.

### 4.1.2. Definition der Zielgruppe

Der gesamte Kreis der GIS-Nutzer in der Erlanger Stadtverwaltung lässt sich in drei Hauptgruppen unterteilen:

- Reine Auskunftsnutzer, die im wesentlichen Auskünfte zu Standorten von Inventar beziehen ("kucken und drucken"), umfasst Desktop, Web, ALB-Auskunft
- Erfassungsnutzer, die Daten einpflegen und deren tägliche Arbeitsabläufe dahingehend von GIS unterstützt werden, dass Daten verändert werden.
• Fachadministratoren bzw. sog. Poweruser

In die Interviews werden aufgrund der verfügbaren Ressourcen nicht alle der zum Zeitpunkt der Drucklegung akkreditierten 350 GIS-Nutzer einbezogen (s.o.), sondern es wird lediglich ein erweiterter Kreis von Fachadministratoren und sogenannten Power-Usern interviewt (ca. 30 Interviews), denen als erste Ansprechpartner für alle GIS-Nutzer der jeweiligen Fachabteilungen auch das Wissen um die (Geo-)Informationsbedarfe ihrer Fachanwender unterstellt werden kann.

### 4.1.3. Iterative Entwicklung des Interviewleitfadens

Die Entwicklung des Interviewleitfadens hat sich als iterativer Prozess herausgestellt, an dem auch Testinterviewpartner beteiligt waren. Hierbei zeigte sich, dass der anfangs konzipierte Fragebogen als Interviewgrundlage zu erheblich längeren Interviewzeiten führte als eingeplant (in Einzelfällen über 60min!) und er inhaltlich zwar für den GIS Systembetrieb in der Stadtverwaltung von großem Interesse ist, aber als Basis für Ableitung von Rahmenbedingungen und Notwendigkeiten für die Erstellung und Bereitstellung von GDM-Prozessen bei weitem zu detailreich. Dennoch findet sich diese erste Version des Interviewleitfadens bzw. Fragebogens als Basis für zukünftig zyklisch stattfindende Mitarbeiterbefragungen im Anhang A.

## 4.2. Interviewleitfaden

#### 4.2.1. Worauf zielen die Fragen ab?

Die Notwendigkeit für die Implementierung und Bereitstellung von GDM-Prozessen als ETL-Prozesse leitet sich aus einer Gemengelage von Kausalzusammenhängen ab:

- Datenbedarf, schon existierende Prozesse, die noch manuell oder teilautomatisiert ausgeführt werden
- Datenbereitstellung, obligatorisch und fakultativ, beeinhaltet auch Datenbereitstel-lung auf der städtischen Webseite [\(http://www.erlangen.de\)](http://www.erlangen.de/) sowie Überlegungen zur Qualitätssicherung
- Wissensmanagement, Softwarebedienung, GIS-KnowHow, Sachbearbeiter kann durch in Kooperation entwickelte Automatismen von manueller Tätigkeit z. T. entbunden werden

• Softwarelandschaft, nach der Erosion der "Ein GIS"-Strategie sind diverse Produkte zum Umgang mit raumbezogener Information im Einsatz, deren Datenhaltungskomponenten harmonisiert werden müssen.

## 4.2.2. Inhalt der strukturierten Befragung

## Allgemeine Angaben zum Interviewpartner (A)

Frage A1: [freiwillige Angaben]

Alter:  $20 + \Box 30 + \Box 40 + \Box 50 + \Box 60 + \Box$ 

Gender:  $\sigma \Box \Omega \Box$ 

Abschluss/Ausbildung: \_\_\_\_\_\_\_\_\_\_\_\_\_\_\_\_\_\_\_\_\_\_\_\_\_\_\_\_\_\_\_\_\_\_\_\_\_\_\_\_\_\_\_\_\_\_\_\_\_\_\_\_\_\_\_\_\_\_

Bei Stadt Erlangen beschäftigt seit: \_\_\_\_\_\_\_\_\_\_\_\_\_\_

Frage A2: War GIS in irgendeiner Form Bestandteil ihrer Ausbildung?

Ja □ Nein □

Frage A3: Welches ist ihre Rolle innerhalb der Erlanger GDI?

Rolle: □ Nutzer Auskunft / Desktop

- □ Nutzer Auskunft / Web
- Nutzer Erfassung / Fortführung
- "Poweruser"
- □ Fachadministrator
- Administrator

# Bedarfsanalyse (B)

Frage B1: Welche von anderen Fachbereichen der Stadtverwaltung bereitgestellten GIS-Daten benötigen Sie zur Erfüllung Ihrer Aufgaben?

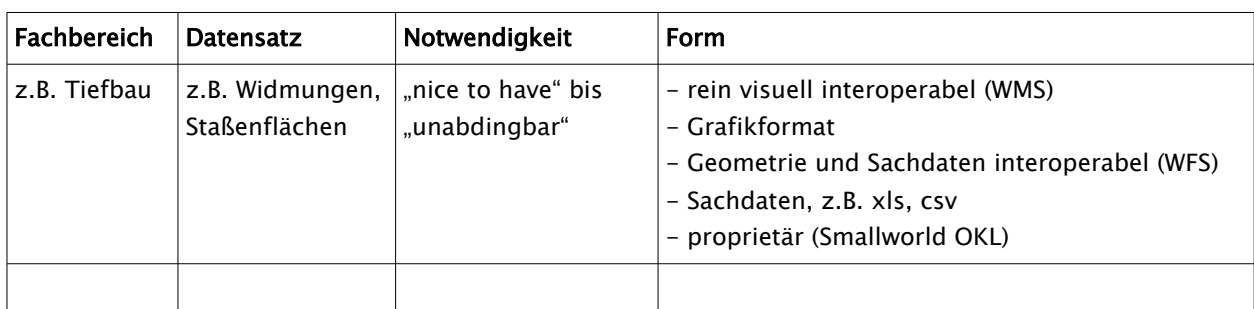

Tabelle 2: Abfrage des Bedarfs an stadtinternen GIS-Daten

Frage B2: Verlassen Sie sich auf die Richtigkeit der Daten anderer Fachämter oder wird im Einzelfall ggf. beim zuständigen Sachbearbeiter nachgefragt?

Frage B3: Welche von externen Stellen (Ingenieurbüros, Dienststellen) bereitgestellten GIS-

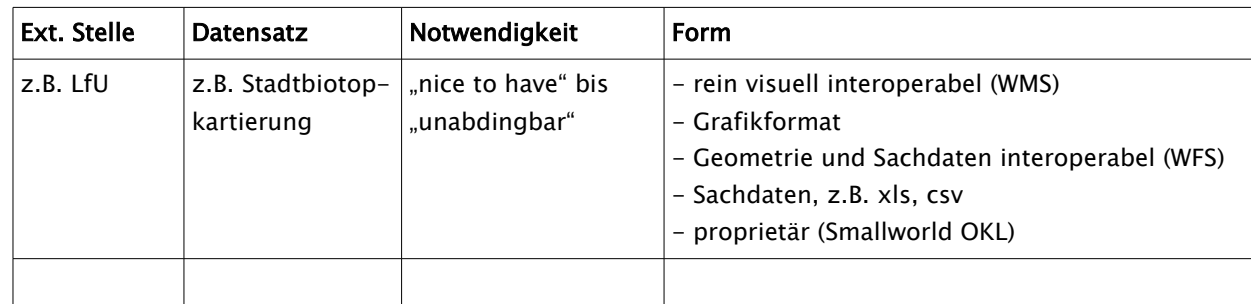

Daten benötigen Sie zur Erfüllung Ihrer Aufgaben?

Tabelle 3: Abfrage des Bedarfs an GIS-Daten externer Quellen

Frage B4: Müssen diese Daten ggf. in eigene Datenbanken importiert werden?

Ja  $\Box$  Nein  $\Box$ 

Falls "Ja": Welche, wie oft, Beschreibung des Prozesses, ggf. Schnittstellen?

Frage B5: Müssen Daten aus verschiedenen Quellen (eigene / externe) kombiniert oder verschnitten werden (semantische Transformation)?

Ja □ Nein □

Falls "Ja": Welche, Turnus, welcher Daten, Prozessbeschreibung?

Frage B6: Werden Auswertungen oder Reports aus Ihren Daten benötigt?

Ja □ Nein □

Falls "Ja": Welche, wie oft, auf welchen Daten, im Moment wie erzeugt?

# Datenbereitstellung (C)

Frage C1: Ist die Bereitstellung von GIS-Daten obligatorischer Bestandteil ihrer Arbeit?

Ja □ Nein □

Frage C2: Wissen Sie, wer Ihre Daten benötigt und auf welche Weise diese weiterverarbeitet werden?

| Datenbezieher                                                                                                    | Technologie                                                                         | Erfordernis               | Häufigkeit |
|----------------------------------------------------------------------------------------------------|-------------------------------------------------------------------------------------|---------------------------|------------|
| Z.B.<br>- städt. Dienststelle<br>- ext. Verwaltungen<br>- Datenverarbeitung im Auftrag<br>- Bürgerinnen und Bürger | - Internes GIS<br>– Webservice<br>- Webkarte/-applikation<br>- Download<br>sonstige | Obligatorisch, fakultativ |            |
|                                                                                                    |                                                                                     |                           |            |

Tabelle 4: Erfordernis der Datenabgabe

Frage C3: Wie hoch schätzen Sie die Bedeutung der von Ihnen produzierten Daten für andere Fachbereiche der Stadtverwaltung ein?

Extrem hoch  $\Box$   $\Box$   $\Box$   $\Box$   $\Box$   $\Box$  keine Bedeutung für andere FB

Frage C4: Könnten Sie sich vorstellen, Ihre Daten zur Verfügung zu stellen auch wenn dies nicht unmittelbar obligatorisch ist, oder salopp formuliert: "Würden Sie mit ihren Daten hausieren gehen?"

Ja □ Nein □ (Begründung?)

# Datenqualität, Qualitätssicherung (D)

Frage D1: Wie stellen Sie die Qualität ihrer Daten sicher?

- □ Manuell, stichprobenartig
- Automatismus
- □ keine Qualitätssicherung

Frage D2: Inwieweit treffen folgende Aussagen auf Sie zu:

• A1: Ich nutze GIS im Wesentlichen für meinen eigenen Bedarf. Die Qualität meiner Daten muss in erster Linie für mich passen.

Ja □ Nein □

• A2: Ich würde gerne meine Daten zur Verfügung stellen, nehme aber aufgrund der unzureichenden Qualität davon Abstand.

Ja □ Nein □

- A3: Ich verwende viele Ressourcen auf die Korrektheit meiner Daten. Ja □ Nein □
- A4: Mir stehen zu wenig oder keine Ressourcen zur Verfügung um eine optimale Datenqualität sicher zu stellen.

la □ Nein □

Frage D3: Könnte eine Instanz sinnvoll sein, die sich um QS kümmert? Wie könnte diese aussehen?

Unbedingt  $\Box$   $\Box$   $\Box$   $\Box$   $\Box$   $\Box$  Unnötig

### Einbindung in erlangen.de bzw. ErlangenApp (E)

Frage E1: Soweit Sie Daten mit Raumbezug auf erlangen.de veröffentlichen oder zur Verfügung stellen, geschieht dies in Form von (ggf. Beispiele):

- Tabellen, Artikelsammlungen
- $\Box$  Bild (pdf, jpg), Html-Imagemap
- $\Box$  Interaktive Karte / Webapplikation

Frage E2: Kennen Sie Beispiele für Interaktive Karten oder Webanwendungen auf der städtischen Webseite? Wie ist ggf. ihre Meinung hierzu? \_\_\_\_\_\_\_\_\_\_\_\_\_\_\_\_\_\_\_\_\_\_\_\_\_\_\_\_\_\_\_

Frage E3: Falls im Wesentlichen Tabellen, Artikelsammlungen oder Bilder genutzt werden:

- A1: Ist die primäre Datenquelle für diese Publikationen eine wie auch immer geartete Datenbank oder MS Excel-Tabelle?
	- Ja □ Nein □
- A2: Ist Ihnen bekannt, dass das GIS Team Sie bei der Erstellung von Webapplikationen / interaktiven Karten unterstützen kann?
	- la □ Nein □

• A3: Stehen verwaltungstechnische oder rechtliche bzw. politische Rahmenbedingungen der Publikation in Form interaktiver Karten oder Webapplikationen entgegen? Ja Nein Beispiel \_\_\_\_\_\_\_\_\_\_\_\_\_\_\_\_\_\_\_\_\_\_\_\_\_\_\_\_\_\_\_\_\_\_\_\_\_\_\_\_\_\_

# GIS-Nutzung in den täglichen Arbeitsabläufen (F)

Frage F1: An wie vielen Tagen in der letzten Woche haben Sie Smallworld GIS verwendet? Absolut: \_\_\_

Frage F2: Starten Sie Smallworld GIS oft, ohne es dann auch tatsächlich zu verwenden (sozusagen sicherheitshalber)?

Ja Nein Warum? \_\_\_\_\_\_\_\_\_\_\_\_\_\_\_\_\_\_\_\_\_\_\_\_\_\_\_\_\_\_\_\_\_\_\_\_\_\_\_\_\_\_\_\_\_\_\_\_\_\_\_\_

Frage F3: Verwenden Sie neben Smallworld auch andere Programme zum Umgang mit raumbezogenen Informationen oder planen Sie das zukünftig (andere Fachverfahren/GIS, CAD, Excel, Grafikprogramme...)?

Ja □ Nein □

#### Welche?

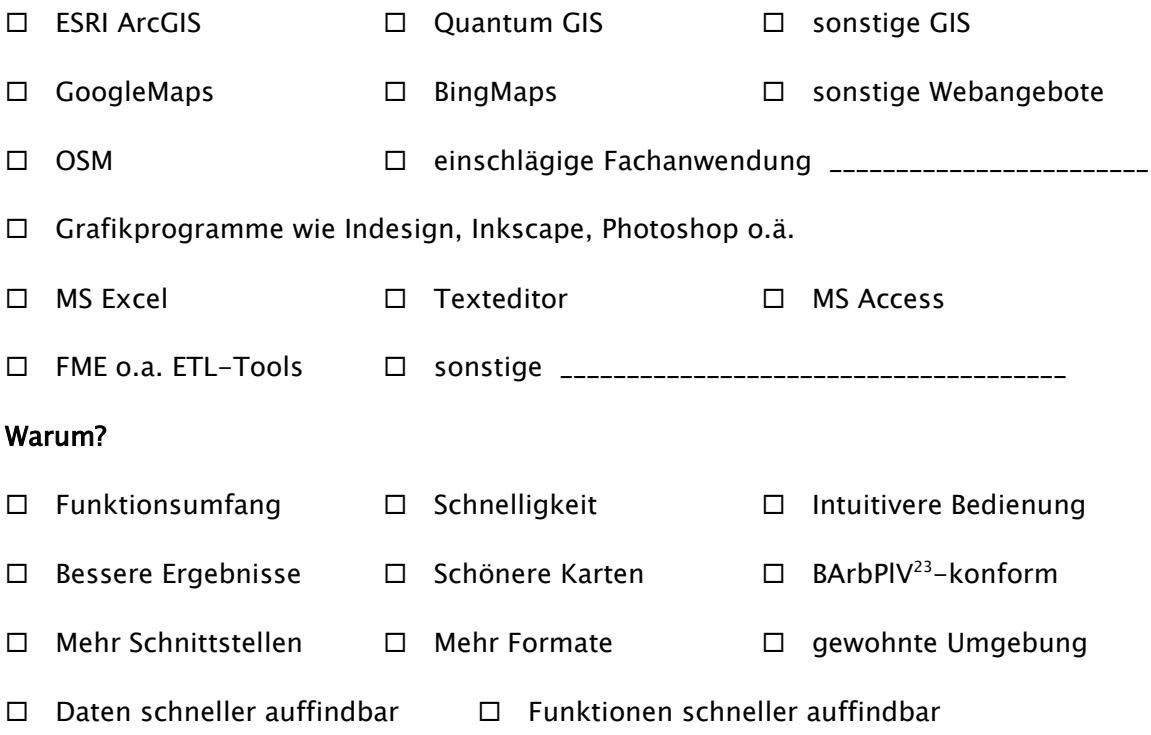

<span id="page-77-0"></span><sup>23</sup> Bildschirmarbeitsverordnung vom 4. Dezember 1996 (BGBl. I S. 1841, 1843), die zuletzt durch Artikel 7 der Verordnung vom 18. Dezember 2008 (BGBl. I S. 2768) geändert worden ist

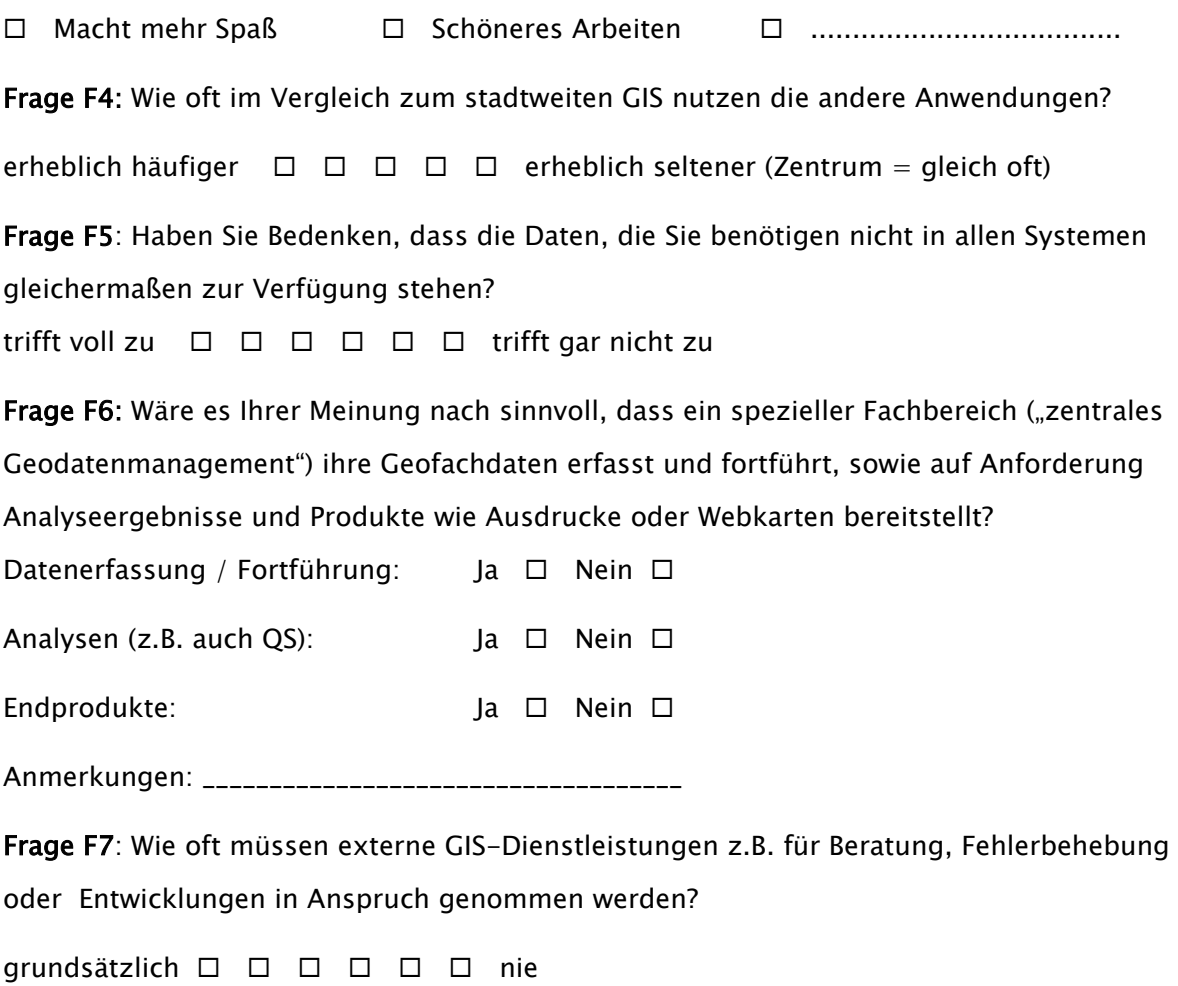

### Organisatorisches / Wissensmanagement (G)

Frage G1: Welche Note würden Sie Ihren allgemeinen GIS-Kenntnissen geben?

 $(1=100\% \text{, } 6=0\%)$ 

GIS-Pabst (1)  $\Box$   $\Box$   $\Box$   $\Box$   $\Box$   $\Box$  keine Kenntnisse (6)

Frage G3: Würden Sie sagen, dass der Einsatz von Smallworld im Vergleich mit anderen Programmen datenbank- und systemtechnische Kenntnisse besonders erforderlich macht?

trifft voll zu  $\Box$   $\Box$   $\Box$   $\Box$   $\Box$   $\Box$  trifft gar nicht zu

Frage G4: Wie würden Sie ihre Kenntnisse über die von Ihnen zu betreuenden bzw. verwendeten Smallworld GIS Fachanwendungen benoten (Schnittstellen, Datenmanagement, Abfragen, Topologie, Netzwerke, Layoutgestaltung, usw. ...)?

umfassend (1)  $\Box$   $\Box$   $\Box$   $\Box$   $\Box$   $\Box$  unzureichend (6)

Falls Kenntnisse mit 3 oder schlechter benotet werden:

#### Frage G5: Warum?

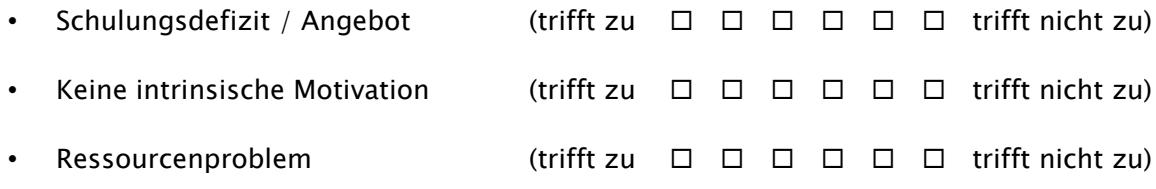

Frage G6: Haben Sie Erfahrungen damit, über eine Suchmaschine im Internet ein GIS-Problem, dass Sie hatten selbst zu lösen?

Smallworld GIS

hervorragend  $\Box$   $\Box$   $\Box$   $\Box$   $\Box$   $\Box$  niederschmetternd

Sonstige GIS/Fachanwendungen

hervorragend  $\Box$   $\Box$   $\Box$   $\Box$   $\Box$  niederschmetternd

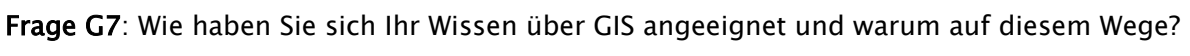

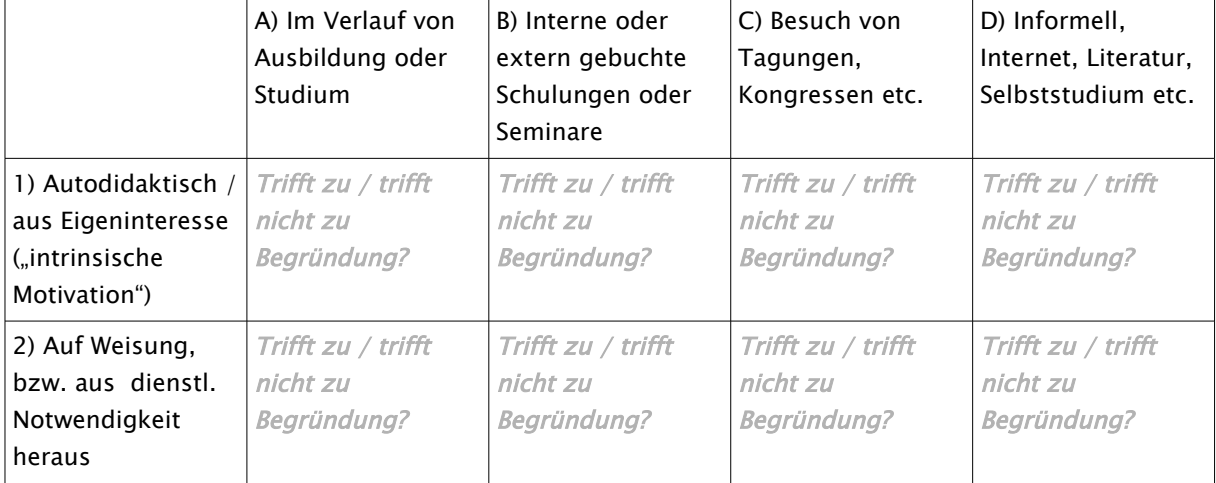

Tabelle 5: Art und Motivation des Wissenserwerbs

## First-Level Support (I)

Frage I1: Wie bewerten Sie die Kompetenz des GIS-Teams?

sehr gut  $\Box$   $\Box$   $\Box$   $\Box$   $\Box$   $\Box$  ungenügend

Frage I2: Wie bewerten Sie das Antwortverhalten des GIS-Teams bei Anliegen?

 $sehr$  gut  $\Box$   $\Box$   $\Box$   $\Box$   $\Box$   $\Box$  ungenügend

Frage I3: Wie bewerten Sie das Schulungsangebot des GIS-Teams?

 $sehr$  gut  $\Box$   $\Box$   $\Box$   $\Box$   $\Box$   $\Box$  ungenügend

Frage I4: Stehen dem GIS-Team nach ihrer Einschätzung für die Bearbeitung Ihrer Anliegen ausreichend Ressourcen zur Verfügung?

sehr gut ausgestattet  $\Box$   $\Box$   $\Box$   $\Box$   $\Box$   $\Box$  ungenügend ausgestattet

### 4.3. Ergebnisse der Befragung

Die Durchführung der Interviews / Befragungen und deren Auswertung gestalteten sich erheblich weniger unkompliziert als zunächst angenommen. Dies hängt natürlich zum einen mit der Arbeitsauslastung des Interviewers als auch mit der Verfügbarkeit der Interviewpartner zusammen. Es wurde mit dem ursprünglich konzipierten Ansatz versucht, einen möglichst breiten, für alle Fachbereiche anwendbaren Leitfaden zu finden, welcher dann in einem iterativen Prozess unter Einbeziehung einiger Fachbereich soweit optimiert werden sollte, dass er a) inhaltlich alle im Kontext dieser Arbeit wesentlichen Fragestellungen behandelt, b) fachlich nichts auslässt und c) Befragungen und Auswertungen innerhalb eines vertretbaren Zeitaufwandes ermöglicht. Erkenntnisse aus der "semistrukturierten" Befragung waren im Wesentlichen:

- Auch der optimierte Interviewleitfaden deckt nicht alle Fachanforderungen ab.
- Die wesentlichsten Ergebnisse ergeben die Darlegungen
- Der Fragenkatalog ist zu sehr vom GIS-Standpunkt her gedacht und nicht aus Sicht der in den Fachbereichen zu unterstützenden Prozesse
- Die Sinnhaftigkeit der Formulierung der Skalen bzw. der Ja/Nein Auswahl ist je nach Fachabteilung unterschiedlich.
- Die Auswertung mit statistischen Methoden, insbesondere die Abhängigkeiten verschiedener Parameter untereinander ist nur schwer möglich, da textliche Antworten wie Beispiele oder Anmerkungen in Skalen übersetzt werden müssen.
- Auch ist für eine multivariater Statistik die Stichprobengröße nicht ausreichend.

• Ein Auswertung der Befragungen / Interviews erfolgt hier also eher qualitativ als analytisch.

### 4.3.1. Datenbedarf

Für den Bedarf an Daten gilt wie in einer Vielzahl von Szenarien ein abgewandeltes Pareto-Prinzip (SCHARPF 2015): Sehr wenige Fachdienststellen haben den größten Datenbedarf. Abgesehen von der Stadtplanung haben die wenigsten Fachabteilungen einen erheblich über die Grundkarte (DFK bzw. ALKIS) hinausgehenden Bedarf an Daten, da das GIS im wesentlichen dazu genutzt wird die eigenen selbst erhobenen bzw. von externen Stellen gelieferten Daten zu halten.

Wenn etwa im Rahmen von Beteiligungsverfahren bei Sondernutzungsanträgen Daten z.B. der Abt. Baum / Grün oder Tiefbau relevant sind, werden hier die fraglichen Sachbearbeiter direkt beteiligt. Aggregierende Analysen in die Daten diverser Fachrichtungen einbezogen werden finden im Prinzip nicht statt. Wenn Daten anderer Fachbereiche gebraucht werden sind dies im wesentlichen das städtische Grundeigentum (Prüfung von Zuständigkeiten), das Baumkataster oder Daten des Tiefbauamtes wie Widmungsflächen oder Straßenflächen.

Die Nutzung fachfremder (aber stadtinterner) Daten erfolgt in den meisten Fällen visuell, d.h. es wird – schon aus Zeitgründen - nicht auf die mit den Objektklassen verknüpften Sachdaten verlassen sondern in der Regel beim Sachbearbeiter nachgefragt (vgl. auch Abschnitt [4.3.3,](#page-81-0) p. [61\)](#page-81-0).

### 4.3.2. Datenbereitstellung

Bis auf die für die Bereitstellung der Grundkarte (ALK/ALB bzw. ALKIS-Einspielung) zuständige Sachgebiet Kataster und vielleicht teilweise die Abteilung für Statistik gibt es keine direkte Zuständigkeit für die stadtweite Bereitstellung von Daten. Das "Jeder sieht alles" Paradigma wird eher als ein gegenseitiges Zugeständnis auf Konsensbasis gesehen als eine dienstliche Verpflichtung.

### <span id="page-81-0"></span>4.3.3. Datenqualität

Das Thema Datenqualität wird schon aus versicherungstechnischen Gründen durchaus wahrgenommen. Bei der grafischen Erfassung wird schon beim Zeichnen das Augenmerk auf geometrische und topologische Richtigkeit gelegt. Qualitätsdefinizite können ggf. einen anderen Grund haben: In Smallworld existieren Flächengeometrien, welche keine Löcher aufweisen dürfen ("Donut-Polygone"), also nicht topologisch sind. Sind hier Datenmodelländerungen noch nicht vollzogen, wird zeichnerisch ausgewichen, d.h. die topologische Fläche mit einer einfachen Flächengeometrie "simuliert". Die zeichnerische Qualität ist hier nicht zu beanstanden, das Ergebnis ist allerdings topologisch und semantisch falsch.

Das Thema Datenqualität ist also weniger aus Nutzersicht problematisch, als vielmehr aus Datenmodellsicht. Datenmodelle können zu einfach oder so erheblich zu kompliziert sein, dass der Nutzer mit dem Erfassen einfach zeitlich und auch inhaltlich überfordert ist. Die Folge sind dann unzureichende (aber nicht falsche) Inhalte für die Abbildung von Analysen und Prozessen. Man verlässt sich nur bedingt auf die Richtigkeit von Objekten, die nur zur Kontrolle visuell genutzt werden. Bei wichtigen Vorgängen wird ohnehin beim zuständigen Sachbearbeiter nachgefragt.

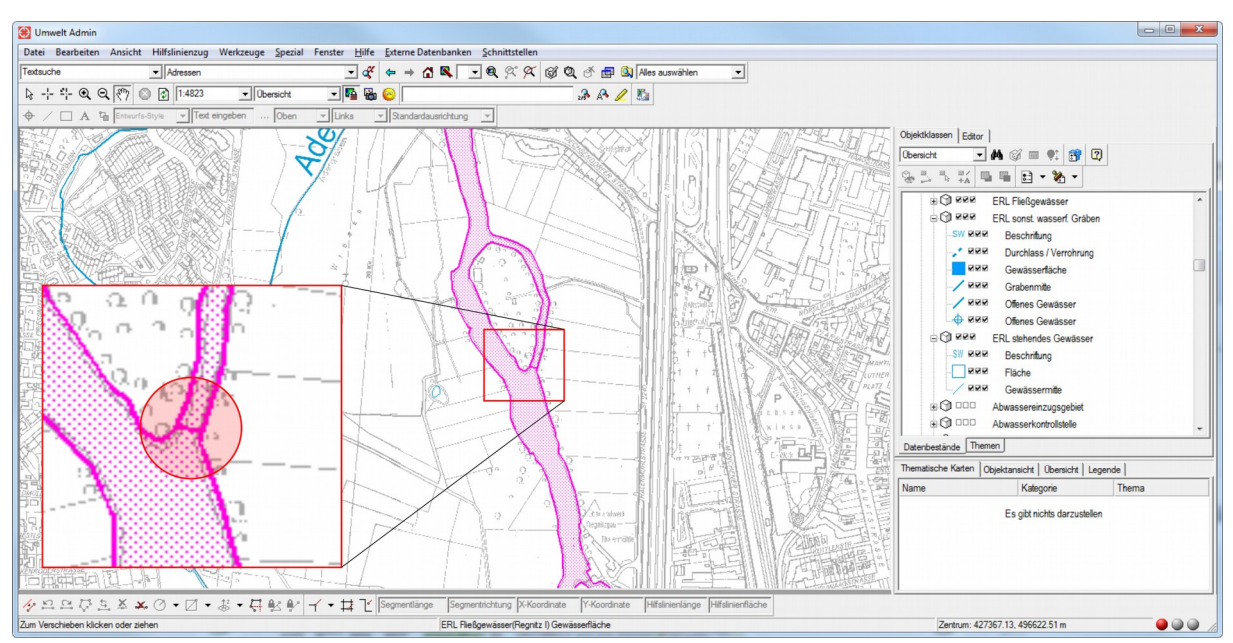

Abbildung 19: Datenqualität: Simulation einer topologischen Flächen mit einer einfachen Geometrie.

### 4.3.4. Erlangen.de

Die über eine interaktive Karte oder Webanwendung zugänglichen Inhalte auf der Webpräsenz der Stadt Erlangen lassen sich an einer Hand abzählen, wenngleich bereits auf den ersten Blick raumbezogen Inhalte erkennbar sind, die eigentlich in einer kartografischen Anwendung angeboten werden sollten. Am Beispiel Kinderbetreuung geht man den Weg einer pseudokartografischen Darstellung, die aber nur die Präsentation in Tabellenform

kaschiert. Auf einer "Karte" sind die Erlanger Stadtteile dargestellt, die allerdings nicht direkt auswählbar sonder über eine neben der Klarte befindliche Linkliste ausgewählt werden können. Die dem Stadtteil zugeordneten Betreuungseinrichtungen erscheinen dann in tabellarischer Form. In den einzelnen Artikeln kann dann für eine Kartenansicht jeweils ein Link zur Google-Suche angeklickt werden um auf diesem Weg zu einer kartografischen Darstellung zu gelangen.

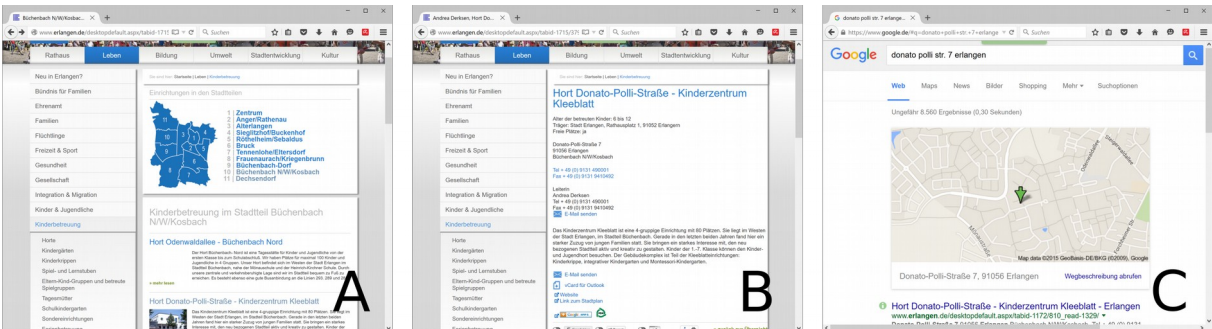

Abbildung 20: Kartografie auf erlangen.de (Bereich Kinderbetreuung)

Die Gründe für diese nur marginale Nutzung von interaktiven Karten / Webapplikationen sind die weitestgehende stadtinterne Unbekanntheit dieses Ansatz, was als Folge eines Marketingdefizits für eGovernment im Allgemeinen und GIS im speziellen gesehen wird. Falls solche Ansätze bekannt sind, oder darauf aufmerksam gemacht wird, sind folgende Einwände die häufigsten:

- Daten werden "nach außen gegebenen"
- Daten sind dann nicht mehr zu pflegen
- Mehrarbeit
- Unklare rechtliche oder fehlende organisatorische Voraussetzungen
- Nicht auf Sachbearbeiterebene zu entscheiden
- Daten sind ggf. "erläuterungsbedürftig", was über Webapplikation angeblich nicht geleistet werden kann

#### 4.3.5. GIS-Nutzung

Die meisten Befragten benutzen Smallworld GIS praktisch täglich, wobei aber betont wird, dass das GIS quasi "ritualisiert" morgens häufig gestartet wird, ohne es dann zu benutzen. Dies hängt mit der erheblichen Startzeit der Software bis zur Betriebsbereitschaft von etwa

viereinhalb Minuten<sup>[24](#page-84-0)</sup> zusammen (Zum Vergleich: ESRI ArcGIS<sup>[25](#page-84-1)</sup> ca. 2:30 min., QuantumGIS<sup>[26](#page-84-2)</sup> ca. 6 sek., das Dokumentenmanagementsystem OS|ECM ca. 8 sek.). Dies schließt quasi aus, dass das GIS gestartet wird wenn es gerade benötigt wird.

Je nach Anwendungsfall (Kartenaufbereitung für den Druck, Abbildung von Fachworkflows, Analysen, Erstellung von Webapplikation, konstruktives Arbeiten, schnelle Recherche) ist die Arbeit mit komplementären Produkten zum Standardfall geworden. Hierbei kommt eine ganze Palette von Applikation von spezieller Fachsoftware über komplementäre GIS Software, Grafiksoftware aber Texteditoren und MS Excel zum Einsatz (z.B. Abschnitte [5.4,](#page-97-0) p. [77](#page-97-0) Und [5.10,](#page-113-0) p. [93\)](#page-113-0).

Datenintegrität wird für wichtig erachtet und Bedenken, dass alle benötigten Daten vor allen Dingen "in Echtzeit" interoperabel in allen benutzen Anwendungen verfügbar sind werden durchaus geäußert. Hierbei sind aber Ansätze wie ETL und Webservices einfach noch zu wenig bekannt. Die Notwendigkeit für ein "zentrales Geodatenmanagement" wird je stärker gesehen je weniger technisch ausgeprägt die Arbeitsinhalte sind (sog. "technikferne" Bereiche, s.o.). Im Smallworld Umfeld müssen Dienstleistungen, sei es durch das GIS-Team, externes Consulting oder Partnersupport bei allen Anpassungen, Anliegen oder Fehlerbehebungen grundsätzlich in Anspruch genommen werden.

<span id="page-84-0"></span><sup>24</sup> Das bedeutet bei 350 Nutzern 26,25 Stunden unproduktiv verstrichene Arbeitszeit pro Tag.

<span id="page-84-2"></span><span id="page-84-1"></span><sup>25</sup> Abhängig von angebundenen Verzeichnissen, Onlineverbindung und Lizenzserverkonfiguration 26 Incl. Laden eines Projekts

## 4.3.6. Wissensmanagement

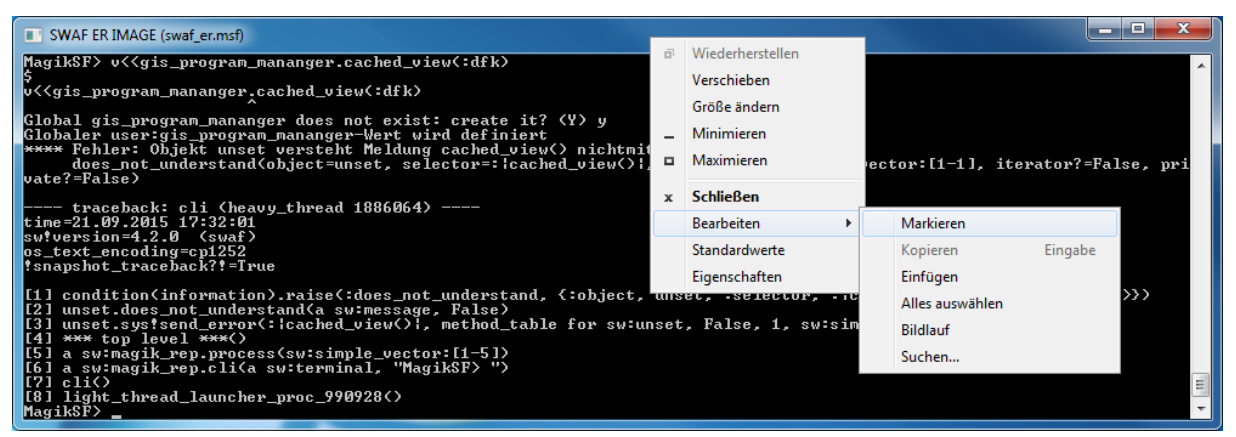

Abbildung 21: Extremanforderung an Wissensmanagement: Smallworld-Traceback auf der Eingabeaufforderung (cmd.exe) mit über die Titelleiste zugreifbarem Kontextmenü.

Sehr wenige Befragte hatten schon in ihrer Ausbildung allgemeine GIS-Kenntnisse erworben. So werden die eigenen GIS-Kenntnisse bis auf sehr wenige Ausnahmen auch als rudimentär eingestuft. Die spezifischen Kenntnisse der Fachschalen des Produkts Smallworld-GIS wurden initial mit dienstlich verordneten Schulungen erworben und werden (je nach Affinität zu dem Thema) in manchen Fällen autodidaktisch (Dokumentation oder im Dialog mit anderen Anwendern) vertieft. Gleichwohl wird häufig die Aussage als zutreffend bewertet, dass der Einsatz von Smallworld datenbank- und systemtechnische Kenntnisse in besonderer Weise erforderlich macht. Häufigste genannte Beispiele sind die als hochkomplex erachteten "Datenmodelländerungen" (schon das simple Hinzufügen eines Feldes kann auf Fachadministartorebene nicht bewerkstelligt werden) oder die als "Traceback" bezeichnete Fehlermeldung. Diese wird auf der Eingabeaufforderung geworfen und die allermeisten Kollegen scheitern schon daran, den Text dieser Meldung aus der Eingabeaufforderung in die Zwischenablage zu übernehmen. Die Meldung muss in der Regel vom Herstellersupport interpretiert und der zugrundeliegende Fehler behoben werden. Für den Nutzer hilfreiche Handlungsempfehlungen oder Eingrenzungen des Fehler können aus dem Traceback von ihm selbst nicht abgeleitet werden.

Die Fachadministratoren / "Poweruser" sind eigentlich durchweg in der Lage, den für ihre Arbeit notwendigen Funktionsumfang ihrer Fachanwendungen zu bedienen. Wenn Wissensdefizite bestehen liegt das in der Regel daran, dass mit den Anwendungen nicht intuitiv gearbeitet werden kann. Das Angebot von Spezialschulungen zu schwierig zu beherrschenden Themen wie z.B. Datenbankabfragen wird als verbesserungswürdig eingestuft, wobei aber auch das vorhandene Ressourcenproblem gesehen wird.

65

Der Versuch, sich über Internetsuchmaschinen das notwendigen Wissen im Smallworld Umfeld selbst anzueignen um das rudimentäre Schulungsangebot zu kompensieren verläuft regelmäßig enttäuschend, so dass hier eine gewisse Resignation feststellbar ist.

### 4.3.7. Support

Dem GIS-Team wird erhebliches fachliches KnowHow attestiert, wenngleich die Antwortzeiten für die Bearbeitung von Anliegen schneller sein könnten. Der Grund hierfür wird in mangelnder Ressourcenausstattung gesehen. Hinsichtlich des Schulungsangebots (s. Auch Wissensmanagement) wird auf der einen Seite das überschaubare Angebot moniert, auf der Anderen aber das Konzept also positiv bewertet Schulungen zu Fachthemen gewissermaßen "on Demand" anbieten zu können.

# 5. ETL Szenarien nach Fachbereichen

Aufgrund der Tatsache, dass diverse Fachbereich damit begonnen haben oder beginnen, sich nach speziellen Fachlösungen für ihre immer umfangreicher werdenden Aufgaben umzusehen, bedingt die Notwendigkeit, zur Aufrechterhaltung der interoperablen gegenseitigen Zugreifbarkeit von Informationen verschieden Datenhaltungen zu integrieren. Hinzu kommen Anforderungen, Daten externer Dienstleister zu integrieren oder Daten umgekehrt an externe Stellen zur Auftragsverarbeitung abzugeben. All diese Anforderungen fasst man unter dem Oberbegriff Data-Warehousing (BAUER & GÜNZEL 2008, JANDECK 2011) zusammen und die zugrundeliegenden Prozesse sind ETL-Prozesse.

ETL leistet in einer heterogenen GIS-Infrastruktur dabei z.B.

- Beiträge zur Qualitätssicherung und Datenintegrität
- Automatische Anreicherung von Daten, deren händische Erfassung in einem GIS viel zu aufwändig wäre
- Funktionale Komplementierung, z.B. Analyse und Reporting
- Im Idealfall muss der Auskunftnehmer gar keine GIS mehr verwenden sondern bekommt auf Knopfdruck Endergebnisse z.B. in einer Karte oder als Download in einem ihm vertrauten Format.

Die Anforderungen und Ideen der diversen Fachbereiche sind dabei extrem vielfältig, so dass die hier vorgestellten Vorgehensweisen keine Anspruch auf Vollständigkeit erheben, jedoch jede für sich exemplarisch für eine bestimmte Klasse von Problemen sind.

## 5.1. Liegenschaftswesen

Einsatz von Geoinformationstechnologie im Liegenschaftswesen beinhaltet neben der Bestandsdokumentation des städtischen Grundeigentums und den Fortführungsnachweisen, der Bilanzierung (HUBER 2009) und natürlich der Abbildung aller relevanten Geschäftsprozesse wie Verträge, Gestattungen, Rechte, Belastungen auf Grundeigentum als weitere wesentliche Anforderung die Beauskunftung des städtischen Grundeigentums durch andere Fachbereiche (Eigentum Ja/Nein, Art des Eigentums).

Das Liegenschaftsamt der Stadt Erlangen hat nach Einführung der Liegenschaftsmanagementsoftware Archikart 4 und (Teil-)Ablösung der bisher im Einsatz befindlichen Smallworld-Fachschale GCLIS (Fa. GIS-Consult, vormals von FINGER 2002 konzipierte Fachlösung KOMLIS) die Datenbestände in die neue Umgebung zu migrieren, wobei zum einen die Beauskunftung sichergestellt bleiben muss und zum anderen als Konstruktionstool gegenwärtig weiterhin Smallworld GIS zum Einsatz kommt. Hierbei muss von den gezeichneten Geometrien (z.B. Liegenschaften, Nutzungsumgriffen, Bestandsnutzenden Verträgen) in die Archikart-Anwendung gesprungen werden können. Dies wird über eine Einbindung der Daten in die GIS-Komponente von Archikart ("Karthago") entweder in Form von Webservices oder direkt als anbindbare Datenbanken (z.B. PostgreSQL oder Shape) erreicht.

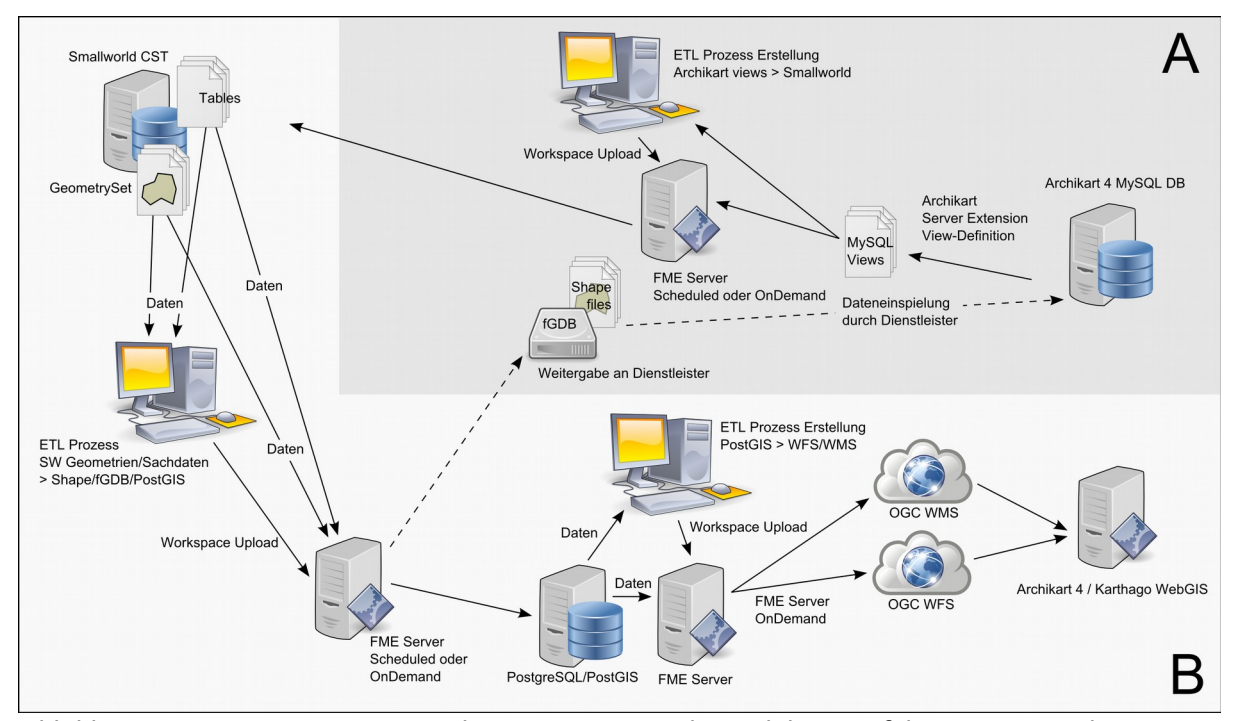

Abbildung 22: Datenmanagementstrukturen im Kontext der Archikart-Einführung im Bereich Liegenschaftswesen der Stadt Erlangen und Zusammenwirken der technischen Komponenten. A: noch nicht realisiert, B: bereits implementiert und im Betrieb (zugehörige ETL-Prozesse s. Abb 23)

### 5.1.1. Datenmigration GCLIS nach Archikart

Da der Aufbau des Datenbestandes in der Archikart-Welt durch den Dienstleister vorgenommen wurde, ist die wesentliche zu erbringende Leistung hier die Migration sämtlicher in GCLIS geführter Daten in ein vom Dienstleister verarbeitbares Format, wobei hier der kleinste gemeinsame Nenner wiederum das Format Shapefile von ESRI ist. Das Datenmodell in GCLIS hält Geometrien und Sachdaten grundsätzlich in getrennten Objektklassen vor, wobei hier

für die Verbindung von Geometrien und Sachdaten grundsätzlich Zwischentabellen zum Einsatz kommen, da Smallworld nicht mit Multipart Polygonen umgehen kann (vgl. Multiple Geometrien, Abschnitt [3.1.4,](#page-56-0) p. [36\)](#page-56-0). Insofern wurden dem Dienstleister sämtliche Geometrien als Shapefiles sowie sämtliche Tabellen (Sachdaten und Zwischentabellen) im csv-Format zur Verfügung gestellt. Zu Testzwecken und zur späteren Feinabstimmung wurde dieser Prozess mehrfach durchlaufen. Die Laufzeit beträgt hierbei auf einem i7 Quadcore mit 12GB RAM um die 25 Minuten (vgl. 3.6. Datenmodellbetrachtungen), d.h. im Kontext einer Bereitstellung solcher Prozesse über FME Server muss dem Deployment-Szenario viel Beachtung geschenkt werden.

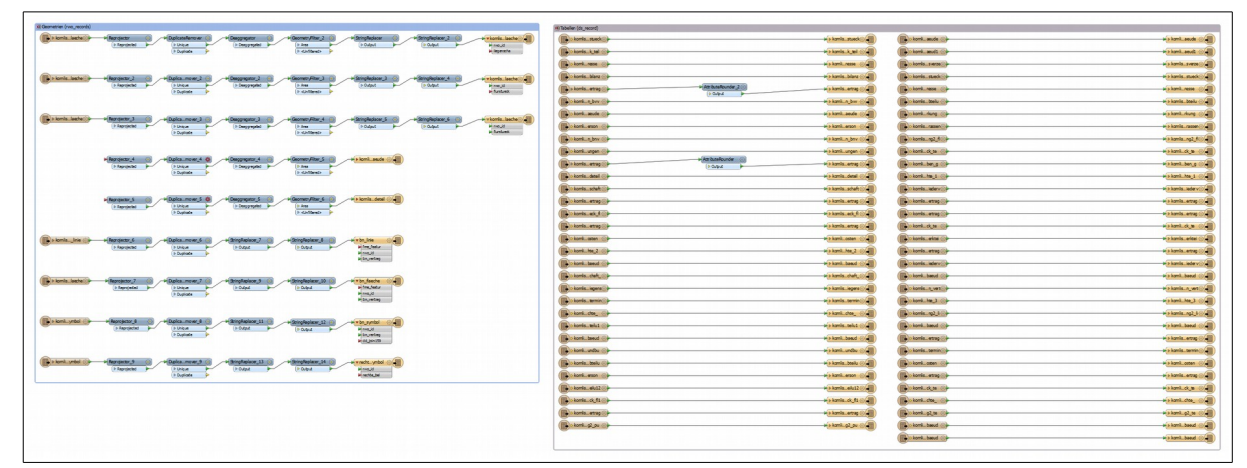

Abbildung 23: FME Workspace für Migration der GCLIS-Datenbestände (Geometrien / Tabellen)

#### 5.1.2. Datenzugriff über Karthogo WebGIS auf Archikart-Datenbestände

Der Forderung eines Zugriffs in Echtzeit auf die aktuellen Produktivdatenbestände kann nur über die Bereitstellung eines WFS (Web Feature Service) aus den in GCLIS weitergeführten Geometrien Rechnung getragen werden, um diese zu den Sachdaten in Archikart verknüpfen zu können. Hierbei ist der für eine Verknüpfung notwendige Schlüssel nach Vorgabe von Archikart zu generieren. Da die direkte Erzeugung eines WFS aus den GCLIS Datenbeständen aufgrund des Datenmodells erheblich zu wenig performant wäre (z.b. *1:n* Liegenschaft – Liegenschaft-Fläche, keine Multipolygone), besteht die Möglichkeit, die Daten in einer PostGIS Datenbank temporär vorgehalten und den WFS von dort bereitzustellen. Da diese Daten aus der Smallworld-DB dann zyklisch migriert werden müssen (z.B. über Nacht) ist die geforderte Aktualität ggf. nicht mehr durchgängig sicherzustellen. Hier ist also im Einzelfall Perfor-

mance gegen Aktualität abzuwägen. Die Bereitstellung von Webservices durch den FME Server erfolgt über generische an die eigenen Quelldaten anpassbare Workspaces.

## 5.1.3. Verwaltungsweite Beauskunftung der Liegenschaftsdaten

Informationen über das städtische Grundeigentum sind wohl die nach Fachamt und Häufigkeit des Zugriffs verbreitetsten Bedarfe, wobei hier die Datenbestände des Liegenschaftsamtes hinsichtlich Aktualität den Grundbuchdaten (noch ALB) weit überlegen sind. Da die Beauskunftung stadtweit zur Zeit nach wie vor über das System Smallworld als Desktop-GIS bzw. die dazugehörige Webkomponente OSIRIS erfolgt, sind die zu den Flurstücken gehörenden Eigentümerdaten aus Archikart über das Auskunftssystem verfügbar zu machen. Dieser Prozess ist allerdings zum Zeitpunkt der Abfassung dieser Arbeit lediglich schematisch mit erfasst aber technisch noch nicht umgesetzt (vgl. Abb. 22 (A)).

## 5.2. Statistik

Für den Bereich Statistik sind noch keine Prozesse implementiert, daher wird hier nur die Problemlage umrissen.

Das Bereich Statistik stellt nicht nur selbst erhobene Daten zur Verfügung, sondern auch Daten über die Bevölkerung welche von Statistischen Bundesamt DESTATIS erhoben werden. Statistische Daten werden für jede Hierarchieebene der Stadtgliederung vom Stadtteil bis hinunter zur Adresse gehalten. Dem folgend besteht das Datenmanagement in diesem Bereich aus drei wesentlichen Pfeilern:

#### 5.2.1. Dateneinspielung

Die Daten des Statistischen Bundesamtes (DESTATIS) müssen über die sog. KoSa-Schnittstelle (vgl. Abschnitt [3.1.6,](#page-60-0) p. [40,](#page-60-0) SMALLWORLD 1998) in das System eingepflegt werden. Aufgrund von Datenmodelländerungen sind in der Vergangenheit erzeugte Kontrolldateien in der Regel nicht mehr gültig. Es müssen dann neue Kontrolldateien entweder händisch (s. Beispiel) oder durch Ausspielen der fraglichen RWO-Klassen aus dem System erzeugt werden. Die Struktur der einzuspielenden Dann ist dann in der Regel mit einem csv-Editor anzupassen. Die unnötige Komplexität dieses Vorgehens bedingt, dass Daten nicht eingespielt und in der Folge auf diesen Daten basierende aggregierende Analysen anderen Fachbereichen (Beispiel Katastrophenschutz, s. dort) nicht an die Hand gegeben werden können. Es hier also eine Lösung notwendig, die das Bedienen der KoSa-Schnittstelle überflüssig macht.

#### 5.2.2. Statistische Daten auf Adressebene

Die Gliederung des Stadtgebietes (Stadtteil, …, Baublock, Baublockseite) ist nach erstmaliger Erfassung eigentlich fix und bei Änderungen wie der Erschließung neuer Baugebiete mit überschaubarem Aufwand weiter zu pflegen. Die unter der Baublockseite folgende Hierarchieebene "Adresse" ist bisher nicht verwirklicht, da die händische Erfassung von ca. 30.000 Hausnummern auf der einen Seite unrealistisch ist und diese auf der anderen Seite an anderer Stelle im System ja schon bestehen und nur in die Fachschale kopiert und der entsprechenden Baublockseite zugeordnet werden müssten. Dies geschieht, in dem mit der Adresse als Primärschlüssel die Adressdaten des Statistischen Bundesamtes (Baublockseite - Adresse) mit den Katasterdaten der Stadt (Adresse - Lage) zusammengeführt werden.

### 5.2.3. Bereitstellung von Analysen

Aus Datenschutzgründen<sup>[27](#page-92-0)</sup> dürfen die Statistikdaten unterhalb der Gliederungsebene "Baublock" nicht direkt zur Verfügung gestellt werden, sondern müssen aggregiert (i.d.R. über eine bestimmte Fläche summiert werden). Hier ist zum Beispiel an den Katastrophenschutz zu denken (vgl. Kapitel [5.5,](#page-101-0) p. [81\)](#page-101-0).

## 5.2.4. Qualitätssicherung

Qualitätssicherung bzw. Plausibilitätsprüfung kann im Bereich Statistik beispielsweise dahingehend erfolgen, dass bei Änderungen der Gliederungsstruktur sichergestellt bleibt, dass die Datenbankzuordungen bestehen und auch richtig sind (Jedes Objekt außer der Adresse hat min 1 untergeordnetes Objekt und jedes Objekt unterhalb des Stadtteils hat genau 1 übergeordnetes Objekt, Kardinalität 1:n ist eingehalten).

<span id="page-92-0"></span><sup>27</sup> Bayerisches Datenschutzgesetz (BayDSG) Art. 19 vom 23. Juli 1993 zuletzt geändert am 22. Juli 2014 (GVBl 2014, S. 286)

# 5.3. Abwassergebührensplitting: Ermittlung der Folgeversiegelungsgrade

## 5.3.1. Hintergrund und Umsetzung

Die Stadt Erlangen hat per 1.1.2015 die getrennte Abwassergebühr eingeführt<sup>[28](#page-93-0)</sup> (STER 2014, STEREBE 2014). Da dieses Verfahren erhebliche Änderungen zum bisherigen Abrechnungsverfahren bedeutet und im Rahmen eines Widerspruchs-/Beteiligungsverfahrens mit erheblichem Aufwand die betroffene Öffentlichkeit einzubeziehen ist, wurde im Vorfeld eine Studie über den theoretischen Folgeversiegelungsanteile der bebauten Flurstücke durchgeführt, um basierend auf der Verteilung dieses Parameters benachbarter Grundstücke abschätzen zu können, in weit sich eine mögliche Ungleichverteilung ggf. nachteilig auswirken könnte.

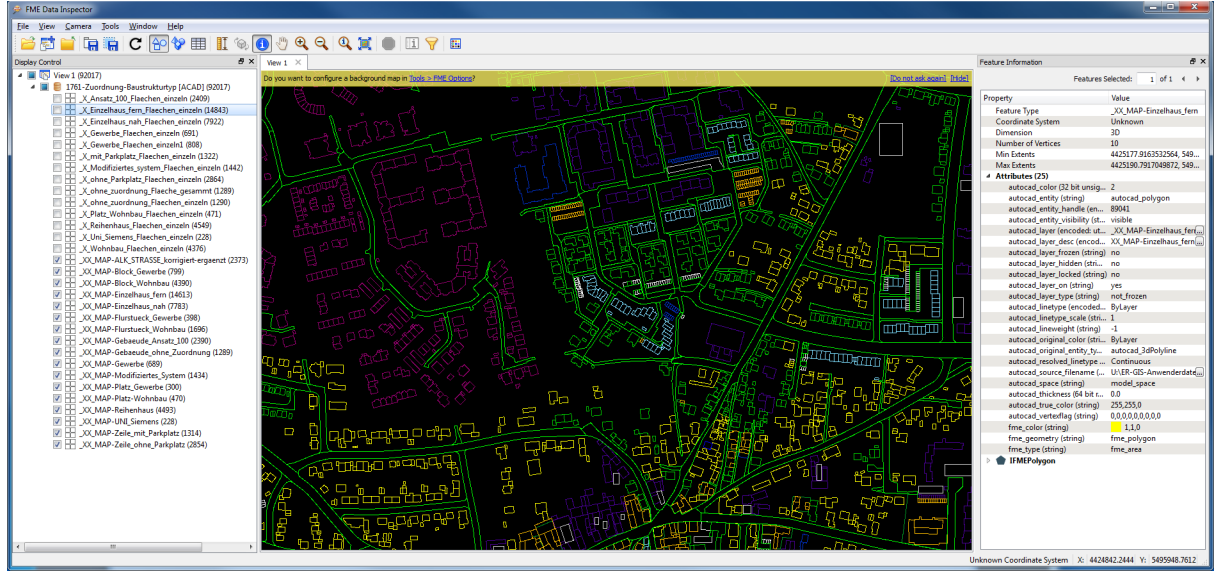

Abbildung 24: Abwassergebührensplitting, Quelldaten Baustrukturklassen (FME Data Inspector)

Ausgangsdaten für diesen Prozess sind die von einem externen Dienstleister ermittelte Baustrukturklassen für die gesamte Bebauung im Erlanger Stadtgebiet (DXF-Layer) sowie die Zuordnung der Baustrukturklassen zu sog. theoretischen Folgeversiegelungsgraden. Diese sagen aus, in wie weit für eine bestimmte bauliche Nutzung (z.b. Wohnbebauung) über die Gebäudefläche hinaus ein einem bestimmten Anteil der Gebäudefläche entsprechender

<span id="page-93-0"></span><sup>28</sup> Rechtsgrundlage: Art. 2 Abs. 1, Art. 5, 8 und 9 des Kommunalabgabengesetzes (KAG) in der Fassung der Bekanntmachung vom 04.04.1993 (GVBl. S.264), zuletzt geändert durch Gesetz vom 11.03.2014 (GVBl. S.70) und des Art. 22 des Kostengesetzes (KG) vom 20.02.1998 (GVBl. S. 43), zuletzt geändert durch § 1 Nr. 33 der Verordnung zur Anpassung des Landesrechts an die geltende Geschäftsverteilung vom 22.07.2014 (GVBl. S. 286)

Anteil der Flurstückfläche durchschnittlich mit versiegelt ist (beispielsweise Verkehrsflächen, Parkplätze, ...).

| التقاسي<br>図目の<br>1761-Referenzflächen-Zuordnung mod.xls [Gruppe] [Schreibgeschützt] [Kompatibilitätsmodus] - Microsoft Excel<br>$=$ $\Sigma$ $=$                        |                                                                                                    |      |                         |                                     |                                                |  |  |
|----------------------------------------------------------------------------------------------------|----------------------------------------------------------------------------------------------------|------|-------------------------|-------------------------------------|------------------------------------------------|--|--|
| $\circ$ $\circ$ $\circ$ $\circ$ $\circ$<br>Datei<br>Überprüfen<br>Ansicht<br>Esri Maps<br>Einfügen<br>Seitenlavout<br>Daten<br>OSIECM<br>OS ECM-Erweiterungen<br>Formeln |                                                                                                    |      |                         |                                     |                                                |  |  |
| Arial<br>ã3<br>Einfügen<br>F K<br>U                                                                                                    | 三zeilenumbruch<br>Standard<br>Far Verbinden und zentrieren *<br>Bedingte<br>Als Tabelle Zellenformatvorlagen<br>確信                                                                             |      | Einfügen Löschen Format | $\Sigma$ AutoSumme<br>Füllbereich * | <b>Nach Mindiet</b><br>Sortieren<br>Suchen und |  |  |
|                                                                                                    | $^{+6.2}_{-6.2}$<br>$S - \% 000$<br>2 Löschen -<br>Formatierung<br>und Filtern<br>Auswählen:<br>Map senden<br>formatieren                                                                      |      |                         |                                     |                                                |  |  |
| Schriftart<br>Zwischena Fa                                                                                                    | Formatyorlagen<br>Ausrichtung<br><b>Zahl</b>                                                                                                    |      | Zellen                  | <b>Bearbeiten</b>                   | <b>Mindiet</b>                                 |  |  |
| <b>B3</b><br>$-$ ( $-$                                                                                                    | E Diese Relation wird für alle als 100% befestigt angenommene Wohngebiets-Flurstücksflächen verwendet. Die Flächen werden nicht über Zuschläge oder zusätzliche Polygone ermittelt, sondern es |      |                         |                                     |                                                |  |  |
| $\mathsf{A}$                                                                                                    |                                                                                                    | C.   | n.                      | E                                   |                                                |  |  |
|                                                                                                    | Diese Relation wird für alle als 100% befestigt angenommene Wohngebiets-Flurstücksflächen verwendet. Die Flächen                                                                               |      |                         |                                     |                                                |  |  |
|                                                                                                    | werden nicht über Zuschläge oder zusätzliche Polygone ermittelt, sondern es wird von einer kompletten Versiegelung des                                                                         |      |                         |                                     |                                                |  |  |
|                                                                                                    | Flurstücks ausgegangen. Die auf dem Flurstück stehenden Gebäude werden somit nicht mehr berücksichtigt und auf                                                                                 |      |                         |                                     |                                                |  |  |
| Flurstueck Wohnbau                                                                                                    | einen "Null"-Layer verschoben, damit es nicht rechnerisch zu einer Über-100%-Befestigung kommt.                                                                                                | 100% | 1.00                    |                                     |                                                |  |  |
|                                                                                                    | Der Baustrukturtyp Einzelhausbebauung definiert im Wesentlichen relativ große Häuser, z.B. ältere Bebauung mit                                                                                 |      |                         |                                     |                                                |  |  |
|                                                                                                    | Anbauten, Doppelhäuser usw. Bei einer Einzelhausbebauung sind weitere befestigte Anteile vor allem in Form von                                                                                 |      |                         |                                     |                                                |  |  |
|                                                                                                    | längeren Zuwegungen zu den Häusern und zu den auf dem Grundstück befindlichen oftmals zurückgesetzten Garagen zu                                                                               |      |                         |                                     | I fd Nr                                        |  |  |
|                                                                                                    | berücksichtigen. Hinzu kommen größere Anteile aus Hofflächen. Die Zuschläge schwanken zwischen 49% und 71%.                                                                                    |      |                         |                                     | 2, 12, 16, 22, 26, 30,                         |  |  |
| 4 Einzelhaus fem                                                                                                    | Rechnerisch ergibt sich ein Mittelwert von 57%. Gewählt wird der Ansatz von 55%.                                                                                                    | 155% |                         | 1.55 140%                           | 34, 36, 38                                     |  |  |
|                                                                                                    | Bei einer Einzelhausbebauung sind gegenüber einer Reihenhausbebauung weitere befestigte Anteile vor allem in Form von                                                                          |      |                         |                                     |                                                |  |  |
|                                                                                                    | längeren Zuwegungen zu den Häusern und den auf dem Grundstück befindlichen Garagen zu berücksichtigen. Bei der                                                                                 |      |                         |                                     |                                                |  |  |
|                                                                                                    | Anordnung der Garagen in Haushöhe oder in Straßennähe ergeben sich jedoch geringere Zufahrtsanteile gegenüber einer                                                                            |      |                         |                                     |                                                |  |  |
|                                                                                                    | zurückgesetzten Bebauung. Die Zuschläge schwanken zwischen 31% und 37%. Rechnerisch ergibt sich ein Mittelwert                                                                                 |      |                         |                                     | Lfd. Nr.                                       |  |  |
| 5 Einzelhaus nah                                                                                                    | von 34%. Gewählt wird der Ansatz zu 35%.                                                                                                    | 135% |                         | 1.35 130%                           | 37                                             |  |  |
|                                                                                                    | Die Reihenhausstruktur weist meist eine kleinteilige Grundstücksanordnung mit enger Bebauungsstruktur auf. Garagen                                                                             |      |                         |                                     |                                                |  |  |
|                                                                                                    | und entsprechende Zufahrten bzw. Hofanlagen befinden sich auf eigenen Flurstücken, die separat als befestigte und                                                                              |      |                         |                                     |                                                |  |  |
|                                                                                                    | abflusswirksame Flächen ausgewertet werden. Die Gesamtzuwegungen vor Reihenhäusern wird ebenfalls über separate                                                                                |      |                         |                                     |                                                |  |  |
|                                                                                                    | I fd Nr<br>Flurstücke als abflusswirksam bewertet. Zuschläge bei einer Reihenhausbebauung sind lediglich für die direkten                                                                      |      |                         |                                     |                                                |  |  |
|                                                                                                    | Hauseingänge zu erheben. Die Zuschläge schwanken zwischen 6% und 28%. Rechnerisch ergibt sich ein Mittelwert von<br>1, 4, 5, 20, 23, 29, 31,                                                   |      |                         |                                     |                                                |  |  |
| 6 Reihenhaus                                                                                                    | 16%. Gewählt wird der Ansatz von 15%<br>115%<br>1.15<br>32, 33, 35, 37                                                                                                    |      |                         |                                     |                                                |  |  |
|                                                                                                    | Bei einer Zeilenbebauung ist eine offene Bebauung mit parallel zueinander aufgereihten langgestreckten Häuserzeilen gut                                                                        |      |                         |                                     |                                                |  |  |
|                                                                                                    | zu erkennen. Markant sind auch die großzügigen Freiflächen zwischen den einzelnen Hauszeilen. Diese Hauszeilen sind                                                                            |      |                         |                                     |                                                |  |  |
|                                                                                                    | oftmals guer zur Straße angeordnet. Dadurch sind separate Zuwegungen erforderlich. In der direkten Umgebung sind im                                                                            |      |                         |                                     |                                                |  |  |
| Allgemeinen ausreichende Parkplatzmöglichkeiten gegeben.                                                                                                    |                                                                                                    |      |                         |                                     |                                                |  |  |
| H + ▶ H Baustrukturtvpen Referenzflächenwerte 2                                                                                                    | $\mathbb{F}$ 4                                                                                                    |      | HH.                     |                                     |                                                |  |  |
| Bereit Berechnen                                                                                                    | Ⅲ Ⅲ 100% →<br>$\left( \frac{1}{2} \right)$                                                                                                    |      |                         |                                     |                                                |  |  |

Abbildung 25: Abwassergebührensplitting, Quelldaten Zuordnung Baustrukturklasse zu theor. Folgeversiegelungsanteil

Im FME Workspace werden zunächst den nach Baustrukturklassen kategorisierten Gebäuden aus der DXF-Datei die zugehörigen Folgeversiegelungsanteile zugeordnet (Joiner Transformer). Basierend auf der Bebauungsinformation werden mittels geometrischer Abfrage nur die bebauten Flurstücke herausgefiltert. Unbebaute Grundstücke bleiben unberücksichtigt, da diesen kein theoretischer Folgeversiegelungsanteil zugeordnet werden kann. Da Fälle existieren, wo Gebäude sich über mehr als ein Flurstück erstrecken, werden die Gebäude auf die Flurstückflächen zugeschnitten (Clipper), sodass für jedes Flurstück nur die auf diesem befindlichen Gebäudeanteile in die Berechnung des Folgeversiegelungsanteils Eingang finden. Nach Zusammenführen der Informationen der Gebäude mit den zugehörigen Flurstücken wird anhand des Gebäudegrundrisses die theoretisch versiegelte Fläche bestimmt (absoluter Wert). Diese bildet zusammen mit der Gebäudefläche den theoretisch versiegelten Anteil des Flurstücks, der dann prinzipiell die Grundlage für die Gebührenermittlung darstellt.

Die Klasseneinteilung ist hier nach Vorgabe des Fachbereichs direkt im Workspace vorgenommen worden. Da sich in bestimmten Konstellationen (diverse verschiedene Bebauung auf einem Grundstück) rechnerisch ein theoretischer Folgeversiegelungsanteil von deutlich mehr als 100% der Flurstückfläche ergeben kann, umfasst die höchste Werteklasse Folgeversiegelungsanteile von 90% bis 200%. Die Visualisierung zeigt sehr gut, dass innerhalb von Baublöcken eine wenngleich nicht immer völlig einheitliche so aber doch eine Klassenverteilung ohne wirklich erhebliche Ausreißer existiert.

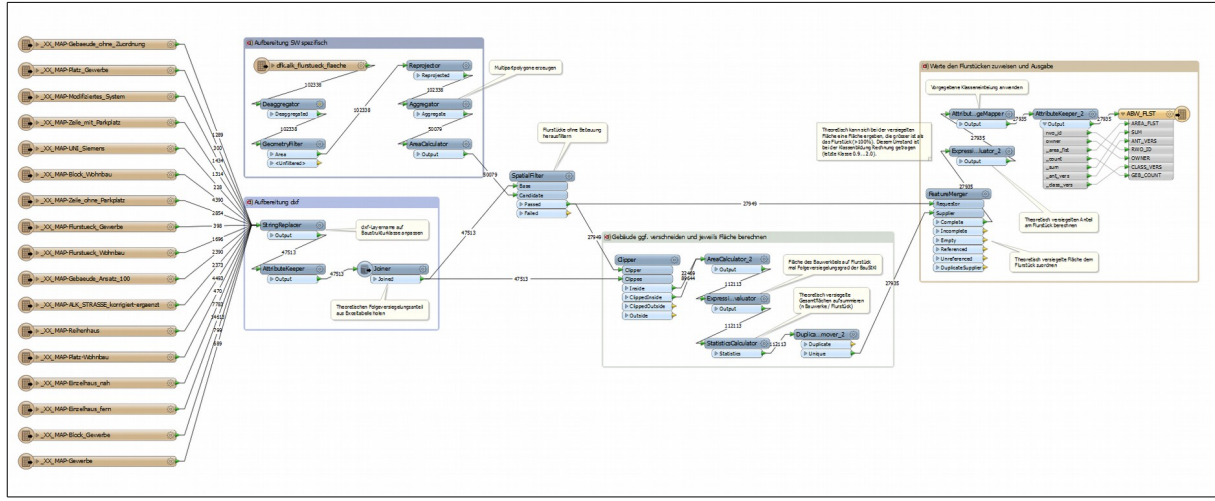

Abbildung 26: Workspace Ableitung theoretischer Folgeversiegelungsgrad der bebauten Grundstücke

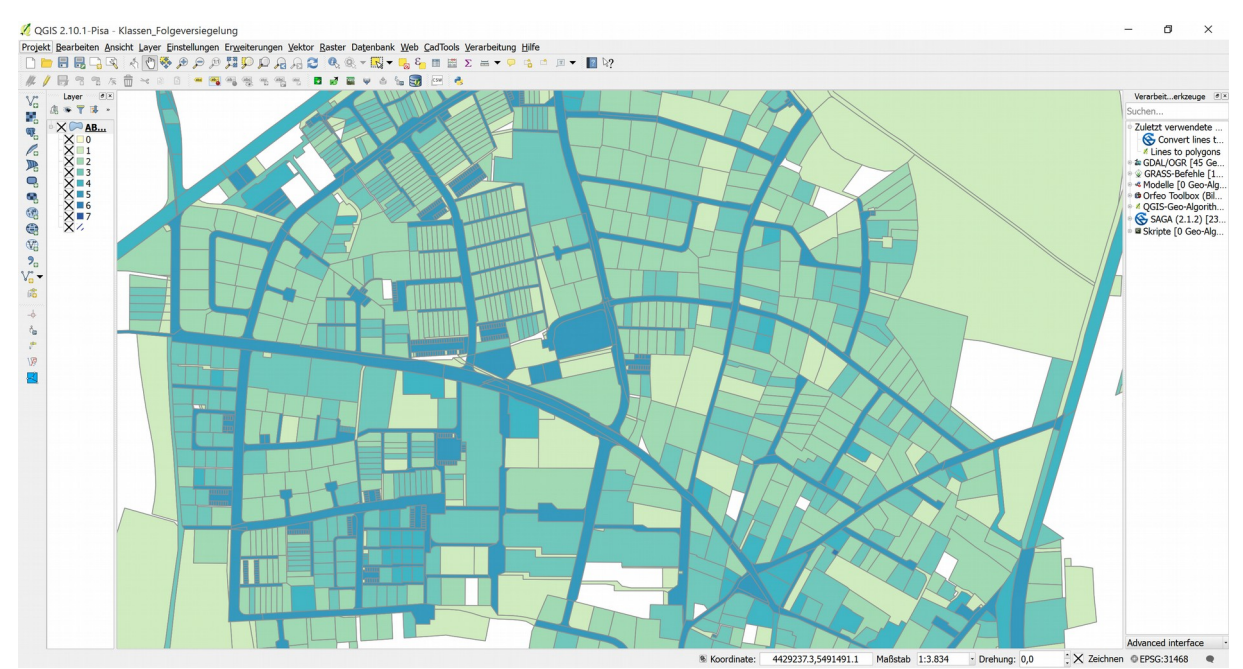

Abbildung 27: Visualisierung der im Workspace ermittelten Folgeversiegelungsklassen

## 5.3.2. Laufzeitbetrachtung und Bereitstellung

Als besonders kritisch hinsichtlich der Performanz erweist sich in diesem Fall das Clipping von ca. 47000 Gebäuden gegen ca. 28000 Flurstücke. Diese Operation ist neben der CPU-

Last insbesondere Arbeitsspeicherkritisch (Speichernutzung in der Spitze über 6GB). Der Prozess wurde zu Evaluationszwecken auf zwei verschiedenen Systemen ausgeführt:

- Desktopsystem: Intel® Core<sup>™</sup> i7-3770 (Quadcore<sup>[29](#page-96-0)</sup>) CPU @3,4GHz, 12GB RAM, Windows 7 Professional (64Bit)
- Virtueller Server: Intel® Xeon® E5-2640 (Dualcore) CPU @2,5GHz, 4GB RAM, Windows Server 2008 R2 (64Bit)

Während der Prozess auf dem Desktopsystem 16min 30s läuft, benötigt er auf dem Server (auf welchem auch die FME-Serverengine installiert ist) etwa 2,5 Stunden. Da es sich bei diesem Workspace um eine Prozess handelt, der nicht zyklisch oder über eine größeren Zeitraum "on demand" ausgeführt wird, ist es angezeigt, diesen als Dienstleistung auf einem entsprechend ausgestatteten Desktopsystem auszuführen, zumal ein Standardsystem mit der Ausführung voll ausgelastet wäre und ein paralleles Weiterarbeiten ausgeschlossen ist. Auch eine FME-Serverengine wäre für die Laufzeit ausgelastet.

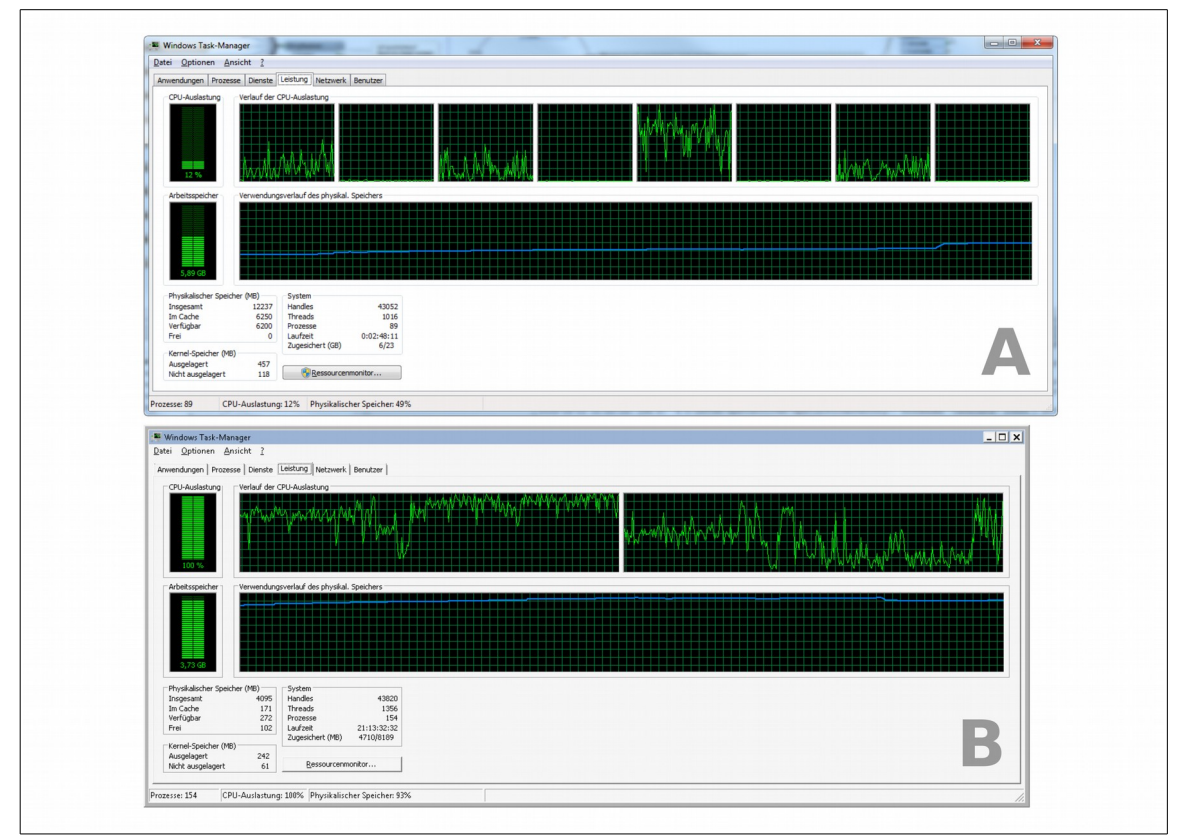

Abbildung 28: Lastvergleich Desktop (A) mit Serversystem (B). Beachte die CPU-Last!

<span id="page-96-0"></span><sup>29</sup> Vier physikalische und 4 virtuelle Kerne

# <span id="page-97-0"></span>5.4. Bereich Jugend / Soziales

### 5.4.1. Zuständigkeitsbereich der MA im ASD

Die Prinzipien des Allgemeinen Sozialen Dienstes (Lebeweltorientierung, Ganzheitlichkeit, Integration, Bürgernähe, keine Trennung von Innen- und Aussendienst) lassen sich nur mit festen Zuständigkeitsgebieten der Mitarbeiter im ASD angemessen umsetzten. Diese sind im Stadtjugendamt nur in einer Exceltabelle erfasst, die es aufgrund der fehlenden visuellen Kontrolle und nicht anwendbarer räumlicher Analysemethoden schwierig macht, hier mögliche Optimierungspotenziale zu erschließen. Aus diesem Grund soll basierend auf dieser Exceltabelle eine Visualisierung erarbeitet werden. Im Grunde genommen stellt dies zunächst kein großes Problem dar, solange sich die Zuständigkeiten auf komplette Straßen erstrecken. In vielen Fällen teilen sich jedoch Sozialarbeiter Straßen und die Hausnummernbereiche sind in "Prosatext" beschrieben (z.B. "gerade Hausnummern ab 48 und größer, ungerade Hausnummern ab 57 und größer"<sup>[30](#page-97-1)</sup>). Die Herausforderung besteht also darin, einen Workspace zu erstellen, der diesen Prosatext quasi in mathematische Relationen übersetzt. Für eine automatische Verarbeitung sind bereits die völlig uneinheitlichen Schreibweisen des Begriffes "Hausnummer" problematisch (Hs.Nr. Hs-Nr., Hausnummer,...).

|                                                  | Straßenverzeichnis ASD Neu nach Sachbearbeitern verarbeitbar.xls - OpenOffice Calc<br>Datei Bearbeiten Ansicht Einfügen Format Extras Daten Fengter Hilfe |                               |   |                         |                        |                               | S.                                            |
|--------------------------------------------------|----------------------------------------------------------------------------------------------------|-------------------------------|---|-------------------------|------------------------|-------------------------------|-----------------------------------------------|
|                                                  |                                                                                                    |                               |   |                         |                        |                               |                                               |
| 2 - 2 - H &<br>$\overline{\mathscr{L}}$          | 畾<br><b>ABC</b><br>R<br>$\overset{AB5}{\diamond}$<br>ත<br>$\overline{c}$                                                                                  | $\frac{AB}{2}$ $\frac{2}{AB}$ |   | <b>出2插2白目40.</b> Finden | $-\bigoplus_{i=1}^{n}$ |                               |                                               |
| $\overline{\mathbf{B}}$<br>10<br>Arial<br>$\vee$ | F K U   E E   E               % % % % %   を ∉   口 · 鱼 · A · U<br>$\vee$                                                                                   |                               |   |                         |                        |                               |                                               |
| $\vee$ $\mathbf{K}$ $\mathbf{\Sigma}$ =<br>E16   | Herr He <sub>8</sub>                                                                                                    |                               |   |                         |                        |                               | Eigenschaften                                 |
| $\Delta$                                         | B                                                                                                    | $\epsilon$                    | D |                         |                        | G<br>$\overline{\phantom{a}}$ | $\Box$<br>$\Box$ Text                         |
| Goldwitzerstraße                                 | nur Nr. 31 und 33                                                                                                    | 8                             |   |                         |                        |                               | Arial                                         |
| 17 Goldwitzerstraße                              | alle Hausnummern ohne 31 u. 33                                                                                                    |                               |   |                         |                        |                               |                                               |
| 18 Hartmannstraße                                | ab 16 bis 100, gerade Nummern                                                                                                    | 14                            |   |                         |                        |                               | $F K U \cdot \text{ABC A}$                    |
| 19 Hartmannstraße                                | 2-14, ungerade Nummern und ab 102                                                                                                    |                               |   |                         |                        |                               | $\overline{5}$<br>A& A& 製 · A                 |
| <sub>20</sub> Hofmannstraße                      | gerade bis 44 und ungerade bis 47                                                                                                    |                               |   |                         |                        |                               |                                               |
| <sub>21</sub> Hofmannstraße                      | gerade ab 46 und ungerade ab 49                                                                                                    |                               |   |                         |                        |                               | $\boxdot$ Ausrichtung<br>C                    |
| <sub>22</sub> Kosbacher Weg                      | ungerade Hausnummern                                                                                                    |                               |   |                         |                        |                               | $\parallel$ = $\parallel$<br>臺<br>彊<br>₽<br>云 |
| 23 Kosbacher Weg                                 | gerade Hausnummern                                                                                                    |                               |   |                         |                        |                               | Linker Einzug<br>Zeilenu                      |
| 24 Leipziger Straße                              | gerade bis 12 und ungerade bis 19                                                                                                    | 15                            |   |                         |                        |                               | $\div$<br>0 pt<br>Zellen v                    |
| 25 Leipziger Straße                              | gerade ab 14 und ungerade ab 21                                                                                                    |                               |   |                         |                        |                               | Textausrichtung                               |
| 26 Möhrendorfer Straße                           | Hs-Nr. 48 und größer/ Hs-Nr. 33 und größer                                                                                                    |                               |   |                         |                        |                               | 0 Grad                                        |
| 27 Möhrendorfer Straße                           | Hs-Nr. 46 und kleiner/ Hs-Nr. 31 und kleiner                                                                                                    |                               |   |                         |                        |                               |                                               |
| <sub>28</sub> Paul-Gossen-Straße                 | gerade Hs.-Nr. und ungerade ab 17                                                                                                    |                               |   |                         |                        |                               | Spalte<br>я                                   |
| <sub>29</sub> Paul-Gossen-Straße                 | ungerade Hs.-Nr. von 01 bis 15                                                                                                    |                               |   |                         |                        |                               | Zeile<br>16                                   |
| Schallershofer Straße                            | gerade Hausnummern ab 48 u. größer<br>ungerade Hausnummern ab 57 u. größer                                                                                |                               |   |                         |                        |                               | <b>E</b> Tabe                                 |
| Schallershofer Straße<br>31                      | gerade Hausnummern bis 46 u. kleiner<br>ungerade Hausnummern bis 55 u. kleiner                                                                            |                               |   |                         |                        |                               | Straßenverzeichnis_ASD_Neu_nach Sachbe        |
| Schenkstraße<br>32                               | ungerade ab 87, gerade ab 162 einschl. 111/111 a                                                                                                    | 18                            |   |                         |                        |                               | 外海巴<br>岡国                                     |
| 33 Schenkstraße                                  | Hausnummern 01 - 85 u. 02 - 160                                                                                                    |                               |   |                         |                        |                               | Ergebnis<br>Ergebnis2                         |
| Schuhstraße                                      | ungerade ab 21 und<br>gerade ab 22                                                                                                    |                               |   |                         |                        |                               | Excel_Builtin_Hyperlink<br><b>Uberschrift</b> |
| Schuhstraße                                      | ungerade bis 19 und                                                                                                    |                               |   |                         |                        |                               |                                               |

Abbildung 29: Quelldaten Zuständigkeitsbereiche MA im Allgemeinen Sozialdienst

Der Prozess enthält zunächst "hartkodiert" die Zuordnung von Straßenschlüsseln zu Straßennamen sowie dann die Zuordnung von Sachberbeitern zu Bereichen. Die Zuordnung der Hausnummernbereiche erfolgt im Prozess ebenfalls über Tester und AttributeCreator hart-

<span id="page-97-1"></span><sup>30 &</sup>quot;und größer" ist hierbei sogar redundant.

kodiert. Da es sich hier um einen Prozess handelt, der z.B. aufgrund von Personalfluktuation relativ häufig (dabei aber unregelmäßig) auszuführen sein könnte, muss darüber nachgedacht werden, wie in den Quelldaten die Schreibweise der Hausnummernbereiche etwas vereinheitlicht werden kann damit diese semantisch automatisiert besser zu interpretieren ist.

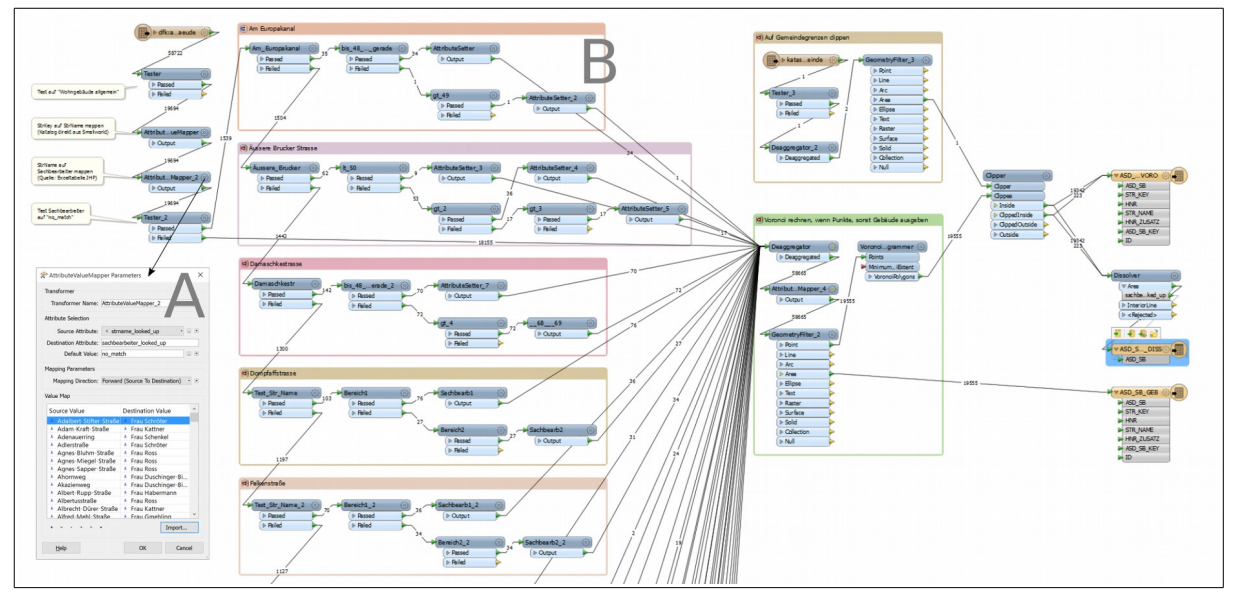

Abbildung 30: FME Workspace für Darstellung der Zuständigkeitsbereiche von MA im ASD. A: Konfiguration AttributeValueMapper, B: Zuordnung der MA zu Straßenzügen/Hausnummernbereichen (iterativ, ca. 40 Teilprozesse)

Die im AttributeValueMapper vorgenommene Zuordnung der MA zu kompletten Straßen kann durch das Fachamt in Form einer tabellarischen Aufstellung bereitgestellt werden, die dann in den Transformer importiert werden kann.

Von der Visualisierung der Ergebnisse her konnten basierend auf den Ausgangsdaten (Gebäudegrundrisse) zwei Varianten bereitgestellt werden. Zum einen eine gebäudescharfe Darstellung der Zuständigkeiten, zum anderen aber eine flächendeckende Einfärbung des Stadtgebietes nach Zuständigkeiten. Hierzu wurden die Innenpunkte der den Sachbearbei-tern zugeordneten Gebäude verwendet um eine Voronoizerlegung<sup>[31](#page-98-0)</sup> des Stadtgebietes abzuleiten (auf Gemeindegebiet geclippt) und aus dieser dann via Dissolver die geforderte Darstellung abzuleiten.

<span id="page-98-0"></span><sup>31</sup> Vgl. hierzu z.B.<https://de.wikipedia.org/wiki/Voronoi-Diagramm>

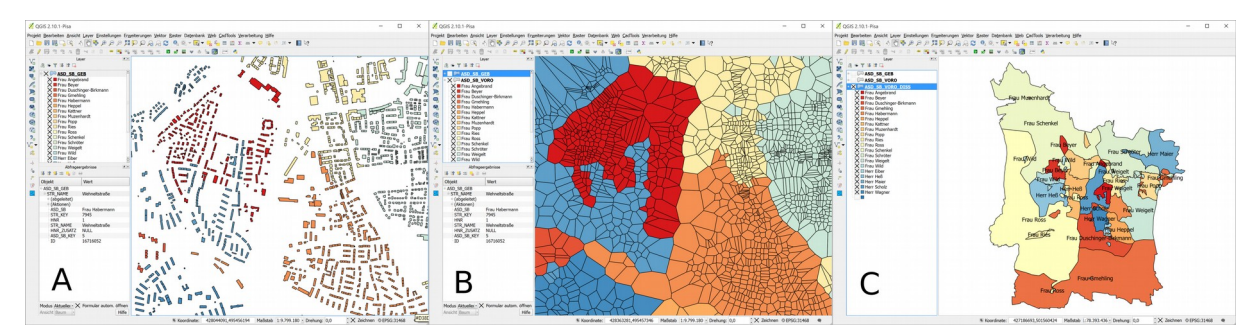

Abbildung 31: Darstellung der Zuständigkeiten (A) Gebäudescharf, (B) Voronoidiagramm, (C) Voronoidiagramm dissolved (gesamtes Stadtgebiet)

### 5.4.2. Zuordnung Adressen / Gebietsgliederung

Hierbei handelt es sich um eine Anforderung, welche ebenfalls über das Jugendamt herangetragen wurde, so oder in ähnlicher Form aber sicher auch für diverse anderer Fachbereiche von Bedeutung sein könnte. Die einfache Frage "zu welchem Schulsprengel gehört diese Adresse" ist für einen einfachen Sachbearbeiter im Jugendamt mit GIS-Mitteln ad hoc unmöglich zu beantworten. Gleichwohl sind natürliche alle Hausnummern sowie diverse Gebietsgliederungen (u.a. auch Schulsprengel) der Stadt Erlangen im Städtischen Geodatenbestand vorhanden. Es wäre angesichts der starken Arbeitsbelastung in den Jugend-/Sozialbereichen aber eine Zumutung, die dortigen Sachbearbeiter über einen wie auch immer gearteten GIS-Arbeitsplatz die einschlägigen "Analysen" (so trivial sie auch seien) selbst durchführen zu lassen. Da das Programm MS Excel jedem Mitarbeiter der Stadtverwaltung vertraut ist und auch zur Verfügung steht, ist es naheliegend, an zentraler Stelle eine Tabelle (nur Lesezugriff) ggf. tagesaktuell bereitzustellen, welche genau dieses leistet.

Ein denkbarer nächster Schritt wäre auch ein Webfrontend, welches nach Eingabe einer Adresse via FME Server diese im Datenbestand sucht, die entsprechenden Abfragen durchführt und die gewünschten Ergebnisse zurückgibt. Da für die Adresssuche der gesamte Hausnummerndatenbestand gelesen werden muss, ist hierfür im Hintergrund aber eine sehr performante Datenhaltung notwendig.

Der Hausnummerndatenbestand ändert sich im Grunde marginal, aber aufgrund der Erschließung neuer Baugebiete, Wohnraumverdichtung im Innenstadtbereich, neuer Bereiche wie der Siemens-Campus usw. ist er dennoch nicht statisch, weswegen eine solche Weblösung sicherlich eine attraktive Möglichkeit darstellt.

79

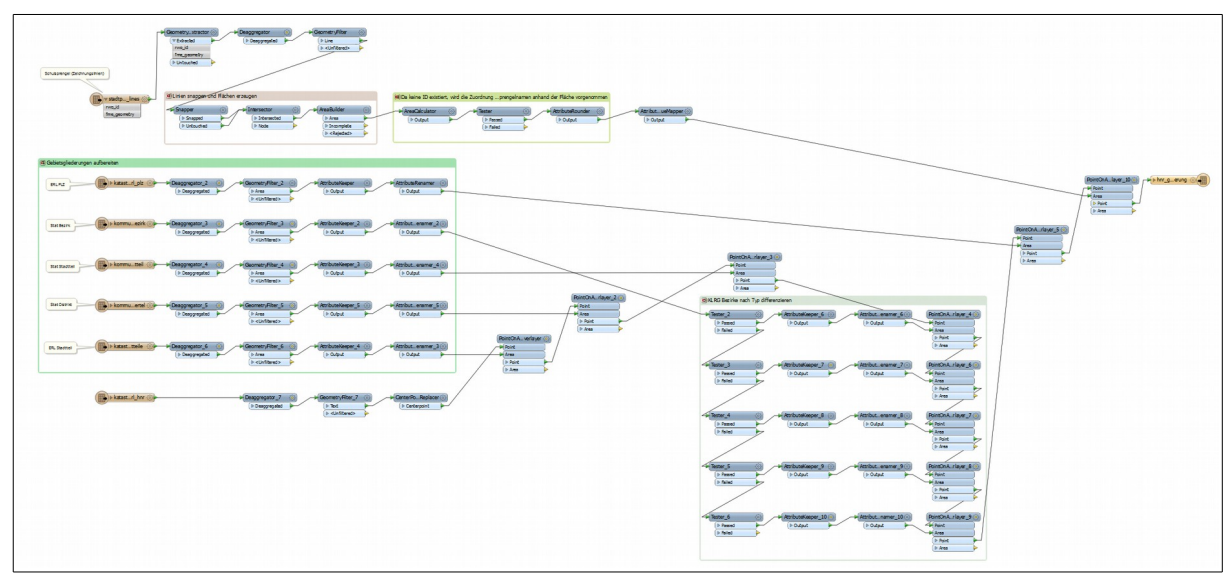

Abbildung 32: FME Workspace für die Bereitstellung einer Exceltabelle zur Beauskunftung der Gebietsgliederungen nach Hausnummern.

Von der Struktur her enthält sie in jeder Zeile eine Hausnummer mit den diversen Bezirken (Schulsprengel, PLZ, statistische Bezirke, …), so dass jeder Sachbearbeiter sie einfach nach Straßen filtern und die Information beziehen kann, welche er benötigt.

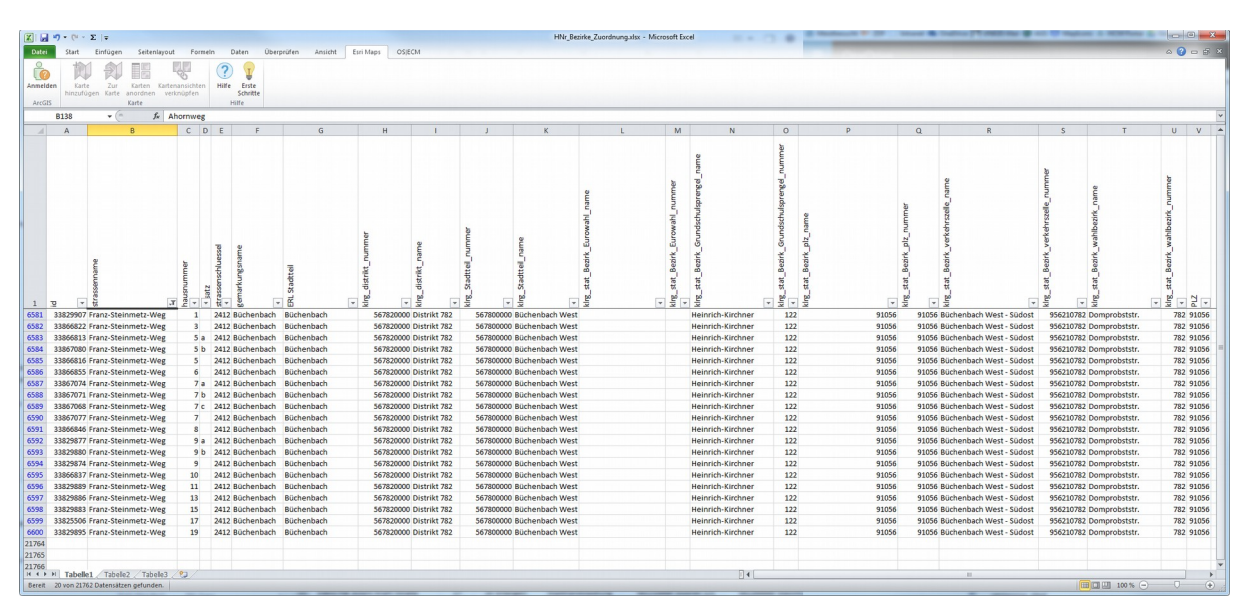

Abbildung 33: Ergebnistabelle, Filter nach Straße gesetzt. Optimale Auskunftslösung für die meisten Sachbearbeiter.

# <span id="page-101-0"></span>5.5. Katastrophenschutz: Abschätzung betroffener Personen

Im Bereich Katastrophenschutz ist es in der Regel von Bedeutung, die Anzahl der in einem bestimmten Radius (oder mehreren konzentrischen Radien) betroffenen Personen ermitteln zu können. Die Aussage für ganze Baublöcke oder entlang von Straßenzügen wie von der Statistik oder dem Einwohnermeldeamt bereitgestellt ist hier eine relativ ungenau Aussage. Hinzu kommt, dass Mitarbeiter aus dem Bereich Statistik oder Meldewesen nicht rund um die Uhr und am Wochenende verfügbar sind. Daher soll dies basierend auf den im GIS verfügbaren Statistikdaten automatisiert errechnet bzw. abgeschätzt werden können. Basierend auf den im Radius gelegenen Anteilen von Baublöcken / Baublockseiten können hier Einwohnerzahlen anteilig gerechnet werden.

Für die einfache Anwendung und Verfügbarkeit auch ohne einschlägiges Fachpersonal soll der Workspace über FME Server verfügbar gemacht werden. Bei der Anwendung des Workspaces über FME Server muss darauf geachtet werden, die Parameter, die zur Erzeugung der Kreisfläche dienen als öffentlich zu publizieren, damit entsprechende Werte über das Webfrontend übergeben werden können.

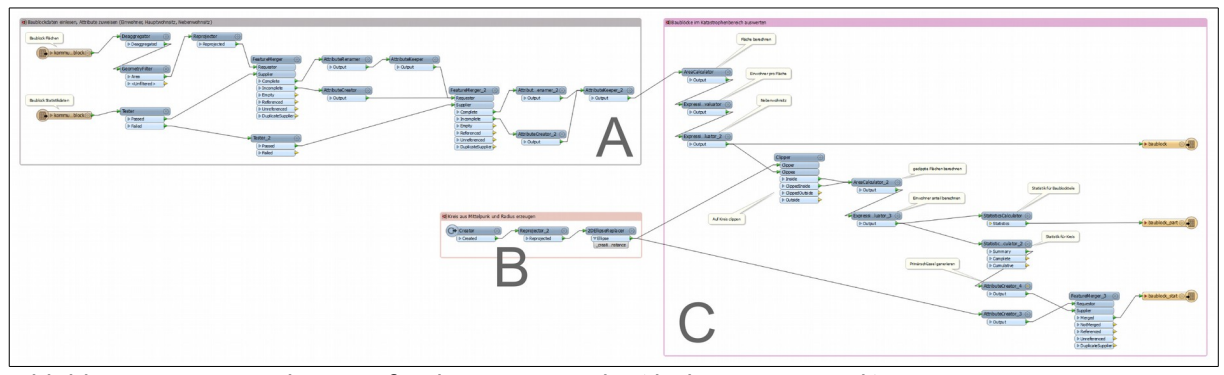

Abbildung 34: FME Workspsace für die statististische (desktiptive Statistik) Auswertung von betroffenen Baublockteilen in einem Katastrophenszenario. A: Einlesen und Vorbereiten der Baublockund Statistikdaten, B: Erzeugen einer Kreisfläche (betroffenes Gebiet), C: Rechnen der Statistik für die verbleibenden Baublockflächenanteile und das gesamte betroffene Gebiet.

Die Zentrumskoordinaten (lat/lon) können dabei über ein beliebige Webkartenanwendung abgegriffen werden, anstatt Radien werden zwei Hauptachsen einer Ellipse übergeben (doppelter Radius), was z.B. bei Ausbreitungsszenarien sinnvoll sein kann. Theoretisch können

hier natürlich auch gleich automatisch verschiedene Radien bzw. Ausbreitungsstadien gerechnet werden.

Die Ergebnisse schreibt der Workspace in eine Datenbank auf die via ArcGIS for Server zugegriffen wird, so dass ein refresh auf der Kartenapplikation schon zu einer aktuellen Kartenansicht führt.

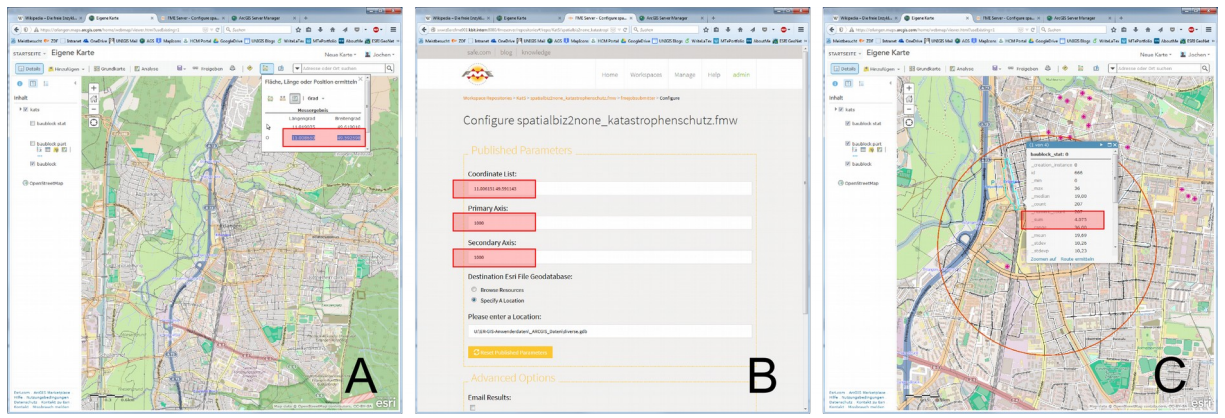

Abbildung 35: Anwendung des Workspaces. A: Zentrumskoordinaten ermitteln (lat/lon mit ArcGIS Online), B: Übergabe der Koordinaten/ Radius im Webfrontend FME Server, C: Ergebnisanzeige / Abfrage über Popup (hier ca. 4000 betroffene Personen).

Die Ergebnisse liefern eine Abschätzung nach oben, d.h. der maximal betroffenen Personen (Einwohner = Hauptwohnsitz + Nebenwohnsitz). Für eine tatsächliche Interpretation ist hier sicherlich der zeitlich Kontext von großer Bedeutung (Tag / Nacht, Wochentag / Wochenende).

## 5.6. Migration Bebauungsplanübersicht

Das Führen von Bebauungsplänen (i. F. BPläne) im GIS macht es erforderlich, diese selektiv sichtbar und bearbeitbar schalten zu können. Zu diesem Zwecke kommt in der Smallworld-GIS-Fachschale BPlan die sog. Weltenverwaltung zum Einsatz. Jedem Plan ist hierbei eine "Welt" zugeordnet, welche sicht- und bearbeitbar geschaltet werden kann. Die BPlanübersicht selbst hat hierbei insofern keine Sonderstellung, als auch sie über die Weltsteuerung bearbeitet und beauskunftet werden muss. Dies ist zur einfachen Einsichtnahme weder vom kognitiven Verständnis noch von der technischen Machbarkeit er zuzumuten, so dass die BPlanübersicht der gesamten Verwaltung bislang nur in Form einer nicht (oder nur visuell) beauskunftbaren Rasterkarte zur Verfügung steht. Auch eine der Öffentlichkeit zugängliche Webanwendung zur Abfrage der BPlanübersicht mit den dazugehörigen Plänen konnte so bislang nicht realisiert werden.

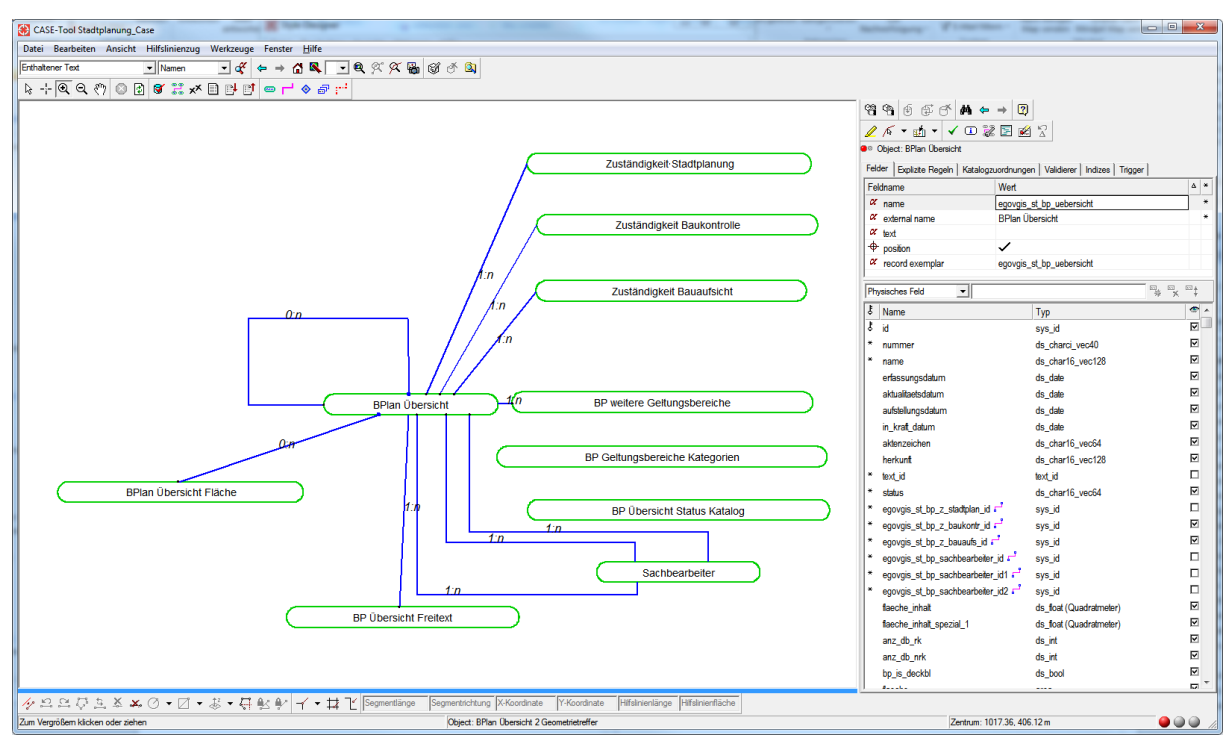

Abbildung 36: Case-Datenmodell für die Bebauungsplanübersicht/Auskunft (Erläuterungen im Text)

Für eine technische Neuausrichtung der BPlanübersicht wurde ein Datenmodell implementiert, welches ohne Weltenverwaltung auskommt und so leicht stadtweit zugänglich gemacht und für die Verarbeitung in komplementären Systemen weiterverwendet werden kann. Auf die Möglichkeit einer einfachen Migration in andere (komplementäre) Datenhaltungen wurde bei der Implementierung besonderes Augenmerk gelegt, so dass z.B. leicht eine Webauskunft mit dem ArcGIS Online-Portal der Stadt Erlangen realisieren werden kann.

Da einem BPlan als Aktualisierungen diverse Deckblätter zugeordnet sein können, welche vom Verfahren her wieder eigene BPläne darstellen, wurde eine *0:n* Verknüpfung der OKL BPlanübersicht auf sich selbst implementiert. Ebenso gehören zum Datenmodell Zuständigkeitsbereiche und Sachbearbeiter mit den entsprechenden Verknüpfungen sowie Objektklassen zur grafischen Ausgestaltung etwa zum Zwecke des Ausdruckens (Freitext).

Bei der Migration innerhalb von Smallworld sind zwei wesentliche Leistungen zu erbringen:

- Migration der Geometrien unter Fortlassung der zugehörigen BPlan-Welt, so dass die Objekte zugänglich sind ohne die Weltenverwaltung verwenden zu müssen.
- Migration der an den BPlanübersichtobjekten hängenden Verbunddokumente (pdf-Pläne). Verbunddokumente tragen die Information zu welcher Tabelle sie gehören und zu welchem Objekt, so dass zunächst ermittelt werden muss, welcher BPlan Nummer ein Verbunddokument zugeordnet ist. Anhand dieser Nummer muss in der neuen Objektklassen die neue Objekt-ID ermittelt werden um das Dokument eindeutig zuordnen zu können.

| ▶ stadtprsicht<br>AttributeCreator 4 (6)<br>D Output                                     | sworld_world und sworld_universe<br>jeweis 0 setzen (Keine Weltensteuerung)<br>GeometryFilter<br>Deaggregator<br>68<br>Deaggregated<br>$>A$ rea<br>$>$ Text<br>$\triangleright$ <unfitered></unfitered>      | Einstellungen nochmal prüfen!!!<br>Aggregator<br>AttributeCreator_2 (6)<br>$\langle 0 \rangle$<br>$\triangleright$ Output<br>Aggregate<br><b>AttributeCreator</b><br>E6.<br>$\triangleright$ Output                                                         | Neue Kategorien zuordnen<br>AttributueMapper<br>$\triangleright$ Output<br>GeometrytySetter<br>Stadtprsicht<br>D Set<br>D Untouched<br>world_id und universe_id setzen um die<br>Weltenverwaltung auszuhebein |
|------------------------------------------------------------------------------------------|----------------------------------------------------------------------------------------------------|----------------------------------------------------------------------------------------------------|----------------------------------------------------------------------------------------------------|
| Gesamte Verbunddokumente<br>im ds_view(:stadtplanung)<br>> stadtplanung.related_document | Verbunddokumnte herausfiltern, die<br>Verbunddokumenten die BPlannummern<br>zur BPlanübersichtgehören (alt)<br>zuordnen<br>Tester<br>Kö)<br>FeatureMerger<br>P Passed<br>Requestor<br>$>$ Failed<br>Supplier | Anhand der BPlannummer den Verbunddokumenten<br>die objekt_id des NEUEN Bplanauskunft Objket zuordnen<br>AttributeKeeper<br><b>AttributeCreator</b><br>FeatureMerger_2<br>$\sqrt{6}$<br>$\triangleright$ Output<br>Requestor<br><b>D</b> Output<br>Supplier | Jedem Verbunddokument die NEUE<br>zugehörige Tabelle zuordnen<br><b>A</b><br>v stadtument<br>⇒ id.<br>wo_table_name<br>object_id                                                                              |
| > stadtplanung.bp_planuebersicht<br>ALTE Bplanübersicht (Weltensteuerung)                | $\triangleright$ Merged<br>I NotMerged<br>Referenced<br>I Unreferenced<br>DuplicateSupplier<br>stadtplanung.egovgis_st_bp_uebersicht<br>NEUE BPlanübersicht (OHNE Weltensteuerung)                           | Merged<br>MotMerged<br>Referenced<br>I Unreferenced<br>DuplicateSupplier                                                                                                    | relatednt_type<br>$\rightarrow$ description<br>full file name<br>description_id<br>full_file_name_id<br>object_desc<br>$=$ uri<br>relative_path_id<br>dataset name<br>me_fee_type                             |

Abbildung 37: FME Workspace für die Migration und Anreicherung (A) der vorhandenen BPlanübersicht Daten sowie (B) der zugehörigen Verbunddokumente innerhalb von Smallworld-GIS (Hinweise zur Weltenverwaltung und Verbunddokumente s. Text)

Im Ergebnis kann nun (in einem ersten Schritt) jeder städtische GIS-Nutzer diese Objekte beauskunften und hat Zugriff auf alle damit verbunden Pläne.

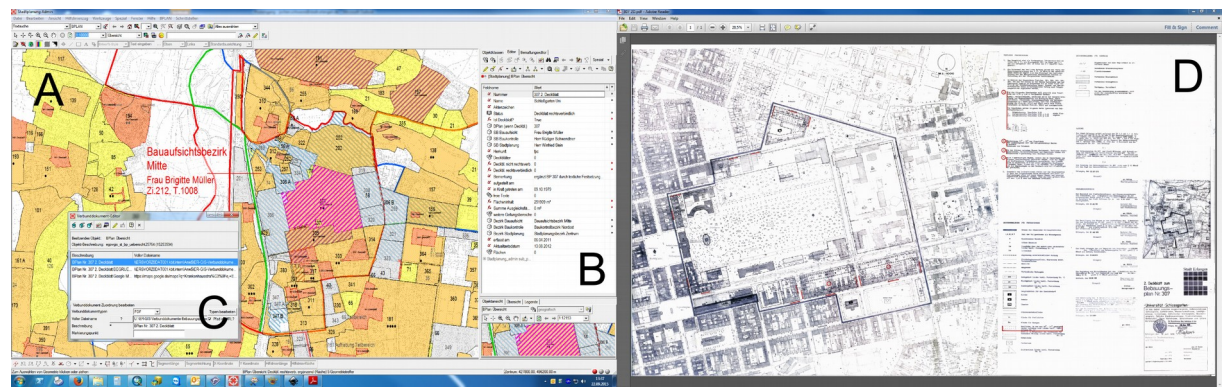

Abbildung 38: Anwendung der Bebauungsplanübersicht (ohne Weltensteuerung) in Smallworld GIS (Desktop). A: Kartenansicht, Einfärbung nach Kategorie, B: Sachdaten zum ausgewählten Bebauungsplan, C: Liste der zugehörigen Verbunddokumente, D: geöffnetes Verbunddokument (Adobe Reader)

# 5.7. Vermessung: Aufbereitung Laserscandaten

Die vom bayerischen Landesamt für Vermessung gelieferten Laserscandaten sind keine Rohdaten im Lidar-Format, sondern kachelweise organisierte Daten in einem abgewandelten xyz-Format, welche als vierte Spalte noch die Punktklasse enthält. Hierbei bedeutet 1: sichere Bodenpunkte, 2: unsichere Punkte, 3: Objektpunkte und 4: Gebäudepunkte. Die Einzelnen Punkteklassen sind innerhalb einer jeden der 195 Dateien gemischt. Eine Datei ist hierbei um die 220Mb groß und enthält je nach Lage bis zu 7,5 Millionen Punkte. Für die Anwendung in ArcGIS und zur Weitergabe an externe Dienstleister o.ä. müssen die Daten aber klassenweise vorliegen. Der Versuch der zuständigen Vermessungsabteilung, die unterschiedlichen Klassen manuell per Texteditor zu separieren war nicht zielführend.

|                                       |                                                                                                    |                  |              |            | $  x$                                                                      |
|---------------------------------------|----------------------------------------------------------------------------------------------------|------------------|--------------|------------|----------------------------------------------------------------------------|
| e                                     | > Computer > (S:) STA > ER-GIS-Daten > DGM Daten > Laserscan Befliegung 2013 > ErlangenLPL > Gesamtdaten |                  |              |            | Gesamtdaten durchsuchen<br>$\bullet$ $\bullet$<br>Q                        |
| Ansicht Extras ?<br>Datei Bearbeiten  |                                                                                                    |                  |              |            |                                                                            |
| Offnen -<br>Organisieren ·<br>Drucken | Neuer Ordner<br>Brennen                                                                                  |                  |              |            | <b>ミ ▼ 日</b><br>$\Omega$                                                   |
|                                       | Name                                                                                                    | Änderungsdatum   | Typ          | Größe      | $-4429091.025494763.29$<br>283.134 4<br>4429090.97 5494762.86<br>283.137 4 |
|                                       | 4423_5488_tpl.bt                                                                                         | 29.12.2014 13:20 | Textdokument | 249.237 KB | 4429091.08 5494769.95<br>283.078 1                                         |
|                                       | 4431_5488_tpl.bt                                                                                         | 30.12.2014 12:24 | Textdokument | 244,861 KB | 4429091.02 5494769.52<br>283.066 1<br>4429090.97 5494769.10<br>283.070 1   |
|                                       | 4427_5488_tpl.bt                                                                                         | 29.12.2014 14:19 | Textdokument | 244.268 KB | 4429090.92 5494768.68<br>283.063 1                                         |
|                                       | 4432 5488 tpl.bt                                                                                         | 30.12.2014 12:40 | Textdokument | 243,032 KB | 4429090.87 5494768.22<br>283.067 1                                         |
|                                       | 4426_5488_tpl.bt                                                                                         | 29.12.2014 14:04 | Textdokument | 241,949 KB | 4429090.81 5494767.77<br>283.057 1<br>4429090.76 5494767.35<br>283.065 1   |
|                                       | 4430_5497_tpl.bt                                                                                         | 30.12.2014 12:20 | Textdokument | 241.332 KB | 283.094 1                                                                  |
|                                       | 4429_5488_tpl.b.t                                                                                        | 29.12.2014 14:48 | Textdokument | 240.295 KB | 4429090.71 5494766.91<br>4429090.65 5494766.48<br>283.084 1                |
|                                       | 4428_5488_tpl.bt                                                                                         | 29.12.2014 14:33 | Textdokument | 239,485 KB | 284.076 3<br>4429090.60 5494766.27                                         |
|                                       | 4430 5488 tpl.bt                                                                                         | 30.12.2014 12:09 | Textdokument | 238.255 KB | 284,458 3<br>4429090.55 5494765.94<br>4429090.50 5494765.47<br>284.382 3   |
|                                       | 4424_5488_tpl.bt                                                                                         | 29.12.2014 13:35 | Textdokument | 237,867 KB | 4429090.44 5494764.75<br>283.140 4                                         |
|                                       | 4426_5497_tpl.bt                                                                                         | 29.12.2014 14:15 | Textdokument | 237.277 KB | 4429090.39 5494764.31<br>283.129 4                                         |
|                                       | 4431_5498_tpl.bt                                                                                         | 30.12.2014 12:37 | Textdokument | 236,302 KB | 4429090.33 5494763.86<br>283.172<br>4429090.28 5494763.52<br>283.493 4     |
|                                       | 4429_5498_tpl.bt                                                                                         | 28.04.2015 10:09 | Textdokument | 236.031 KB | 4429090.23 5494763.01<br>283.152 4                                         |
|                                       | 4430_5495_tpl.txt                                                                                        | 30.12.2014 12:17 | Textdokument | 235,875 KB | 4429089.90 5494762.80<br>283.120 4                                         |
|                                       | 4429_5497_tpl.bt                                                                                         | 28.04.2015 10:08 | Textdokument | 235,844 KB | 4429090.80 5494770.22<br>283.059 1<br>4429090.74 5494769.76<br>283.059 1   |
|                                       | 4432 5495 tpl.bt                                                                                         | 30.12.2014 12:48 | Textdokument | 235.839 KB | 4429090.69 5494769.32<br>283.064 1                                         |
|                                       | 4431 5496 tpl.bt                                                                                         | 30.12.2014 12:34 | Textdokument | 235,754 KB | 283.051 1<br>4429090.64 5494768.90                                         |
|                                       | 4430_5496_tpl.bt                                                                                         | 30.12.2014 12:19 | Textdokument | 235,190 KB | 4429090.58 5494768.44<br>283.061 1<br>4429090.53 5494768.01<br>283.045 1   |
|                                       | 4428 5496 tpl.bt                                                                                         | 29.12.2014 14:43 | Textdokument | 235.169 KB | 4429090.48 5494767.60<br>283.054 1                                         |
| ER-GIS-Daten                          | 4432_5496_tpl.b.t                                                                                        | 30.12.2014 12:50 | Textdokument | 235,094 KB | 4429090.43 5494767.18<br>283.082 1                                         |
| DGM Daten                             | 4428_5497_tpl.b.t                                                                                        | 29.12.2014 14:44 | Textdokument | 235.056 KB | 4429090.37 5494766.72<br>283.063 1<br>4429090.33 5494766.94<br>286.051 3   |
| DGM 1m 2006                           | 4432 5497 tpl.txt                                                                                        | 30.12.2014 12:51 | Textdokument | 234,787 KB | 4429090.27 5494766.57<br>286, 309 3                                        |
| DGM 10m 2001                          | 4424_5497_tpl.bt                                                                                         | 29.12.2014 13:46 | Textdokument | 234,149 KB | 4429090.22 5494766.18<br>286.566 3                                         |
| Laserscan Befliegung 2013             | 4429_5496_tpl.bt                                                                                         | 28.04.2015 10:08 | Textdokument | 233.984 KB | 4429090.16 5494764.97<br>283.102 4                                         |
| DGM2013.qdb                           | 4432 5498 tpl.bt                                                                                         | 30.12.2014 12:53 | Textdokument | 233,802 KB | 4429090.11 5494764.55<br>283.118 4<br>4429090.06 5494764.13<br>283,110 4   |
| DGM2013_93.qdb                        | 4428_5494_tpl.bt                                                                                         | 29.12.2014 14:40 | Textdokument | 233,046 KB | 283.149 4<br>4429090.00 5494763.69                                         |
| DGM2013Raster.gdb                     | 4429 5495 tpl.bt                                                                                         | 28.04.2015 10:07 | Textdokument | 232,887 KB | 4429089.95 5494763.23<br>283.138 4                                         |
| ErlangenFPL                           | ALLEY CAN ALLA                                                                                           | 33.13.301.1.1.30 |              | SSS STL VO | 283.063<br>$-4429090.135494768.12$                                         |
| 1 Element ausgewählt                  |                                                                                                    |                  |              |            | <b>Q</b> Lokales Intranet                                                  |

Abbildung 39: Laserscan Rohdaten vom LDBV Bayern. Beachte die Dateigrössen, gemischte Klassen (rechts)

Ziel der Prozessierung via ETL ist das kachelweise Vorliegen der Daten in separaten Klassen / Verzeichnissen als abgeleitetes Produkt. Eine solche Stapelverarbeitung (Batchprocessing) erfordert regelmäßig eine Konstellation aus zwei Workspaces:

• Workspace, welcher ein Verzeichnis liest und die Pfade aller einem bestimmten Muster entsprechenden Dateien sowie deren Zielverzeichnisse zurückgibt und diese an einen WorkspaceRunner-Transformer weiterleitet, der für jede Datei die eigentliche Prozessierung durchführt.

• Der zur eigentlichen Prozessierung der Kacheln dienende Workspace, der die Punkte anhand der Klassenzugehörigkeit in die entsprechenden mit Präfix versehenen Dateien schreibt.

Der Kontrollworkspace führt den WorkspaceRunner so schnell hintereinander aus, wie die Dateiname aus dem Verzeichnis zurückgegeben werden können. Bei der Konfiguration ist daher darauf zu achten, die Anzahl der möglichen parallel ausgeführten Threads zu limitieren (ca. 4), das ansonsten der verfügbare Arbeitsspeicher ein Problem darstellt. Die gesamte Laufzeit dieser Konstellation beträgt etwa 30 Stunden, wobei es von Bedeutung ist, dass die zu prozessierenden Daten lokal gehalten werden und nicht über eine Netzwerkverbindung geholt werden müssen.

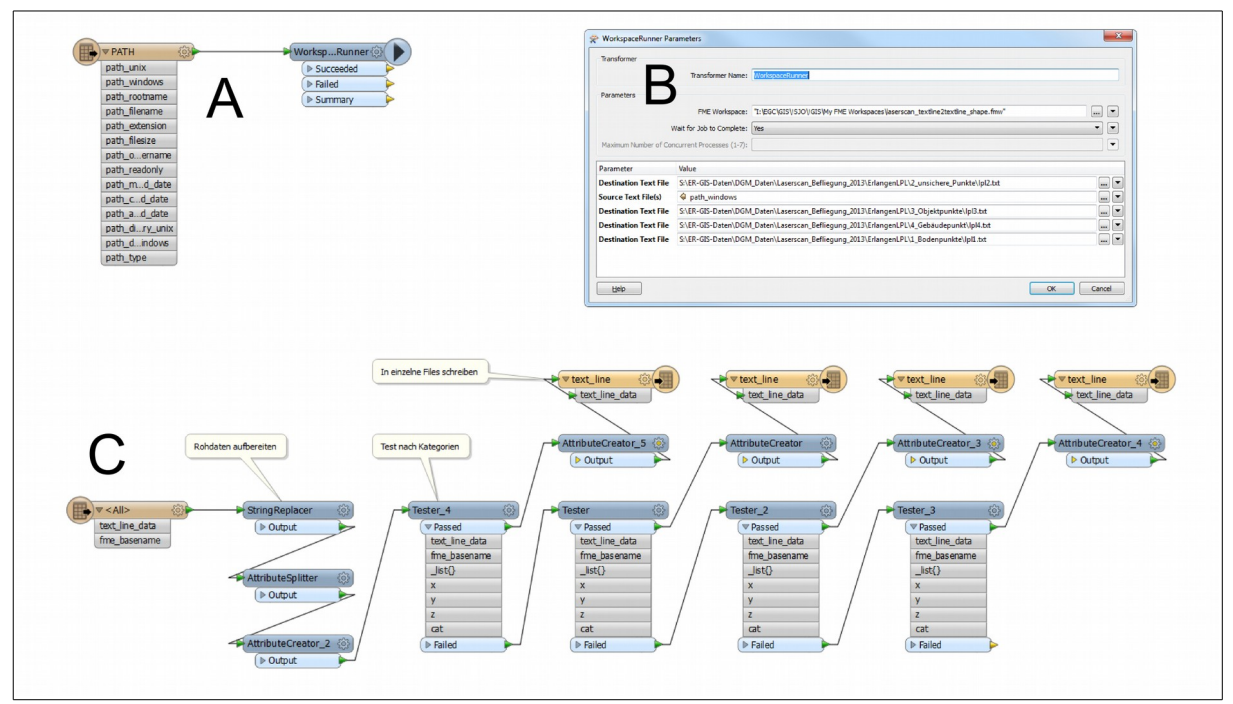

Abbildung 40: Worspaces für Batchprocessing der Laserscanrohdaten des LDBV Bayern. A: Kontrollworkspace (DirectoryReader / WorkspaceRunner), B: Konfiguration WarkspaceRunner (Pfade), C: Prozessierung der einzelnen Datensätze.

Die klassenweise sortierten Rohdaten werden als Multipoint Feature Class als Basis für ein TIN verwendet aus dem dann das DGM als Raster, Isolinien etc. gerechnet werden können.
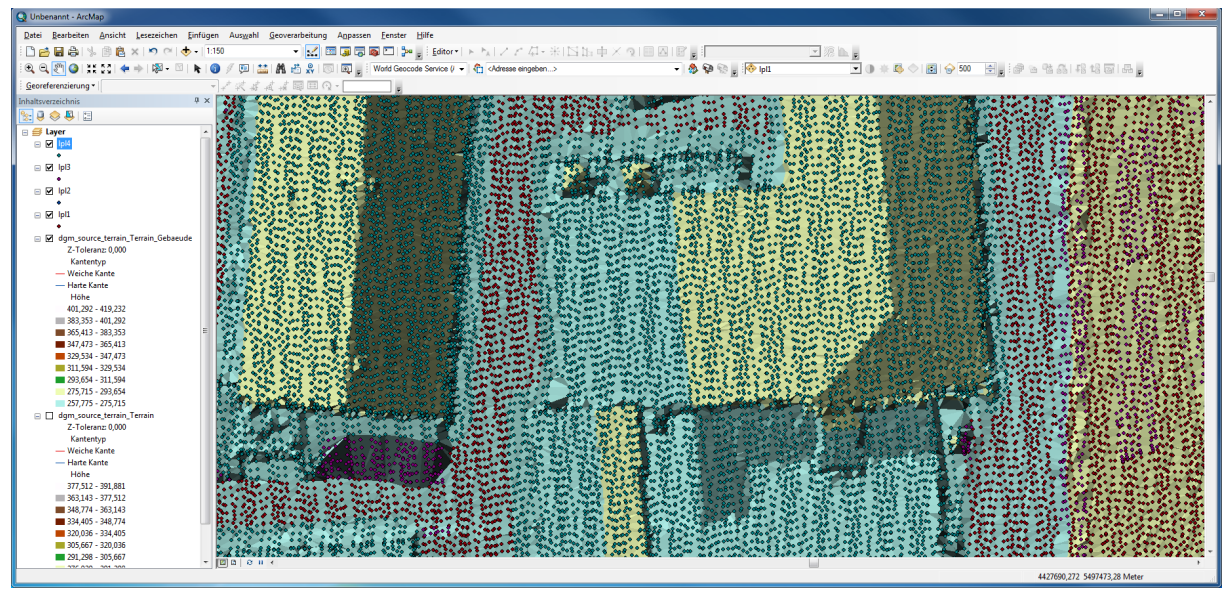

Abbildung 41: Visualisierung des Ergebnisses in ArcGIS

### 5.8. Umweltbereich: Migration Biotopkartierung

Für die stadtweite Bereitstellung der Stadtbiotopkartierung im Smallworld GIS ist zunächst eine Modellierung des Zieldatenmodells mit dem CASE-Tool vorzunehmen, in welches die vom Landesamt kostenfrei bereit gestellten Daten dann importiert werden können. Das Landesamt für Umweltschutz liefert diese Daten im Format ESRI Shape (Biotopflächen) und einer Access-Datenbank für die zusätzlichen Informationen wie z.B. Biotopbeschreibungen oder Schutzanteile nach §30 BNatSchG<sup>[32](#page-109-0)</sup>.

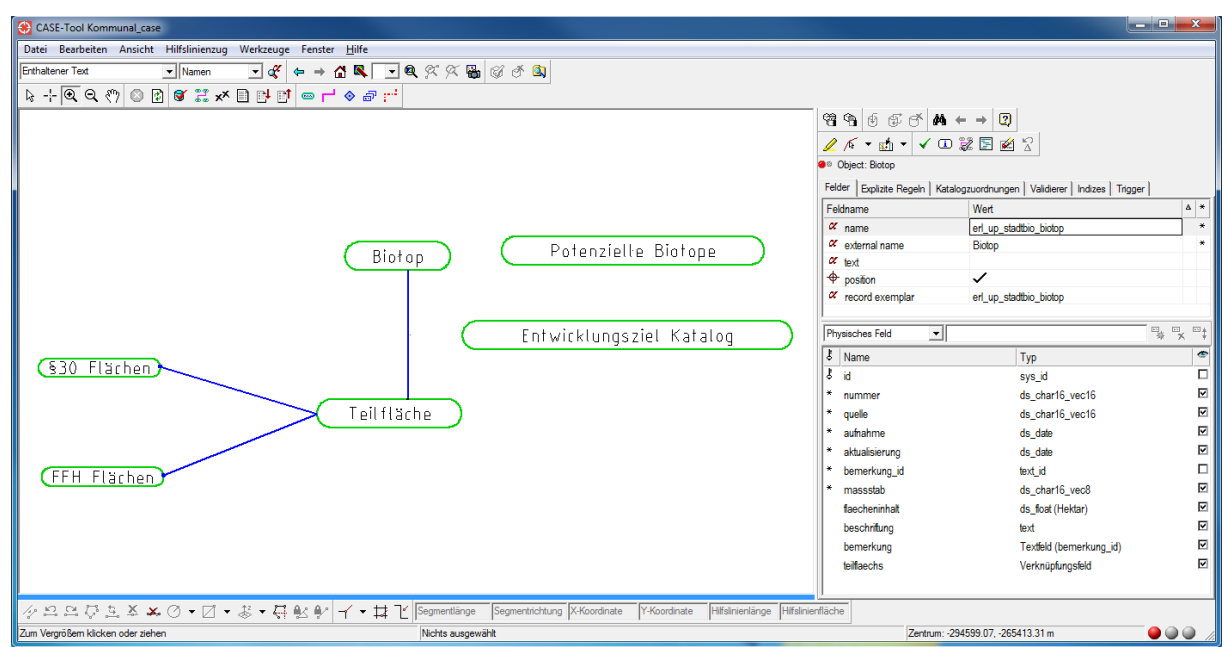

Abbildung 42: Modellierung eines Zieldatenmodells für die Biotopkartierung mit CASE-Tool in Smallworld GIS.

Die Shapedatei enthält zunächst nur die Teilflächen mit der Information des zugehörigen Biotops als Attribut. Das Zieldatenmodell in Smallworld sieht eine *1:n* Verknüpfung vom Biotop zu den zugehörigen Teilflächen vor, so dass in kleinen Maßstäben nicht die Teilflächen angezeigt werden, sondern nur die Beschriftungsgeometrien der Biotope. Beim Import in Smallworld Datenbanken sind hier die einschlägigen Vorgehensweisen von Bedeutung (s.o.)

<span id="page-109-0"></span><sup>32</sup> Bundesnaturschutzgesetz (Gesetz über Naturschutz und Landschaftspflege) Artikel 1 des Gesetzes vom 29.07.2009 (BGBl. I S. 2542), in Kraft getreten am 01.03.2010 zuletzt geändert durch Verordnung vom 31.08.2015 (BGBl. I S. 1474) m.W.v. 08.09.2015

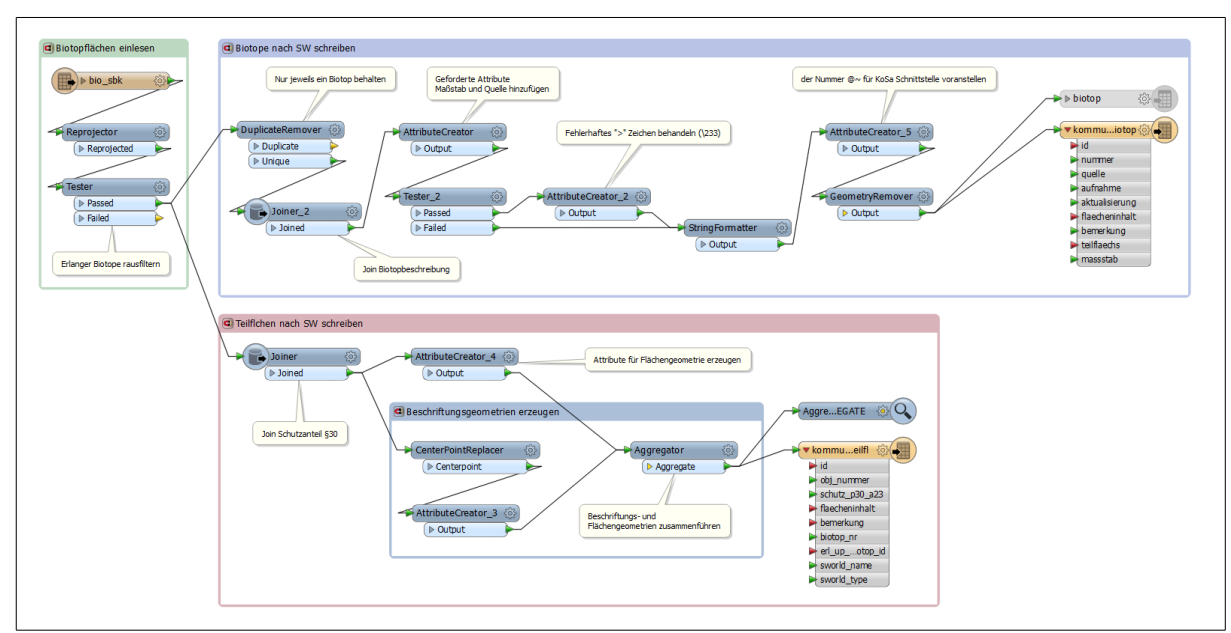

Abbildung 43: FME Workspace für den Import der Biotopkartierung nach Smallworld

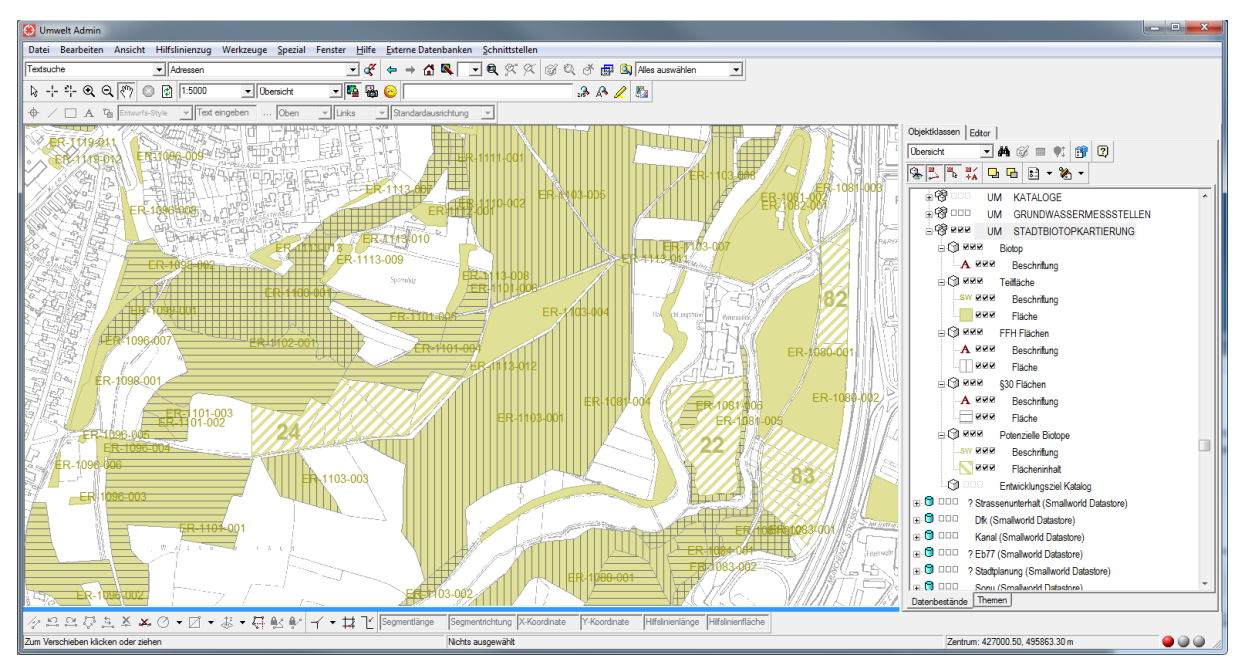

Abbildung 44: Biotopkartierung in Smallworld GIS. Flora-Fauna-Habitate, §30-Flächen (besonderer Schutz) sowie potenzielle Biotope werden manuell erfasst.

## 5.9. Qualitätsprüfung OpenStreetMap (OSM) vs. ALKIS

Die Stadt Erlangen steht vor einer grundsätzlichen Neubewertung ihrer Haltung zum Thema OpenData ("Erlangen - Offen aus Tradition"). In diesem Kontext nimmt immer weiter die Verwendung von OSM als Kartengrundlage zu und es war vor diesem Hintergrund die Frage zu klären, wie genau in OSM die Gebäude im Stadtbereich erfasst sind. Zur Klärung dieser Frage wurde ein Workspace erstellt, welcher die OSM-Gemäude mit den AKLIS-Gebäuden (AX\_Gebaeude) vergleicht. Der Workspace ermittelt drei Konstellationen:

- OSM-Gebäude, welche in ALKIS keine Entsprechung haben und umgekehrt. Hierbei wird so vorgegangen, dass geprüft wird ob ein sicher innerhalb des OSM-Gebäudes liegender Punkt auch in einem ALKIS-Gebäudegrundriss befindet. Ist dies der Fall werden zwei weitere Bereiche unterschieden:
- Schnittmenge, d.h. der Überlappungsbereich von OSM und ALKIS-Gebäuden
- Ausschliessendes Oder (OSM XOR ALKIS), d.h. die Bereiche wo OSM bzw. ALKIS-Grundrisse überstehen.

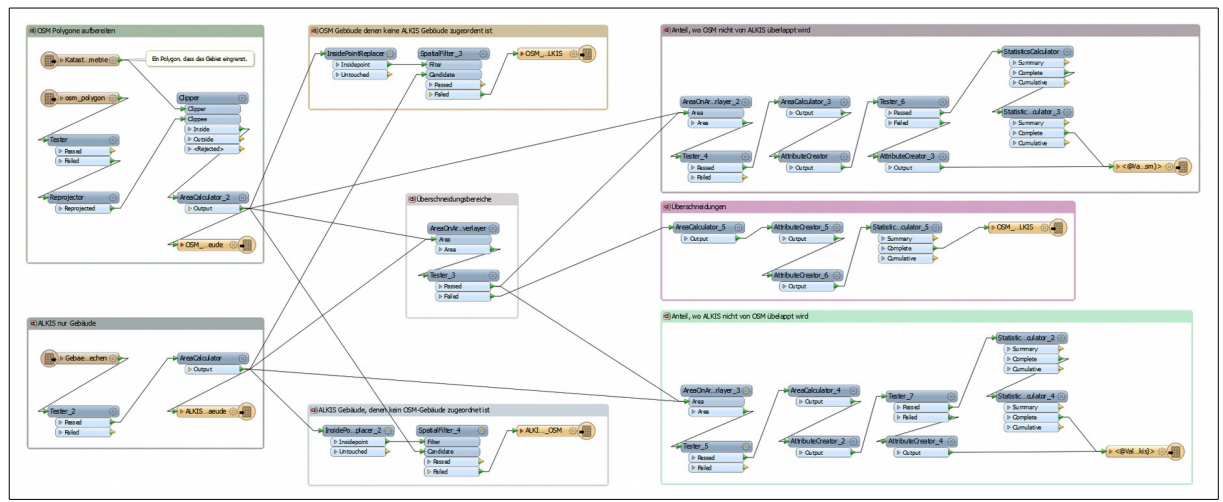

Abbildung 45: FME Workspace zum automatisierten Qualitätsnachweis (oder -widerlegung) von OSM-Gebäudegrundrissen

Eine Auswertung zeigt, dass OSM hier zwar nicht vermesserischen Ansprüchen genügt, aber sicherlich z.B. zur Hausnummernsuche und für qualitative Aussagen verwendet werden kann (Hauptgebäude sind praktisch vollständig erfasst). Die visuelle Kontrolle deutet gleichzeitig aber auch darauf hin, dass von der Community anhand der Luftbilder offenbar die Dachflächen erfasst werden und nicht die Footprints, z.B. über Konstruktion wie etwa Parallelverschiebung etc.

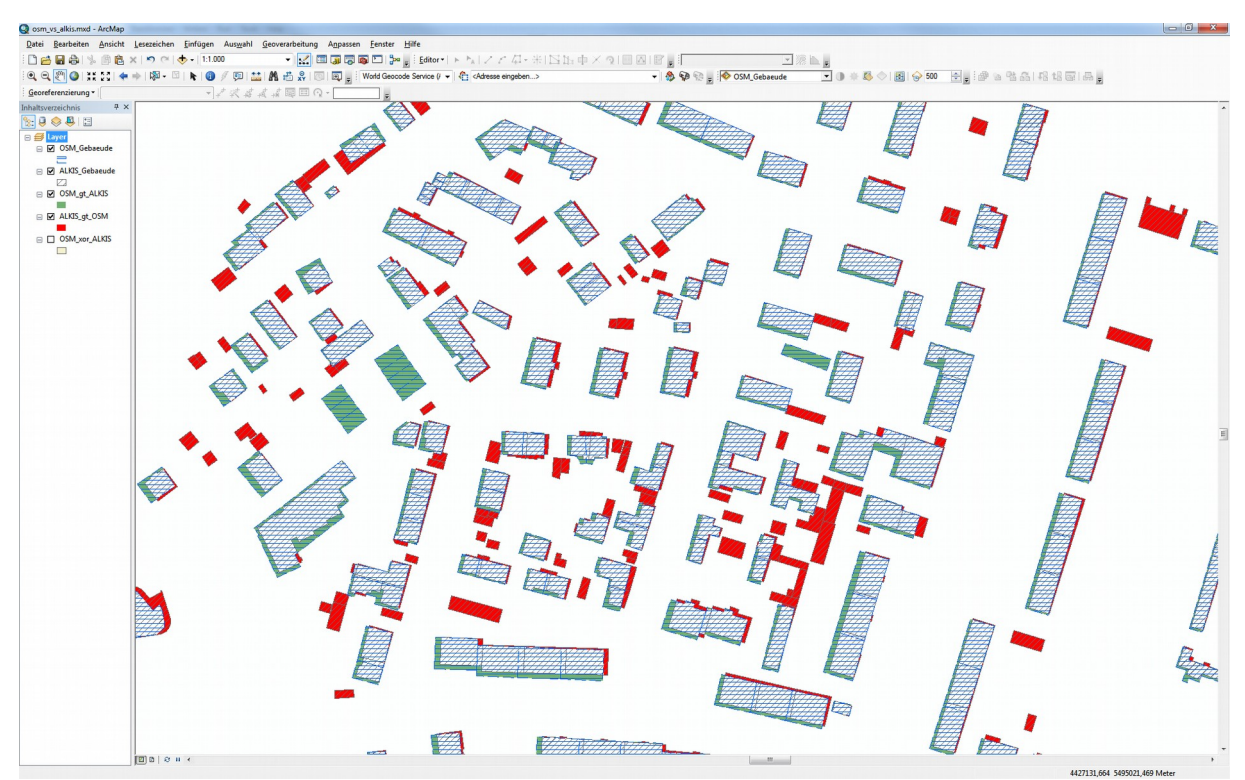

Abbildung 46: Ergebnis der Qualitätsüberprüfung in ArcGIS. Gerade Schraffur: OSM, schräge Schraffur: ALKIS, Rot: ALKIS ohne OSM, Grün: OSM ohne ALKIS

## 5.10. Allgemeine Anforderung: Visualisieren einer Gebäudeliste

In verschiedenen Dienststellen werden Adressdatenbestände in Form von Tabellen (meist Excel) gehalten, welche als Gebäudefootprints kartografisch darzustellen sind. So soll zum Beispiel für den WLAN-Ausbau eine Karte mit den von der Stadtverwaltung genutzten Immobilien erstellt werden.

Regelmäßig wird hierbei so vorgegangen, dass anhand des bei der Stadtverwaltung selbst geführten Hausnummerndatenbestandes die Adresse geokodiert wird (Hausnummerndatenbestand gegen den darzustellenden Datensatz filtern), wobei oft Adressen auch "in Prosa" geschrieben sind (zum Beispiel "Marktplatz 1 (Palais Stutterheim)" oder "Nägelsbacherstraße 38/40"). Solche nicht auflösbaren Adressen müssen ggf. vorab vom Datenlieferanten händisch korrigiert werden, da es sich nicht um eine unscharfe Geokodierung wie z. B. ESRI World Geocoding Service oder GoogleMaps handelt sondern um eine scharfe Datenabfrage. Die verbleibenden Hausnummern werden dann mit den Gebäudegrundrissen dergestalt verschnitten, dass die enthaltenen Attribute für die Anpassung der Symbologie auch an den Gebäudegrundrissen verfügbar sind.

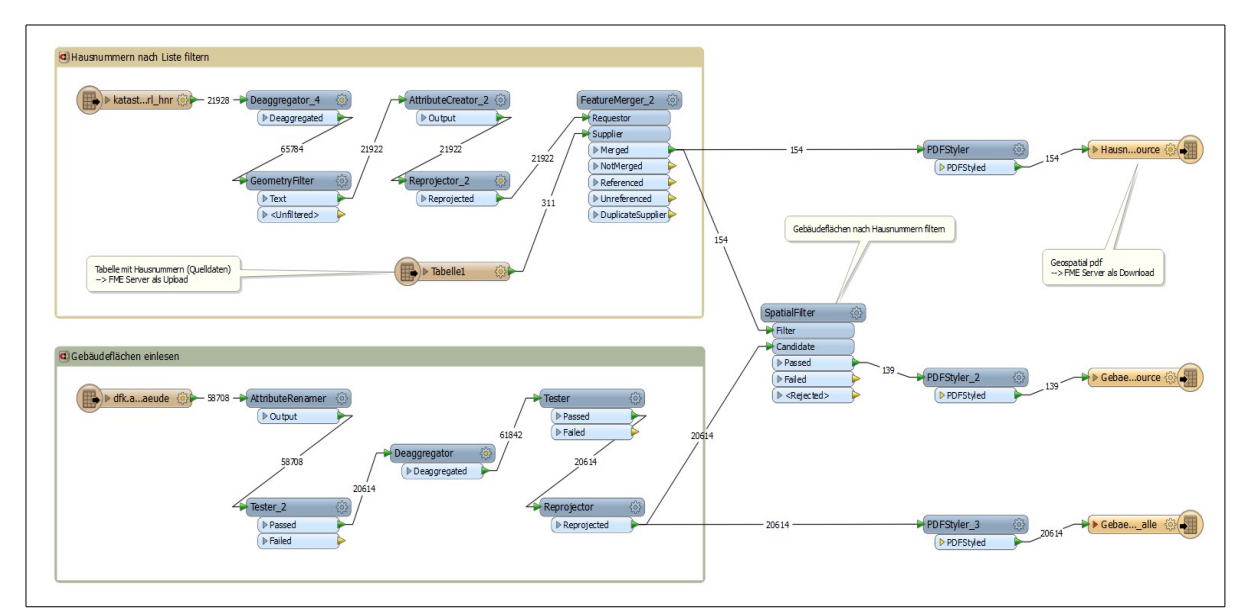

Abbildung 47: Basisprozess für das Herausgreifen von Gebäudegrundrissen anhand einer Adressliste. Ausgegeben werden neben allen Gebäudegrundrisse die Hausnummern als Punkte und die so selektierten Grundrisse.

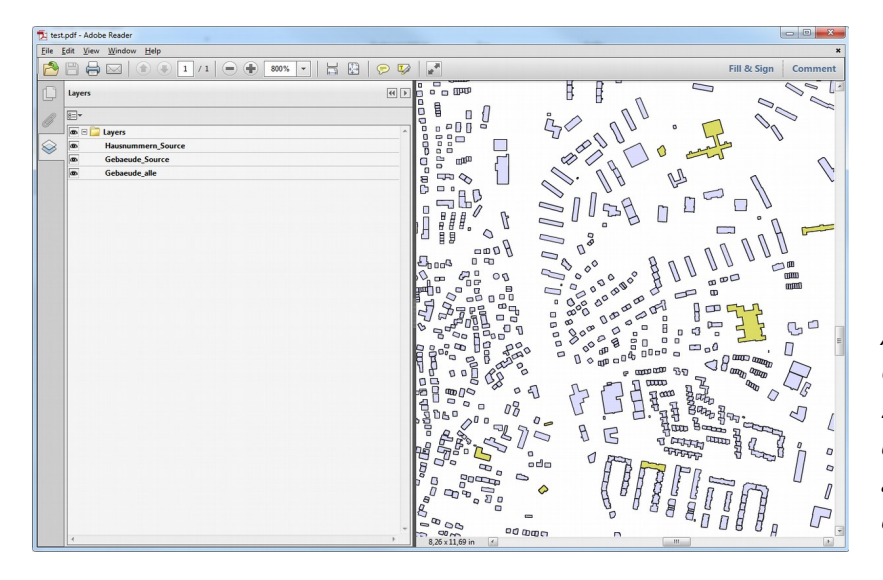

Abbildung 48: Ausgabe als Geo-PDF. Vom Export aller 27000 Gebäudegrundrisse in dieses Format ist allerdings aus Performancegründen dringend abzuraten.

Bei dieser Art des Vorgehens bestehen hinsichtlich der Symbologie zwei Probleme. Da die Kardinalität der Gebäudegrundrisse zu den Hausnummern *1:n* (bzw. *1:0*, da auch Gebäude wie Lagerhallen existieren, welche keine Adresse besitzen) können. Dasselbe Problem besteht, wenn an einer Adresse bzw. Hausnummer zwei Entitäten eine Rolle spielen, wie z.B. zwei oder mehr Gebäudenutzende Organisationseinheiten, was zum Beispiel insbesondere im Rathaus der Fall ist. Für die Symbologie können deren Bezeichnungen dann etwa in einem Textfeld zusammengefasst werden, welches dann als Label verwendet wird.

#### 5.10.1.1 Spezialfall Zukunftsstadt Erlangen

Mit Entstehen des Siemens-Campus stehen für die Struktur des Erlanger Innenstadtbereichs bedeutende Umwälzungen an. Die Stadt Erlangen beteiligt sich in diesem Kontext an dem Wettbewerb "Zukunftsstadt" des Bundesministeriums Für Bildung und Forschung<sup>[33](#page-114-0)</sup>. Hierfür war eine Visualisierung der im Innenstadtbereich liegenden Siemens-Gebäude zu erstellen, zusätzlich sollten diese anhand der geschätzten relativen Mitarbeiterzahl farblich abgestuft werden. Dazu wurde wie oben anhand der Hausnummern die Gebäude selektiert und der Workspace dahingehend ergänzt, dass aufgrund des Gebäudevolumens (AreaCalculator, Höhe aus LoD1-Modell) die Zahl der Personen geschätzt wurde.

<span id="page-114-0"></span><sup>33</sup> https://www.wettbewerb-zukunftsstadt.de/der-wettbewerb/kurzbeschreibung.html

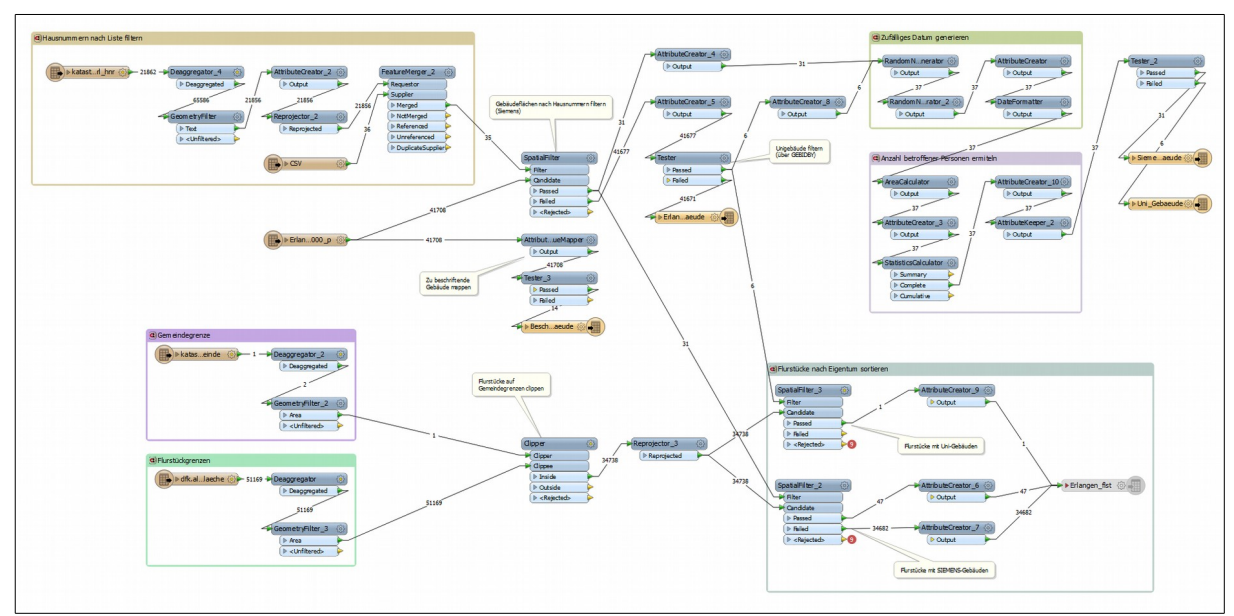

Abbildung 49: FME Workspace für die Bereitstellung einer Datengrundlage für die Visualisierung der im Rahmen des Siemens-Campus Projekts betroffenen Gebäude in der Erlanger Innenstadt.

Zur Visualisierung der Daten wurde hier QuantumGIS mit dem Qgis2threejs-Plugin eingesetzt.

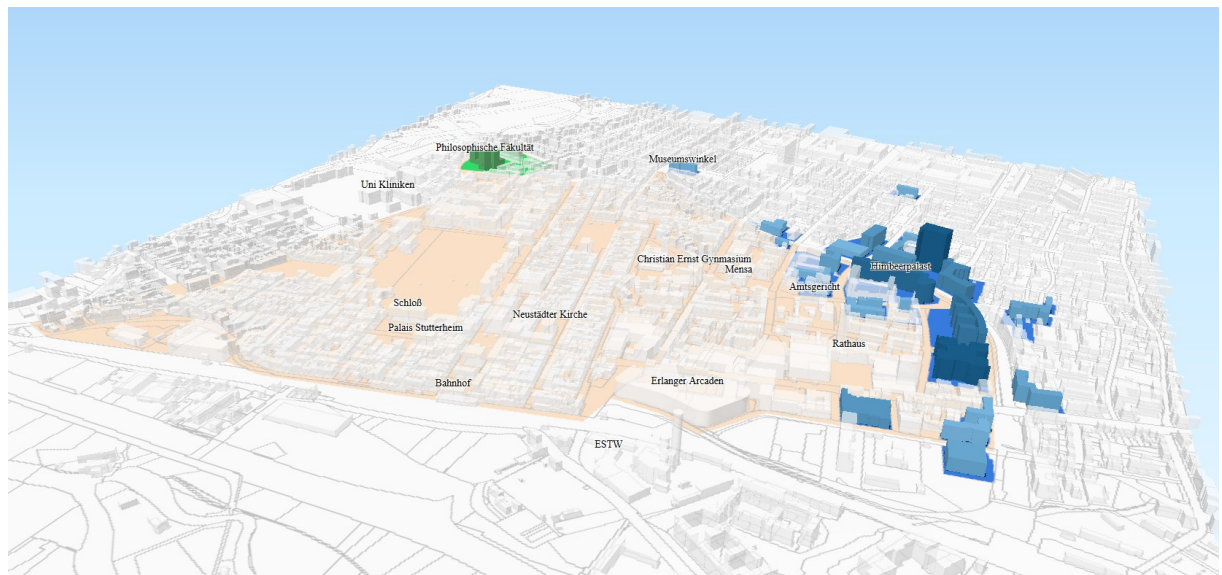

Abbildung 50: Visualisierung mit dem QGIS2threejs Plugin aus QGIS (2.10 Wien)

## <span id="page-116-0"></span>6. Bereitstellung mit FME Server

Kapitel 5 zeigt, dass die Anwendungsmöglichkeiten für ETL-Prozesse gerade in einem in jeder Hinsicht so heterogenen Unternehmen wie einer Kommunalverwaltung praktisch unerschöpflich sind. Die Strategie, Sachbearbeiter ein ETL-Tool an die Hand zu geben, hat aber diverse Nachteile, welche durch die Bereitstellung der Prozesse via Server (hier FME-Server) vermieden werden können.

- Pro Desktoplizenz fallen hohe Lizenzkosten an welche natürlich auch für den Server erheblich sind, dort allerdings nur einmal anfallen.
- Die Erstellung der Prozesse kann ein zeitaufwändiges Unterfangen sein, für dass erhebliche Expertise vonnöten ist. Hierfür stehen den Sachbearbeitern i.d.R. keine Ressourcen zur Verfügung.
- Da via Server Prozesse zur Datenbereitstellung, Datenmigration usw. verschiedenen Paradigmen folgend automatisch ausgeführt werden können (zeitgesteuert, bei Änderung von Datenbeständen oder Verzeichnisse) können diese nicht "vergessen" werden.
- Das Ausführen der Prozesse erfordert nicht einmal den Umgang mit der Weboberfläche des Servers sondern die Prozesse können über eine URL direkt in anderen Webseiten / Anwendung eingebunden werden.
- Prozesse können über Sicherheitseinstellung nur bestimmten Personengruppen zugänglich gemacht werden.

Bei der Entwicklung einer Strategie zur Bereitstellung von Prozessen mit FME Server ist einigen Erwägungen Beachtung zu schenken:

- Es sollte gerade bei Workspaces, welche Daten verändern aus Gründen der Datenintegrität in einem Sicherheitskonzept Nutzer und Rollen zur Limitierung des Zugriffs auf Workspaces Rechnung getragen werden.
- Es ist zu prüfen in wie weit Prozesse zyklisch ablaufen und in welchen Zeitabständen dies zu passieren hat. In der Regel wird man die Ausführung solcher Prozesse in die Nachtstunden verlagern.
- Beispiel wie das Abwassergebührensplitting zeigen dass das Deployment über FME Server nicht immer Sinn macht. Solche erheblich zeitaufwändigen Prozesse können beispielsweise als Dienstleistung auf Workstations ausgeführt werden.
- Es existieren sicherlich gewisse Anforderungen, bei denen nicht oder nur schwer abzuschätzen ist, wie oft sie benötigt werden. Ein Beispiel ist die Selektion von Gebäudegrundrissen aus Hausnummernlisten. Ein Lösungsansatz könnte hier z. B. eine Performanceoptimierung beim Basisdatenzugriff etwa über einen PostGIS-Export sein. Zu dieser Gruppe der Anforderungen zählt auch die ressourcenintensive Bereitstellung von Webservices (WMS/WFS).

| - FME Server - Security<br>$\times$ $+$                  |                        |                                                       |                                   |                    | $\begin{array}{c c}\n\hline\n\end{array}$ | - FME Server - Security<br>$\times$ +                                                                                                    |                                                                                                    |                             |                                                  |                  |                                       |
|----------------------------------------------------------|------------------------|-------------------------------------------------------|-----------------------------------|--------------------|-------------------------------------------|----------------------------------------------------------------------------------------------------|----------------------------------------------------------------------------------------------------|-----------------------------|--------------------------------------------------|------------------|---------------------------------------|
| ← → @ svwz0arcfme001.kbit.intern:8080/fmeserver/security |                        | $\overline{\otimes}$ $\overline{\vee}$ C Q Suchen     |                                   | ☆ 白 ↓<br>$\bullet$ | $\bullet$ =<br>$\overline{a}$             | ← → @ svwz0arcfme001.kbit.intern.6080/fmeserver/security                                                                                                    | $\textcircled{v}$ $\textcircled{r}$ Q Suchen                                                                                                    |                             | ☆ 自                                              |                  | $\bullet$ =                           |
|                                                          |                        |                                                       |                                   |                    |                                           | A Meistbesucht & ZDF [ ] Intranet & OneDrive [4] UNIGIS Mail @ AGS [ ] Maplcons & HCM Portal & GoogleDrive [ ] UNIGIS Blogs 6 WriteLaTex [ ] MTePortfolio 22 AboutMe |                                                                                                    |                             |                                                  |                  |                                       |
| safe.com blog knowledge                                  |                        |                                                       |                                   |                    |                                           | safe.com blog knowledge                                                                                                    |                                                                                                    |                             |                                                  |                  |                                       |
| <b>A</b>                                                 |                        |                                                       | Home Workspaces Manage Help admin |                    |                                           | <b>PASSE</b>                                                                                                    |                                                                                                    | Home Workspaces Manage Help |                                                  |                  |                                       |
| Security <sub>®</sub>                                    |                        |                                                       |                                   |                    |                                           | Security <sub>®</sub>                                                                                                    |                                                                                                    |                             |                                                  |                  |                                       |
| Object Policies<br>Users Roles                           | Role Policies          |                                                       |                                   |                    |                                           | Users Roles Object Policies<br><b>Role Policies</b>                                                                                                    |                                                                                                    |                             |                                                  |                  |                                       |
| New Bemove                                               |                        |                                                       |                                   |                    |                                           | Role <b>Imeuser</b>                                                                                                    |                                                                                                    |                             |                                                  | * Refresh        |                                       |
| <b>Description</b>                                       | Category               | Roles                                                 |                                   |                    |                                           | Apply Changes                                                                                                    |                                                                                                    |                             |                                                  | <b>Check All</b> |                                       |
| <b>El FME Server Console</b>                             | Applications fimeadmin |                                                       |                                   |                    |                                           | General                                                                                                    | Allow                                                                                                    |                             |                                                  |                  |                                       |
| <b>F1</b> FME Server Installation                        |                        | Applications fimeauthor, fineadmin                    |                                   |                    |                                           | Manage Engines                                                                                                    | 日.                                                                                                    |                             |                                                  |                  |                                       |
| FME Server Web User Interface                            |                        | Applications fimeauthor,fmeadmin,fmeuser              |                                   |                    |                                           | Manage Jobs                                                                                                    | $\Box$                                                                                                    |                             |                                                  |                  |                                       |
| FI FME Workbench                                         |                        | Applications fimeauthor, fmeadmin                     |                                   |                    |                                           | Manage Repositories                                                                                                    | $[2] \centering% \includegraphics[width=0.3\textwidth]{Figures/PD1.png} \caption{The 3D (blue) and 3D (blue) are shown in Fig. \ref{fig:10}. The left line represents the number of nodes. The right line represents the number of nodes, and the right line is the number of nodes.} \label{fig:10}$                                                                                                    |                             |                                                  |                  |                                       |
| FI FME Server Repository Format                          |                        | Components fmeauthor,fmeguest,fmeadmin,fmeuser        |                                   |                    |                                           | Manage Schedules                                                                                                    | E)                                                                                                    |                             |                                                  |                  |                                       |
| FME Server Stream Format                                 |                        | Components fimeauthor, Imeguest, Imeadmin, Imeuser    |                                   |                    |                                           |                                                                                                    |                                                                                                    |                             |                                                  |                  |                                       |
| F1 FMEServerJobSubmitter Transformer                     |                        | Components fimeauthor, fineguest, fimeadmin, fimeuser |                                   |                    |                                           | Manage Security                                                                                                    | 四                                                                                                    |                             |                                                  |                  |                                       |
| FMEServerJobWaiter Transformer                           |                        | Components fmeauthor, Imeguest, Imeadmin, Imeuser     |                                   |                    |                                           | Manage Services                                                                                                    | 日                                                                                                    |                             |                                                  |                  |                                       |
| [1] FMEServerLogFileRetriever Transformer                |                        | Components fimeauthor,fmeguest,fmeadmin,fmeuser       |                                   |                    |                                           | Manage Shared Resources                                                                                                    | 121                                                                                                    |                             |                                                  |                  |                                       |
| <b>E1</b> Allgemein                                      | Repositories fmeadmin  |                                                       |                                   |                    |                                           | A Manage Notifications                                                                                                    | $\Box$                                                                                                    |                             |                                                  |                  |                                       |
| $\Box$ Amt23                                             |                        | Repositories fmeauthor,fmeguest,fmeadmin,fmeuser      |                                   |                    |                                           | Topics                                                                                                    | Read                                                                                                    | Write                       | Publish                                          |                  | Rem                                   |
| <b>El KatS</b>                                           | Repositories fimeadmin |                                                       |                                   |                    |                                           | DATADOWNLOAD_ASYNC_JOB_FAILURE                                                                                                    | $\infty$                                                                                                    | <b>FI</b>                   | $\vert \mathcal{L} \vert$                        |                  | $\Box$                                |
| <b>Samples</b>                                           |                        | Repositories fmeauthor, fmeguest, fmeadmin, fmeuser   |                                   |                    |                                           | DATADOWNLOAD_ASYNC_JOB_SUCCESS                                                                                                    | $\left( 0\right)$                                                                                                    | E1                          |                                                  |                  |                                       |
| <b>ITI</b> Utilities                                     | Repositories fmeadmin  |                                                       |                                   |                    |                                           |                                                                                                    |                                                                                                    |                             | $\left\vert \mathcal{G}\right\rangle$            |                  | Ð.                                    |
| F1 Data Download                                         | Services               | fmeauthor, fmeguest, fmeadmin, fmeuser                |                                   |                    |                                           | JOBSUBMITTER_ASYNC_JOB_FAILURE                                                                                                    | $\left\vert \mathbf{V}\right\rangle$                                                                                                    | 123                         | $\left( \mathcal{G}\right) .$                    |                  | $\Box$                                |
| <b>Data Streaming</b>                                    | Services               | fmeauthor.fmeguest.fmeadmin.fmeuser                   |                                   |                    |                                           | JOBSUBMITTER_ASYNC_JOB_SUCCESS                                                                                                    | $\vert \overline{\mathbf{v}} \vert$                                                                                                    | B.                          | $\left  \Psi \right\rangle$                      |                  | $\Box$                                |
| F1 Data Upload                                           | <b>Services</b>        | fmeauthor,fmeguest,fmeadmin,fmeuser                   |                                   |                    |                                           | MIGRATION_ASYNC_JOB_FAILURE                                                                                                    | $\begin{array}{c} \hline \textbf{V} \end{array}$                                                                                                    | $\Box$                      | $\left( \mathbf{V}\right)$                       |                  | $\begin{array}{c} \hline \end{array}$ |
| Job Submitter                                            | Services               | fmeauthor,fmeguest,fmeadmin,fmeuser                   |                                   |                    |                                           | MIGRATION_ASYNC_JOB_SUCCESS                                                                                                    | $\vert \vert \vert \vert$                                                                                                    | 153                         | 32                                               |                  | $\Box$                                |
| FT KML Network Link                                      | Services               | fmeauthor,fmeguest,fmeadmin,fmeuser                   |                                   |                    |                                           | SAMPLE_TOPIC                                                                                                    | $\begin{array}{ c } \hline \textbf{V} & \textbf{0}\\ \hline \textbf{V} & \textbf{0}\\ \hline \textbf{V} & \textbf{0}\\ \hline \textbf{V} & \textbf{0}\\ \hline \textbf{V} & \textbf{0}\\ \hline \textbf{V} & \textbf{0}\\ \hline \textbf{V} & \textbf{0}\\ \hline \textbf{V} & \textbf{0}\\ \hline \textbf{V} & \textbf{0}\\ \hline \textbf{V} & \textbf{0}\\ \hline \textbf{V} & \textbf{0}\\ \hline \textbf{V} & \textbf{0}\\ \hline \textbf{V} & \textbf{0}\\ \hline$ | B                           | $\begin{array}{c} \hline \textbf{C} \end{array}$ |                  | Ð.                                    |
| <b>F1</b> Notification                                   | Services               | fmeauthor, fmeadmin                                   |                                   |                    |                                           | Resources                                                                                                    | Download                                                                                                    | Read                        | Write                                            | Upload           |                                       |
| C OGC Web Feature Service                                | Services               | fmeauthor, fmeguest, fmeadmin, fmeuser                |                                   |                    |                                           |                                                                                                    |                                                                                                    |                             |                                                  |                  |                                       |
| <b>El OGC Web Mapping Service</b>                        | Services               | fmeauthor,fmeguest,fmeadmin,fmeuser                   |                                   |                    |                                           | <b>Backup</b>                                                                                                    | 四                                                                                                    | <b>CL</b>                   | <b>FI</b>                                        | 121              |                                       |
| 7 Taken Security                                         | <b>Canicas</b>         | Americally and Conservation of Conservation           |                                   |                    |                                           | <b>Data</b>                                                                                                    | $\vert \Psi \vert$                                                                                                    | $\alpha$                    | $\infty$                                         | V                |                                       |

Abbildung 51: FME Server Konfiguration, A: Sicherheitsrichtlinien für Dienste, B: Sicherheitsrichtlinien für Rollen

Für die Erfassung einfacher Geometrien mit überschaubaren Sachdaten wie es sicherlich in 80% der Fälle vorkommt wäre es z.B. ohne weiteres ein denkbares Szenario, den Nutzer aus Lizenzkostengründen etwa mit QuantumGIS seine Daten erfassen zu lassen. Eine auf dem FME Server eingerichtete "Notification" überwacht das Verzeichnis, in welchem die Shapefiles abgelegt werden und sorgt im Falle einer Änderung (d.h. sobald der Nutzer den Datensatz speichert) für einen Abgleich mit der Smallworld-Datenbank (oder einer jeden anderen strategischen Datenhaltungskomponente).

Auch die Bereitstellung von Serverdiensten über beliebige Webfrontends stellt keine Herausforderung dar. Jeder FME Server-Dienst stellt "a priori" eine URL zur Ansprache des Dienstes zur Verfügung sowie ein html-form Codeschnipsel, welches auf beliebigen Webseiten (Wiki, Intranet,…) eingebunden werden kann.

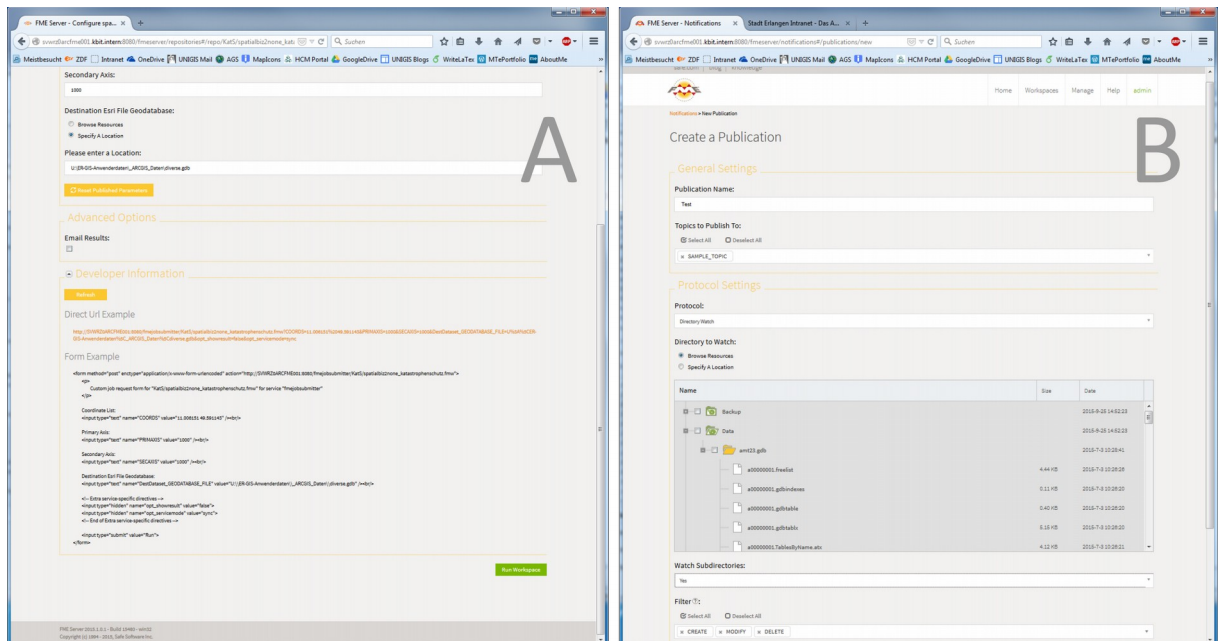

Abbildung 52: FME Server Konfiguration, A: Service stellt Entwicklerinformationen bereit (URL sowie html-Form), B: Anlegen einer Notification für die Änderung einer File-Geodatabase

# 7. Diskussion und Ausblick

Die Retrospektive auf die historische Entwicklung des GIS-Einsatzes bei der Stadt Erlangen (Abschnitt [2.1.1,](#page-38-0) p. [18\)](#page-38-0) und deren Interpretation (Abschnitt [2.1.2,](#page-41-0) p. [21\)](#page-41-0) liefern Beispiele für eine strategische Neuausrichtung und der damit verbundenen organisatorischen und in der Folge Technische Veränderungen innerhalb einer GIS-Infrastruktur, die verschiedene Architekturparadigmen durchlaufen hat oder noch durchlaufen wird:

- Strategisches GIS ("Ein GIS"). Bei den allermeisten GIS-Herstellern gibt es ein Symbiose zwischen Desktop-GIS und Datenhaltungskomponente, welche garantiert, dass bidirektional der volle Funktionsumfang voll ausgenutzt werden kann. Da in einem solchen Szenario Fachapplikation nahe an den Standard-GIS-Applikation implementiert sind, gibt es zwar den vermeintlichen Vorteil des Wissenstransfers. Dessen Bedeutung tritt aber zurück, wenn man berücksichtigt, dass ein die Fachabteilung wechselnder MA sich sowieso in neue Prozesse einarbeiten muss. Wenn diese in einer dedizierten Fachsoftware abgebildet sind fällt hier die Einarbeitung in die Software entsprechend leicht. Der administrative Aufwand ist wegen der notwendigen Implementierung neuer Funktionen innerhalb der Basistechnologie erheblich.
- Interoperabler Datenbestand. Optimalerweise können alle Fachapplikationen auf die selbe Datenbanktechnologie lesend und schreibend zugreifen, so dass für die Bereitstellung kein Aufwand anfällt. Dieser Ansatz ist allerdings realitätsfern, bedingt aber dennoch eine hohe Zufriedenheit bei Anwendern und relativ geringen administrativen Aufwand
- Datawarehousing ist gewissermaßen eine organisatorische Implikation, wenn diverse Fachlösungen mit eigene Datenhaltungskomponenten in Betrieb sind und die strategische Vorgabe existiert, dass jeder Sachbearbeiter die notwendigen fachfremden Daten auch interoperabel verwenden kann. Da die Nutzer letzten Endes von den technischen Randbedingungen nichts mitbekommen, dürfte die selbe Zufriedenheit zu erzielen sein mit einem interoperablen Datenbestand, die Erstellung von ETL-Prozessen bedingt aber einen gewissen Aufwand, der sich aber durch Wiederverwendung amortisiert (Abschitt [1.2.1,](#page-23-0) p. [3\)](#page-23-0).

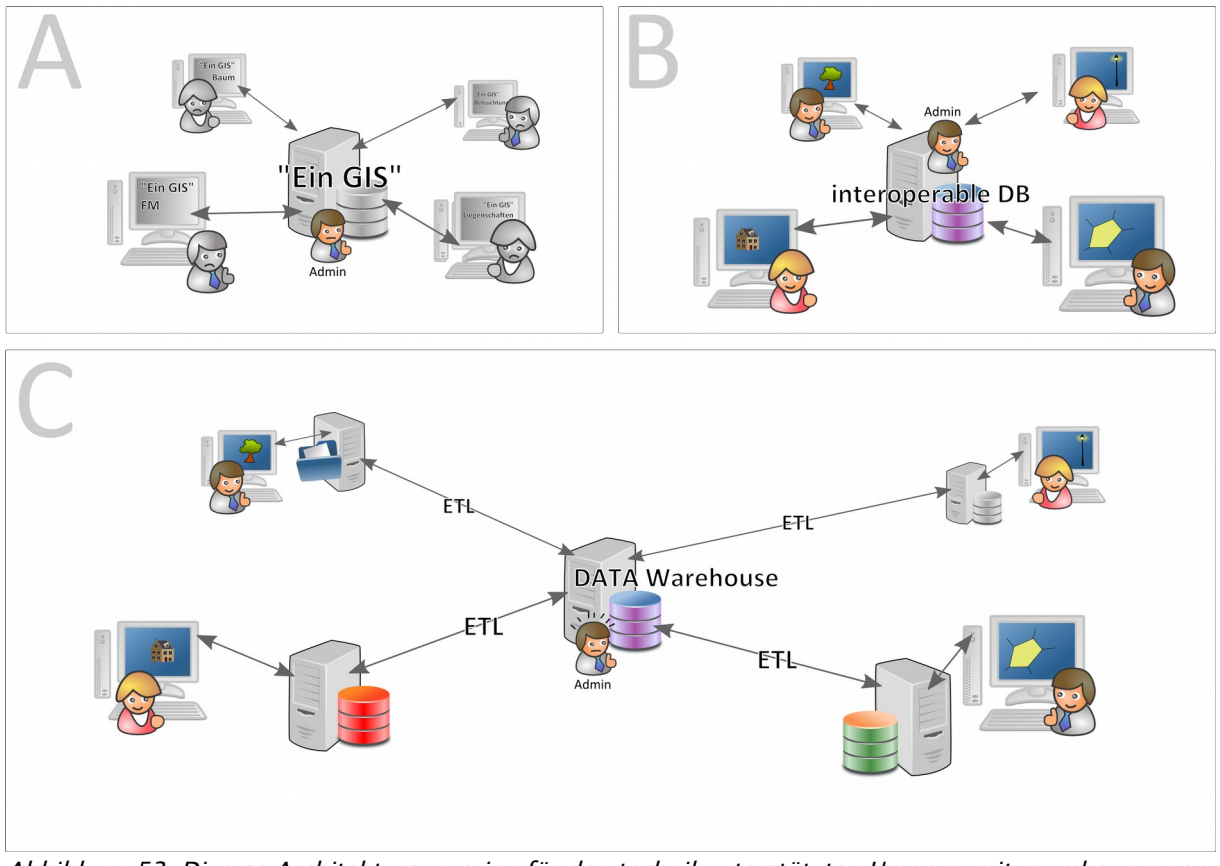

Abbildung 53: Diverse Architekturszenarien für den technikunterstützten Umgang mit raumbezogenen Informationen. A: "Ein GIS" Paradigma, B: diverse Fachlösungen greifen auf eine interoperable Datenbanklösung zu, C: Unternehmensweite Datenbereitstellung via DATA-Warehousing (Erläuterung im Text).

Die bei der Stadt Erlangen anfangs verfolgte strategische Ausrichtung auf ein einziges System bildete zunächst zwangsläufig eine Schnittmenge funktionaler Anforderungen aller betroffenen Fachbereiche ab, welche man durch ständige Neuentwicklungen und Funktionsanpassungen zu vergrößern versuchte. Innerhalb einer solchen Strategie allen fachlichen Anforderungen und rechtlichen Rahmenbedingungen gerecht zu werden bedeutet für jede Anforderung die Implementierung neuer Datenmodelle oder neuer Funktionalitäten und damit eine immer größer werdende Distanz zu einem Standardprodukt mit allen daraus resultierenden Problemen, z.B. bei Systemupgrades, Inkompatibilitäten von Modulen untereinander usw. Wie Nutzerbefragungen zeigen (Abschnitt [4.3,](#page-80-0) p. [60\)](#page-80-0), betonen gerade neu hinzugekommene und vor allem junge Mitarbeiter, welche ein solches technologische Umfeld nicht kennen oft, dass Software um den Preis der "Einheitlichkeit" in keinem Fall die Arbeit in irgendeiner Form behindern darf. Denn aus der Perspektive des gewöhnliche Sachbearbeiters ist GIS ein Programm oder eine Klasse von Programmen zu dem er vergleichbar

einem Dokumentenmanagement-, Abrechnungs-, Personalmanagement- oder Ratsinformationssystem außerhalb seiner Arbeit keinerlei persönliche Affinität besitzt. "GIS-Spezialisten" machen oft den Fehler, ihre hohe persönliche Affinität zu dem Themenkreis (Anm: Ja, GIS ist auch mein Hobby!) auf ihre Kollegen zu extrapolieren, die allerdings GIS mit der selben Leidenschaftslosigkeit benutzen wie die anderen o.g. Fachverfahren. Mithin führen unzureichende Funktionalität oder unkomfortabel oder nicht intuitiv zu bedienende Softwareprodukte gerade im GIS-Umfeld ganz abgesehen von ihrer problematischen Stellung hinsichtlich der Bildschirmarbeitsplatzverordnung offenbar zu erheblichen Akzeptanzverlusten. Dies hat sich dahingehend ausgewirkt, dass Fachbereiche sich am Markt nach komplementären oder alternativen Lösungen umschauen (Abschnitt [4.3.5,](#page-83-0) p. [63\)](#page-83-0) oder diese bereits einsetzen.

Die Strategische Ausrichtung der technikunterstützten Verarbeitung raumbezogener Information ändert sich also ganz automatisch weg von der Hauptprämisse des "strategischen GIS-Produkts" hin zur effizienten Unterstützung der Sachbearbeiter, welche täglich mit diesen Werkzeugen umgehen müssen. Dies können dedizierte Fachanwendungen sein (im Kontext dieser Arbeit sind dies z.B. geoVal, sixData, ARCHIKART oder RegioGraph für Baum-, Beleuchtungs- und Liegenschaftsmanagement sowie Statistik und thematische Kartografie), es ist natürlich aber auch im Bereich des Möglichen, dass eine Fachabteilung sich tatsächlich durch den Einsatz von GIS optimal unterstützt sieht.

War die Umsetzung dieser neuen Strategie vor einigen Jahren aufgrund der noch in den Kinderschuhen steckenden ETL-Technologie für die unternehmensweite Verfügbarmachung von (GIS)-Daten noch relativ schwierig, belegt die Beschreibung der diversen ETL-Szenarien (Kapitel [5,](#page-87-0) p. [67\)](#page-87-0) und die Möglichkeit der serverbasierten Bereitstellung (Kapitel [6,](#page-116-0) p. [96\)](#page-116-0) dass mit den heute verfügbaren Mitteln auch technologisch heterogene GIS-Infrastrukturen im Prinzip unproblematisch zu handhaben sind. Darüber hinaus ist festzustellen, dass sich mit ETL-Tools die Reichweite von Geoinformation in einer Organisation erheblich steigern lässt und auch als " technikfern" geltende Fachgebiete wie der Jugendbereich erreicht werden (Abschnitt [5.4,](#page-97-0) p. [77\)](#page-97-0). Hierbei sind Themen wie Jugendhilfeplanung oder Jugendgerichtshilfe innerhalb dieser Arbeit noch gar nicht mit erschlossen.

Neben all diesen strategischen und in der Folge organisatorischen Erwägungen kann die Verbreitung einer Anwendung oder Basistechnologie am Markt<sup>[34](#page-121-0)</sup> hier zu deutlichen Kosten-

<span id="page-121-0"></span><sup>34</sup> Marktverbreitung bedeutet hier explizit Verbreitung an einem relevanten Markt. Es macht z.B. überhaupt keinen Sinn, mit Verbreitung am *Infrastruktur*-Markt zu argumentieren, wenn es eigentlich um die Verbreitung am kommunalen Softwaremarkt geht.

vorteilen führen, denn dass der Wartungsumsatz eines Herstellers mit den Nutzerzahlen steigt, führt a) dazu, dass bei großer Verbreitung die Lizenzkosten i.d.R. geringer werden und b) dazu, dass für Weiterentwicklungen mehr Ressourcen bereit gestellt werden können und so z. B. die Entwicklung der reinen Programmlogik nicht zu Lasten von Benutzeroberflächen und Dokumentation priorisiert werden muss. Hierbei muss gerade bei einem kommunalen Anwender auf diese beiden Aspekte besonderes Augenmerk gelegt werden. Auch steigt die Wahrscheinlichkeit, dass innerhalb einer bestehenden Technologie eine Anforderung schon umgesetzt wurde mit deren Verbreitung. Neben wettbewerbs- und vergaberechtlichen Erwägungen bei der Auswahl von Fachlösungen ist ein weiterer nicht zu vernachlässigender Aspekt natürlich auch, dass die Abhängigkeit von einem einzigen Hersteller einer Basistechnologie die Verhandlungsposition diesem gegenüber im Vergleich zum Einsatz verschiedener Produkte in einem heterogenen Umfeld deutlich verschlechtert.

Wenn also die geistige Bereitschaft zum horizontalen (Geo)-Informationsaustausch innerhalb der Infrastruktur vorhanden ist, wäre es äußerst kontraproduktiv, diese durch eine Akzeptanzproblematik infolge des Einsatzes der falschen Software wieder zunichte zu machen. Etwa BEHR 2014, BILL et al. 2002 sowie SANNEK 1993 ziehen einen Systemwechsel als Problemlösung explizit in Betracht. Es hat hier aber ein Paradigmenwechsel zu erfolgen und nicht der Wechsel hin zu einem anderen "strategischen GIS". Günstiger ist sicherlich eine optimale Begleitung der ohnehin um sich greifenden Data-Warehousing-Strategie in einem organisatorisch begleiteten und moderierten Prozess.

# Literaturverzeichnis

- [AUTODESK 2000] Autodesk (Hrsg.), 2000. Autocad 2000 DXF Reference Revisions to the DXF Reference. Letzter Zugriff: 6.8.2015. Verfügbar unter: http://www.autodesk.com/techpubs/autocad/acad2000/dxf/
- [BACH 2002] BACH, Norbert, 2002. Zukunftsfähige Organisation Stand und Entwicklungstrends der Organisation deutscher Unternehmungen und Verwaltungen. In: soFid Organisations- und Verwaltungsforschung. 2002(2), pp. 9-22.
- [BALLEIS 2005] BALLEIS, Dr. Siegfried, 2005. eGovernment-Strategie der Stadt Erlangen, Bauplan und Umsetzung. Vortrag 115. Sitzung des KGSt-Verwaltungsrates am 21./22.4.2005 in Heidelberg.
- [BARBER 2009] BARBER, Andrew, 2009. STAGNATION, DEFLATION AND RESIGNATION. Letzter Zugriff: 27.9.2015. Verfügbar unter: https://app.hedgeye.com/insights/3257 stagnation-deflation-and-resignation
- [BAUER & GÜNZEL 2008] BAUER, Andreas & GÜNZEL, Holger, 2008. Data-Warehouse-Systeme - Architektur, Entwicklung, Anwendung. dpunkt. ISBN 978 -3-898-64540-9
- [BECKS et al. 2009] BECKS, Frank, DIERKES, Henrik, LAHR, Peter, OFENLOCH, Lothar & WEYAND, Carsten, 2009. Mehrwert durch Geodatenmanagement bei Kraftwerks- und anderen Industrieanlagen. VGB PowerTech e.V. Arbeitskreis "Geodatenmanagement / Vermessung"
- [BEHR 2014] BEHR, Franz-Josef, 2014. Strategisches GIS-Management. Wichmann Verlag im VDE Verlag. ISBN 978-3879073504
- [BILL 2010] BILL, Ralf, 2010. Grundlagen der Geoinformationssysteme. Wichmann Verlag im VDE Verlag. ISBN 978-3879074891
- [BILL et al. 2002] BILL, Ralf, SEUSS, Robert & SCHILCHER, Matthäus, 2002. Kommunale Geo-Informationssysteme: Basiswissen, Praxisberichte und Trends. Wichmann Verlag im VDE Verlag. ISBN 978-3879073870
- [BMI 2015] Bundesministerium des Inneren / Bundesverwaltungsamt (Hrsg.), 2015. Handbuch für Organisationsuntersuchung und Personalbedarfsermittlung.
- [BORN 1997] BORN & PARTNER, 1997. Realisierungskonzeption zur GIS-Einführung bei der Stadtverwaltung Erlangen.
- [BRADLEY 2012] BRADLEY, Tobin, 2012. How much do you need those Google Maps API features anyway?. Letzter Zugriff: 6.9.2015. Verfügbar unter: http://fuzzytolerance.info/blog/2012/06/07/2012-06-08-how-much-do-you-needthose-google-maps-api-features-anyway/
- [BREMEN 2006] Freie- und Hansestadt Bremen, Senator für Finanzen (Hrsg.), 2006. E-Government Masterplan 2006-2008.
- [BRÜCKNER 2011] BRÜCKNER, Maria, 2011. INSPIRE lokal. Lokal erstellte räumliche Analysen und deren EU-weite Übertragbarkeit durch die Geodateninfrastruktur INSPIRE am Beispiel der Solarpotentialkataster (Masterarbeit). Humboldt-Universitär zu Berlin -Geografisches Institut
- [CAVRIC 2002] CAVRIC, Branko I., 2002. Human and organisational aspects of GIS development in Botswana. In: GSDI 6 Conference "From Global to Local" - Stream 2: Implementing SDIs. GSDI (Hrsg.)
- [COFFRE 2015] COFFRE, Patrick, 2015. Talend Open Studio's 6.0.0 release is available. Letzter Zugriff: 23.9.2015. Verfügbar unter: https://www.talendforge.org/forum/viewtopic.php?id=44935
- [CÖLLEN 2013] CÖLLEN, Michael, 2013. Paartherapie und Paarsynthese: Lernmodell Liebe. Springer-Verlag. ISBN 9783709168646
- [DEMUNTER 2006] DEMUNTER, Christian, 2006. Wie kompetent sind die Europäer im Umgang mit Computern und dem Internet?. In: Statistik kurz gefasst. 2006(17), 1-7.
- [DOBELLI 2014] DOBELLI, Rolf, 2014. Die Kunst des klaren Denkens 52 Denkfehler, die Sie besser anderen überlassen. München: Deutscher Tachenbuch Verlag GmbH & Co. KG. ISBN 978-3-423-34826-3
- [DÖMER 1998] DÖMER, Fabian, 1998. Migration von Informationssystemen im Rahmen der Organisationstransformation. Entwicklung eines Erfolgsfaktoren-Konzeptes für das Management der Informatik-Migration (Dissertation). Stuttgart: Universität
- [ELLMENREICH 2002] ELLMENREICH, Bastian, 2002. Evaluierung und prototypische Anpassung einer Oracle Spatial Datenbank ans Smallworld GIS (Diplomarbeit). Neubrandenburg: FH, FB Bauingenieur- und Vermessungswesen
- [ESRI 1998] ESRI (Hrsg.), 1998. ESRI Shapefile technical description An ESRI Whitepaper.
- [ESRI 2012] ESRI (Hrsg.), 2012. What is ModelBuilder?. Letzter Zugriff: 22.7.2015. Verfügbar unter: http://resources.arcgis.com/en/help/main/10.1/index.html#//002w0000000100000 0
- [ESRI 2013b] ESRI (Hrsg.), 2013. ArcGIS Resource Center ArcGIS Viewer for Flex 3.1. Letzter Zugriff: 6.8.2015. Verfügbar unter: http://resources.arcgis.com/de/communities/flex-viewer/
- [ESRI 2015] ESRI (Hrsg.), 2015. ArcGIS Ressources. Letzter Zugriff: 14.9.2015. Verfügbar unter: http://resources.arcgis.com/de/help/
- [FINGER 2002] FINGER, Antje, 2002. Einführungskonzept für die Fachschale ''Kommunale Liegschaftsverwaltung'' des Smallworld GIS im Liegenschaftsamt (Amt 23) der Stadt Erlangen.
- [FLL 2004] Forschungsgesellschaft Landschaftsentwicklung Landschaftsbau e.V., 2004. Richtlinie zur Überprüfung der Verkehrssicherheit von Bäumen - Baumkontrollrichtlinie.
- [GAULKE 1999] GAULKE, Jens, 1999. Integration von SMALLWORLD GIS und VRML mit bidirektionaler Interaktion (Diplomarbeit). Paderborn: Unversitär der Informationsgesellschaft
- [GE 2000] GE Network Solutions (Hrsg.), . Smallworld Core Spatial Technology Network Solutions - Überblick.
- [GE 2004a] GE (Hrsg.), 2004. Smallworld Core Spatial Technology™ 4 Smallworld MAGIK™: The object oriented language for anobject oriented world.
- [GE 2004b] GE (Hrsg.), 2004. Smallworld Core Spatial Technology<sup>™</sup> 4 Managing change in the world of spatial data –the long transaction.
- [GE 2010] GE (Hrsg.), 2010. TICS Overview (Smallworld Core Spatial Technology Version 4.2 Dokumentation). GE
- [GISOLFI 2001] GISOLFI, Dan, 2001. Web services architect, Part 1: An introduction to dynamic e-business. In: IBM developerWorks. Letzter Zugriff: 28.9.2015. Verfügbar unter: http://courses.ischool.berkeley.edu/i290-4/s02/readings/gisolfi1.pdf
- [GÖTZ 2013] GÖTZ, Andreas, 2013. eGovernment.
- [GÖTZ et al. 2011] GÖTZ, Andreas et. al., 2011. 10 Jahre eGovernment-Strategie in Erlangen / 2001-2011.
- [GRASSGIS 2015] GRASS GIS Development Team, 2015. GRASS GIS Support. Letzter Zugriff: 14.9.2015. Verfügbar unter: http://grass.osgeo.org/support/community/
- [GSDI 2009] Global Spatial Data Infrstructure Association (Hrsg.), 2009. Spatial Data Infrastructure Cookbook. Letzter Zugriff: 19.9.2015. Verfügbar unter: http://memberservices.gsdi.org/files/?artifact\_id=655
- [HEINRICH et al. 2014] HEINRICH, Lutz J., RIEDL, René & STELZER, Dirk, 2014. Informationsmanagement - Grundlagen, Aufgaben, Methoden. Oldenbourg Wissenschaftsverlag. ISBN 978-3-11-035306-8
- [HELLBUSCH 2014] HELLBUSCH, Jan, 2014. Halbherzige Barrierefreiheit in Adobe Flash -Der Zugriff mit Screenreadern ist nur auf Windows-Systemen möglich. Letzter Zugriff: 6.8.2015. Verfügbar unter: http://www.chemnitzer-14.de/halbherzigebarrierefreiheit-in-adobe-flash/
- [HUBER 2009] HUBER, Hermann, 2009. Konzeption einer GIS-gestützten Vermögenserfassung und Vermögensbewertung für die Doppik in der Stadt Fürth (Masterthesis). Mainz: Fachhochschule
- [HÜRBINGER 2004] HÜRBINGER, Peter, 2004. Abschlussbericht: Einführung Geographisches Informationssystem (GIS) - Beschluss HFPA.
- [HÜRBINGER et al. 2008] HÜRBINGER, Peter et.al., 2008. GIS Geoinformationssystem 1998-2008, 10 Jahre Erlangen im Detail.
- [JANDECK 2011] JANDECK, Mario, 2011. Referenzarchitektur von Data-Warehouse-Systemen (Seminararbeit).
- [KAISER & MÜLLER 2010] KAISER, Robert & MÜLLER, Michael, 2010. GIS meets Wiki wie Web 2.0 Technologien wichtiges Expertenwissen der Stadt Erlangen bewahren helfen. In: Vitako aktuell. (2), 12-13.
- [KANONIER 2013] KANONIER, Johannes, 2013. Die Einführung von QuantumGIS als Desktop-GIS in der Vorarlberger Landesverwaltung - ein Erfahrungsbericht. In: Angewandte Geoinformatik 2013. Beiträge zum 25. AGIT-Symposium Salzburg. STROBL, Josef, BLASCHKE, Thomas, GRIESEBNER, Gerald & ZAGEL, Bernhard (Hrsg.)
- [KASTLER 2015] KASTLER, Thomas (Hrsg. UNIGIS\_eXpress/ UNIGIS Salzburg), 2015. Wozu Geoinformatik als Zusatzqualifikation?. Letzter Zugriff: 19.9.2015. Verfügbar unter: http://www.unigis-express.de/index.php/qualifizierungsziele/wozugeoinformatik
- [KAY 1993] KAY, Alan C., 1993. The early history of Smalltalk. In: ACM SIGPLAN notices (Tagungsjournal). 28(3), .
- [KELLERMANN 2004] KELLERMANN, Marco, 2004. Internetbasierte Visualisierung ausgewählter Straßennetzdaten - eine vergleichende Analyse mit Smallworld GIS, Mapinfo und ESRI Arcview (Diplomarbeit).
- [KGST 2004] Kommunale Gemeinschaftsstelle für Verwaltungsmanagement (Hrsg.), 2004. Anforderungen an das kommunale Geodatenmanagement.
- [KLEE et al. 2000] KLEE, Ellen, MORRIS, Chad & IGNASZAK, Jeff, 2000. GE completes Acquisition of Smallworld plc. Letzter Zugriff: 14.5.2015. Verfügbar unter: http://spatialnews.geocomm.com/dailynews/2000/oct/04/news7.html
- [KLEMMER 2004] KLEMMER, Wilfried, 2004. GIS-Projekte erfolgreich durchführen. Karlsruhe: Bernhard Harzer Verlag. ISBN 3-9808493-2-5
- [KOKGDIDE 2013] Kommunales Koordinierungsgremium GDI-DE (Hrsg.), 2013. Einsatz von Geoinformationen in den Kommunen - Ergebnisse der Umfrage/ Good Practices/ Beispiele/ Handlungsempfehlungen. Deutscher Städtetag

[LONGLEY et al. 2005] LONGLEY, Paul A., GOODCHILD, Michael F., MAGUIRE, David J. &

RHIND, David W.: Geographic information systems and science. 2005

- [METTENMEIER 2005] METTENMEIER (Hrsg.), 2005. microport colibri ultra-robuste Technologie seit über 20 Jahren.
- [METZNER 2006] METZNER, Martin, 2006. Schaffung einer einheitlichen kommunalen Informationsbasis durch die Integration von Geodaten (Dissertation). TU Darmstadt, Fachbereich Bauingenieurwesen und Geodäsie
- [MÜLLER 2003] MÜLLER, Carsten et. al. (Hrsg. Städtetag NRW), 2003. Geodatenmanagement - ein Handlungsempfehlung. AG Geodatenmanagement des AK Kommunales Vermessungs- und Liegenschaftswesen des Städtetages NRW
- [NÄTHER 1993] NÄTHER, Christian, 1993. Erfolgsmaßstäbe in der strategischen Unternehmensführung (München, Univ., Diss., 1993). München: TU
- [NIPPA 1996] NIPPA, Michael, 1996. Prozessmanagement und Reengineering. Die Praxis im deutschsprachigen Raum. New York: Campus Verlag. ISBN 978-3-593352275
- [OGC 2015] Open Geospatial Consortium, 2015. OGC Standards and supporting documents. Letzter Zugriff: 14.9.2015. Verfügbar unter: http://www.opengeospatial.org/standards
- [OULASVIRTA et al. 2009] OULASVIRTA, Antti, HUKKINEN, Janne P. & SCHWARTZ, Barry, 2009. When more is less: the paradox of choice in search engine use. In: Proceedings of the 32nd international ACM SIGIR conference on Research and development in information retrieval. (Hrsg.)
- [PFEIFFER 2002] PFEIFFER, Sibille, 2002. Organisation vor Technik. Die organisatorischen Grenzen des Teleservice. In: Computer und Automatisation. (7), pp. 26-29.
- [PRUNAYRE et al. 2015] PRUNAYRE, François-Xavier, CHARTIER, Benjamin, COUDERT, Mathieu & JACOLI, Yves, 2015. Spatial extension for Talend. Letzter Zugriff: 23.9.2015. Verfügbar unter: http://talend-spatial.github.io/
- [PUNZEL et al. 2009] PUNZEL, Joachim, SCHWARZE-BENEKE, Jochen, GRAUBNER, Christian & MÜLLER, Michael, 2009. Fallstudie: Von der Mindmap zum Wiki - Wissensbewahrung bei der Stadt Erlangen. In: KOCH, Michael & RICHTER, Alexander (Hrsg.) Enterprise 2.0: Planung, Einführung und erfolgreicher Einsatz von Social Software in Unternehmen. 116 ff. ISBN 978-3-486-59054-8
- [QGIS 2015] GANDHI, Ujavhal, 2015. *QGIS Tutorial*. Letzter Zugriff: 14.5.2015. Verfügbar unter: http://www.qgistutorials.com/de/
- [REINIGER 2000] REINIGER, Ingo, 2000. Analyse der Smallworld Auskunftsprodukte für kommunale Anforderungen (Diplomarbeit). FH München, FB08 Vermessungswesen und Kartographie
- [RODRIGUEZ 2015] RODRIGUEZ, Alex, 2015. RESTful Web services: The basics. In: IBM Developer Network. Letzter Zugriff: 28.9.2015. Verfügbar unter: http://www.ibm.com/developerworks/webservices/library/ws-restful/ws-restfulpdf.pdf
- [SANNEK 1993] SANNEK, Werner, 1993. Probleme der GDV und ihre Lösungen unter Einschluss eines Systemwechsels. In: Der Vermessungsingenieur. 1993(1), 2-4.
- [SBS 2015] STREET, Andy, 2015. Spatialbiz FME Plugin Installation Guide Version 4.8. Spatial Business Systems
- [SBS 2015a] STREET, Andy, 2015. Spatialbiz FME Plugin Usage Guide Version 4.8. Spatial Business Systems
- [SCHARPF 2015] SCHARPF, Bertram (Hrsg.), 2015. Ein theoretisches Modell zur Lorenz-Kurve und zum Pareto-Prinzip.
- [SCHIEK & OPITZ 2005] SCHIECK, Susanne & OPITZ, Jens, 2005. HFPA Protokollvermerk und Haushaltsantrag der SPD Fraktion zum Thema "Geographisches Informationssystem (GIS)", Projektreview.
- [SCHMITTER 2000] SCHMITTER, Sebastian, 2000. Basis, Wahrnehmung und Konsequenz: zur literarischen Präsenz des Melancholischen in den Schriften von Hugo von Hofmannsthal und Robert Musil. Band 327 von Epistemata : Würzburger wissenschaftliche Schriften, Reihe Literaturwissenschaft. Königshausen & Neumann. ISBN 9783826018879
- [SCHULTE & NATIS 1996] SCHULTE, W. Roy & NATIS, Yefim V., 1996. Research Notes SPA-401-068  $+$  69, 12 April 1996, "Service Oriented' Architectures, Part 1  $+$  2.
- [SCHWARTZ 2004] SCHWARTZ, Barry, 2004. The paradox of choice  $-$  Why more is less. Harper Perennial. ISBN 0-06-000568-8
- [SCHWARZE 2006] SCHWARZE, Jochen, 2006. Das Geoinformationssystem der Stadt Erlangen. Seminar der Bayerischen Gartenakademie "Professionelles Grünflächenmanagement".
- [SCHWARZE 2008] SCHWARZE, Jochen, 2008. Smallworld Anliegen Management (SAM). Stadt Erlangen /eGovernment-Center (Hrsg.)
- [SCHWARZE 2013] SCHWARZE, Jochen, 2013. Einsatz- und Fallbeispiele von FME Desktop mit SpatialBiz Plugin für Smallworld GIS bei der Stadt Erlangen. Vortrag FME Days 18.6.2013, Berlin.
- [SCHWARZE-BENEKE 2013] SCHWARZE-BENEKE, Jochen, 2013. Wissensmanagement: Erfahrung mit Wikis. In: Stadt Erlangen, Referat für Personal Organisation und eGovernment (Hrsg.) Verwaltungsmodernisierung Stadt Erlangen 2008-2012. . ISBN
- [SGW 2014] http://sw-gis.wikidot.com (Hrsg.), 2014. Smallworld-GIS Wiki. Letzter Zugriff: 20.5.2015. Verfügbar unter: http://sw-gis.wikidot.com/technical
- [SHEKAR & XIONG 2008] SHEKAR, Shashi & XIONG, Hui, 2008. *Encyclopedia of GIS.* New York: Springer. ISBN 978-0-387-35973-1
- [SMALLWORLD 1998] Smallworld plc. (Hrsg.), ca. 1998. KoSa Schnittstelle.
- [SPATIALYTICS 2015] Verschiedene Autoren, 2015. GeoKettle. Spatialytics.org (Hrsg.)
- [STAR 1999] STAR, S.L., 1999. The Ethnography of Infrastructure. In: American Behavioral Scientist. 47(), 377-391.
- [STER 2014] Stadt Erlangen, 2014. Beitrags- und Gebührensatzung zur Entwässerungssatzung der Stadt Erlangen.
- [STER 2015] Stadt Erlangen, Amt für Umweltschutz und Energiefragen, 2015. Lärmschutzkarte Verkehr 2015. Letzter Zugriff: 14.9.2015. Verfügbar unter: http://www.erlangen.de/Portaldata/1/Resources/030\_leben\_in\_er/dokumente/amt31/ Laermkarte\_2015.png
- [STER 2015a] Stadt Erlangen /eGovernment-Center (Hrsg), 2015. Interaktive "Infografik GIS" bei der Stadt Erlangen, V1.0, August 2015. Letzter Zugriff: 16.9.2015. Verfügbar unter: http://www.erlangen.de/Portaldata/1/Resources/maps/20150814\_GIS-Infografik\_DESKTOP\_final.pdf
- [STEREBE 2014] EBE Stadt Erlangen, 2014. Die getrennte Abwassergebühr bei der Stadt Erlangen.
- [STNBG 2009] Ref I/POA der Stadt Nürnberg (Hrsg.), 2009. Weiterentwicklung des Geodatenmanagements in der Stadtverwaltung Nürnberg - Projekt "Ein GIS", hier: Synopse der Vorlage vom 19.12.2008 und des Vorschlags StA vom 20.12.2008.
- [STROBL & BLASCHKE 1999] STROBL, Josef & BLASCHKE, Thomas (Hrsg.), 1999. Angewandte Geographische Informationsverarbeitung XI. Beiträge zum AGIT-Symposium 1999. Heidelberg: Wichmann Verlag. ISBN 3-87907-336-8
- [STWÜ 2013] Stadt Würzburg, Baureferat, FB Bauen, FA Tiefbau, Geodaten und Vermessung, 2013. Geodatenmanagement 2013.
- [TALARICO 1998] TALARICO, Sam, 1998. GPU Selects Smallworld for Enterprise-Wide Network. Letzter Zugriff: 14.5.2015. Verfügbar unter: http://www.thefreelibrary.com/GPU+Selects+Smallworld+for+Enterprise-Wide+Network.-a020519770
- [TALEND 2015] Talend (Hrsg.), 2015. Talend Open Studio for Data Integration User Guide. Talend. ISBN
- [TIMONEY 2012] TIMONEY, Brian, 2012. How the Public Actually Uses Local Government Web Maps: Metrics from Denver. Letzter Zugriff: 6.9.2015. Verfügbar unter: http://mapbrief.com/2012/08/01/how-the-public-actually-uses-local-governmentweb-maps-metrics-from-denver/
- [TIMONEY 2013] TIMONEY, Brian, 2013. Why Map Portals Don't Work Part I. Letzter Zugriff: 20.5.2015. Verfügbar unter: http://mapbrief.com/2013/02/05/why-mapportals-dont-work-part-i/
- [TIMONEY 2013a] TIMONEY, Brian, 2013. Paralysis of Choice: Why Map Portals Don't Work, Part II. Letzter Zugriff: 20.5.2015. Verfügbar unter: http://mapbrief.com/2013/02/07/paralysis-of-choice-why-map-portals-dont-workpart-ii/
- [TIMONEY 2013c] TIMONEY, Brian, 2013. An Iconography of Confusion: Why Map Portals Don't Work, Part IV. Letzter Zugriff: 20.5.2015. Verfügbar unter: http://mapbrief.com/2013/02/19/an-iconography-of-confusion-why-map-portalsdont-work-part-iv/
- [UNIROSTOCK 2002] Universität Rostock, FB Geodäsie und Geoinformatik (Hrsg.), 2002. Geoinformatikservice, Lexikon "Geodatenmangement". Letzter Zugriff: 14.9.2015. Verfügbar unter: http://www.geoinformatik.uni-rostock.de/einzel.asp?ID=764
- [WELTZ 1993] WELTZ, Friedrich, 1993. Konsensmanagement bei der Einführung von Informationstechnik. In: SCHARFFENBERG, Heinz (Hrsg.) Strukturwandel in Management und Organisation: Neue Konzepte sichern die Zukunft. S. 71 ff. ISBN
- [WIDMAIER 2000] WIDMAIER, Ulrich (Hrsg.), 2000. Der deutsche Maschinenbau in den neunziger Jahren: Kontinuität und Wandel einer Branche. Campus Forschung, Bd. 812. ISBN 978-3-593365077
- [WIKIPEDIA 2013] de.wikipedia.org (Hrsg.), 2013. Geodatenmanagement. Letzter Zugriff: 14.9.2015. Verfügbar unter: https://de.wikipedia.org/wiki/Geodatenmanagement
- [WIKIPEDIA 2015] de.wikipedia.org (Hrsg.), 2015. Webservice. Letzter Zugriff: 14.9.2015. Verfügbar unter: https://de.wikipedia.org/wiki/Webservice
- [WIKIPEDIA 2015a] de.wikipedia.org (Hrsg.), 2015. Smallworld GIS. Letzter Zugriff: 14.5.2015. Verfügbar unter: https://de.wikipedia.org/wiki/Smallworld\_GIS
- [WIKIPEDIA 2015b] de.wikipedia.org (Hrsg.), 2015. Shapefile. Letzter Zugriff: 31.8.2015. Verfügbar unter: https://de.wikipedia.org/wiki/Shapefile

# Anhang A

Die Notwendigkeit für die Implementierung und Bereitstellung von GDM-Prozessen als ETL-Prozesse resultiert aus einer Gemengelage von Zusammenhängen und Rahmenbedingungen, denen mit dem hier konzipierten Fragebogen / Interviewleitfaden nachgegangen werden soll.

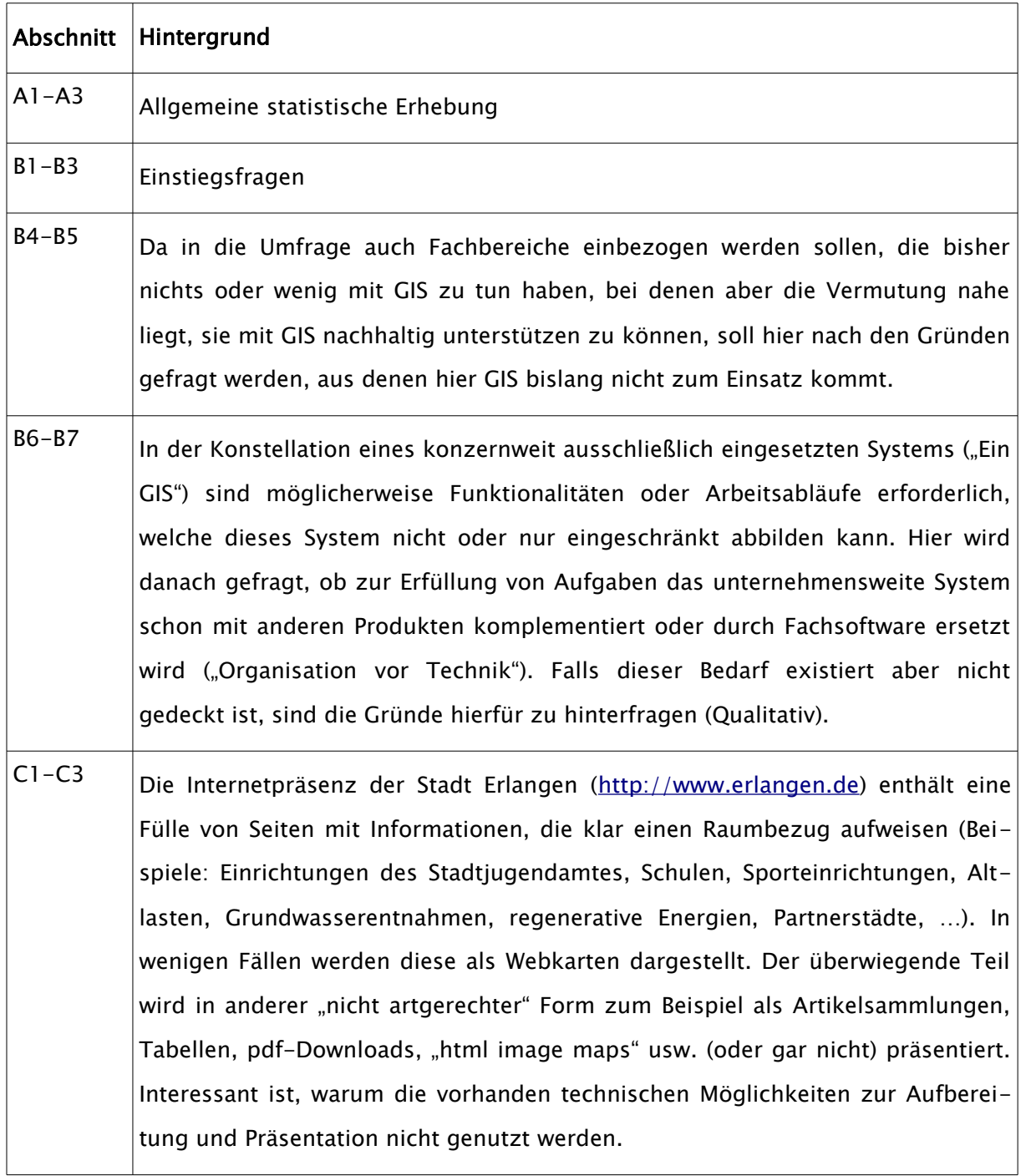

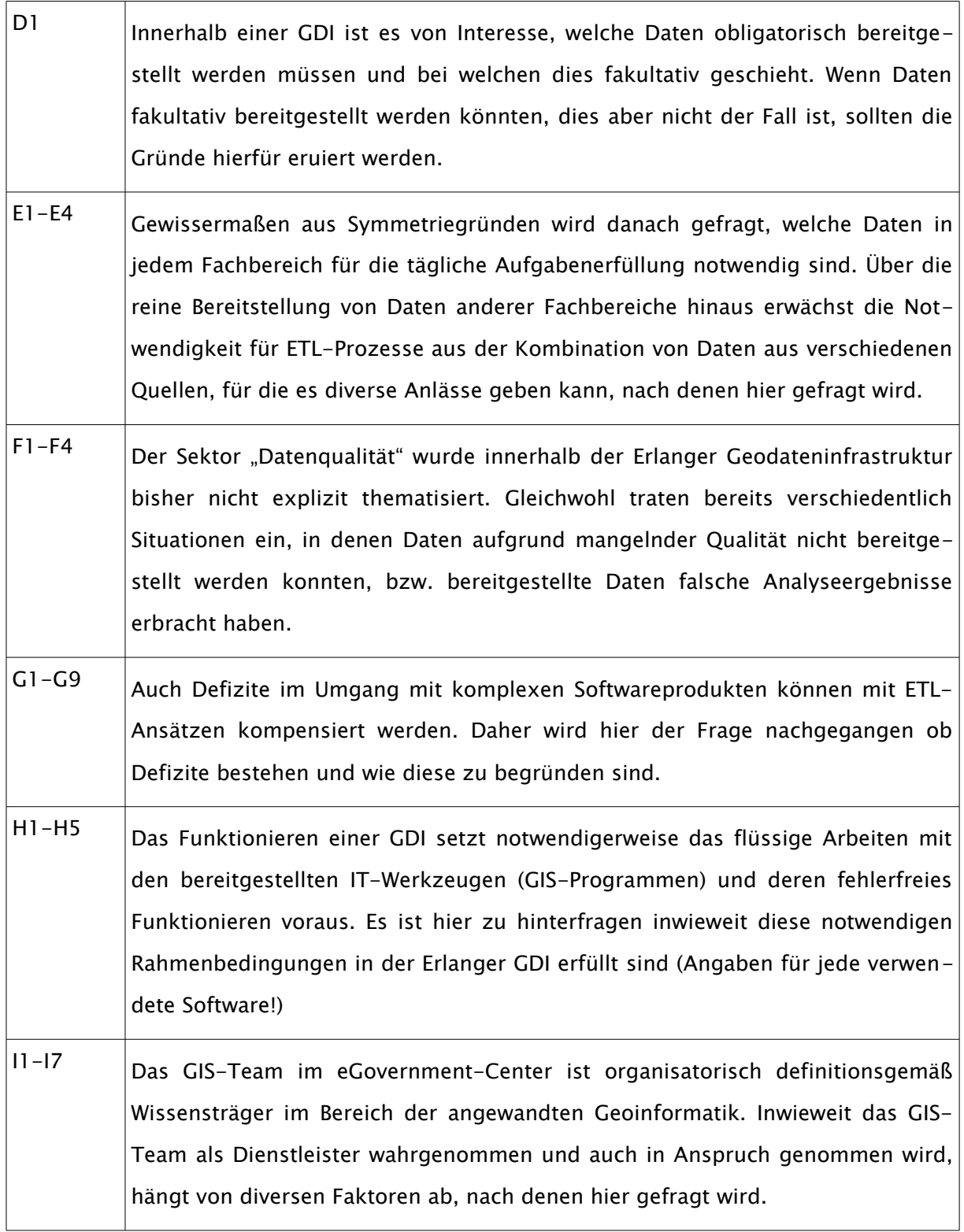

#### Allgemeine Angaben zum Interviewpartner (A)

Frage A1: [freiwillige Angaben]

Alter:  $20 + \Box 30 + \Box 40 + \Box 50 + \Box 60 + \Box$ 

Gender:  $\sigma \Box \varphi \Box$ 

Abschluss/Ausbildung: \_\_\_\_\_\_\_\_\_\_\_\_\_\_\_\_\_\_\_\_\_\_\_\_\_\_\_\_\_\_\_\_\_\_\_\_\_\_\_\_\_\_\_\_\_\_\_\_

Bei Stadt Erlangen beschäftigt seit: \_\_\_\_\_\_\_\_\_\_\_\_\_

Frage A2: War GIS in irgendeiner Form Bestandteil der Ausbildung?

Ja □ Nein □

Frage A3: Welches ist ihre Rolle innerhalb der Erlanger GDI?

Rolle: □ Nutzer Auskunft / Desktop

- □ Nutzer Auskunft / Web
- Nutzer Erfassung / Fortführung
- □ "Poweruser"
- $\Box$  Fachadministrator
- Administrator

#### GIS-Nutzung in den täglichen Arbeitsabläufen (B)

Frage B1: Wie oft haben Sie in der letzten Woche Smallworld GIS verwendet?

Absolut: \_\_\_ / Subjektiv: sehr oft  $\Box$   $\Box$   $\Box$   $\Box$   $\Box$   $\Box$  gar nicht

Frage B2: Starten Sie das GIS (insb. Smallworld) oft, ohne es dann zu verwenden?

Meistens  $\Box$   $\Box$   $\Box$   $\Box$   $\Box$   $\Box$  Nie. Wenn GIS gestartet wird wird es auch verwendet.

Frage B3: Wie oft haben Sie in der letzten Woche andere Programme zum Umgang mit raumbezogenen Informationen verwendet (andere Fachverfahren/GIS, CAD, Excel, Grafikprogramme...)?

Absolut: \_\_\_ / Subjektiv: sehr oft  $\Box$   $\Box$   $\Box$   $\Box$   $\Box$   $\Box$  gar nicht

Frage B4: Falls Sie nicht (oder noch nicht) mit GIS arbeiten, welche Aussage bzgl. raumbezogener Daten trifft am ehesten auf Sie zu?

- A1: Der Unterschied von raumbezogenen zu "a-räumlichen" Daten ist mir nicht klar bzw. unscharf. trifft voll zu  $\Box$   $\Box$   $\Box$   $\Box$   $\Box$   $\Box$  trifft gar nicht zu
- A2: Es kann sicher ausgeschlossen werden, dass mit raumbezogenen Daten gearbeitet wird.

trifft voll zu  $\Box$   $\Box$   $\Box$   $\Box$   $\Box$   $\Box$  trifft gar nicht zu

• A3: Es wird zwar mit raumbezogenen Daten gearbeitet, damit aber möglicherweise nicht ganz artgerecht umgegangen (Datenhaltung, Analyse, Dokumentation, Präsentation)

trifft voll zu  $\Box$   $\Box$   $\Box$   $\Box$   $\Box$   $\Box$  trifft gar nicht zu

Frage B5: Welche Aussage Sie als potenziellen GIS-Nutzer betreffend trifft am ehesten zu (auch Mehrfachnennungen, Wertung):

- A1: Ich habe noch nie von GIS gehört. trifft voll zu  $\Box$   $\Box$   $\Box$   $\Box$   $\Box$   $\Box$  trifft gar nicht zu
- A2: Ich habe zwar schon von GIS gehört, kann aber nicht einschätzen, was GIS für mich leisten kann.

trifft voll zu  $\Box$   $\Box$   $\Box$   $\Box$   $\Box$  trifft gar nicht zu

• A3: GIS erscheint mir zu kompliziert, bzw. der Aufwand steht in keinem Verhältnis zum erwarteten Nutzen.

trifft voll zu  $\Box$   $\Box$   $\Box$   $\Box$   $\Box$   $\Box$  trifft gar nicht zu

• A4: Ich arbeite mit raumbezogenen Daten und möchte GIS in irgendeiner Form nutzen (Hinweis: Die Beantwortung dieser Frage beinhaltet keine Verpflichtung zur GIS-Nutzung).

trifft voll zu  $\Box$   $\Box$   $\Box$   $\Box$   $\Box$   $\Box$  trifft gar nicht zu

Frage B6: Falls Sie schon mit GIS arbeiten: Nutzen Sie für die Erfüllung Ihrer täglichen Aufgaben neben oder anstatt Smallworld GIS noch andere Geoinformationssysteme (GIS) oder Fachanwendungen?

Ja □ Nein □

Falls "Ja":

Frage B6a: Welche, warum?

Falls "Nein":

Frage B6b: Welche Aussagen treffen auf Sie zu:

- A1: Ich kenne neben dem stadtweit eingesetzten GIS keine anderen GIS oder ggf. für meinen Aufgabenbereich relevante Fachanwendungen. trifft voll zu  $\Box$   $\Box$   $\Box$   $\Box$   $\Box$   $\Box$  trifft gar nicht zu
- A2: Ich kenne zwar andere GIS und Fachanwendungen, bin mir aber sicher, dass das stadtweit eingesetzte GIS alle für mich relevanten Funktionen und Inhalte bestmöglich und leicht zugänglich zur Verfügung stellt. trifft voll zu  $\Box$   $\Box$   $\Box$   $\Box$   $\Box$   $\Box$  trifft gar nicht zu
- A3: Ich weiß oder vermute, dass andere (komplementäre) GIS oder Fachanwendungen meine Arbeit vereinfachen könnten.

```
trifft voll zu \Box \Box \Box \Box \Box trifft gar nicht zu
```
Wenn "zutreffend":

Der Verwendung anderer (komplementärer) GIS oder Fachanwendungen steht entgegen (Mehrfachnennungen möglich) [B6 "Nein" impliziert]:

➔ A3a: Ich muss GIS quasi "neben" der täglichen Arbeit machen. Für persönliche Weiterbildung im Bereich GIS stehen mir keine Ressourcen (Zeitanteile, Budget) zur Verfügung.

trifft voll zu  $\Box$   $\Box$   $\Box$   $\Box$   $\Box$   $\Box$  trifft gar nicht zu

➔ A3b: Mir wird die einschlägige Software nicht zur Verfügung gestellt oder die Hürden hierfür sind zu hoch.

trifft voll zu  $\Box$   $\Box$   $\Box$   $\Box$   $\Box$   $\Box$  trifft gar nicht zu

→ A3c: Ich habe Bedenken, dass die Daten, die ich benötige nicht in allen Systemen gleichermaßen zur Verfügung stehen.

trifft voll zu  $\Box$   $\Box$   $\Box$   $\Box$   $\Box$   $\Box$  trifft gar nicht zu

Frage B7: [Eher an normale Nutzer] Könnten Sie sich vorstellen, dass ein spezieller Fachbereich ("GIS Task Force") ihre Geofachdaten erfasst und fortführt, sowie auf Anforderung Analyseergebnisse und Produkte wie Ausdrucke oder Webkarten bereitstellt ("zentrales Geoda-

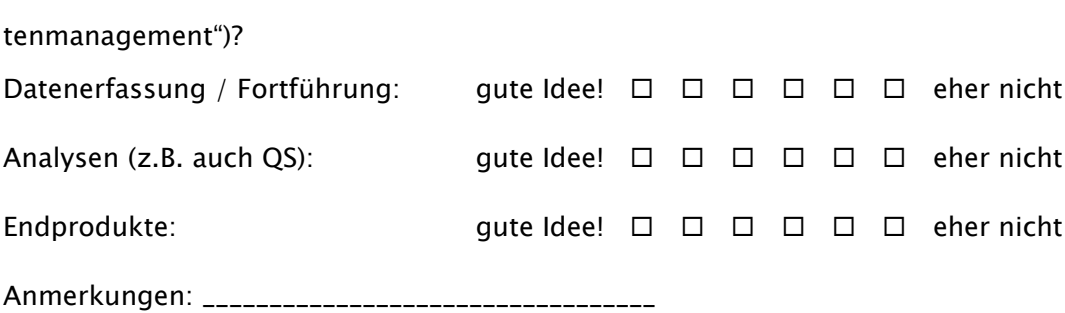

#### Einbindung in erlangen.de bzw. ErlangenApp (C)

Frage C1: Soweit Sie Daten mit Raumbezug auf erlangen.de veröffentlichen oder zur Verfügung stellen, geschieht dies in Form von ... (Beispiele)

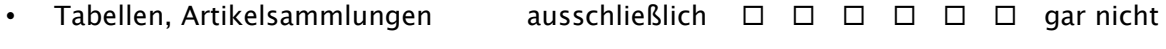

- Bild (pdf, jpg), Html-Imagemap ausschließlich  $\Box$   $\Box$   $\Box$   $\Box$   $\Box$   $\Box$  aar nicht
- Interaktive Karte / Webapplikation ausschließlich  $\Box$   $\Box$   $\Box$   $\Box$   $\Box$   $\Box$  gar nicht

Frage C2: Kennen Sie Beispiele für Interaktive Karten auf erlangen.de? Wie ist ihre Meinung hierzu?

Frage C3: Falls im Wesentlichen keine interaktiven Karten zum Einsatz kommen sondern Tabelle, Artikelsammlungen oder Bilder, in wie weit treffen folgende Aussagen zu (Mehrfachnennung, Wertung):

- A1: Die primäre Datenquelle für meine Artikel auf erlangen.de ist eine wie auch immer geartete Datenbank oder MS Excel-Tabelle (Negation: Meine Artikel auf erlangen.de stellen meinen primären Datenbestand dar) trifft voll zu  $\Box$   $\Box$   $\Box$   $\Box$   $\Box$   $\Box$  trifft gar nicht zu
- A2: Ich bin in der Lage eine interaktive Webkarte selbst zu erzeugen. trifft voll zu  $\Box$   $\Box$   $\Box$   $\Box$   $\Box$   $\Box$  trifft gar nicht zu
- A3: Ich bin mir nicht bewusst, dass das GIS Team mich bei der Erstellung von Webapplikationen / interaktiven Karten unterstützen kann. trifft voll zu  $\Box$   $\Box$   $\Box$   $\Box$   $\Box$   $\Box$  trifft gar nicht zu
- A4: Verwaltungstechnische oder rechtliche Rahmenbedingungen stehen einer solchen Art der Präsentation (also interaktive Karten) entgegen (Beispiele?)

trifft voll zu  $\Box$   $\Box$   $\Box$   $\Box$   $\Box$  trifft gar nicht zu

# Datenbereitstellung (D)

Frage D1: Ist die Bereitstellung von Daten an Dritte (auch verwaltungsintern) obligatorischer Bestandteil ihrer Arbeit?

Ja □ Nein □

Falls "Ja":

Frage D1a: Wem müssen auf welche Art und Weise Daten zur Verfügung gestellt werden?

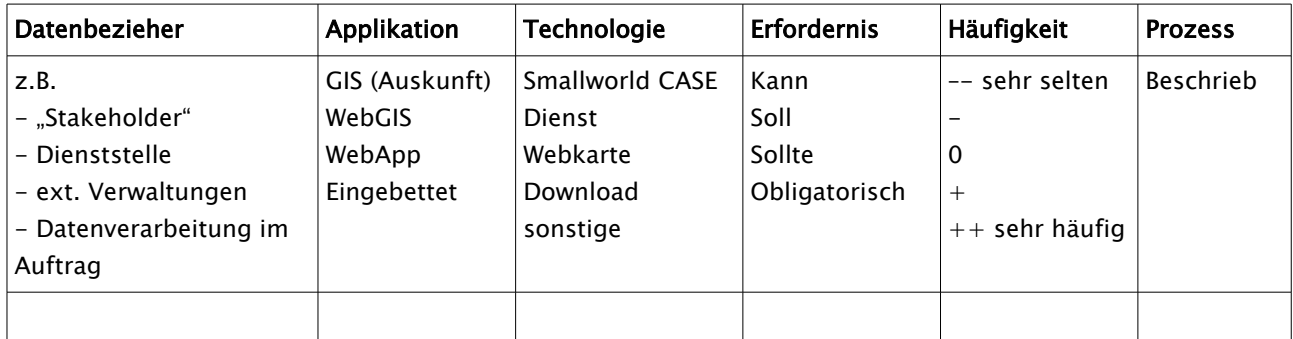

<span id="page-137-0"></span>Tabelle 6: Erfordernis der Datenabgabe

Falls "Nein":

Frage D1b: Könnten Sie sich vorstellen, Ihre Daten zur Verfügung zu stellen auch wenn dies nicht unmittelbar obligatorisch ist ("Publisher Role")? Salopp formuliert: "Würden Sie mit ihren Daten hausieren gehen?"

la □ Nein □

Falls "Ja":

Frage D1b1: Wem könnten auf welche Art und Weise Daten zur Verfügung gestellt werden (Bürger, NGO's, NPO's)?

Falls "Nein":

Frage D1b2: Warum Nicht? Frage der Einstellung zu GDI?

# Bedarfsanalyse (E)

Frage E1: Welche Daten anderer Fachbereiche (verwaltungsintern) benötigen Sie in Ihrem Fachbereich für Ihre eigene Arbeit (vgl. Tab[.6,](#page-137-0) S. [7\)](#page-137-0)?

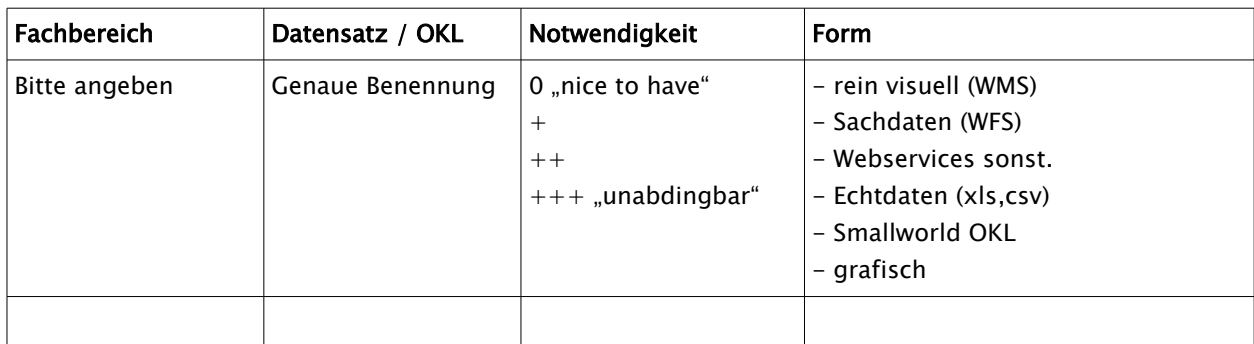

Tabelle 7: Abfrage des Bedarfs an stadtinternen GIS-Daten

Frage E2: Existieren aktuell spezielle Projekte oder Rahmenbedingungen (Auskunftsportale, Bürgerbeteiligungen, Softwaremigration, rechtliche Vorgaben, ...) innerhalb derer Daten migriert, aggregiert oder transformiert werden müssen? Müssen z.B. externe Daten mit den eigenen Daten kombiniert oder verschnitten werden (semantische Transformation)?

Ja □ Nein □

Falls "Ja": Welche, Turnus, welcher Daten, Prozessbeschreibung?

Frage E3: Existiert der Bedarf, Daten aus externen Quellen (Ingenieurbüros, Dienststellen, ...) in bereits vorhandene oder noch zu implementierende Zieldatenmodelle einfließen zu lassen (reine Migration)?

Ia □ Nein □

Falls "Ja": Welche, wie oft, Beschreibung des Prozesses, ggf. Schnittstellen?

Frage E4: Benötigen Sie in irgendeiner Form Reports (z.B. mit Datenfeldern verknüpfte Word-Formulare o.ä.) oder Auswertungen (statistisch, Netzwerkanalysen, ...) auf Ihren Daten?

Ja □ Nein □

Falls "Ja": Welche, wie oft, auf welchen Daten, im Moment wie erzeugt?

## Datenqualität QS/QA (F)

Frage F1: Was verbinden Sie mit dem Begriff Datenqualität? [Denkanstoß: Sachlich/Inhaltlich, Geometrisch/Topologisch, Vollständigkeit]

VIII

Frage F2: Wie hoch schätzen Sie die Bedeutung der von Ihnen produzierten Daten für andere Fachbereiche ein?

Extrem hoch  $\Box$   $\Box$   $\Box$   $\Box$   $\Box$   $\Box$  keine Bedeutung für andere FB

Frage F3: Inwieweit treffen folgende Aussagen auf Sie zu:

• A1: Ich nutze GIS im wesentlichen für den eigenen Bedarf. Die Qualität meiner Daten muss in erster Linie für mich passen (Inhaltlich, und/oder geometrisch/topologisch). trifft voll zu  $\Box$   $\Box$   $\Box$   $\Box$   $\Box$   $\Box$  trifft gar nicht zu Falls "zutreffend":

Frage F3a: Wie bewerten Sie in diesem Kontext die "Ein GIS" - Strategie? Nutzen Sie im Gegenzug Daten anderer Fachbereiche und verlassen Sie sich hier auf die Qualität der Daten?

• A2: Ich verwende viele Ressourcen auf die Korrektheit der Daten (Inhaltlich, topologisch und geometrisch).

trifft voll zu  $\Box$   $\Box$   $\Box$   $\Box$   $\Box$   $\Box$  trifft gar nicht zu

• A3: Mir stehen keine Ressourcen zur Verfügung um eine optimale Datenqualität sicher zu stellen.

trifft voll zu  $\Box$   $\Box$   $\Box$   $\Box$   $\Box$   $\Box$  trifft gar nicht zu  $Falls$   $Ja$ ":

A3a: Ich würde gerne meine Daten zur Verfügung stellen, nehme aber aufgrund der unzureichenden Qualität davon Abstand.

trifft voll zu  $\Box$   $\Box$   $\Box$   $\Box$   $\Box$  trifft gar nicht zu

Frage F4: Müsste Ihrer Ansicht nach eine Instanz existieren, welche sich um die QS kümmert? Wie könnte diese aussehen (Wertung / Qualitativ)?

Unbedingt  $\Box$   $\Box$   $\Box$   $\Box$   $\Box$   $\Box$  so etwas ist unnötig

#### Organisatorisches / Wissensmanagement (G)

Frage G1: Würden Sie von sich behaupten, über grundlegende Kenntnisse (Geo-)datenbanktechnischer Natur zu verfügen? Sagen Ihnen z.B. Begriffe wie Datentypen, Domänen, Kataloge, Enumeratoren, Normalisierung, SQL, usw. etwas?

"Datenbankpabst" keine Kenntnisse

Frage G2: Sind Sie der Meinung dass Ihnen grundlegende Kenntnisse der Systemarchitektur von Smallworld GIS in Ihrer täglichen Arbeit helfen könnten?

absolut  $\Box$   $\Box$   $\Box$   $\Box$   $\Box$   $\Box$  nicht notwendig

Frage G3: Sind Sie der Meinung dass speziell Smallworld GIS solche Kenntnisse in besonderer Weise notwendig macht?

trifft voll zu  $\Box$   $\Box$   $\Box$   $\Box$   $\Box$   $\Box$  trifft gar nicht zu

Frage G4: Wie schätzen Sie ihre Kenntnisse über die von Ihnen zu betreuenden bzw. verwendeten Smallworld GIS Fachanwendungen (Schnittstellen, Datenmanagement, Abfragen, Topologie, Netzwerke, Layoutgestaltung, usw. ...) ein?

umfassend  $\Box$   $\Box$   $\Box$   $\Box$   $\Box$   $\Box$  unzureichend

Falls Kenntnisse nicht als umfassend eingestuft werden:

Frage G4a: Warum? (Schulungsdefizit? Mangelndes Interesse? Fehlende Ressourcen?)

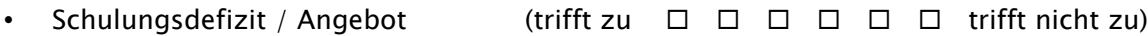

- Keine intrinsische Motivation (trifft zu  $\Box$   $\Box$   $\Box$   $\Box$   $\Box$  trifft nicht zu)
- Ressourcenproblem (trifft zu  $\Box$   $\Box$   $\Box$   $\Box$   $\Box$  trifft nicht zu)

Frage G5: [Fachadmins] Verfügen Sie über so umfassende Kenntnisse der Smallworld Systemarchitektur, dass Sie (abgesehen von fehlenden Rahmenbedingungen, Rechten etc.)

• eigene Anwendungen / Datenmodelle theoretisch auch selbst erstellen bzw. anpassen könnten

(trifft voll zu  $\Box$   $\Box$   $\Box$   $\Box$   $\Box$   $\Box$  trifft gar nicht zu)

- Systemkonfigurationen selbst vornehmen können (Anwendungen, Rechte) (trifft voll zu  $\Box$   $\Box$   $\Box$   $\Box$   $\Box$   $\Box$  trifft gar nicht zu)
- Fachanwendern bei Anwendungsproblemen und Fehlern selbst helfen können (trifft voll zu  $\Box$   $\Box$   $\Box$   $\Box$   $\Box$   $\Box$  trifft gar nicht zu)

Falls "Nein":

Frage G5a: [Fachadmins] Könnten Sie sich vorstellen diese zu erwerben, wenn die nötigen Ressourcen dafür zur Verfügung stehen und die organisatorischen Rahmenbedingungen dafür bestehen (z.B. Rechte)? Ja  $\Box$  Nein  $\Box$ 

Frage G6: Wie sind ihre Erfahrungen damit, über eine Suchmaschine wie z.B. Google Informationen über ein GIS-Problem, dass Sie hatten zu bekommen oder das Problem sogar selbst zu lösen (Wertung / Qualitativ)?

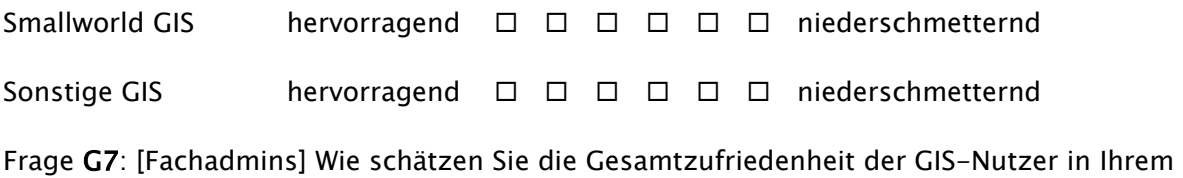

Bereich ein bzw. [normale Nutzer] Wie beurteilen Sie Ihre Gesamtzufriedenheit mit dem stadtweit eingesetzten GIS-System?

Voll zufrieden  $\Box$   $\Box$   $\Box$   $\Box$   $\Box$   $\Box$  unzufrieden

Frage G8: Wie haben Sie sich Ihr Wissen über GIS angeeignet und warum auf diesem Wege?

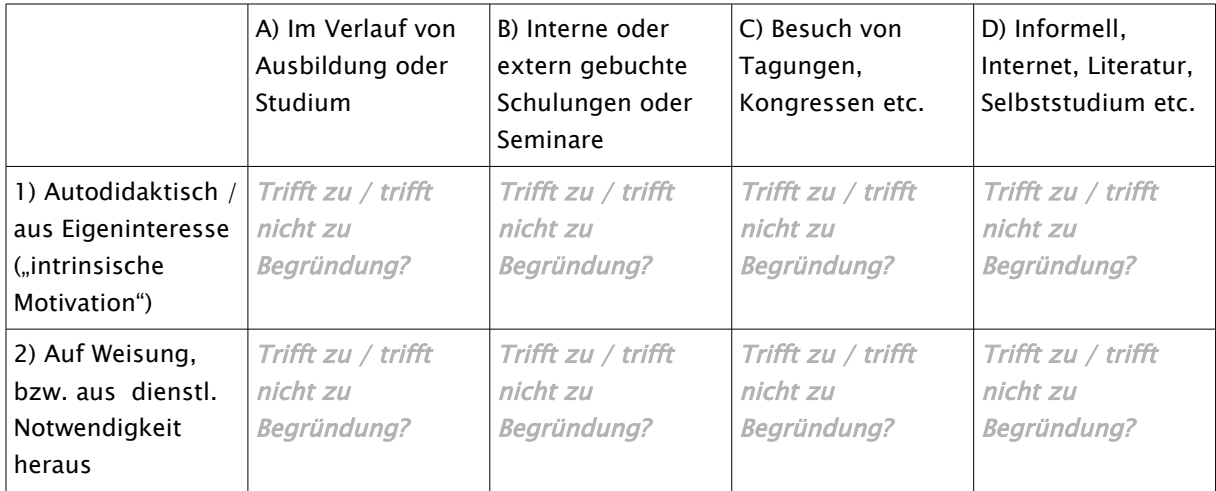

Tabelle 8: Art und Motivation des Wissenserwerbs

Frage G9: [Fachadmins / "Poweruser"] Ist die Wissensweitergabe Bestandteil Ihrer Arbeit (Multiplikatorrolle)?

Ja □ Nein □

wenn "Ja"

Frage G9a: [Fachadmins] Sehen Sie sich hierfür methodisch und inhaltlich sowie von den Ihnen zur Verfügung stehenden Ressourcen her auch in der Lage?

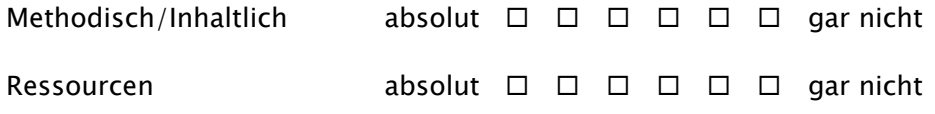

## Usability / Konformität zur BarbPlV<sup>[35](#page-142-0)</sup> (H)

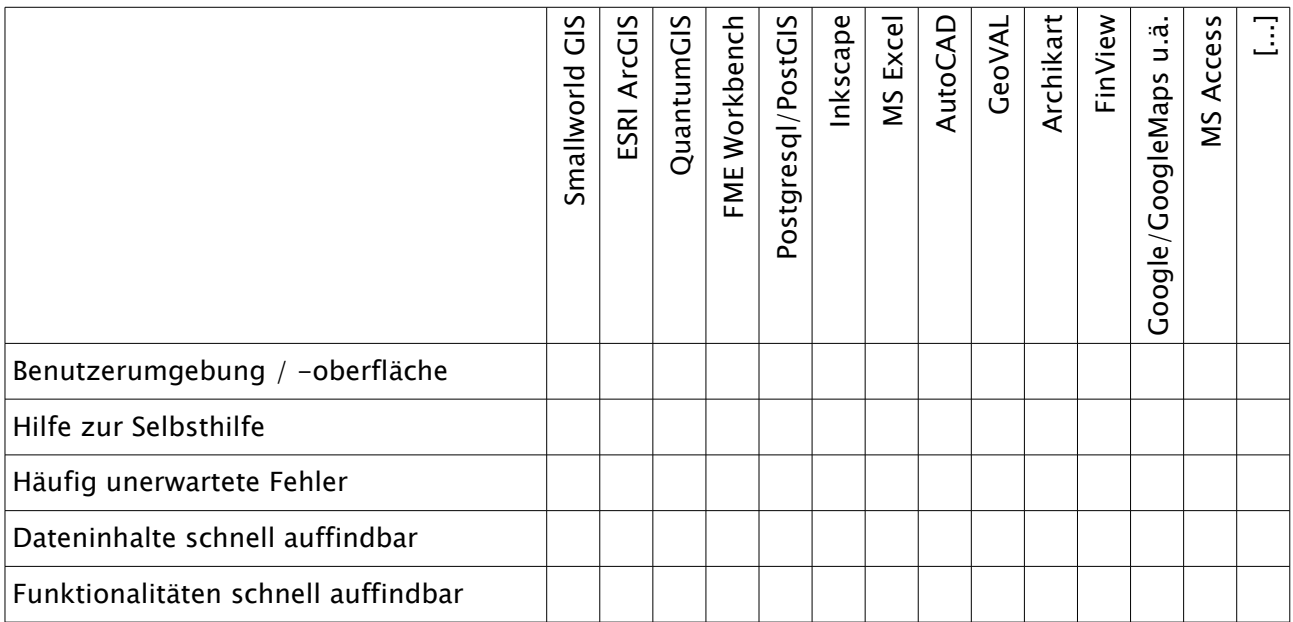

Tabelle 9: Bewertungsmatrix (ggf. Spalten ergänzen) Fragen H1-H5

Frage H1: Wie bewerten Sie das stadtweit eingesetzte GIS bzw. ihre Fachanwendungen hinsichtlich intuitiver, komfortabler Benutzerumgebung, Windows-Konformität, Fehlertoleranz?

 $sehr$  gut  $\Box$   $\Box$   $\Box$   $\Box$   $\Box$   $\Box$   $\Box$  ungenügend

Frage H2: Inwieweit versetzt die Software Sie in die Lage, sich bei auftretenden Problemen selbst zu helfen?

selbst erklärend  $\Box$   $\Box$   $\Box$   $\Box$   $\Box$   $\Box$  gar nicht

Frage H3: Passieren häufig unerwartete Fehler?

sehr häufig  $\Box$   $\Box$   $\Box$   $\Box$   $\Box$   $\Box$  gar nicht

Frage H4: Finden Sie schnell Dateninhalte, die Sie benötigen?

 $\mathsf{soft} \ \Box \ \Box \ \Box \ \Box \ \Box \ \Box \ \mathsf{gar}\ \mathsf{nicht}$ 

Frage H5: Finden Sie schnell und intuitiv alle Funktionen, die Sie benötigen?

vollkommen intuitiv  $\Box$   $\Box$   $\Box$   $\Box$   $\Box$  gar nicht

### First-Level Support (I)

Frage I1: Wie bewerten Sie die fachliche Kompetenz des GIS-Teams?

<span id="page-142-0"></span><sup>35</sup> Bildschirmarbeitsverordnung vom 4. Dezember 1996 (BGBl. I S. 1841, 1843), die zuletzt durch Artikel 7 der Verordnung vom 18. Dezember 2008 (BGBl. I S. 2768) geändert worden ist

Anhang A

 $sehr$  gut  $\Box$   $\Box$   $\Box$   $\Box$   $\Box$   $\Box$   $\Box$  ungenügend

Frage I2: Wie bewerten Sie die methodische Kompetenz des GIS-Teams?

sehr gut  $\Box$   $\Box$   $\Box$   $\Box$   $\Box$   $\Box$  ungenügend

Frage I3: Wie bewerten Sie das Antwortverhalten des GIS-Teams bei Anliegen?

 $sehr$  gut  $\Box$   $\Box$   $\Box$   $\Box$   $\Box$   $\Box$   $\Box$  ungenügend

Frage I4: Wie bewerten Sie das Schulungsangebot des GIS-Teams?

sehr gut  $\Box$   $\Box$   $\Box$   $\Box$   $\Box$   $\Box$  ungenügend

Frage I5: Wie hoch schätzen Sie den Bedarf für die Inanspruchnahme von externen GIS Dienstleistungen ein?

meistens notwendig  $\Box$   $\Box$   $\Box$   $\Box$   $\Box$   $\Box$  das meiste kann selbst abgedeckt werden

Frage I6: Stehen dem GIS-Team nach ihrer Einschätzung für die Bearbeitung Ihrer Anliegen ausreichend Ressourcen zur Verfügung?

sehr gut ausgestattet  $\Box$   $\Box$   $\Box$   $\Box$   $\Box$   $\Box$  ungenügend ausgestattet

Frage I7: Wenn Sie die GIS-Projektstruktur neu aufbauen sollten, wo würden Sie das GIS-Team aufbauorganisatorisch verorten und mit welchen Kompetenzen / Befugnissen würden Sie es ausstatten (Prosa)?

"Vielen Dank für Ihre Mithilfe!"